# ETSI TS 129 549 V17.7.0 (2023-01)

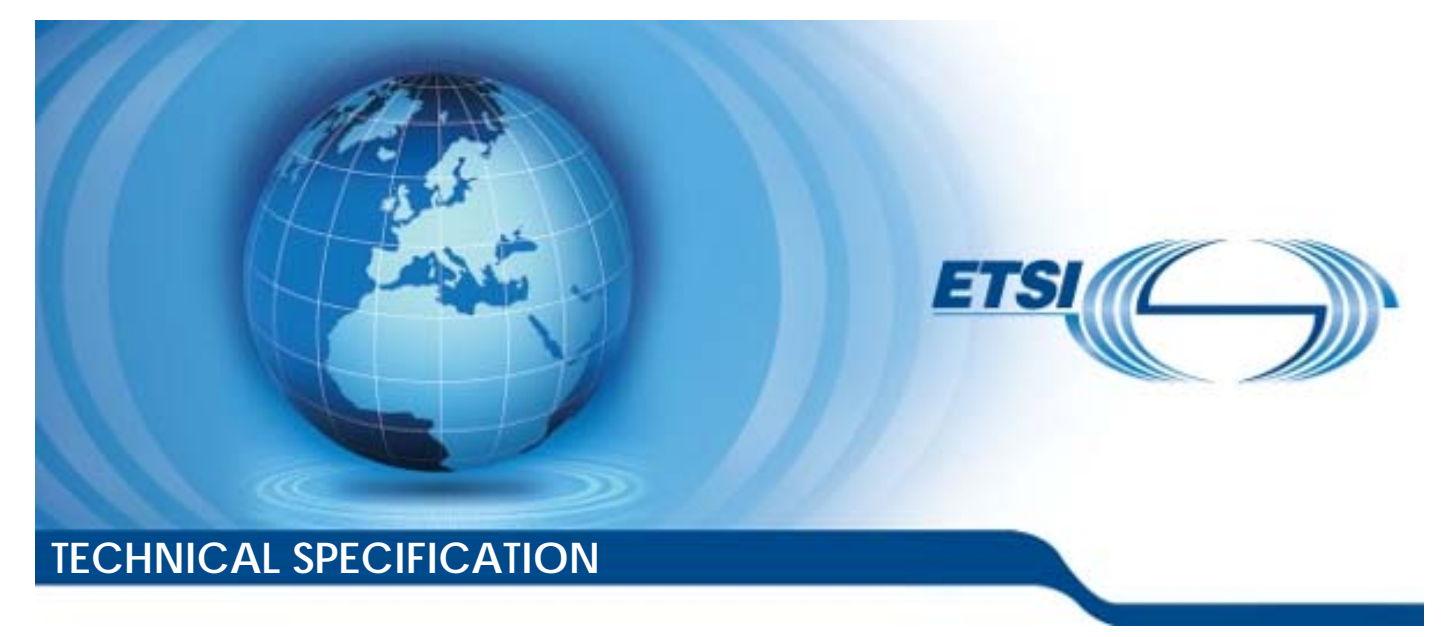

**LTE; 5G; Service Enabler Architecture Layer for Verticals (SEAL); Application Programming Interface (API) specification; Stage 3 (3GPP TS 29.549 version 17.7.0 Release 17)** 

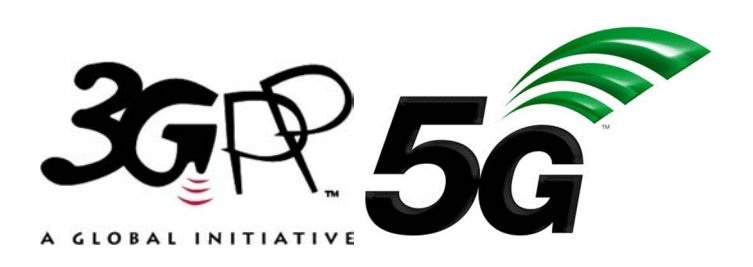

Reference RTS/TSGC-0329549vh70

Keywords

5G,LTE

#### *ETSI*

650 Route des Lucioles F-06921 Sophia Antipolis Cedex - FRANCE

Tel.: +33 4 92 94 42 00 Fax: +33 4 93 65 47 16

Siret N° 348 623 562 00017 - APE 7112B Association à but non lucratif enregistrée à la Sous-Préfecture de Grasse (06) N° w061004871

#### *Important notice*

The present document can be downloaded from: <http://www.etsi.org/standards-search>

The present document may be made available in electronic versions and/or in print. The content of any electronic and/or print versions of the present document shall not be modified without the prior written authorization of ETSI. In case of any existing or perceived difference in contents between such versions and/or in print, the prevailing version of an ETSI deliverable is the one made publicly available in PDF format at [www.etsi.org/deliver](http://www.etsi.org/deliver).

Users of the present document should be aware that the document may be subject to revision or change of status. Information on the current status of this and other ETSI documents is available at <https://portal.etsi.org/TB/ETSIDeliverableStatus.aspx>

If you find errors in the present document, please send your comment to one of the following services: <https://portal.etsi.org/People/CommiteeSupportStaff.aspx>

If you find a security vulnerability in the present document, please report it through our Coordinated Vulnerability Disclosure Program: <https://www.etsi.org/standards/coordinated-vulnerability-disclosure>

#### *Notice of disclaimer & limitation of liability*

The information provided in the present deliverable is directed solely to professionals who have the appropriate degree of experience to understand and interpret its content in accordance with generally accepted engineering or other professional standard and applicable regulations.

No recommendation as to products and services or vendors is made or should be implied. No representation or warranty is made that this deliverable is technically accurate or sufficient or conforms to any law and/or governmental rule and/or regulation and further, no representation or warranty is made of merchantability or fitness for any particular purpose or against infringement of intellectual property rights.

In no event shall ETSI be held liable for loss of profits or any other incidental or consequential damages.

Any software contained in this deliverable is provided "AS IS" with no warranties, express or implied, including but not limited to, the warranties of merchantability, fitness for a particular purpose and non-infringement of intellectual property rights and ETSI shall not be held liable in any event for any damages whatsoever (including, without limitation, damages for loss of profits, business interruption, loss of information, or any other pecuniary loss) arising out of or related to the use of or inability to use the software.

#### *Copyright Notification*

No part may be reproduced or utilized in any form or by any means, electronic or mechanical, including photocopying and microfilm except as authorized by written permission of ETSI.

The content of the PDF version shall not be modified without the written authorization of ETSI.

The copyright and the foregoing restriction extend to reproduction in all media.

© ETSI 2023. All rights reserved.

# Intellectual Property Rights

#### Essential patents

IPRs essential or potentially essential to normative deliverables may have been declared to ETSI. The declarations pertaining to these essential IPRs, if any, are publicly available for **ETSI members and non-members**, and can be found in ETSI SR 000 314: *"Intellectual Property Rights (IPRs); Essential, or potentially Essential, IPRs notified to ETSI in respect of ETSI standards"*, which is available from the ETSI Secretariat. Latest updates are available on the ETSI Web server ([https://ipr.etsi.org/\)](https://ipr.etsi.org/).

Pursuant to the ETSI Directives including the ETSI IPR Policy, no investigation regarding the essentiality of IPRs, including IPR searches, has been carried out by ETSI. No guarantee can be given as to the existence of other IPRs not referenced in ETSI SR 000 314 (or the updates on the ETSI Web server) which are, or may be, or may become, essential to the present document.

#### **Trademarks**

The present document may include trademarks and/or tradenames which are asserted and/or registered by their owners. ETSI claims no ownership of these except for any which are indicated as being the property of ETSI, and conveys no right to use or reproduce any trademark and/or tradename. Mention of those trademarks in the present document does not constitute an endorsement by ETSI of products, services or organizations associated with those trademarks.

**DECT™**, **PLUGTESTS™**, **UMTS™** and the ETSI logo are trademarks of ETSI registered for the benefit of its Members. **3GPP™** and **LTE™** are trademarks of ETSI registered for the benefit of its Members and of the 3GPP Organizational Partners. **oneM2M™** logo is a trademark of ETSI registered for the benefit of its Members and of the oneM2M Partners. **GSM**® and the GSM logo are trademarks registered and owned by the GSM Association.

# Legal Notice

This Technical Specification (TS) has been produced by ETSI 3rd Generation Partnership Project (3GPP).

The present document may refer to technical specifications or reports using their 3GPP identities. These shall be interpreted as being references to the corresponding ETSI deliverables.

The cross reference between 3GPP and ETSI identities can be found under [http://webapp.etsi.org/key/queryform.asp.](http://webapp.etsi.org/key/queryform.asp)

# Modal verbs terminology

In the present document "**shall**", "**shall not**", "**should**", "**should not**", "**may**", "**need not**", "**will**", "**will not**", "**can**" and "**cannot**" are to be interpreted as described in clause 3.2 of the [ETSI Drafting Rules](https://portal.etsi.org/Services/editHelp!/Howtostart/ETSIDraftingRules.aspx) (Verbal forms for the expression of provisions).

"**must**" and "**must not**" are **NOT** allowed in ETSI deliverables except when used in direct citation.

#### ETSI TS 129 549 V17.7.0 (2023-01)

# Contents

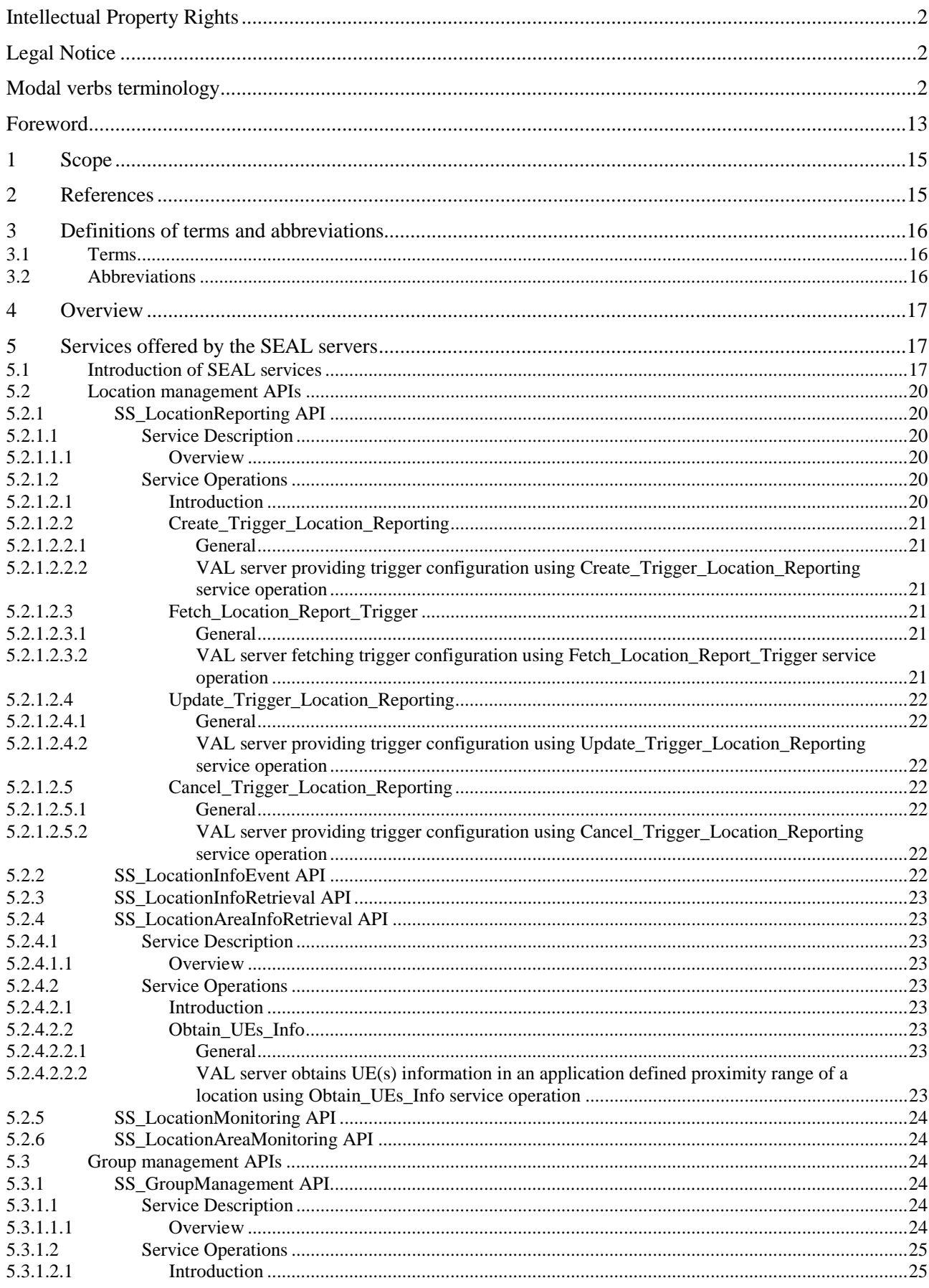

#### $\overline{\mathbf{4}}$

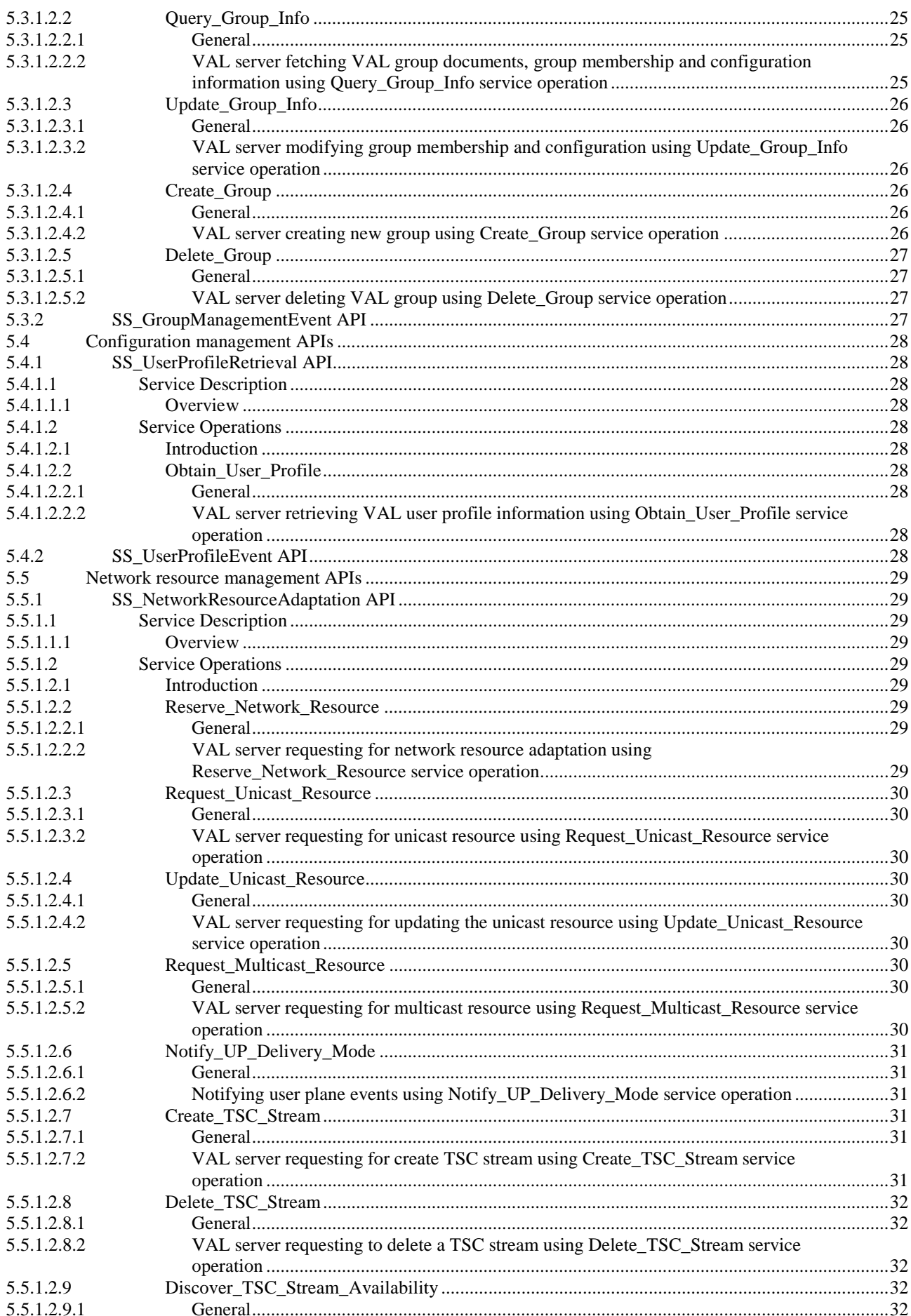

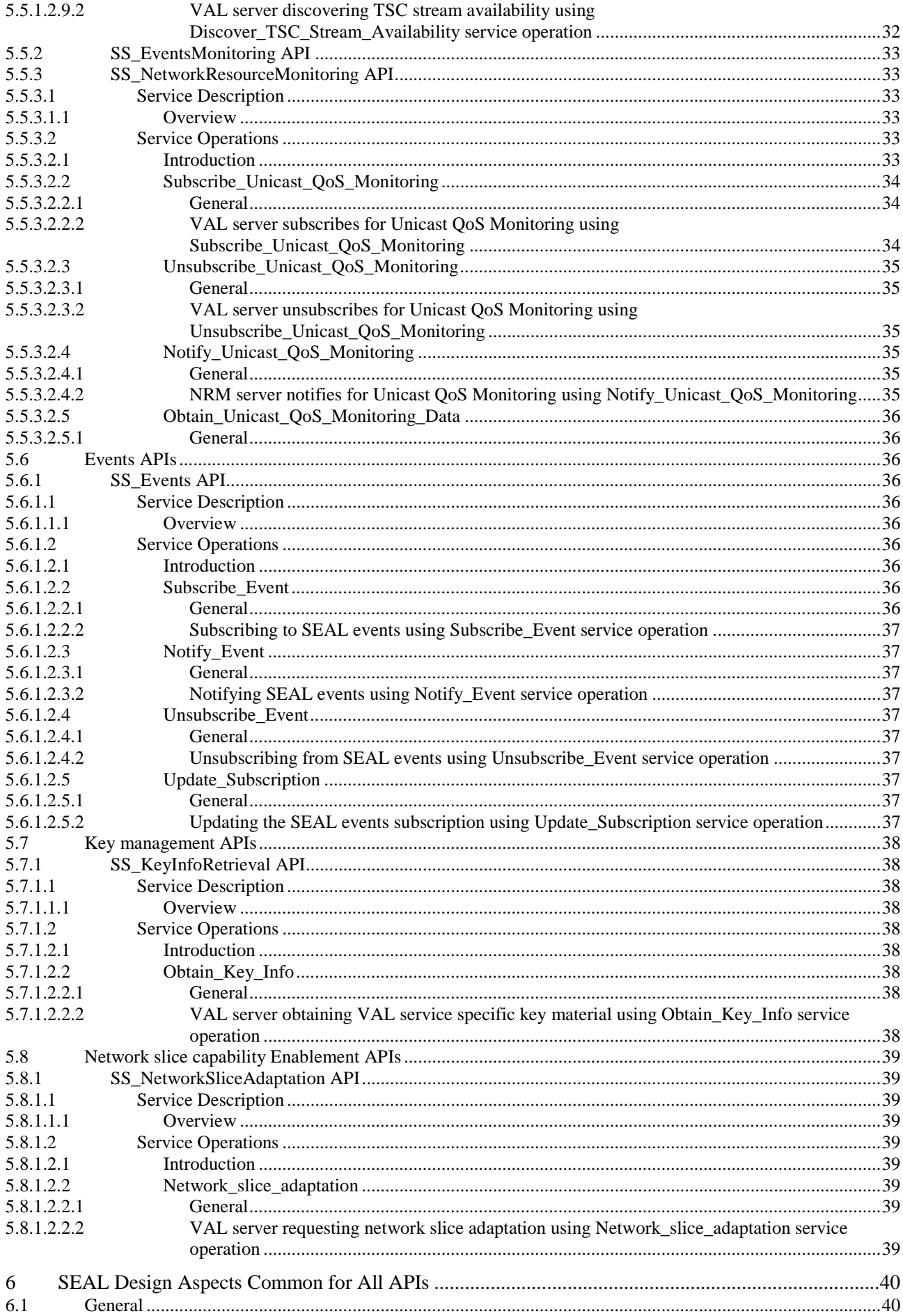

#### $\bf 6$

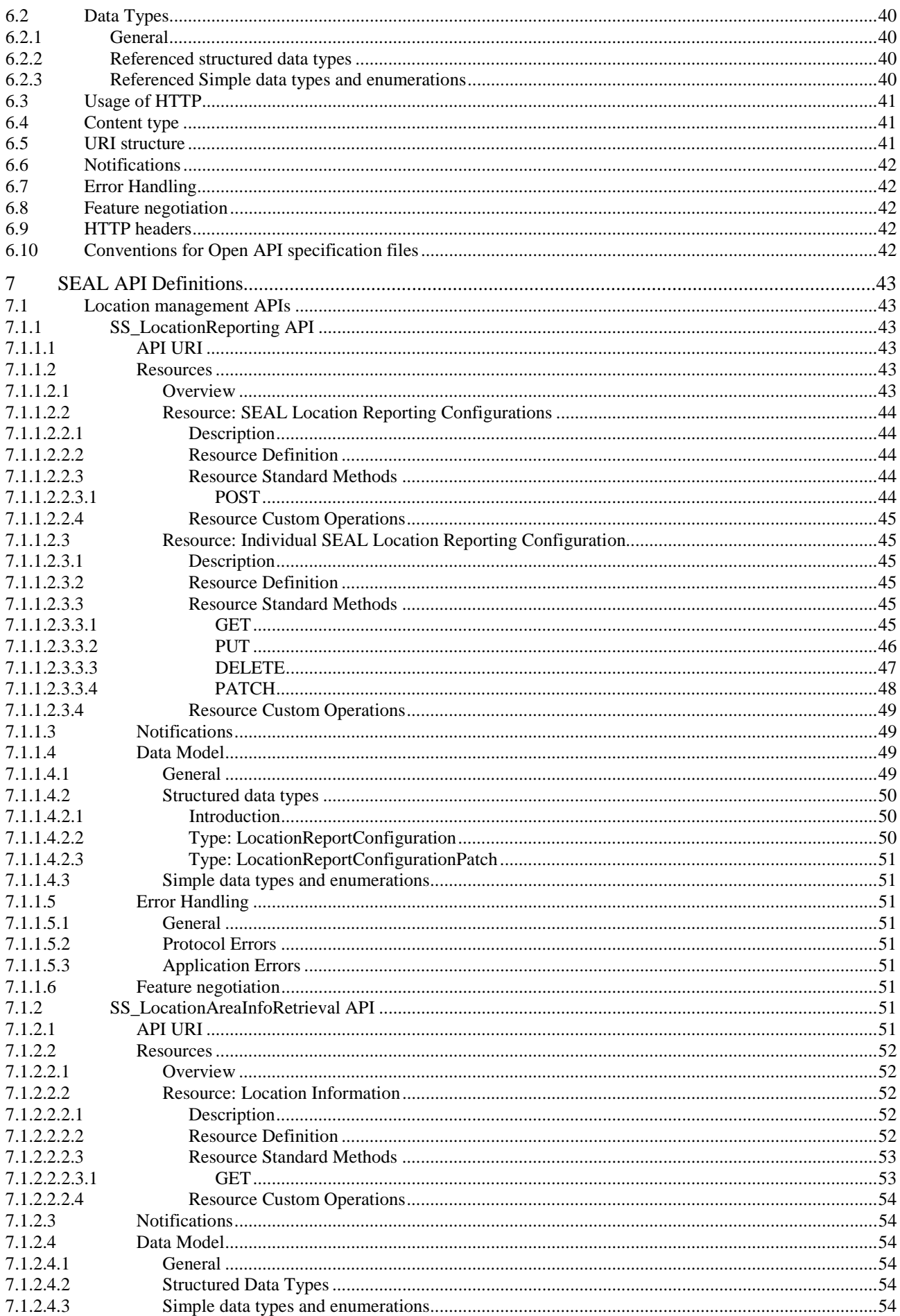

#### $\overline{7}$

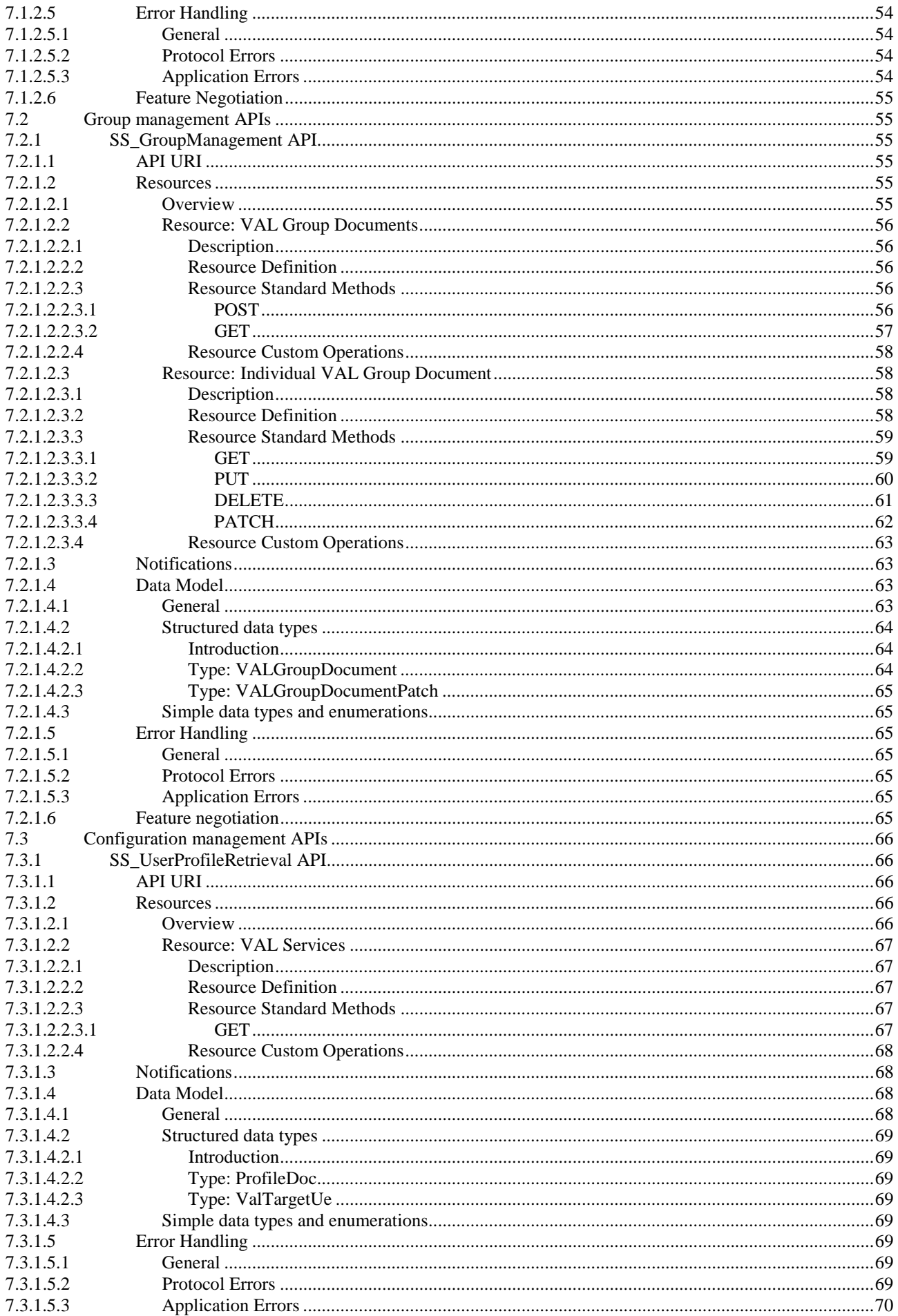

#### $\bf{8}$

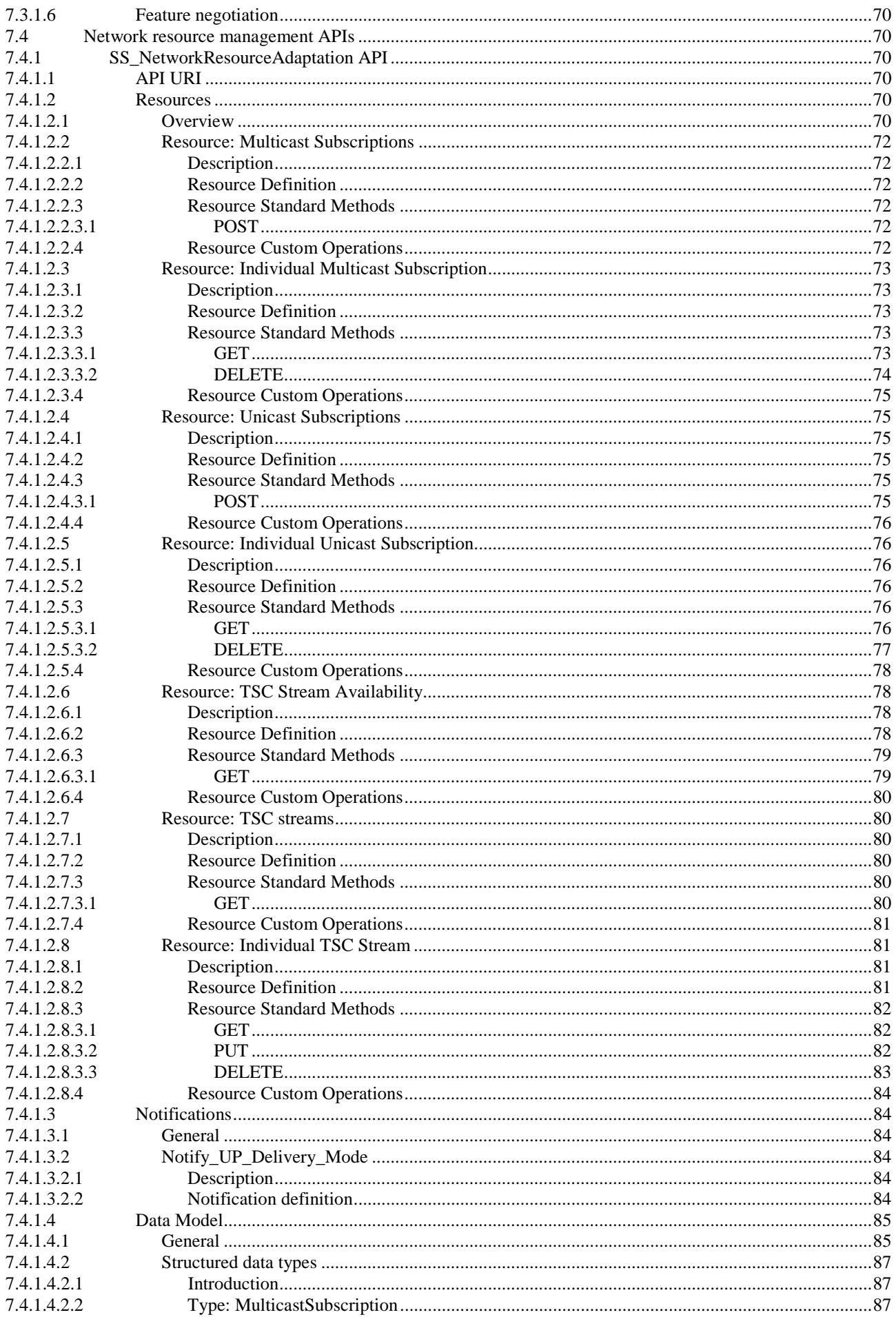

 $9$ 

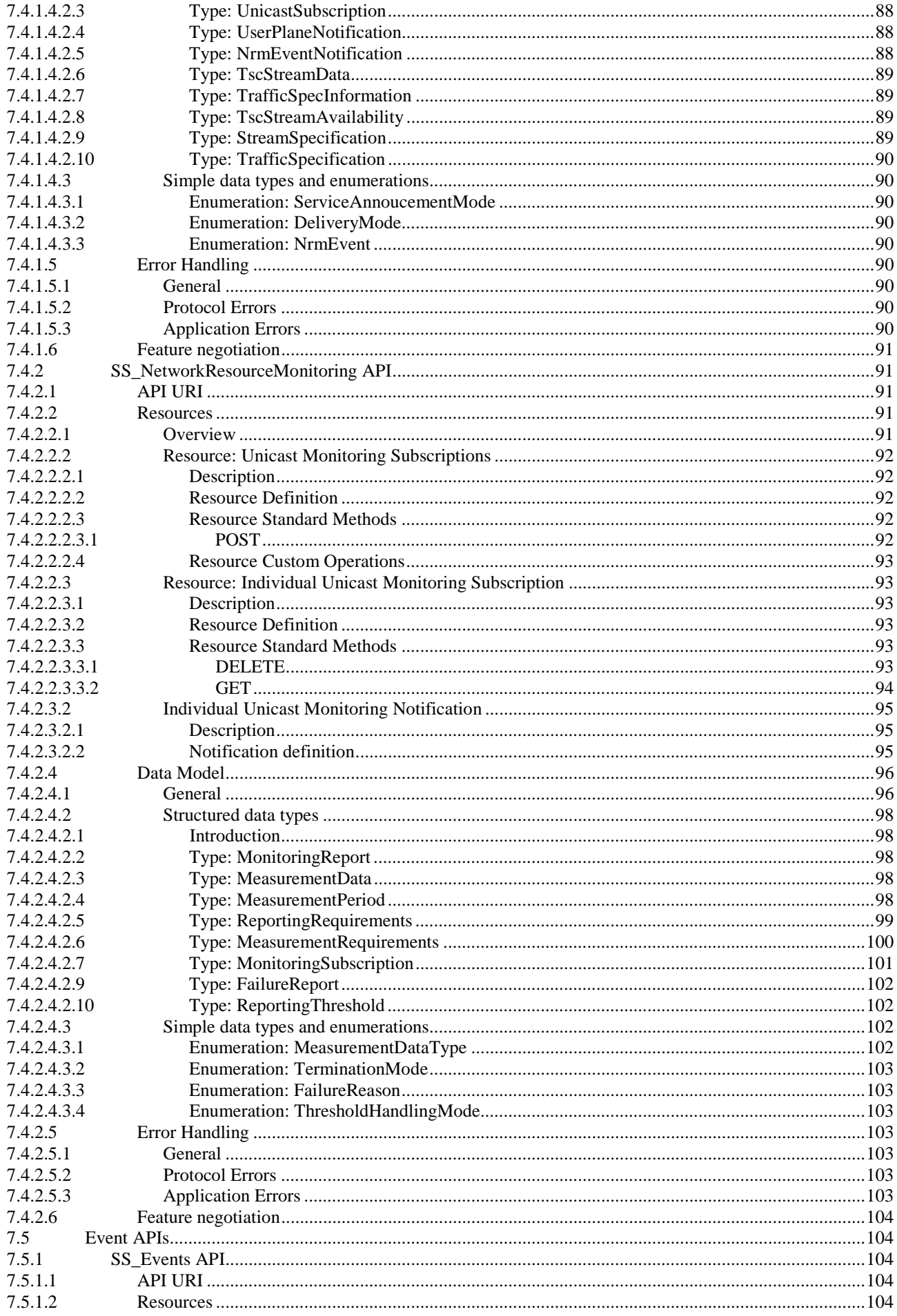

 $10$ 

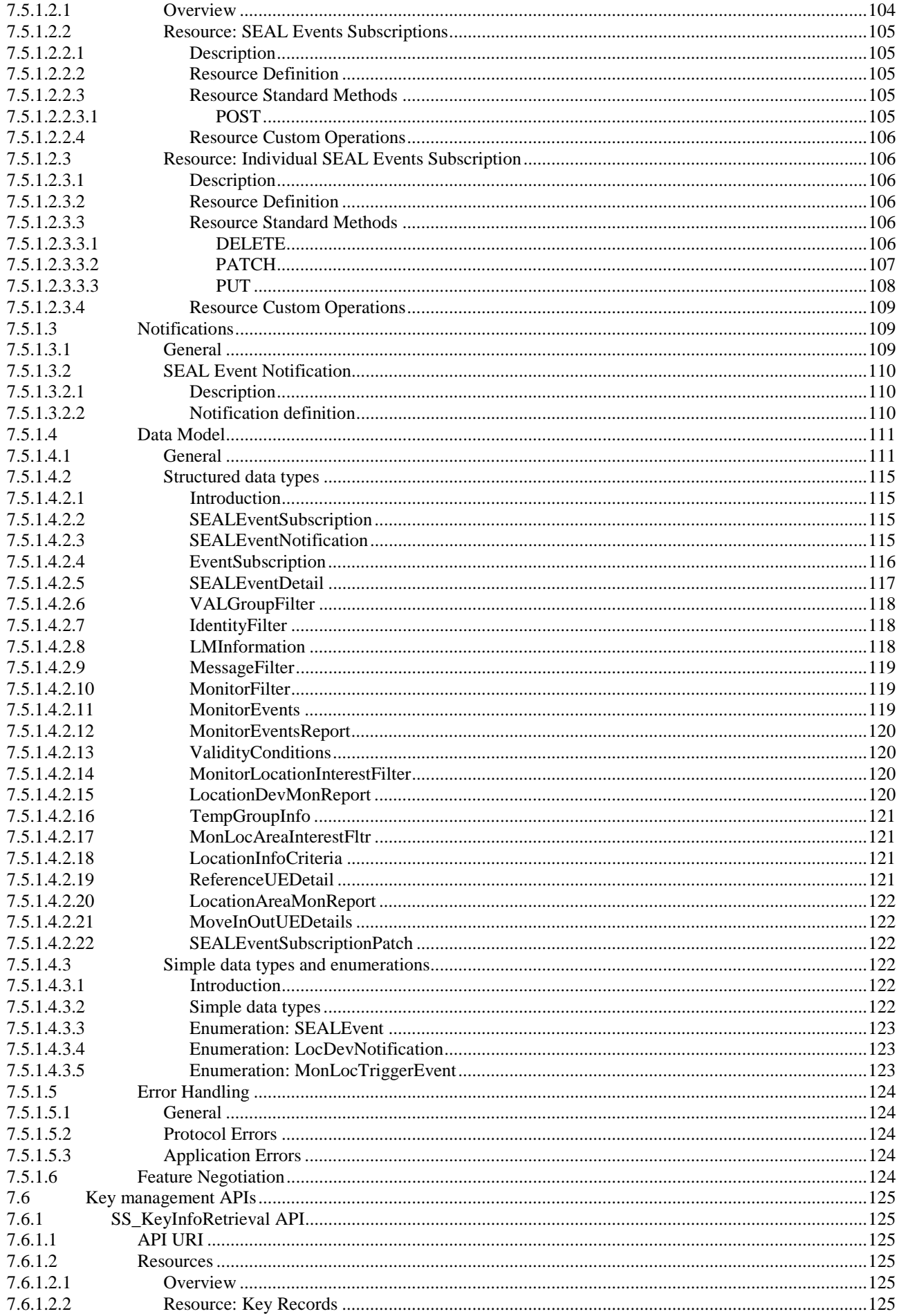

#### $11$

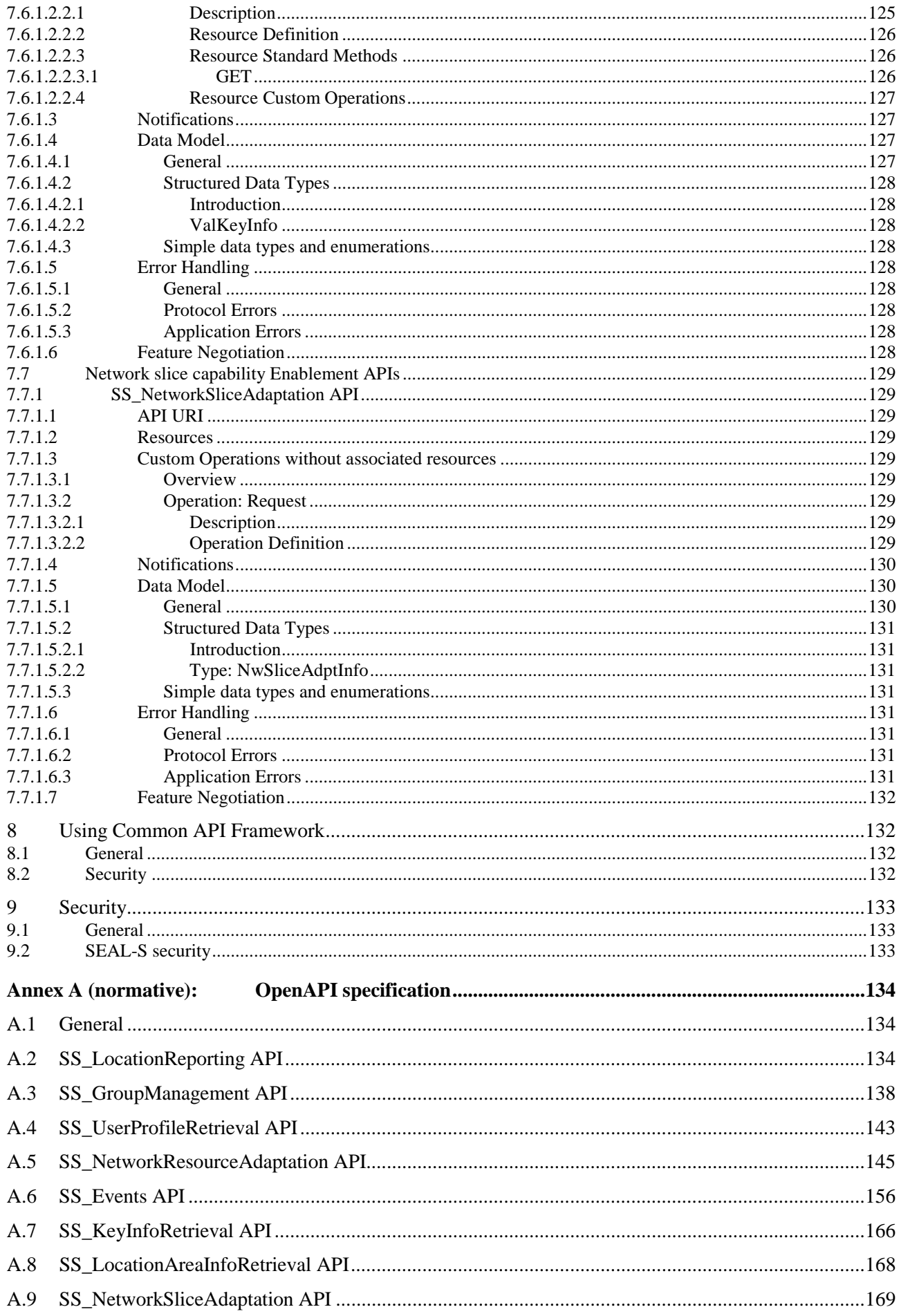

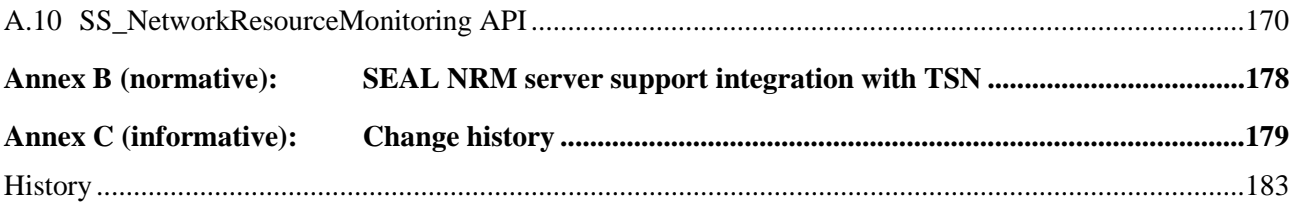

# Foreword

This Technical Specification has been produced by the 3rd Generation Partnership Project (3GPP).

The contents of the present document are subject to continuing work within the TSG and may change following formal TSG approval. Should the TSG modify the contents of the present document, it will be re-released by the TSG with an identifying change of release date and an increase in version number as follows:

Version x.y.z

where:

- x the first digit:
	- 1 presented to TSG for information;
	- 2 presented to TSG for approval;
	- 3 or greater indicates TSG approved document under change control.
- y the second digit is incremented for all changes of substance, i.e. technical enhancements, corrections, updates, etc.
- z the third digit is incremented when editorial only changes have been incorporated in the document.

In the present document, modal verbs have the following meanings:

**shall** indicates a mandatory requirement to do something

**shall not** indicates an interdiction (prohibition) to do something

The constructions "shall" and "shall not" are confined to the context of normative provisions, and do not appear in Technical Reports.

The constructions "must" and "must not" are not used as substitutes for "shall" and "shall not". Their use is avoided insofar as possible, and they are not used in a normative context except in a direct citation from an external, referenced, non-3GPP document, or so as to maintain continuity of style when extending or modifying the provisions of such a referenced document.

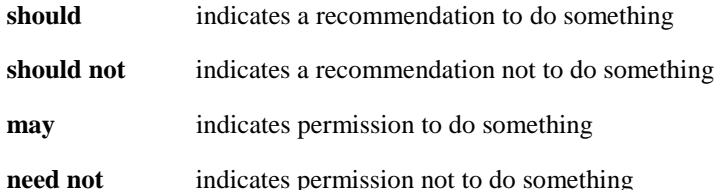

The construction "may not" is ambiguous and is not used in normative elements. The unambiguous constructions "might not" or "shall not" are used instead, depending upon the meaning intended.

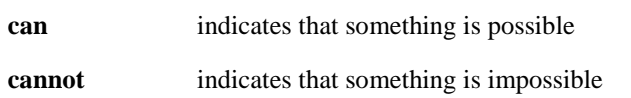

The constructions "can" and "cannot" are not substitutes for "may" and "need not".

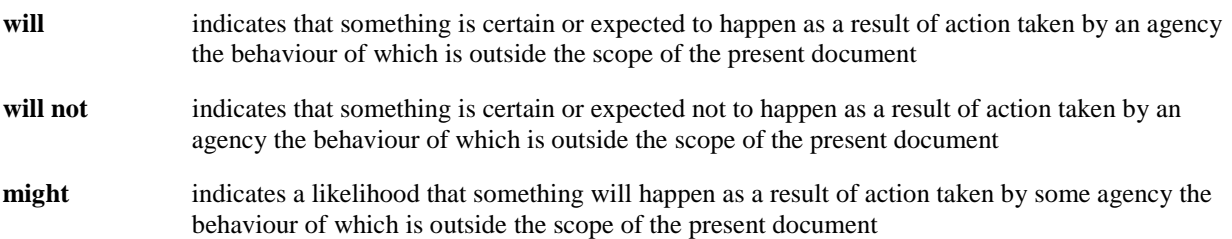

**might not** indicates a likelihood that something will not happen as a result of action taken by some agency the behaviour of which is outside the scope of the present document

In addition:

- **is** (or any other verb in the indicative mood) indicates a statement of fact
- **is not** (or any other negative verb in the indicative mood) indicates a statement of fact

The constructions "is" and "is not" do not indicate requirements.

# 1 Scope

The present specification describes the APIs for the Service Enabler Architecture Layer for Verticals (SEAL). The SEAL and related stage 2 architecture, functional requirements and information flows are specified in 3GPP TS 23.434 [2].

# 2 References

The following documents contain provisions which, through reference in this text, constitute provisions of the present document.

- References are either specific (identified by date of publication, edition number, version number, etc.) or non-specific.
- For a specific reference, subsequent revisions do not apply.
- For a non-specific reference, the latest version applies. In the case of a reference to a 3GPP document (including a GSM document), a non-specific reference implicitly refers to the latest version of that document *in the same Release as the present document*.
- [1] 3GPP TR 21.905: "Vocabulary for 3GPP Specifications".
- [2] 3GPP TS 23.434: "Service Enabler Architecture Layer for Verticals (SEAL); Functional architecture and information flows".
- [3] 3GPP TS 29.122: "T8 reference point for Northbound Application Programming Interfaces (APIs)".
- [4] IETF RFC 6455: "The Websocket Protocol".
- [5] IETF RFC 7230: "Hypertext Transfer Protocol (HTTP/1.1): Message Syntax and Routing".
- [6] IETF RFC 7231: "Hypertext Transfer Protocol (HTTP/1.1): Semantics and Content".
- [7] IETF RFC 7232: "Hypertext Transfer Protocol (HTTP/1.1): Conditional Requests".
- [8] IETF RFC 7233: "Hypertext Transfer Protocol (HTTP/1.1): Range Requests".
- [9] IETF RFC 7234: "Hypertext Transfer Protocol (HTTP/1.1): Caching".
- [10] IETF RFC 7235: "Hypertext Transfer Protocol (HTTP/1.1): Authentication".
- [11] Void
- [12] IETF RFC 7540: "Hypertext Transfer Protocol Version 2 (HTTP/2)".
- [13] IETF RFC 8259: "The JavaScript Object Notation (JSON) Data Interchange Format".
- [14] 3GPP TS 29.501: "5G System; Principles and Guidelines for Services Definition; Stage 3".
- [15] Open API: "OpenAPI Specification Version 3.0.0", [https://spec.openapis.org/oas/v3.0.0.](https://spec.openapis.org/oas/v3.0.0)
- [16] 3GPP TS 29.222: "Common API Framework for 3GPP Northbound APIs; Stage 3".
- [17] 3GPP TS 23.222: "Common API Framework for 3GPP Northbound APIs; Stage 2".
- [18] 3GPP TS 33.122: "Security Aspects of Common API Framework for 3GPP Northbound APIs".
- [19] IETF RFC 6749: "The OAuth 2.0 Authorization Framework".
- [20] 3GPP TS 29.523: "5G System; Policy Control Event Exposure Service; Stage 3".
- [21] 3GPP TS 29.571: "5G System; Common Data Types for Service Based Interfaces; Stage 3".

- [22] 3GPP TS 29.500: "5G System; Technical Realization of Service Based Architecture; Stage 3".
- [23] 3GPP TS 29.468: "Group Communication System Enablers for LTE (GCSE\_LTE); MB2 reference point; Stage 3".
- [24] 3GPP TR 21.900: "Technical Specification Group working methods".
- [25] 3GPP TS 33.210: "3G security; Network Domain Security (NDS); IP network layer security".
- [26] 3GPP TS 33.434: "Service Enabler Architecture Layer for Verticals (SEAL); Security Aspects".
- [27] 3GPP TS 29.486: "V2X Application Enabler (VAE) Services; Stage 3".
- [28] 3GPP TS 29.522: "5G System; Network Exposure Function Northbound APIs; Stage 3".
- [29] IEEE 802.1Qcc-2018: "IEEE Standard for Local and Metropolitan Area Networks—Bridges and Bridged Networks".
- [30] 3GPP TS 29.514: "5G System; Policy Authorization Service; Stage 3".
- [31] 3GPP TS 29.572: "5G System; Location Management Services; Stage 3".
- [32] 3GPP TS 29.508: "5G System; Session Management Event Exposure Service; Stage 3".
- [33] 3GPP TS 29.520: "5G System; Network Data Analytics Services; Stage 3".

# 3 Definitions of terms and abbreviations

## 3.1 Terms

For the purposes of the present document, the terms given in 3GPP TR 21.905 [1] and the following apply. A term defined in the present document takes precedence over the definition of the same term, if any, in 3GPP TR 21.905 [1].

**VAL service:** A generic name for any service offered by the VAL service provider to their VAL users.

**SEAL service:** A generic name for a common service (e.g. group management, configuration management, location management) that can be utilized by multiple vertical applications.

**SEAL provider:** Provider of SEAL service(s).

**VAL server:** A generic name for the server application function of a specific VAL service.

**SEAL server:** An entity that provides the server side functionalities corresponding to the specific SEAL service.

**VAL system:** The collection of applications, services, and enabling capabilities required to support a VAL service.

**VAL group:** A defined set of VAL UEs or VAL users configured for specific purpose in a VAL service.

NOTE: The set could be of either VAL UEs or VAL users depending on the specific VAL service.

**VAL group home system:** The VAL system where the VAL group is defined.

**VAL group member:** A VAL service user, whose VAL user ID is listed in a particular VAL group.

**Vertical application:** An application catering to a specific vertical.

# 3.2 Abbreviations

For the purposes of the present document, the abbreviations given in 3GPP TR 21.905 [1] and the following apply. An abbreviation defined in the present document takes precedence over the definition of the same abbreviation, if any, in 3GPP TR 21.905 [1].

5GS 5G System

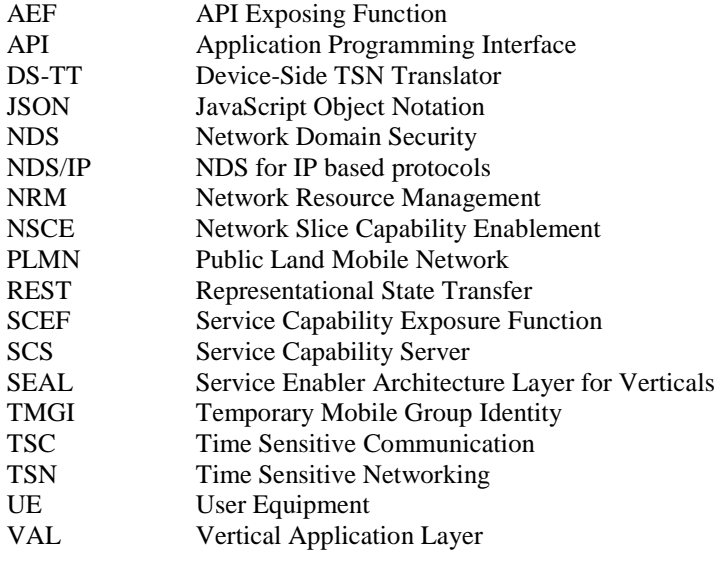

# 4 Overview

3GPP has considered in 3GPP TS 23.434 [2] the development of Service enabler architecture layer for verticals (SEAL) over 3GPP networks to support vertical applications (e.g. V2X applications). It specifies the functional architecture for SEAL and the procedures, information flows and APIs for each service within SEAL in order to support vertical applications over the 3GPP systems. To ensure efficient use and deployment of vertical applications over 3GPP systems, SEAL services includes, group management, configuration management, location management, identity management, key management and network resource management.

3GPP TS 23.434 [2], clause 6 specifies the functional entities and domains of the functional model, reference points descriptions and SEAL APIs for SEAL services.

The present document specifies the APIs needed to support SEAL.

# 5 Services offered by the SEAL servers

# 5.1 Introduction of SEAL services

The table 5.1-1 lists the SEAL server APIs below the service name. A service description clause for each API gives a general description of the related API.

#### **Table 5.1-1: List of SEAL Service APIs**

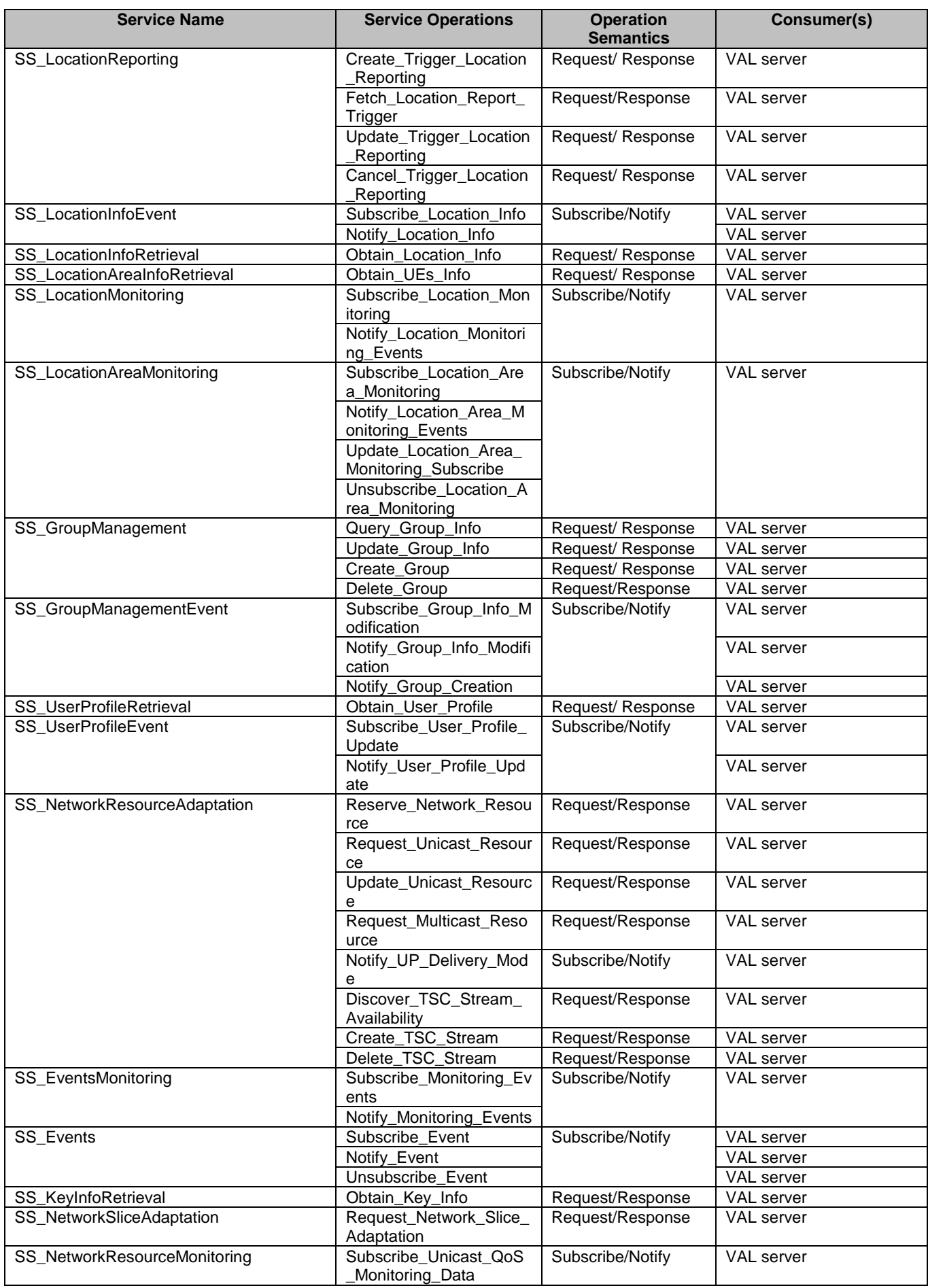

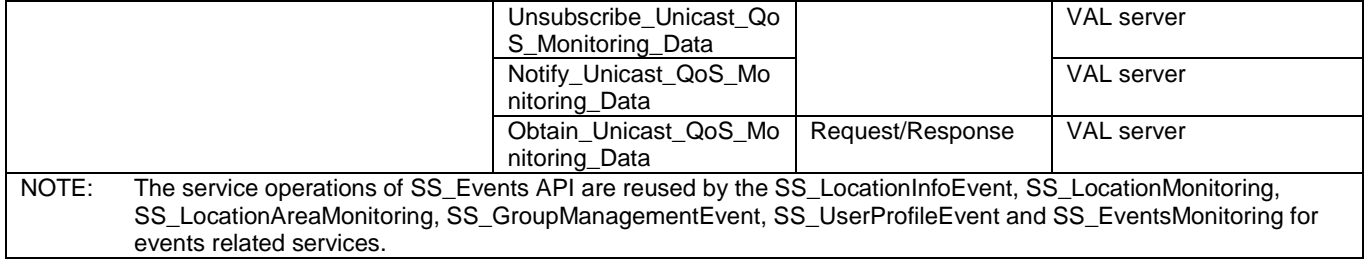

Table 5.1-2 summarizes the corresponding APIs defined in this specification.

**Service Name Clause Description OpenAPI Specification File apiName Annex** SS LocationReporting 7.1 Report Location Information Service.<br>Group TS29549\_SS\_LocationReportin g.yaml ss-lr A.2 SS\_GroupManagement 7.2 Management Service TS29549\_SS\_GroupManageme nt.yaml ss-gm A.3 SS\_UserProfileRetrieval | 7.3 | User Profile Retrieval Service TS29549\_SS\_UserProfileRetrie val.yaml ss-upr | A.4 SS\_NetworkResourceAdapt ation 7.4 Network Resource Adaptation Service TS29549\_SS\_NetworkResource Adaptation.yaml ss-nra A.5 SS\_Events 7.5 | Events Notify Service<br>Key Information TS29549\_SS\_Events.yaml | ss-events | A.6 SS\_KeyInfoRetrieval 7.6 Retrieval Service TS29549\_SS\_KeyInfoRetrieval. yaml ss-kir | A.7 SS\_LocationAreaInfoRetriev al 7.1 Location Area Info **Retrieval Service**<br>Network Slice TS29549\_SS\_LocationAreaInfo Retrieval.yaml ss-lair A.8 SS\_NetworkSliceAdaptation 7.7 **Adaptation Service** TS29549\_SS\_NetworkSliceAda ptation.yaml ss-nsa A.9 SS\_NetworkResourceMonito ring 7.4 Network Resource Monitoring TS29549\_SS\_NetworkResource Monitoring.yaml ss-nrm A.10

#### **Table 5.1-2: API Descriptions**

# 5.2 Location management APIs

- 5.2.1 SS\_LocationReporting API
- 5.2.1.1 Service Description
- 5.2.1.1.1 Overview

The SS\_LocationReporting API, as defined 3GPP TS 23.434 [2], allows VAL server via LM-S reference point to configure reporting trigger of location information to the location management server.

#### 5.2.1.2 Service Operations

5.2.1.2.1 Introduction

The service operation defined for SS\_LocationReporting API is shown in the table 5.2.1.2.1-1.

| Service operation name            | <b>Description</b>                                                                                      | <b>Initiated by</b> |
|-----------------------------------|----------------------------------------------------------------------------------------------------|---------------------|
| Create_Trigger_Location_Reporting | This service operation is used by VAL server to<br>create the trigger to report location information.   | VAL server          |
| Fetch_Location_Report_Trigger     | This service operation is used by VAL server to<br>retrieve the location reporting trigger information. | VAL server          |
| Update_Trigger_Location_Reporting | This service operation is used by VAL server to<br>update the trigger to report location information.   | VAL server          |
| Cancel_Trigger_Location_Reporting | This service operation is used by VAL server to<br>cancel the trigger to report location information.   | VAL server          |

**Table 5.2.1.2.1-1: Operations of the SS\_LocationReporting API** 

#### 5.2.1.2.2 Create\_Trigger\_Location\_Reporting

#### 5.2.1.2.2.1 General

This service operation is used by a VAL server to create the trigger to report location information.

#### 5.2.1.2.2.2 VAL server providing trigger configuration using Create\_Trigger\_Location\_Reporting service operation

To create the reporting trigger configuration, the VAL server shall send HTTP POST request message to location management server. The body of the HTTP POST message shall include the LocationReportConfiguration data type, as specified in the clause 7.1.1.2.2.3.1.

Upon receiving the HTTP POST message as described above, the location management server shall:

- 1. verify the identity of the VAL server and check if the VAL server is authorized to provide the trigger;
- 2. if the VAL server is authorized to provide the triggers, the location management server shall;
	- a. create a new resource for Individual SEAL Location Reporting Configuration as specified in clause 7.1.1.2.1; and
	- b. return the SEAL Resource URI in the response message.

#### 5.2.1.2.3 Fetch\_Location\_Report\_Trigger

#### 5.2.1.2.3.1 General

This service operation is used by VAL server to retrieve an individual location reporting configuration information.

#### 5.2.1.2.3.2 VAL server fetching trigger configuration using Fetch\_Location\_Report\_Trigger service operation

To fetch the location report trigger configuration, the VAL server shall send HTTP GET request message to location management server on the resource URI representing the individual SEAL location reporting configuration, as specified in 7.1.1.2.3.3.1.

Upon receiving the HTTP GET message as described above, the location management server shall:

- 1. verify the identity of the VAL server and check if the VAL server is authorized to fetch the trigger information;
- 2. if the VAL server is authorized to fetch the trigger information, the location management server shall;
	- a. return the location report trigger configuration in LocationReportConfiguration data type, as specified in clause 7.1.1.2.1.

#### 5.2.1.2.4 Update\_Trigger\_Location\_Reporting

#### 5.2.1.2.4.1 General

This service operation is used by a VAL server to update the trigger to report location information.

#### 5.2.1.2.4.2 VAL server providing trigger configuration using Update\_Trigger\_Location\_Reporting service operation

To modify the reporting trigger configuration, the VAL server shall send HTTP PUT message to the location management server to the Resource URI identifying the individual SEAL location reporting configuration resource representation, as specified in the clause 7.1.1.2.3.3.2. If the "PatchUpdate" feature defined in clause 7.1.1.6 is supported, the VAL server may send an HTTP PATCH request message to the Individual SEAL Location Reporting Configuration resource URI as specified in clause 7.1.1.2.3.3.4. The body of the HTTP PATCH request message shall include the requested modifications as specified in clause 7.1.1.2.3.3.4.

When HTTP PUT is used, the "valServerId" attribute within the LocationReportConfiguration data structure shall not be updated.

Upon receiving the HTTP PUT or PATCH request message, the location management server shall:

- 1. verify the identity of the VAL server and check if the VAL server is authorized to modify the configuration information;
- 2. if the VAL server is authorized to modify the information, then the location management server shall;
	- a. if the configuration information in the request is valid, update/modify the resource identified by the Resource URI of the configuration received in the request;
	- b. return a 200 OK status code with the updated location reporting configuration information in the response or a 204 No Content status code.

#### 5.2.1.2.5 Cancel\_Trigger\_Location\_Reporting

5.2.1.2.5.1 General

This service operation is used by a VAL server to cancel the trigger to report location information.

5.2.1.2.5.2 VAL server providing trigger configuration using Cancel\_Trigger\_Location\_Reporting service operation

To delete the reporting trigger configuration, the VAL server shall send an HTTP DELETE message to the resource representing Individual SEAL Location Reporting Configuration as specified in clause 7.1.1.2.3.3.3.

Upon receiving the HTTP DELETE message, the location management server shall:

- 1. verify the identity of the VAL server and check if the VAL server is authorized to delete the configuration information; and
- 2. if the VAL server is authorized to delete the configuration information, the location management server shall delete the resource pointed by the Resource URI for Individual SEAL Location Reporting Configuration.

### 5.2.2 SS\_LocationInfoEvent API

The SS\_LocationInfoEvent API, as defined 3GPP TS 23.434 [2], allows a VAL server via LM-S reference point to subscribe for and receive notifications of location information from the location management server. The SS\_LocationInfoEvent API supports this via the event "LM\_LOCATION\_INFO\_CHANGE" of the SS\_Events API as specified in clause 7.5. If the event subscription includes an indication for supplementary location information, then the location management server obtains the UE location information from the 3GPP core network.

# 5.2.3 SS\_LocationInfoRetrieval API

The SS\_LocationInfoRetrieval API, as defined 3GPP TS 23.434 [2], enables the VAL server via LM-S reference point to obtain location information from the location management server. The SS\_LocationInfoRetrieval API supports this via the event "LM\_LOCATION\_INFO\_CHANGE" of the SS\_Events API by setting the "immRep" attribute to true and setting the "notifMethod" attribute to "ONE\_TIME" within the "eventReq" attribute, as specified in clause 7.5.

Upon receipt of the immediate reporting indication in the "immRep" attribute within the "eventReq" attribute sets to true in the HTTP POST request, the location management server shall ignore the "notificationDestination" attribute within the SEALEventSubscription data type and include the event details in the "eventDetails" attribute, if available, in the HTTP POST response.

### 5.2.4 SS\_LocationAreaInfoRetrieval API

#### 5.2.4.1 Service Description

5.2.4.1.1 Overview

The SS\_LocationAreaInfoRetrieval API, as defined 3GPP TS 23.434 [2], enables the VAL server via LM-S reference point to obtain UE(s) information in an application defined proximity range of a location.

#### 5.2.4.2 Service Operations

#### 5.2.4.2.1 Introduction

The service operation defined for SS\_LocationAreaInfoRetrieval API is shown in the table 5.2.4.2.1-1.

#### **Table 5.2.4.2.1-1: Operations of the SS\_LocationAreaInfoRetrieval API**

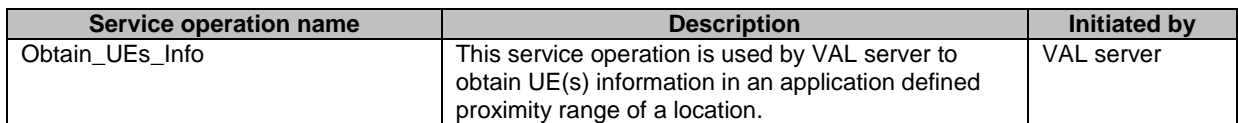

#### 5.2.4.2.2 Obtain\_UEs\_Info

#### 5.2.4.2.2.1 General

This service operation is used by a VAL server to obtain UE(s) information in an application defined proximity range of a location.

#### 5.2.4.2.2.2 VAL server obtains UE(s) information in an application defined proximity range of a location using Obtain\_UEs\_Info service operation

To obtain the UE(s) information in an application defined proximity range of a location, the VAL server shall send HTTP GET message to the location management server, on location information collection resource representation URI as specified in the clause 7.1.2.2.2.3.1. The GET message shall include the query parameters: Location information and proximity range.

Upon receiving the HTTP GET message as described above, the location management server shall:

- 1. verify the identity of the VAL server and check if the VAL server is authorized to fetch the UE(s) information;
- 2. if the VAL server is authorized to fetch the UE(s) information, the location management server shall;
	- a. determine the VAL UE(s) information that are in the proximity range of the location as per the query parameters in the request message from the VAL server;

b. return HTTP "200 OK" status code with the determined VAL UE(s) information in the LMInformation data type to the VAL server.

## 5.2.5 SS\_LocationMonitoring API

The SS\_LocationMonitoring API, as defined 3GPP TS 23.434 [2], allows a VAL server via the LM-S reference point to monitor the VAL UE(s) in relation to a given area of interest. The VAL server subscribes to the LM server to receive notifications of deviation of VAL UE(s) / User(s) location from a given location information. The SS\_LocationMonitoring API supports this via the event "LM\_LOCATION\_DEVIATION\_MONITOR" of the SS Events API as specified in clause 7.5.

Upon the receipt of "LM\_LOCATION\_DEVIATION\_MONITOR" event subscription request from the VAL server, in order to notify the location deviation events to the VAL server, the location management server shall:

- 1. periodically obtain the VAL UE location information using the SEAL location information procedures as per the SS\_LocationReporting and SS\_LocationAreaInfoRetrieval APIs as specified in clauses 5.2.1 and 5.2.4;
- 2. periodically obtain the VAL UE location information from the 3GPP core network using the MonitoringEvent API as specified in 3GPP TS 29.122 [3] and 3GPP TS 29.522 [28]; and
- 3. process the location information received in steps 1 and 2 above and continue as follows;
	- a. if the location information from the location management client and the 3GPP core network do not match, then notify the VAL server with the "NOTIFY\_MISMATCH\_LOCATION" value in the event report;
	- b. if the location information from the location management client and the 3GPP core network match and is not within the area of interest of the VAL server, then notify the VAL server with the "NOTIFY\_ABSENCE" value in the event report; or
- c. if the location information from the location management client and the 3GPP core network match and is within the area of interest of the VAL server, then notify to the VAL server with the "NOTIFY\_PRESENCE" value in the event report, based on the notification interval parameter in VAL server's event subscription.

## 5.2.6 SS\_LocationAreaMonitoring API

The SS\_LocationAreaMonitoring API, as defined 3GPP TS 23.434 [2], allows a VAL server via the LM-S reference point to subscribe for and receive notifications of list of UE(s) moving in or out of a given area of interest from the location management server. The SS\_LocationAreaMonitoring API supports this via the event

"LM\_LOCATION\_AREA\_MONITOR" of the SS\_Events API as specified in clause 7.5. The VAL server may indicate the periodic time interval in which the LM server needs to notify the VAL UE's location information in the Reporting Requirements, during the Subscribe\_Event service operation of SS\_Events API.

# 5.3 Group management APIs

### 5.3.1 SS\_GroupManagement API

- 5.3.1.1 Service Description
- 5.3.1.1.1 Overview

The SS\_GroupManagement API, as defined 3GPP TS 23.434 [2], allows VAL server via GM-S reference point to create, fetch, update and delete VAL group membership and configuration information.

#### 5.3.1.2 Service Operations

#### 5.3.1.2.1 Introduction

The service operation defined for SS GroupManagement API is shown in the table 5.3.1.2.1-1.

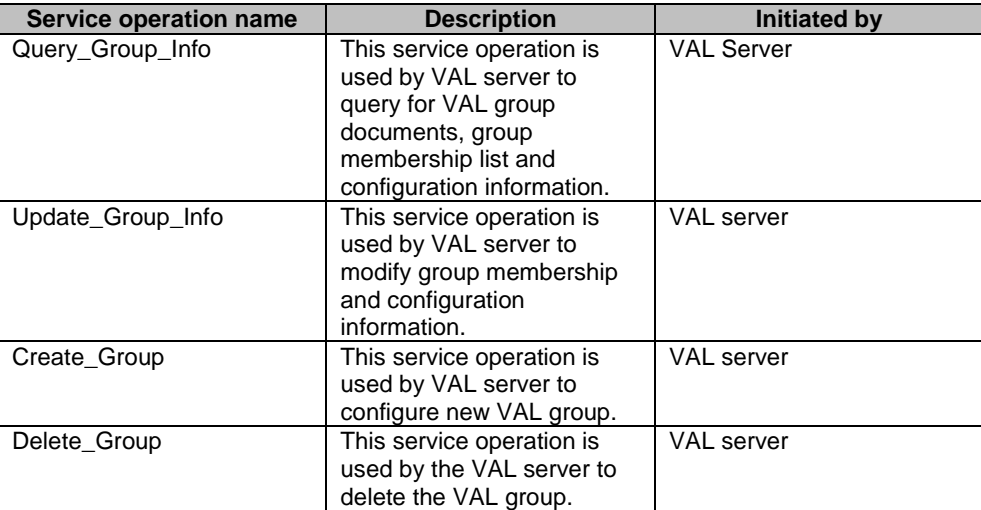

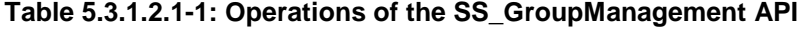

#### 5.3.1.2.2 Query\_Group\_Info

#### 5.3.1.2.2.1 General

This service operation is used by a VAL server to obtain VAL group documents, group membership and configuration information.

#### 5.3.1.2.2.2 VAL server fetching VAL group documents, group membership and configuration information using Query\_Group\_Info service operation

To obtain membership, configuration information of a VAL group, the VAL server shall send a HTTP GET message to the group management server, on VAL group document's resource representation URI as specified in clause 7.2.1.2.3.3.1. The GET message may include the following query parameters: membership list, group configuration. To obtain VAL groups information, the VAL server shall send a HTTP GET message to the group management server, on VAL group documents collection resource representation URI as specified in clause 7.2.1.2.2.3.2. The GET message may include the following query parameters: VAL Group ID, VAL Service ID.

Upon receiving the HTTP GET message as described above, the group management server shall:

- 1. verify the identity of the VAL server and check if the VAL server is authorized to fetch the VAL group information;
- 2. if the VAL server is authorized to obtain the group information, the group management server shall;
	- a. if the request to VAL group document's resource representation URI includes query parameters, then, return in the response message with VAL group information which includes, group membership list information if the request includes membership list query, group configuration information if the request includes group configuration query and VAL group identifier;
	- b. if the request to VAL group document's resource representation URI does not include query parameter, then, return the VAL group document resource in the response message;
	- c. in the request to VAL group documents collection resource representation URI, return the VAL group documents matching the query parameters in the response message.

#### 5.3.1.2.3 Update\_Group\_Info

#### 5.3.1.2.3.1 General

This service operation is used by a VAL server to modify group membership and configuration information.

#### 5.3.1.2.3.2 VAL server modifying group membership and configuration using Update\_Group\_Info service operation

To modify group information of a VAL group, the VAL server shall send HTTP PUT message to the group management server to the Resource URI identifying the VAL group document resource representation, as specified in the clause 7.2.1.2.3.3.2. This request shall not replace valGroupId property in the existing resource. If the "PatchUpdate" feature defined in clause 7.2.1.6 is supported, then the VAL server may send an HTTP PATCH request message to the Individual VAL Group Document resource URI as specified in clause 7.2.1.2.3.3.4, to partially update the VAL group document. The body of the HTTP PATCH request message shall include the requested modifications as specified in clause 7.2.1.2.3.3.4. Upon receiving the HTTP PUT message, the group management server shall:

- 1. verify the identity of the VAL server and check if the VAL server is authorized to modify VAL group information;
- 2. for the HTTP PUT request message, verify that valGroupId in the request is same as valGroupId of the VAL group document resource;
- 3. if the VAL server is authorized to modify/update the group information and the valGroupId matches, then the group management server shall;
	- a. if the group configuration information in the request is valid, update/modify the resource identified by the Resource URI of the group document with group members list, group configuration information, description, VAL service identifiers, external group identifier and location information received in the request;
	- b. if the group document information in the request includes 5G LAN-Type communication, invoke the 5GLANParameterProvision API towards the NEF via an HTTP PUT/PATCH message as defined in clause 4.4.15.3 of 3GPP TS 29.522 [28].
	- c. return a 200 OK status code with the updated VAL group document in the response or a 204 No Content status code.
- NOTE: The group management server maintains a mapping between DNN and S-NSSAI of the 5GVN group and the VAL server requester identity based on operator policy. How such mapping is configured is implementation specific and out of the scope of this specification.

#### 5.3.1.2.4 Create\_Group

5.3.1.2.4.1 General

This service operation is used by a VAL server to create VAL group.

#### 5.3.1.2.4.2 VAL server creating new group using Create\_Group service operation

To create a VAL group, the VAL server shall send a HTTP POST message to the group management server. The body of the POST message shall include VAL group document information as specified in clause 7.2.1.2.2.3.1. The VAL server shall use this service operation to create the location-based VAL group as specified for Create\_LocationBasedGroup\_Info service operation of SS\_GroupManagement API, in 3GPP TS 23.434 [2]. Upon receiving HTTP POST message, the group management server shall

- 1. verify the identity of the VAL server and check if the VAL server is authorized to create VAL group document;
- 2. if the VAL group document information in the request includes location criteria, shall obtain the list of VAL users or VAL UEs within the requested location criteria information from the Location Management server and include them in VAL group members of the new VAL group;
- 3. if the VAL group document information in the request includes 5G LAN-Type communication, invoke the 5GLANParameterProvision API towards the NEF via an HTTP POST message as defined in clause 4.4.15.2 of 3GPP TS 29.522 [28].
- 4. if the VAL server is authorized to create VAL group document, shall create a new resource as defined in 7.2.1.2.2.3.1 and return the VAL group document and its Resource URI in the response message.
- NOTE: The group management server maintains a mapping between DNN and S-NSSAI of the 5GVN group and the VAL server requester identity based on operator policy. How such mapping is configured is implementation specific and out of the scope of this specification.
- 5.3.1.2.5 Delete\_Group
- 5.3.1.2.5.1 General

This service operation is used by a VAL server to delete a VAL group.

5.3.1.2.5.2 VAL server deleting VAL group using Delete\_Group service operation

To delete a VAL group, the VAL server shall send a HTTP DELETE message to the Group Management server to its resource representation in the Group Management server as specified in clause 7.2.1.2.3.3.3. Upon receiving HTTP DELETE message, the Group Management server shall:

- 1. verify the identity of the VAL server and check if the VAL server is authorized to delete the VAL group document;
- 2. if the VAL server is authorized to delete the VAL group document, the Group Management server shall
	- a. if the group communication type is 5GLAN communication, invoke the 5GLANParameterProvision API towards the NEF via an HTTP DELETE message as defined in clause 4.4.15.4 of 3GPP TS 29.522 [28].
	- b. delete the resource representation pointed by the group document resource identifier.

### 5.3.2 SS\_GroupManagementEvent API

The SS\_GroupManagementEvent API, as defined 3GPP TS 23.434 [2], allows a VAL server via GM-S reference point to subscribe for and receive notifications from Group Management server on new VAL group creations, on modifications to VAL Group membership and configuration information and on temporary VAL group formation. The SS\_GroupManagementEvent API supports this via the "GM\_GROUP\_CREATE", "GM\_GROUP\_INFO\_CHANGE" and "GM\_TEMP\_GROUP\_FORMATION" events of the SS\_Events API as specified in clause 7.5. In order to authorize the VAL servers that have to be notified of a "GM\_GROUP\_CREATE" event, the Group Management server shall identify the VAL services (VAL Service IDs) allowed for the VAL server by the "subscriberId" attribute and shall notify the VAL server if the VAL services enabled for the created VAL group are allowed for the VAL server.

Upon the receipt of the VAL group document from the group management server during Create\_Group service operation, if the VAL server is interested in receiving the notifications about newly registered or de-registered VAL UE IDs to the VAL group, then the VAL server may subscribe to "GM\_GROUP\_INFO\_CHANGE" event using the SS\_Events API as specified in clause 7.5.1, to receive any VAL group membership update notifications.

Upon the receipt of the message filters information in the "GM\_GROUP\_INFO\_CHANGE" event notification from the group management server, the VAL server shall consider the message filters in VAL specific communication.

# 5.4 Configuration management APIs

### 5.4.1 SS\_UserProfileRetrieval API

#### 5.4.1.1 Service Description

#### 5.4.1.1.1 Overview

The SS\_UserProfileRetrieval API, as defined in 3GPP TS 23.434 [2], allows VAL server via CM-S reference point to obtain user profile from the configuration management server.

#### 5.4.1.2 Service Operations

#### 5.4.1.2.1 Introduction

The service operation defined for SS\_UserProfileRetrieval API is shown in the table 5.4.1.2.1-1.

#### **Table 5.4.1.2.1-1: Operations of the SS\_UserProfileRetrieval API**

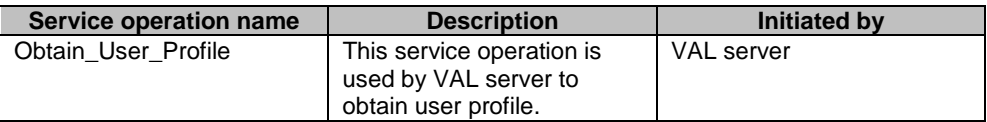

#### 5.4.1.2.2 Obtain\_User\_Profile

5.4.1.2.2.1 General

This service operation is used by a VAL server to obtain VAL user profile information.

#### 5.4.1.2.2.2 VAL server retrieving VAL user profile information using Obtain\_User\_Profile service operation

To obtain a VAL user's profile, the VAL server shall send HTTP GET request message to configuration management server, on VAL service's resource representation URI, with query parameters VAL user ID or VAL UE ID and optionally VAL service ID, as specified in 7.3.1.2.2.3.1.

Upon receiving the HTTP GET message as described above, the configuration management server shall:

- 1. verify the identity of the VAL server and check if the VAL server is authorized to fetch the VAL user profile information;
- 2. if the VAL server is authorized to obtain the requested VAL user profile information, the configuration management server shall;
	- a. return in the response message with profile information corresponding to the query parameters that was sent in the request message.

# 5.4.2 SS\_UserProfileEvent API

The SS\_UserProfileEvent API, as defined in 3GPP TS 23.434 [2], allows a VAL server via CM-S reference point to subscribe for and receive notifications from the Configuration Management server on profile updates to VAL User or VAL UE. The SS\_UserProfileEvent API supports this via the "CM\_USER\_PROFILE\_CHANGE" event in SS\_Events API as specified in clause 7.5.

# 5.5 Network resource management APIs

### 5.5.1 SS\_NetworkResourceAdaptation API

#### 5.5.1.1 Service Description

#### 5.5.1.1.1 Overview

The SS\_NetworkResourceAdaptation API, as defined 3GPP TS 23.434 [2], allows VAL server via NRM-S reference point to communicate with the network resource management server for network resource adaptation including reserving network resource, requesting and subscribing for unicast and multicast resources.

#### 5.5.1.2 Service Operations

#### 5.5.1.2.1 Introduction

The service operation defined for SS\_NetworkResourceAdaptation API is shown in the table 5.5.1.2.1-1.

#### **Table 5.5.1.2.1-1: Operations of the SS\_NetworkResourceAdaptation API**

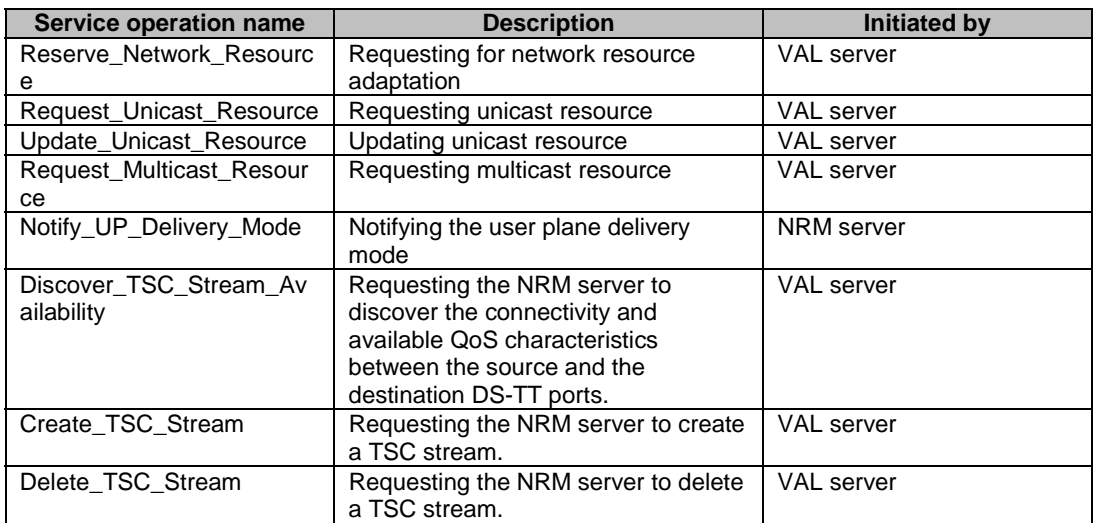

#### 5.5.1.2.2 Reserve\_Network\_Resource

5.5.1.2.2.1 General

This service operation is used by a VAL server to request for network resource adaptation.

#### 5.5.1.2.2.2 VAL server requesting for network resource adaptation using Reserve Network Resource service operation

The VAL server shall send a HTTP POST message to the NRM server. The body of the POST message shall include VAL UE(s) or VAL group information and the VAL service QoS requirement. Upon receiving HTTP POST message, the NRM server shall

- 1. verify the identity of the VAL server and check if the VAL server is authorized to request for network resource adaptation;
- 2. if the VAL server is authorized, the NRM server shall determine the QoS requirements for each VAL UE based on the VAL UE(s) or VAL group information;
- 3. for each VAL UE, the NRM server initiates the PCC procedures; and

#### **3GPP TS 29.549 version 17.7.0 Release 17 30 ETSI TS 129 549 V17.7.0 (2023-01)**

4. the NRM server provides result and optionally includes the accepted value for the QoS requirements based on the outcome of the PCC procedure in the response message

#### 5.5.1.2.3 Request\_Unicast\_Resource

5.5.1.2.3.1 General

This service operation is used by a VAL server to request for unicast resource.

5.5.1.2.3.2 VAL server requesting for unicast resource using Request\_Unicast\_Resource service operation

The VAL server shall send a HTTP POST message to the NRM server. The body of the POST message shall include VAL user or UE information and the VAL service requirement. Upon receiving HTTP POST message, the NRM server shall

- 1. verify the identity of the VAL server and check if the VAL server is authorized to request for unicast resource;
- 2. if the VAL server is authorized, the NRM server evaluates the need for network resources and use of resource sharing;
- 3. for the VAL user or UE, the NRM server initiates interaction via SIP core;
- 4. the NRM server creates a unicast subscription as specified in clause 7.4.1.2.4.3.1; and
- 5. the NRM server provides result in the response message.

### 5.5.1.2.4 Update\_Unicast\_Resource

5.5.1.2.4.1 General

This service operation is used by a VAL server to request for updating the unicast resource used by the VAL user or UE.

#### 5.5.1.2.4.2 VAL server requesting for updating the unicast resource using Update\_Unicast\_Resource service operation

The VAL server shall send a HTTP PUT message to the NRM server. The body of the PUT message shall include VAL user or UE information and the VAL service requirement. Upon receiving HTTP PUT message, the NRM server shall

- 1. verify the identity of the VAL server and check if the VAL server is authorized to request for updating the unicast resource;
- 2. if the VAL server is authorized, the NRM server decides the need to update the unicast resource. If NRM server decides that no update is required for the unicast resource, then the NRM server sends a failure indication in the response message;
- 3. if NRM server decides to update the unicast resource, then the NRM server initiates interaction via SIP core; and
- 4. the NRM server provides result in the response message.

### 5.5.1.2.5 Request\_Multicast\_Resource

#### 5.5.1.2.5.1 General

This service operation is used by a VAL server to request for multicast resource.

#### 5.5.1.2.5.2 VAL server requesting for multicast resource using Request\_Multicast\_Resource service operation

The VAL server shall send a HTTP POST message to the NRM server. The body of the POST message shall include VAL group information, service announcement mode, QoS information, Broadcast area, the local MBMS information or the local MBMS activation indication and VAL server notification endpoint address information. Upon receiving HTTP POST message, the NRM server shall

- 1. verify the identity of the VAL server and check if the VAL server is authorized to request for multicast resource;
- 2. if the VAL server is authorized, the NRM server decides to establish an MBMS bearer in EPS using the procedures defined in 3GPP TS 29.468 [23];
- 3. the NRM server creates a multicast subscription as specified in clause 7.4.1.2.2.3.1;
- 4. the NRM server provides the result in the response message.

#### 5.5.1.2.6 Notify\_UP\_Delivery\_Mode

5.5.1.2.6.1 General

This service operation is used by the NRM server to send user plane notifications to the VAL server.

5.5.1.2.6.2 Notifying user plane events using Notify\_UP\_Delivery\_Mode service operation

To notify the user plane events, the NRM server shall send an HTTP POST message using the Notification Destination URI received in the multicast resource request. The body of the HTTP POST message shall include an UserPlaneNotification as specified in clause 7.4.1.3.2.

Upon receiving the HTTP POST message, the VAL server shall process the Event Notification.

- 5.5.1.2.7 Create\_TSC\_Stream
- 5.5.1.2.7.1 General

This service operation is used by a VAL server to request the NRM server to create TSC stream resources.

#### 5.5.1.2.7.2 VAL server requesting for create TSC stream using Create\_TSC\_Stream service operation

In order to create a TSC stream resource, the VAL server shall send an HTTP PUT message to the NRM server with {valStreamId} in the request URI path to identify the TSC stream to be created. The request body with the "TscStreamData" data structure shall include stream specification and Traffic Specification Information which includes MaxFrameInterval, MaxFrameSize, MaxIntervalFrames, MaxLatency.

Upon reception of the HTTP PUT message, the NRM server shall:

1. verify the requestor identity of the VAL server, check whether the VAL server is authorized to request the NRM server to create a TSC stream with the VAL Stream ID as the TSC stream resource identifier;

NOTE: It's up to the VAL server to secure the uniqueness of the VAL Stream ID.

- 2. if the VAL server is authorized, the NRM server shall calculate the schedule for the VAL Stream ID based on the information collected earlier from the 5GS. It provides per-stream filtering and policy parameters (e.g as defined in IEEE 802.1Qcc [29]) used to derive the TSC QoS information and related flow information. The NRM server also provides the forwarding rule (e.g.as defined in IEEE 802.1Qcc [29]) used to identify the DS-TT MAC address of the corresponding PDU session. Based on the 5GS bridge delay information it determines the TSC QoS information and TSC Assistance information for the stream;
- 3. for each VAL UE, the trusted NRM server within the PLMN operator domain acting as a TSCTSF shall initiate the PCC procedures by triggering the Npcf\_policy\_Authorization\_Create service operation as described in 3GPP TS 29.514 [30] for the TSC stream for both uplink QoS flow (sender UE to UPF/bridge) and downlink QoS flow (UPF/bridge to receiver UE). The creation request includes the DS-TT port MAC address, TSC QoS information, TSC Assistance Information, flow bit rate, priority, Service Data Flow Filter containing flow description including Ethernet Packet Filters. The QoS flow will be assigned for the PDU session with the source MAC address for the uplink direction and with the destination MAC address for the downlink direction. This information is delivered to the DS-TT by the 5GS; and

4. after the NRM server receiving a successful response from the PCF, the NRM server shall create an "Individual TSC Stream" resource which represents the created TSC stream, addressed by a URI that contains the {valStreamId} as the VAL Stream ID identifier the TSC Stream, and shall respond to the VAL server with a 201 Created status code, including a Location header field containing the URI for the created resource. If the NRM server receives an error response from the PCF, the NRM server shall not create the resource and shall respond to the VAL server with a proper error status code.

#### 5.5.1.2.8 Delete\_TSC\_Stream

5.5.1.2.8.1 General

This service operation is used by a VAL server to delete a TSC stream.

#### 5.5.1.2.8.2 VAL server requesting to delete a TSC stream using Delete\_TSC\_Stream service operation

In order to delete a TSC stream, the VAL server shall send an HTTP DELETE message to the NRM server, with "{apiRoot}/ss-nra/<apiVersion>/tsc-streams/{valStreamId}" as the Resource URI representing the TSC stream identified by the VAL sStream ID to be deleted.

Upon reception of the HTTP DELETE message, the NRM server shall

- 1. identify the MAC addresses of the DS-TTs involved in the stream based on the stored information for the VAL Stream ID.
- 2. for each VAL UE, the trusted NRM server within the PLMN operator domain acting as a TSCTSF shall initiate the PCC procedures by triggering the Npcf\_policy\_Authorization\_Delete service operation to delete the QoS flows as defined in 3GPP TS 29.514 [30] with all the MAC addresses referred by the VAL Stream ID; and
- 3. if the NRM server receive a successful response from the PCF, the NRM server shall delete the existing TSC stream in the "Individual TSC Stream" resource. Then the NRM server shall send an HTTP DELETE response message with "204 No Content" status code to the VAL server as a successful result of TSC stream deletion for the VAL Stream ID. If the NRM server receive an error code from the PCF, the NRM server shall take proper error handling action and shall respond to the VAL server with a proper error status code as unsuccessful result.

#### 5.5.1.2.9 Discover\_TSC\_Stream\_Availability

5.5.1.2.9.1 General

This service operation is used by a VAL server to request the NRM server to retrieve the connectivity information between the source and destination DS-TT ports and the related available QoS characteristics, prior to creating the stream.

#### 5.5.1.2.9.2 VAL server discovering TSC stream availability using Discover\_TSC\_Stream\_Availability service operation

In order to discover the connectivity between the source and destination DS-TT ports and the related available QoS characteristics, the VAL server shall send an HTTP GET request message to the NRM server, with the query parameters containing the targeted stream specifications.

Upon reception of the HTTP GET request message, the NRM server shall:

- 1. verify if the VAL server is authorized to discover the TSC stream availability;
- 2. if the VAL server is authorized, the NRM server shall check the connectivity between the DS-TTs ports indicated in the requested TSC stream definition based on the collected 5GS TSC bridge management and port management information, the traffic classes supported by the DS-TTs and the end-to-end latency (including the UE-DS-TT residence times, UPF residence time, and propagation delays) per traffic class;

The necessary information to process the TSC stream availability discovery request, i.e. 5GS TSC bridge management and port management information, the traffic classes supported by the DS-TTs and the end-to-end latency (including the UE-DS-TT residence times, UPF residence time, and propagation delays) per traffic class, is collected by the NRM server and shall be available at the NRM server prior to the reception of the request from the VAL server.

- 3. if the discovery result is successful upon the connectivity between the DS-TT ports is discovered, the NRM server shall return an HTTP GET response message to the VAL server with an HTTP "200 OK" status code with the TscStreamAvailability data structure as the response body which shall include the stream specification matching the received query parameters and the corresponding list of traffic specifications;
- 4. if there is no stream specification matching the query parameters or no TSC stream availability information was discovered between the DS-TT ports, then the NRM server shall responsde with a 204 No Content status code without response body;
- 5. Otherwise if error case occur (e.g. the necessary information to process the request is not available at the NRM server), the NRM server shall respond to the VAL server with a proper error status code.

### 5.5.2 SS\_EventsMonitoring API

The SS\_EventsMonitoring API, as defined in 3GPP TS 23.434 [2], allows a VAL server via NRM-S reference point to subscribe for and receive notifications from the Network Resource Management server about events related to VAL UE(s). The SS EventsMonitoring API supports this via the "NRM\_MONITOR\_UE\_USER\_EVENTS" event in SS Events API as specified in clause 7.5. Based on the events of interest information related to the VAL UE(s), the NRM server shall subscribe to UE monitoring types and analytics events as specified in clause 4.4.2 and clause 4.4.14 of 3GPP TS 29.522 [28].

### 5.5.3 SS\_NetworkResourceMonitoring API

5.5.3.1 Service Description

#### 5.5.3.1.1 Overview

The SS\_NetworkResourceMonitoring API, as defined in 3GPP TS 23.434 [2], allows VAL server via NRM-S reference point to communicate with the network resource management server for network resource monitoring including requesting unicast QoS monitoring data and managing unicast QoS monitoring subscription.

### 5.5.3.2 Service Operations

#### 5.5.3.2.1 Introduction

The service operations defined for the SS\_NetworkResourceMonitoring API are shown in the table 5.5.3.2.1-1.

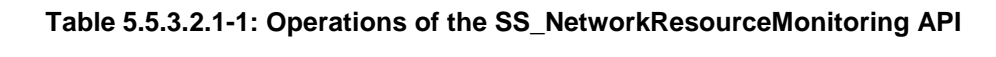

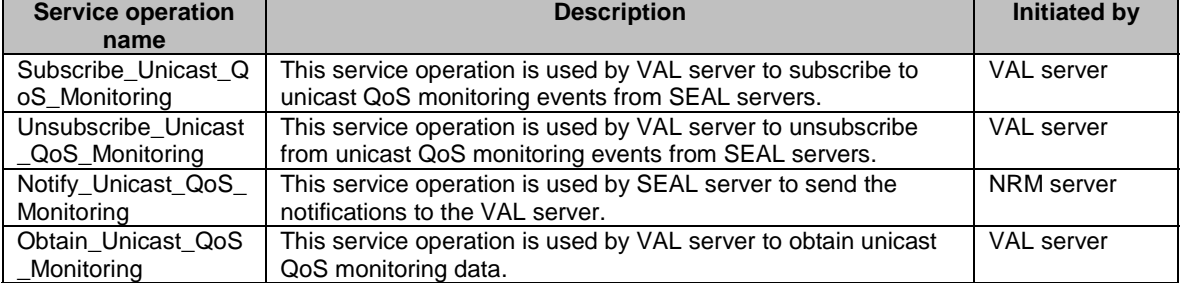

#### 5.5.3.2.2 Subscribe\_Unicast\_QoS\_Monitoring

#### 5.5.3.2.2.1 General

This service operation is used by a VAL server to create a unicast QoS monitoring subscription to the NRM server.

#### 5.5.3.2.2.2 VAL server subscribes for Unicast QoS Monitoring using Subscribe\_Unicast\_QoS\_Monitoring

In order to subscribe to unicast QoS monitoring, the VAL server shall send an HTTP POST message to the NRM server targeting the URI of the "Unicast Monitoring Subscriptions" resource as specified in clause 7.4.2.2.2.3.1. The request body shall include the MonitoringSubscription data structure as defined in clause 7.4.2.4.2.8. The VAL server shall indicate within the ReportingRequirement data structure whether one-time reporting and/or immediate reporting is requested, i.e.:

- the "immRep" attribute set to "true", if immediate reporting of the unicast QoS Monitoring data is requested; and/or
- the "reportingMode" attribute set to "ONE\_TIME" and the "immRep" attribute set to "true", if one-time reporting of the unicast QoS Monitoring data is requested via the Obtain\_Unicast\_QoS\_Monitoring service operation.

Upon reception of the HTTP POST request message, the NRM server shall:

- 1. verify the identity of the VAL server and whether the VAL server is authorized to create a unicast QoS monitoring subscription at the NRM server;
- 2. if the VAL server is not authorized, the NRM server shall respond to the VAL server with an appropriate error status code;
- 3. if the VAL server is authorized:
	- a. if immediate reporting and one-time reporting are requested, the NRM server determines if it the requested data is available internally or not and whether to interact with the NEF to retrieve the data using the Nnef\_AnalyticsExposure API (UE Communication Analytics Events and DN Performance Analytics) as defined in 3GPP TS 29.522 [28];
	- b. otherwise, the NRM server shall interact with the NEF to establish the associated QoS monitoring subscriptions by invoking the Nnef\_AnalyticsExposure API (UE Communication Analytics Events and DN Performance Analytics) and AsSessionWithQoS API as defined in 3GPP TS 29.522 [28]. The NRM server determines the relevant NEF subscription procedures and the parameters for these subscriptions based on the inputs received from the VAL server;
- 4. upon reception of successful response(s) from the NEF or retrieval of the requested data internally:
	- a. if immediate reporting and one-time reporting are requested, an HTTP "200 OK" status code, with the response body including the MonitoringReport data structure containing the available requested Unicast QoS Monitoring data as defined in clause 7.4.2.4.2.2;
	- b. otherwise, the NRM server shall create a new "Individual Unicast Monitoring Subscription" resource and respond to the VAL server with:
		- an HTTP "201 Created" status code, including a Location header field containing the URI for the created "Individual Unicast Monitoring Subscription" resource and the response body including the MonitoringSubscription data structure containing a representation of the created resource as defined in clause 7.4.2.4.2.8; and
		- if immediate reporting was requested by the VAL server, the returned MonitoringSubscription data structure shall also contain the requested Unicast QoS Monitoring data within the "monRep" attribute, if the requested data is available, as defined in clause 7.4.2.4.2.2;
	- c. in the case of partial failure, i.e. the request fails for only a subset of the targeted VAL UE(s) or VAL Stream ID(s), the NRM server shall include the "failureRep" attribute within the returned MonitoringReport data

structure indicating the list of VAL UE(s) or VAL Stream ID(s) for which the NRM server failed to obtain the requested data and the related failure reasons;

and

5. if the NRM server is unable to satisfy the request, the NRM server shall respond to the VAL server with an appropriate error status code.

#### 5.5.3.2.3 Unsubscribe\_Unicast\_QoS\_Monitoring

5.5.3.2.3.1 General

This service operation is used by a VAL server to terminate a unicast QoS monitoring subscription at the NRM server.

#### 5.5.3.2.3.2 VAL server unsubscribes for Unicast QoS Monitoring using Unsubscribe\_Unicast\_QoS\_Monitoring

In order to terminate a unicast QoS monitoring subscription, the VAL server shall send an HTTP DELETE request message to the NRM server, on the corresponding "Individual Unicast Monitoring Subscription" resource URI as specified in clause 7.4.2.2.3.3.1.

Upon reception of the HTTP DELETE request message, the NRM server shall:

- 1. verify the identity of the VAL server and check if the VAL server is authorised to terminate the targeted "Individual Unicast Monitoring Subscription" associated with the resource URI;
- 2. if the VAL server is authorized to unsubscribe from Unicast QoS Monitoring, interact with the NEF to terminate the related QoS monitoring subscription and delete the related "Individual Unicast Monitoring Subscription" subscription resource at the NRM server; and
- 3. upon success, respond to the VAL server with a "204 No Content" status code.

#### 5.5.3.2.4 Notify\_Unicast\_QoS\_Monitoring

5.5.3.2.4.1 General

This service operation is used by the NRM server to notify the VAL server of unicast QoS monitoring data.

5.5.3.2.4.2 NRM server notifies for Unicast QoS Monitoring using Notify\_Unicast\_QoS\_Monitoring

The NRM server receives unicast QoS monitoring data by means of notifications provided by the NEF. The NRM server coordinates and aggregates the received information from the NEF notifications and determines whether to send a notification to the VAL server based on the VAL server subscription's reporting requirements. For event-triggered reporting, the NRM server notifies the VAL server when any given event is triggered. For a VAL group or a list of VAL UEs, the NRM server aggregates QoS monitoring data for each UE belonging to the group or the list; for a VAL stream, the NRM server aggregates the QoS monitoring data for the stream.

The NRM server stops reporting according to the VAL server subscription's termination of reporting requirements. In the case user-triggered termination of reporting is requested or no termination of reporting requirements are provided, the NRM server terminates the Unicast Monitoring Subscription after receiving an explicit request from the VAL Server as specified in clause 5.5.3.2.3. In the case of time-triggered or event-triggered termination of reporting, the NRM server shall stop the reporting and terminate the subscription when the provided conditions are met. The NRM server may also store internally the QoS monitoring data as needed for later retrieval.

In order to notify the VAL server about Unicast QoS Monitoring information updates, the NRM server shall send an HTTP POST request message to the VAL server targeting the notification URI provided during subscription creation as specified in clause 5.5.3.2.2.2.

Upon receiving the HTTP POST request message, the VAL server shall:

- 1. process the Unicast QoS Monitoring notification; and
- 2. upon success, respond to the NRM server with a "204 No Content" status code.
### 5.5.3.2.5 Obtain\_Unicast\_QoS\_Monitoring\_Data

### 5.5.3.2.5.1 General

This service operation is used by a VAL server to obtain the QoS monitoring data from the NRM server for a time period of interest either in the past or in the present (i.e. current time). This service operation is supported via the Subscribe\_Unicast\_QoS\_Monitoring service operation using the immediate reporting and one-time reporting mechanisms as defined in clause 5.5.3.2.2.2.

# 5.6 Events APIs

- 5.6.1 SS\_Events API
- 5.6.1.1 Service Description
- 5.6.1.1.1 Overview

The SS\_Events API, allows a VAL server via LM-S, GM-S, CM-S reference points to subscribe and unsubscribe from SEAL events and to receive notifications from the Location Management Server, Group Management Server and Configuration Management Server respectively.

### 5.6.1.2 Service Operations

### 5.6.1.2.1 Introduction

The service operations defined for the SS\_Events API are shown in the table 5.6.1.2.1-1.

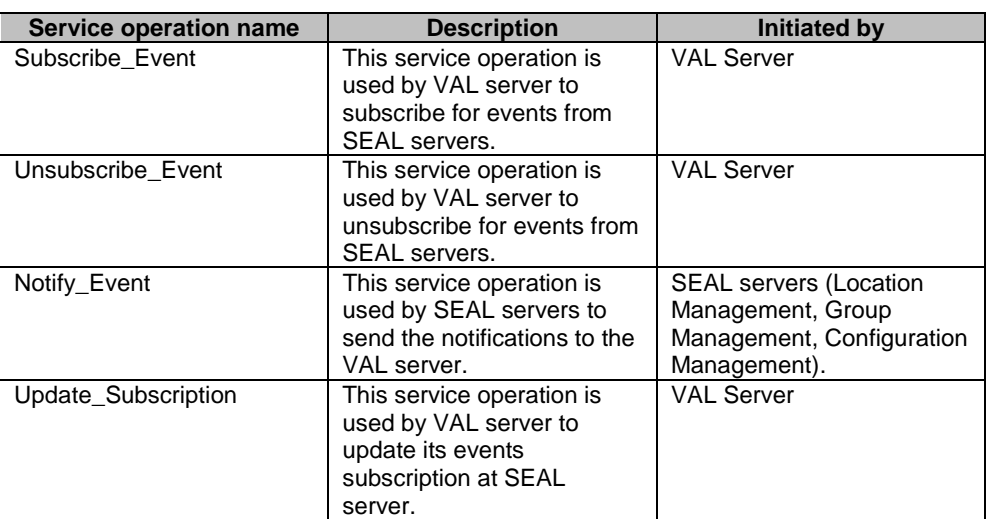

### **Table 5.6.1.2.1-1: Operations of the SS\_Events API**

### 5.6.1.2.2 Subscribe\_Event

5.6.1.2.2.1 General

This service operation is used by a VAL server to subscribe to the SEAL events.

### 5.6.1.2.2.2 Subscribing to SEAL events using Subscribe\_Event service operation

To subscribe to SEAL events, the VAL server shall send an HTTP POST message to the SEAL server. The body of the HTTP POST message shall include VAL Server Identifier, Event Type, Event Filters, Reporting Requirements and a Notification Destination URI as specified in clause 7.5.1.2.2.3.1.

Upon receiving the above described HTTP POST message, the SEAL server shall:

- 1. verify the identity of the VAL server and check if the VAL server is authorized to subscribe to the SEAL events mentioned in the HTTP POST message;
- 2. if the VAL server is authorized to subscribe to the SEAL events, the SEAL server shall:
	- a. create a new resource as specified in clause 7.5.1.2.1; and
	- b. return the SEAL Resource URI in the response message.

### 5.6.1.2.3 Notify\_Event

5.6.1.2.3.1 General

This service operation is used by the SEAL servers to send notifications to the VAL server.

### 5.6.1.2.3.2 Notifying SEAL events using Notify\_Event service operation

To notify the SEAL events, the SEAL server shall send an HTTP POST message using the Notification Destination URI received in the subscription request. The body of the HTTP POST message shall include an Event Notification and SEAL Resource URI.

Upon receiving the HTTP POST message, the VAL server shall process the Event Notification.

## 5.6.1.2.4 Unsubscribe\_Event

5.6.1.2.4.1 General

This service operation is used by a VAL server to un-subscribe from the SEAL events.

5.6.1.2.4.2 Unsubscribing from SEAL events using Unsubscribe\_Event service operation

To unsubscribe from SEAL events, the VAL server shall send an HTTP DELETE message to the resource representing the event in the SEAL server as specified in clause 7.5.1.2.3.3.1.

Upon receiving the HTTP DELETE message, the SEAL sever shall:

- 1. verify the identity of the VAL server and check if the VAL server is authorized to Unsubscribe from the SEAL event associated with the SEAL Resource URI; and
- 2. if the VAL server is authorized to unsubscribe from the SEAL events, the SEAL server shall delete the resource pointed by the SEAL Resource URI

### 5.6.1.2.5 Update\_Subscription

5.6.1.2.5.1 General

This service operation is used by a VAL server to update its SEAL events subscription.

5.6.1.2.5.2 Updating the SEAL events subscription using Update\_Subscription service operation

If the "SubscUpdate" feature as defined in clause 7.5.1.6 is supported, then to request the update/modification of an existing Individual SEAL Events Subscription, the VAL server shall send a HTTP PATCH request (for partial modification) or PUT request (for fully replacement) message to the SEAL server on resource URI "Individual SEAL Events Subscription" resource as specified in clause 7.5.1.2.3.3.2 for HTTP PATCH message and in clause 7.5.1.2.3.3.3 for HTTP PUT message.

Upon receiving the HTTP PATCH or PUT message from the VAL server, the SEAL server shall:

- 1. check the update of the existing Individual SEAL Events Subscription from the VAL server is authorized or not;
- 2. if the VAL server is authorized to update the SEAL Events Subscription, then the SEAL server shall replace/modify the existing resource "Individual SEAL Events Subscription", respond to the VAL server with "204 No Content", or "200 OK" with the updated Individual SEAL Events Subscription message.

# 5.7 Key management APIs

- 5.7.1 SS\_KeyInfoRetrieval API
- 5.7.1.1 Service Description

### 5.7.1.1.1 Overview

As specified in 3GPP TS 33.434 [26], the SS\_KeyInfoRetrieval API, allows the VAL server via KM-S reference point to obtain the VAL service specific key management information from the key management server.

# 5.7.1.2 Service Operations

### 5.7.1.2.1 Introduction

The service operation defined for SS\_KeyInfoRetrieval API is shown in the table 5.7.1.2.1-1.

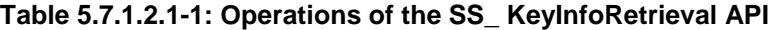

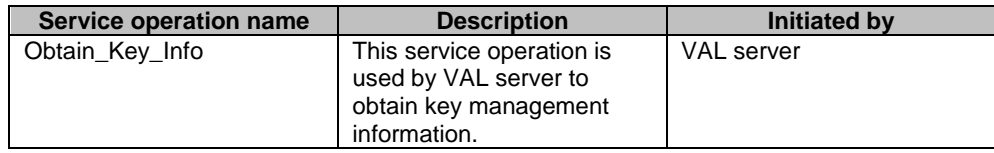

# 5.7.1.2.2 Obtain\_Key\_Info

### 5.7.1.2.2.1 General

This service operation is used by the VAL server to obtain VAL service specific key management information.

### 5.7.1.2.2.2 VAL server obtaining VAL service specific key material using Obtain\_Key\_Info service operation

To obtain key management information specific to VAL service, the VAL server shall send HTTP GET request message to key management server, on Key records resource collection URI, with query parameters VAL service ID and optionally VAL user ID or VAL UE ID, as specified in 7.6.1.2.2.3.1.

Upon receiving the HTTP GET message as described above, the key management server shall:

- 1. verify the identity of the VAL server and check if the VAL server is authorized to obtain key management information specific to VAL service, VAL user or VAL UE, the URI in the request is of target SEAL KMS and date/time of the request is in recent time window;
- 2. if the VAL server is authorized to obtain the requested key management information, the key management server shall;

a. return in the response message with key management information corresponding to the query parameters that were sent in the request message.

# 5.8 Network slice capability Enablement APIs

# 5.8.1 SS\_NetworkSliceAdaptation API

5.8.1.1 Service Description

### 5.8.1.1.1 Overview

As specified in 3GPP TS 23.434 [2], the SS\_NetworkSliceAdaptation API, enables a VAL server to communicate with the Network Slice Capability Enablement (NSCE) server for network slice adaptation over the NSCE-S reference point.

### 5.8.1.2 Service Operations

### 5.8.1.2.1 Introduction

The service operation defined for SS\_NetworkSliceAdaptation API is shown in the table 5.8.1.2.1-1.

#### **Table 5.8.1.2.1-1: Operations of the SS\_NetworkSliceAdaptation API**

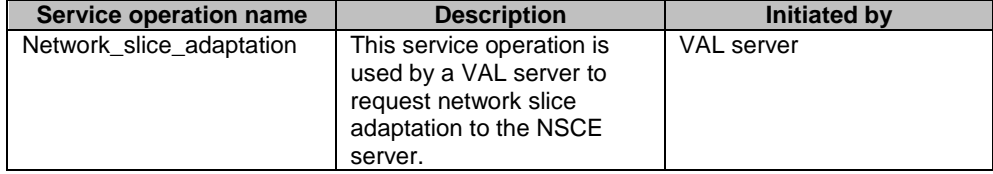

### 5.8.1.2.2 Network\_slice\_adaptation

### 5.8.1.2.2.1 General

This service operation is used by a VAL server to request network slice adaptation to the NSCE server.

### 5.8.1.2.2.2 VAL server requesting network slice adaptation using Network\_slice\_adaptation service operation

To request network slice adaptation, the VAL server shall send an HTTP POST request message (i.e. custom operation "Request") to the NSCE server, with the request body containing the NwSliceAdptInfo data structure which shall include the parameters VAL service ID and list of VAL UE ID(s), and may include the parameters Network slice adaptation cause, Requested slice information (S-NSSAI or ENSI) and Requested DNN, as specified in clause 7.7.1.3.2.

Upon reception of the HTTP POST request message as described above, the NSCE server shall:

- 1. process the request and trigger the network slice configuration per VAL UE within the VAL Application to provide the updated S-NSSAI and DNN per VAL UE;
- 2. send guidance with the information (i.e., the updated S-NSSAI and DNN per VAL UE) to the PCF via NEF as part of the AF-driven guidance for URSP determination to 5G system, using Nnef\_ServiceParameter API as defined in 3GPP TS 29.522 [28]; and
- 3. after receiving a successful response from the NEF, send an HTTP 204 No content response to the VAL server confirming the fulfilment of the network slice adaptation request per VAL application.

# 6 SEAL Design Aspects Common for All APIs

# 6.1 General

SEAL APIs allow secure access to the capabilities provided by SEAL.

This document specifies the procedures triggered at different functional entities as a result of API invocation requests and event notifications. The stage-2 level requirements and signalling flows are defined in 3GPP TS 23.434 [2].

Several design aspects, as mentioned in the following clauses, are specified in 3GPP TS 29.122 [3] and referenced by this specification.

# 6.2 Data Types

# 6.2.1 General

This clause defines structured data types, simple data types and enumerations that are applicable to several APIs defined in the present specification and can be referenced from data structures defined in the subsequent clauses.

In addition, data types that are defined in OpenAPI Specification [15] can also be referenced from data structures defined in the subsequent clauses.

NOTE: As a convention, data types names in the present specification are with an upper-case letter in the beginning. Parameters are with a lower-case letter in the beginning. As an exception, data types that are also defined in OpenAPI Specification [15] can use a lower-case case letter in the beginning for consistency.

Table 6.2.1-1 specifies data types re-used by the SEAL from other specifications, including a reference to their respective specifications and when needed, a short description of their use within the SEAL.

| Data type               | <b>Reference</b>   | <b>Comments</b>                                                                                      |
|-------------------------|--------------------|----------------------------------------------------------------------------------------------------|
| Uri                     | 3GPP TS 29.122 [3] |                                                                                                    |
| <b>TestNotification</b> | 3GPP TS 29.122 [3] | Following clarifications apply:<br>The SCEF is the SEAL server; and<br>The SCS/AS is the VAL server. |
| WebsockNotifConfig      | 3GPP TS 29.122 [3] | Following clarifications apply:<br>The SCEF is the SEAL server; and<br>The SCS/AS is the VAL server. |

**Table 6.2.1-1: Re-used Data Types** 

# 6.2.2 Referenced structured data types

Table 6.2.2-1 lists structured data types defined in this specification referenced by multiple services:

### **Table 6.2.2-1: Referenced Structured Data Types**

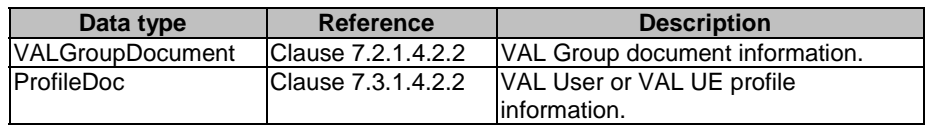

# 6.2.3 Referenced Simple data types and enumerations

Following simple data types defined in Table 6.2.3-1 are applicable to several APIs in this document:

#### **Table 6.2.3-1: Simple data types applicable to several APIs**

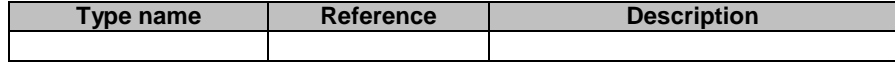

# 6.3 Usage of HTTP

For SEAL APIs, support of HTTP/1.1 (IETF RFC 7230 [5], IETF RFC 7231 [6], IETF RFC 7232 [7], IETF RFC 7233 [8], IETF RFC 7234 [9] and IETF RFC 7235 [10]) over TLS is mandatory and support of HTTP/2 (IETF RFC 7540 [12]) over TLS is recommended.

A functional entity desiring to use HTTP/2 shall use the HTTP upgrade mechanism to negotiate applicable HTTP version as described in IETF RFC 7540 [12].

Usage of HTTP over TLS and the TLS profiles shall be as specified in clause 5.1.1.4 of 3GPP TS 33.434 [26].

# 6.4 Content type

The bodies of HTTP request and successful HTTP responses shall be encoded in JSON format (see IETF RFC 8259 [13]).

The MIME media type that shall be used within the related Content-Type header field is "application/json", as defined in IETF RFC 8259 [13].

The JSON objects defined in clause 5.2.3 of 3GPP TS 29.122 [3] for the HTTP PATCH request shall be supported.

NOTE: This release only supports the content type JSON.

# 6.5 URI structure

# 6.5.1 Resource URI structure

All API URIs of SEAL APIs shall be:

#### **{apiRoot}/<apiName>/<apiVersion>**

"apiRoot" is configured by means outside the scope of the present document. It includes the scheme ("https"), host and optional port, and an optional prefix string. "apiName" and "apiVersion" shall be set dependent on the API, as defined in the corresponding clauses below.

All resource URIs in the clauses below are defined relative to the above root API URI.

- NOTE 1: The "apiVersion" will only be increased if the new API version contains backward incompatible changes. Otherwise, the supported feature mechanism defined in clause 6.8 can be used to negotiate extensions.
- NOTE 2: A different root structure can be used when the resource URI is preconfigured in the API invoking entity.

The root structure may be followed by "apiSpecificSuffixes" that are dependent on the API and are defined separately for each API as resource URI where they apply:

### **{apiRoot}/<apiName>/<apiVersion>/<apiSpecificSuffixes>**

# 6.5.2 Custom operations URI structure

The custom operation definition is in Annex C of 3GPP TS 29.501 [14].

The URI of a custom operation which is associated with a resource shall have the following structure:

### **{apiRoot}/<apiName>/<apiVersion>/<apiSpecificResourceUriPart>/<custOpName>**

Custom operations can also be associated with the service instead of a resource. The URI of a custom operation which is not associated with a resource shall have the following structure:

#### **{apiRoot}/<apiName>/<apiVersion>/<custOpName>**

In the above URI structures, "apiRoot", "apiName", "apiVersion" and "apiSpecificResourceUriPart" are as defined in clause 6.5.1 and "custOpName" represents the name of the custom operation as defined in clause 5.1.3.2 of 3GPP TS 29.501 [14]

# 6.6 Notifications

The functional entities

- shall support the delivery of notifications using a separate HTTP connection towards an address;
- may support testing delivery of notifications; and
- may support the delivery of notification using WebSocket protocol (see IETF RFC 6455 [4]),

as described in 3GPP TS 29.122 [3], with the following clarifications:

- the SCEF is the SEAL server; and
- the SCS/AS is the Subscriber.

# 6.7 Error Handling

Response bodies and error handling described in clause 5.2.6 of 3GPP TS 29.122 [3] are applicable to all APIs in the present specification unless specified otherwise, with the following clarifications:

- the SCEF is the SEAL server; and
- the SCS/AS is the functional entity invoking an API.

# 6.8 Feature negotiation

The functional entity invoking an API (i.e. the VAL server) and the SEAL server use feature negotiation procedures defined in 3GPP TS 29.122 [3] to negotiate the supported features, with the following clarifications:

- description of the SCEF applies to the SEAL server; and
- description of the SCS/AS applies to the functional entity invoking an API.

# 6.9 HTTP headers

The HTTP headers and the HTTP custom headers described in 3GPP TS 29.122 [3] are applicable to all APIs in this document.

# 6.10 Conventions for Open API specification files

The conventions for Open API specification files as specified in clause 5.2.9 of 3GPP TS 29.122 [3] shall be applicable for all APIs in this document.

# 7 SEAL API Definitions

# 7.1 Location management APIs

# 7.1.1 SS\_LocationReporting API

### 7.1.1.1 API URI

The SS\_LocationReporting service shall use the SS\_LocationReporting API.

The request URIs used in HTTP requests from the VAL server towards the location management server shall have the Resource URI structure as defined in clause 6.5 with the following clarifications:

- The <apiName> shall be "ss-lr".
- The <apiVersion> shall be "v1".
- The <apiSpecificSuffixes> shall be set as described in clause 7.1.1.2.

# 7.1.1.2 Resources

# 7.1.1.2.1 Overview

This clause describes the structure for the Resource URIs and the resources and methods used for the service.

Figure 7.1.1.2.1-1 depicts the resource URIs structure for the SS\_LocationReporting API.

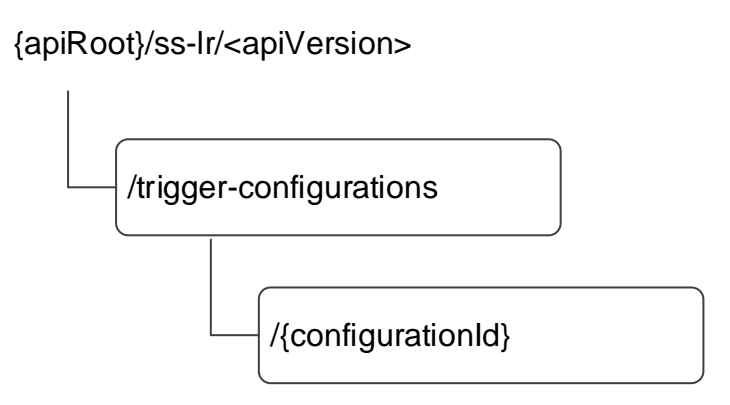

### **Figure 7.1.1.2.1-1: Resource URI structure of the SS\_LocationReporting API**

Table 7.1.1.2.1-1 provides an overview of the resources and applicable HTTP methods.

| Resource name                                              | <b>Resource URI</b>                           | <b>HTTP</b><br>method or<br>custom<br>operation | <b>Description</b>                                                                                                    |
|------------------------------------------------------------|-----------------------------------------------|-------------------------------------------------|----------------------------------------------------------------------------------------------------|
| <b>SEAL Location Reporting</b><br>Configurations           | /trigger-configurations                       | <b>POST</b>                                     | Creates a new Individual SEAL<br>Location Reporting Configuration<br>information.                                                   |
| Individual SEAL Location<br><b>Reporting Configuration</b> | /trigger-<br>configurations/{configurationId} | <b>GET</b>                                      | Retrieves an Individual SEAL<br>Location Reporting Configuration<br>information identified by<br>{configurationId}.                 |
|                                                            |                                               | <b>PUT</b>                                      | Updates an Individual SEAL<br>Location Reporting Configuration<br>information identified by<br>{configurationId}.                   |
|                                                            |                                               | <b>PATCH</b>                                    | Partially modifies an Individual<br><b>SEAL Location Reporting</b><br>Configuration information<br>identified by {configurationId}. |
|                                                            |                                               | <b>DELETE</b>                                   | Delete an Individual SEAL<br>Location Reporting Configuration<br>information identified by<br>{configurationId}.                    |

**Table 7.1.1.2.1-1: Resources and methods overview** 

# 7.1.1.2.2 Resource: SEAL Location Reporting Configurations

### 7.1.1.2.2.1 Description

The resource allows the VAL server to request to create a new individual SEAL location reporting configuration information at the location management server.

### 7.1.1.2.2.2 Resource Definition

### Resource URI: **{apiRoot}/ss-lr/<apiVersion>/trigger-configurations**

This resource shall support the resource URI variables defined in the table 7.1.1.2.2.2-1.

# **Table 7.1.1.2.2.2-1: Resource URI variables for this resource**

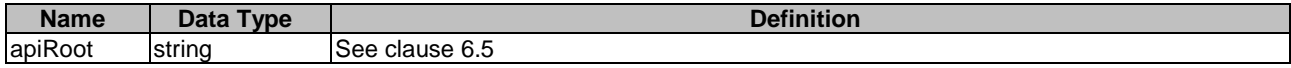

7.1.1.2.2.3 Resource Standard Methods

7.1.1.2.2.3.1 POST

### **Table 7.1.1.2.2.3.1-1: URI query parameters supported by the POST method on this resource**

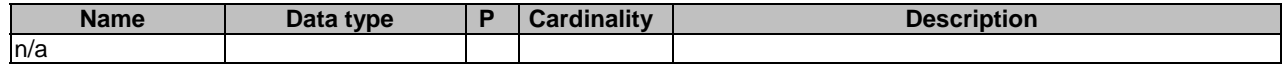

This method shall support the request data structures specified in table 7.1.1.2.2.3.1-2 and the response data structures and response codes specified in table 7.1.1.2.2.3.1-3.

### **Table 7.1.1.2.2.3.1-2: Data structures supported by the POST Request Body on this resource**

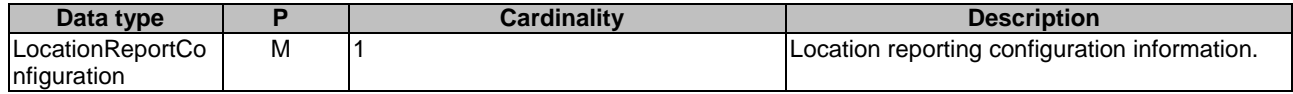

#### **Table 7.1.1.2.2.3.1-3: Data structures supported by the POST Response Body on this resource**

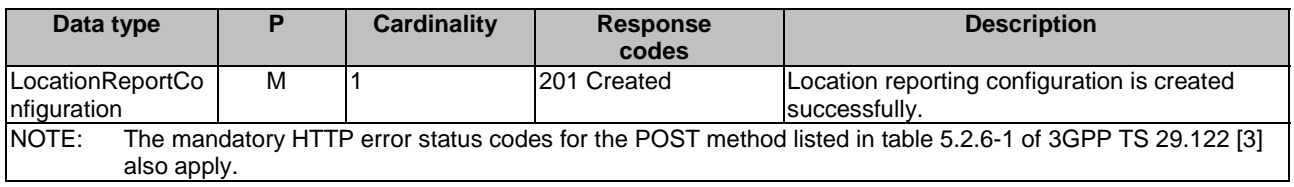

### **Table 7.1.1.2.2.3.1-4: Headers supported by the 201 Response Code on this resource**

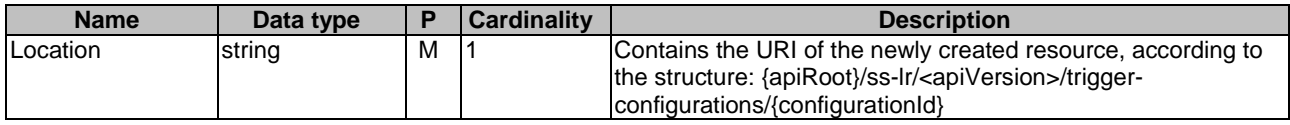

### 7.1.1.2.2.4 Resource Custom Operations

None.

# 7.1.1.2.3 Resource: Individual SEAL Location Reporting Configuration

#### 7.1.1.2.3.1 Description

The resource represents an individual SEAL location reporting configuration that is created at the location management server.

#### 7.1.1.2.3.2 Resource Definition

#### Resource URI: **{apiRoot}/ss-lr/<apiVersion>/trigger-configurations/{configurationId}**

This resource shall support the resource URI variables defined in the table 7.1.1.2.3.2-1.

### **Table 7.1.1.2.3.2-1: Resource URI variables for this resource**

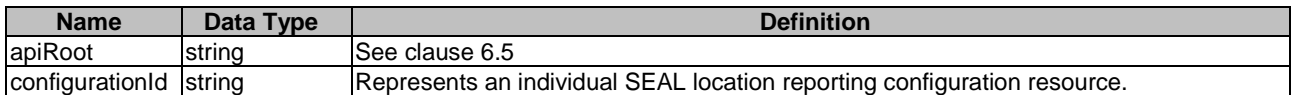

### 7.1.1.2.3.3 Resource Standard Methods

### 7.1.1.2.3.3.1 GET

This operation retrieves an individual SEAL location reporting configuration information. This method shall support the URI query parameters specified in table 7.1.1.2.3.3.1-1.

### **Table 7.1.1.2.3.3.1-1: URI query parameters supported by the GET method on this resource**

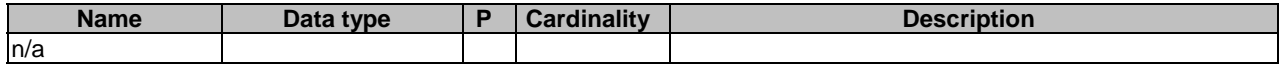

This method shall support the request data structures specified in table 7.1.1.2.3.3.1-2 and the response data structures and response codes specified in table 7.1.1.2.3.3.1-3.

### **Table 7.1.1.2.3.3.1-2: Data structures supported by the GET Request Body on this resource**

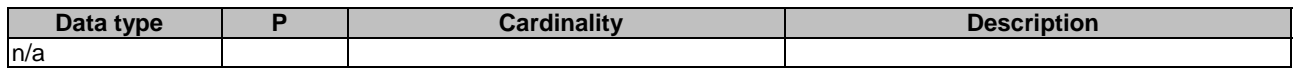

### **Table 7.1.1.2.3.3.1-3: Data structures supported by the GET Response Body on this resource**

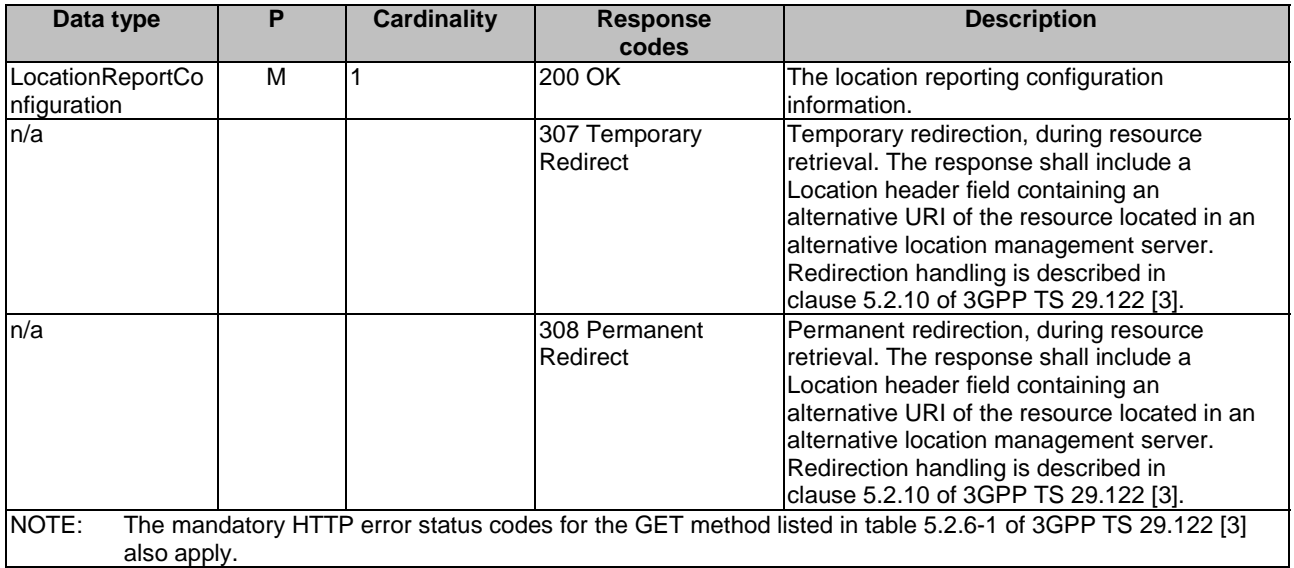

### **Table 7.1.1.2.3.3.1-4: Headers supported by the 307 Response Code on this resource**

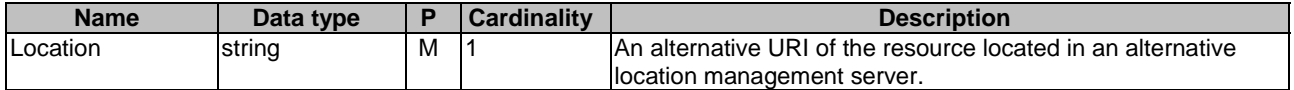

### **Table 7.1.1.2.3.3.1-5: Headers supported by the 308 Response Code on this resource**

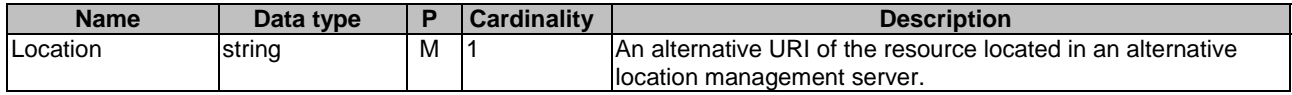

### 7.1.1.2.3.3.2 PUT

This operation updates the individual SEAL location reporting configuration. This method shall support the URI query parameters specified in table 7.1.1.2.3.3.2-1.

### **Table 7.1.1.2.3.3.2-1: URI query parameters supported by the PUT method on this resource**

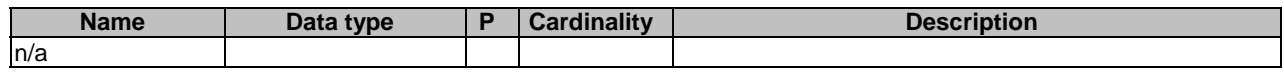

This method shall support the request data structures specified in table 7.1.1.2.3.3.2-2 and the response data structures and response codes specified in table 7.1.1.2.3.3.2-3.

### **Table 7.1.1.2.3.3.2-2: Data structures supported by the PUT Request Body on this resource**

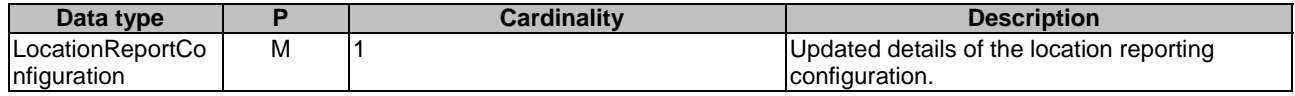

#### **Table 7.1.1.2.3.3.2-3: Data structures supported by the PUT Response Body on this resource**

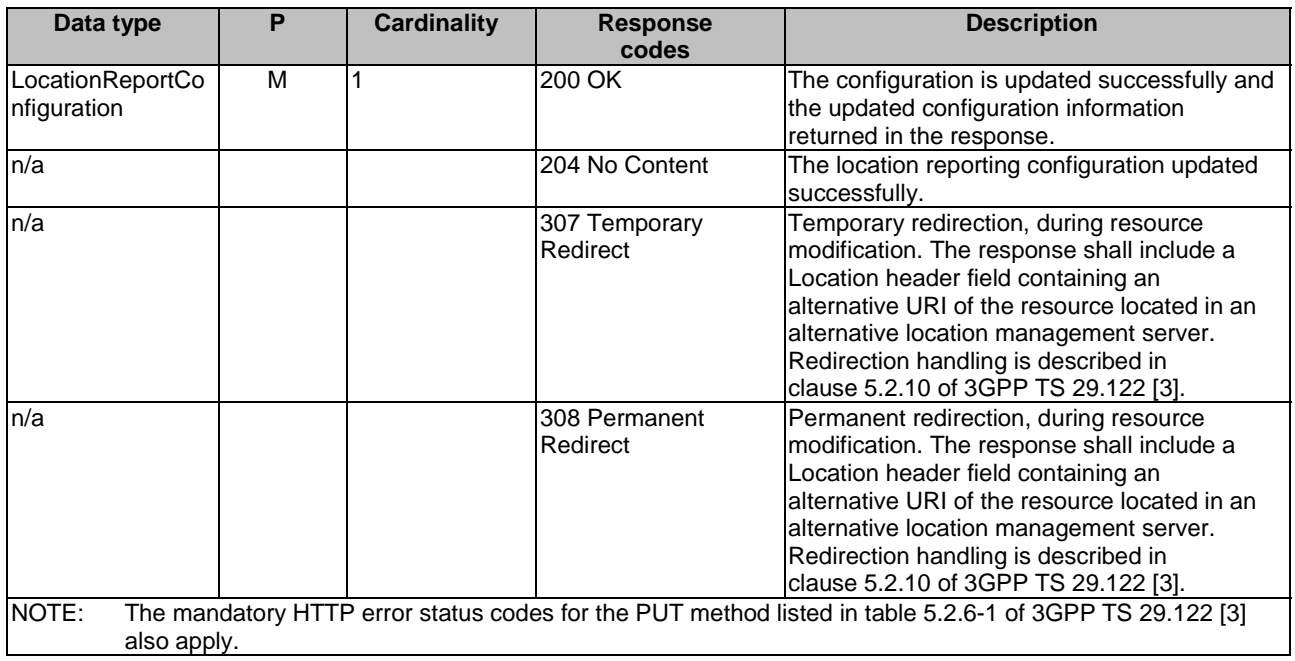

#### **Table 7.1.1.2.3.3.2-4: Headers supported by the 307 Response Code on this resource**

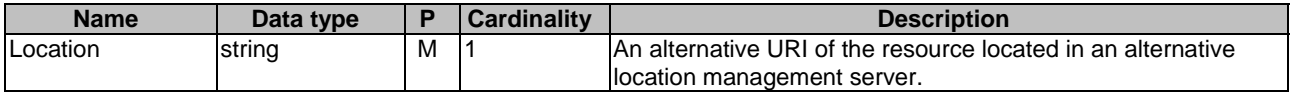

### **Table 7.1.1.2.3.3.2-5: Headers supported by the 308 Response Code on this resource**

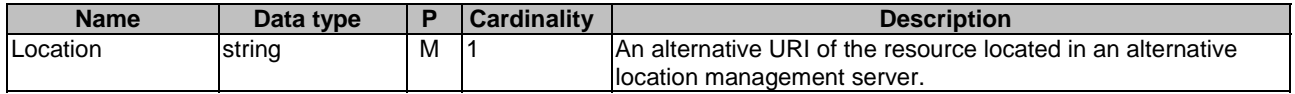

### 7.1.1.2.3.3.3 DELETE

This operation deletes the individual SEAL location reporting configuration. This method shall support the URI query parameters specified in table 7.1.1.2.3.3.3-1.

### **Table 7.1.1.2.3.3.3-1: URI query parameters supported by the DELETE method on this resource**

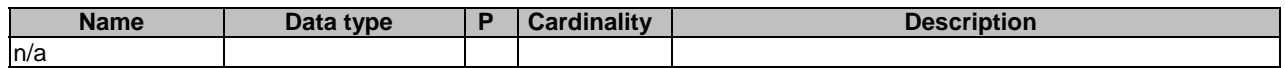

This method shall support the request data structures specified in table 7.1.1.2.3.3.3-2 and the response data structures and response codes specified in table 7.1.1.2.3.3.3-3.

### **Table 7.1.1.2.3.3.3-2: Data structures supported by the DELETE Request Body on this resource**

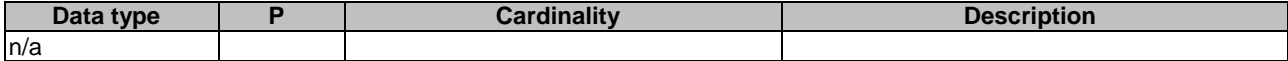

#### **Table 7.1.1.2.3.3.3-3: Data structures supported by the DELETE Response Body on this resource**

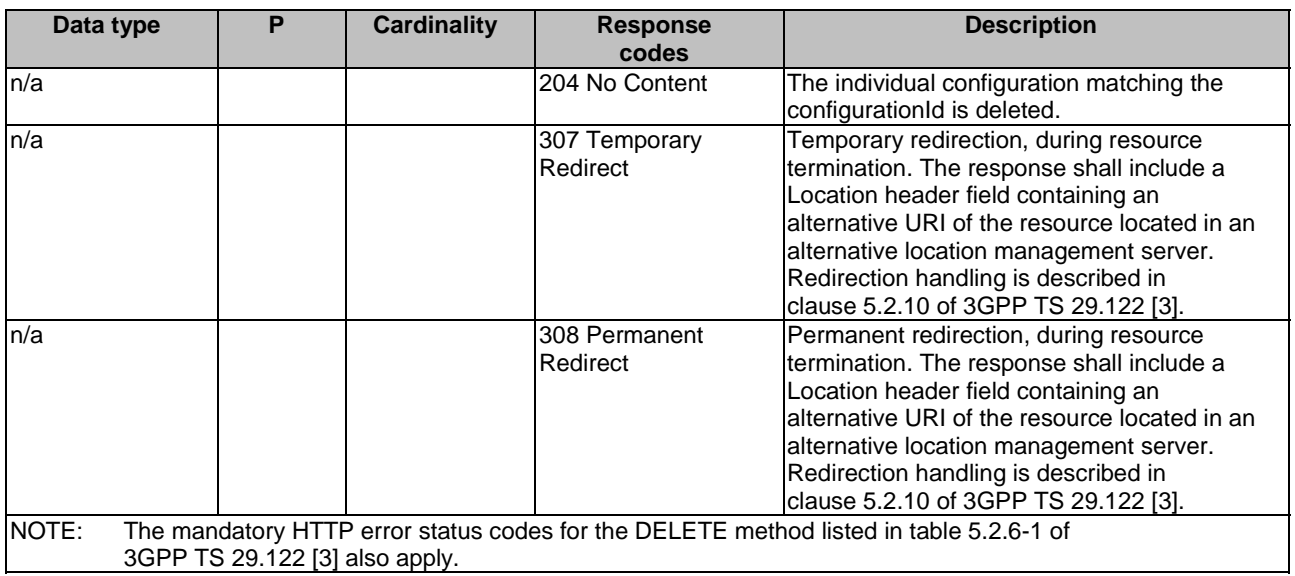

### **Table 7.1.1.2.3.3.3-4: Headers supported by the 307 Response Code on this resource**

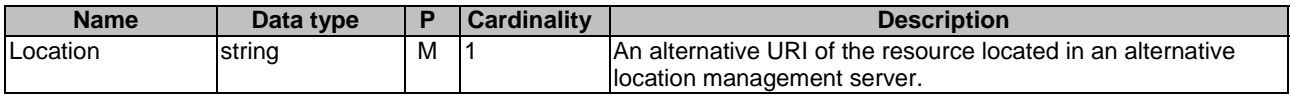

### **Table 7.1.1.2.3.3.3-5: Headers supported by the 308 Response Code on this resource**

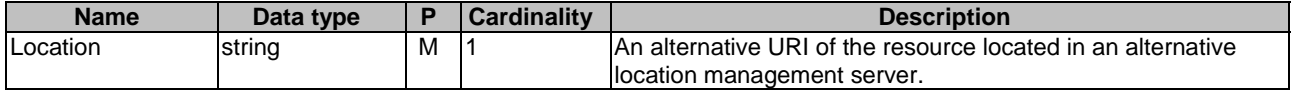

# 7.1.1.2.3.3.4 PATCH

This method shall support the URI query parameters specified in table 7.1.1.2.3.3.4-1.

#### **Table 7.1.1.2.3.3.4-1: URI query parameters supported by the PATCH method on this resource**

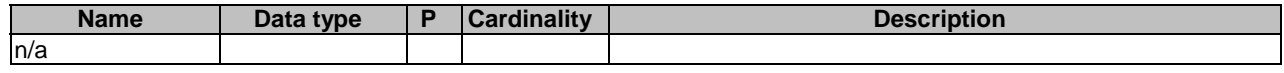

This method shall support the request data structures specified in table 7.1.1.2.3.3.4-2 and the response data structures and response codes specified in table 7.1.1.2.3.3.4-3.

# **Table 7.1.1.2.3.3.4-2: Data structures supported by the PATCH Request Body on this resource**

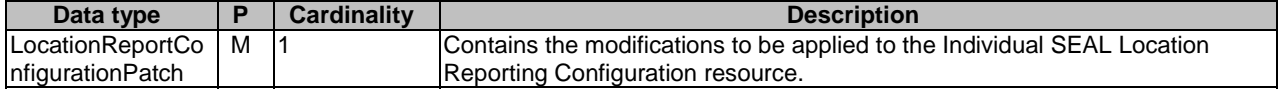

### **Table 7.1.1.2.3.3.4-3: Data structures supported by the PATCH Response Body on this resource**

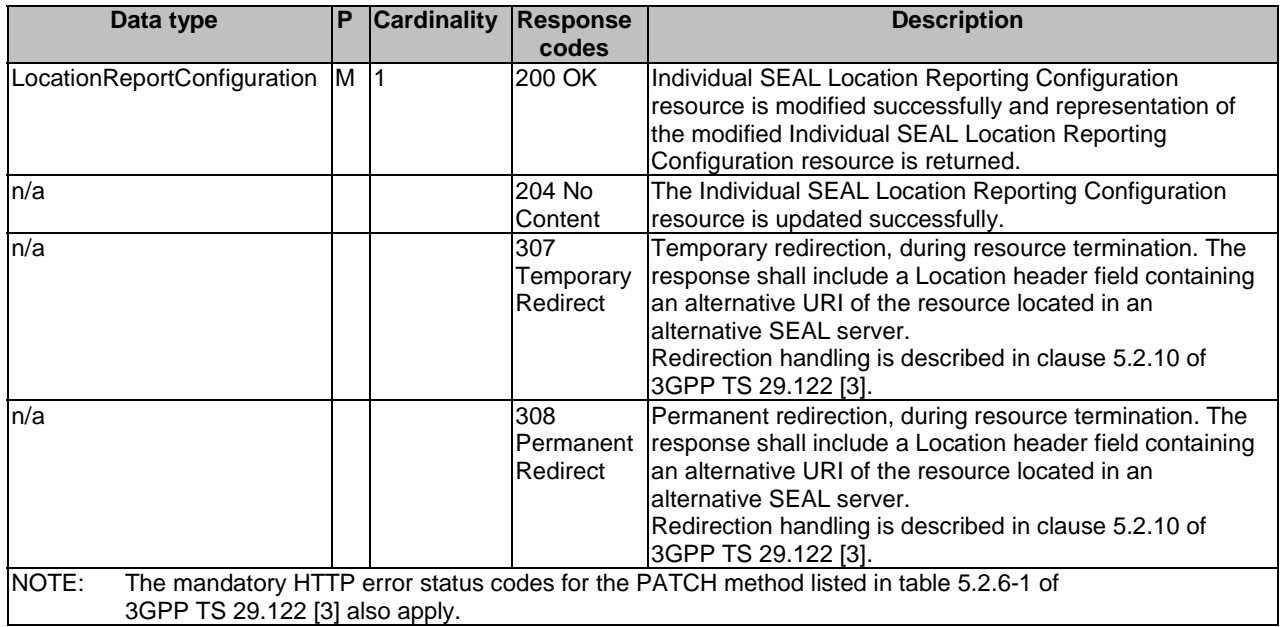

### **Table 7.1.1.2.3.3.4-4: Headers supported by the 307 Response Code on this resource**

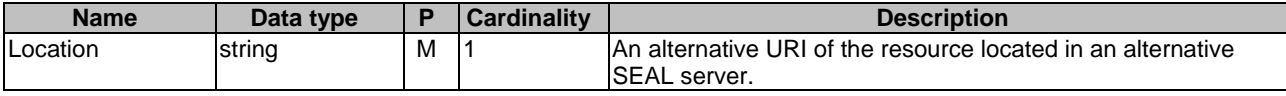

## **Table 7.1.1.2.3.3.4-5: Headers supported by the 308 Response Code on this resource**

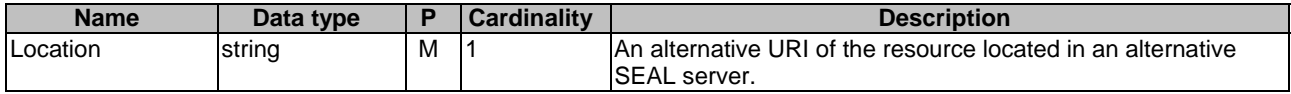

7.1.1.2.3.4 Resource Custom Operations

None.

7.1.1.3 Notifications

None.

# 7.1.1.4 Data Model

### 7.1.1.4.1 General

This clause specifies the application data model supported by the API. Data types listed in clause 6.2 apply to this API.

Table 7.1.1.4.1-1 specifies the data types defined specifically for the SS\_LocationReporting API service.

| Data type                                    | <b>Section</b><br>defined | <b>Description</b>                                                                               | Applicability      |
|----------------------------------------------|---------------------------|--------------------------------------------------------------------------------------------------|--------------------|
| LocationReportConfiguration                  | 7.1.1.4.2.2               |                                                                                                  |                    |
| LocationReportConfigurationPatch 7.1.1.4.2.3 |                           | Used to partially update Individual<br><b>SEAL Location Reporting</b><br>Configuration resource. | <b>PatchUpdate</b> |

**Table 7.1.1.4.1-1: SS\_LocationReporting API specific Data Types** 

Table 7.1.1.4.1-2 specifies data types re-used by the SS\_LocationReporting API service.

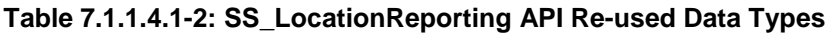

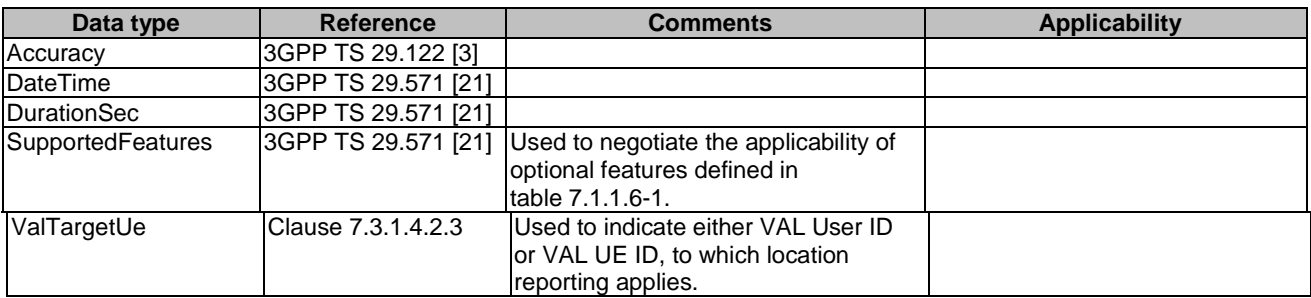

- 7.1.1.4.2 Structured data types
- 7.1.1.4.2.1 Introduction
- 7.1.1.4.2.2 Type: LocationReportConfiguration

# **Table 7.1.1.4.2.2-1: Definition of type LocationReportConfiguration**

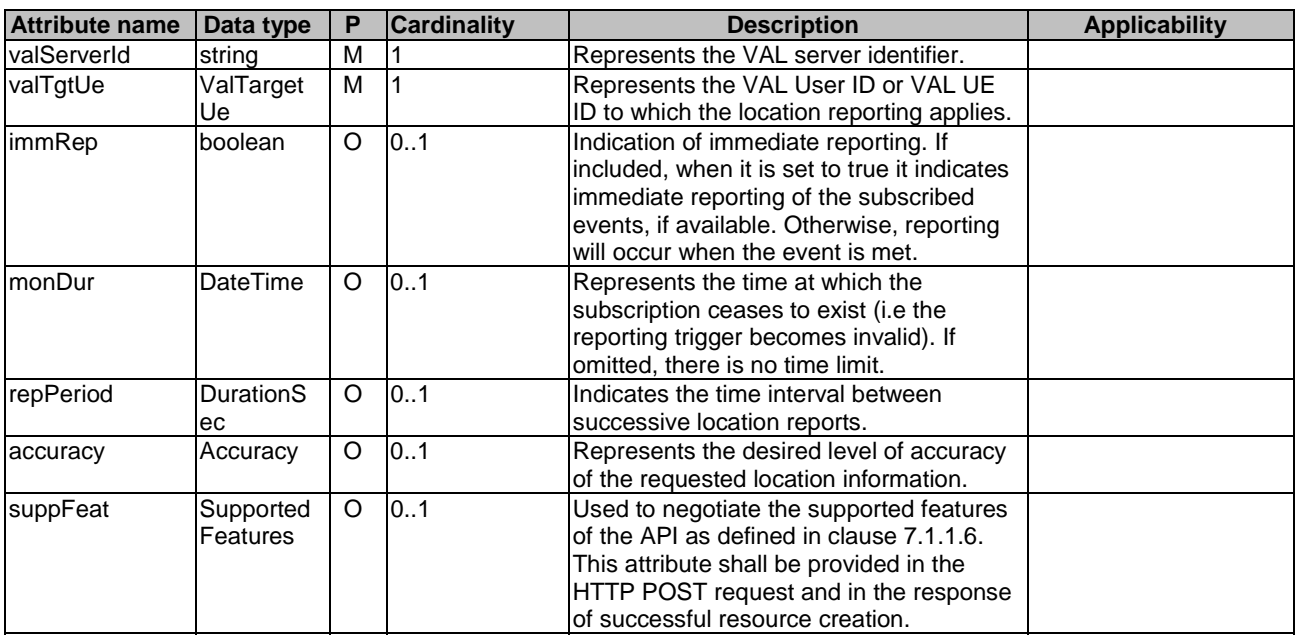

# 7.1.1.4.2.3 Type: LocationReportConfigurationPatch

| <b>Attribute name</b> | Data type              | Р        | <b>Cardinality</b> | <b>Description</b>                                                                                                    | <b>Applicability</b> |
|-----------------------|------------------------|----------|--------------------|----------------------------------------------------------------------------------------------------|----------------------|
| valTgtUe              | ValTarget<br>Ue.       | $\circ$  |                    | Represents the VAL User ID or VAL UE<br>ID to which the location reporting applies.                                                                     |                      |
| <b>ImonDur</b>        | <b>DateTime</b>        | O        | 0.1                | Represents the time at which the<br>subscription ceases to exist (i.e the<br>reporting trigger becomes invalid). If<br>omitted, there is no time limit. |                      |
| IrepPeriod            | <b>DurationS</b><br>ec | $\Omega$ | 0.1                | Indicates the time interval between<br>successive location reports.                                                                                     |                      |
| accuracy              | Accuracy               | O        | 0.1                | Represents the desired level of accuracy<br>of the requested location information.                                                                      |                      |

**Table 7.1.1.4.2.3-1: Definition of type LocationReportConfigurationPatch** 

# 7.1.1.4.3 Simple data types and enumerations

# 7.1.1.5 Error Handling

## 7.1.1.5.1 General

HTTP error handling shall be supported as specified in clause 6.7.

In addition, the requirements in the following clauses shall apply.

# 7.1.1.5.2 Protocol Errors

In this Release of the specification, there are no additional protocol errors applicable for the SS\_LocationReporting API.

# 7.1.1.5.3 Application Errors

The application errors defined for SS\_LocationReporting API are listed in table 7.1.1.5.3-1.

### **Table 7.1.1.5.3-1: Application errors**

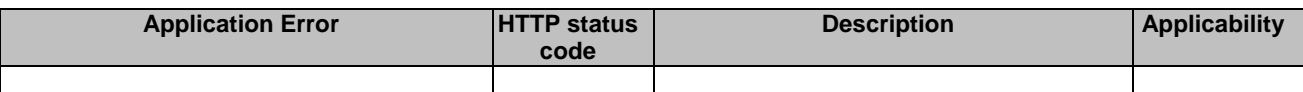

# 7.1.1.6 Feature negotiation

General feature negotiation procedures are defined in clause 6.8.

### **Table 7.1.1.6-1: Supported Features**

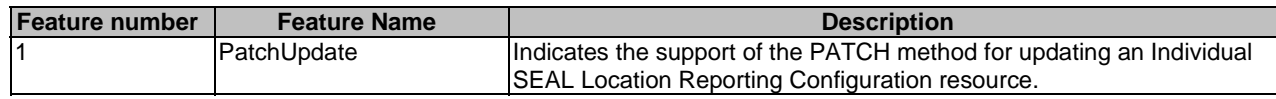

# 7.1.2 SS\_LocationAreaInfoRetrieval API

# 7.1.2.1 API URI

The request URI used in each HTTP request from the VAL server towards the location management server shall have the structure as defined in clause 6.5 with the following clarifications:

- The <apiName> shall be "ss-lair".
- The <apiVersion> shall be "v1".
- The <apiSpecificSuffixes> shall be set as described in clause 7.1.2.2.

# 7.1.2.2 Resources

## 7.1.2.2.1 Overview

This clause describes the structure for the Resource URIs and the resources and methods used for the service.

Figure 7.1.2.2.1-1 depicts the resource URIs structure for the SS\_LocationAreaInfoRetrieval API.

# {apiRoot}/ss-lair/<apiVersion>

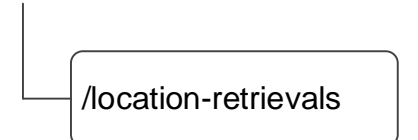

### **Figure 7.1.2.2.1-1: Resource URI structure of the SS\_LocationAreaInfoRetrieval API**

Table 7.1.2.2.1-1 provides an overview of the resources and applicable HTTP methods.

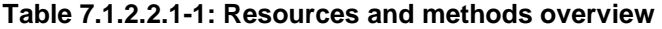

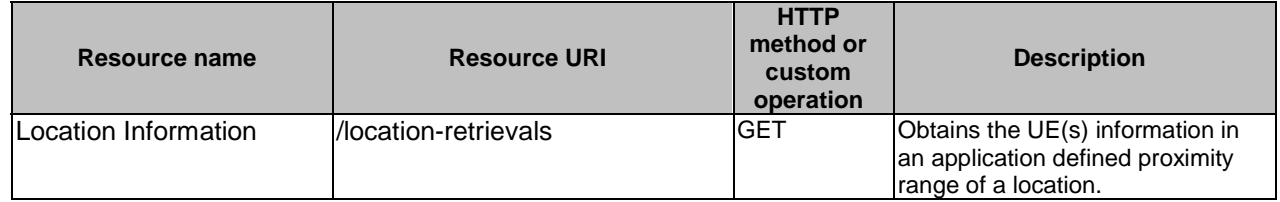

# 7.1.2.2.2 Resource: Location Information

#### 7.1.2.2.2.1 Description

The Location Information resource represents the collection of UE(s) location information at the location management server.

### 7.1.2.2.2.2 Resource Definition

### Resource URI: **{apiRoot}/ss-lair/<apiVersion>/location-retrievals**

This resource shall support the resource URI variables defined in the table 7.1.2.2.2.2-1.

### **Table 7.1.2.2.2.2-1: Resource URI variables for this resource**

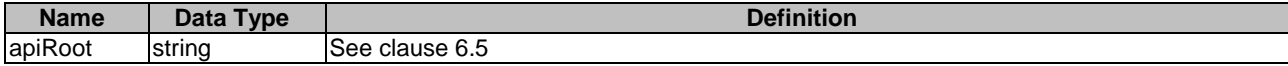

### 7.1.2.2.2.3 Resource Standard Methods

## 7.1.2.2.2.3.1 GET

This operation obtains the UE(s) information in an application defined proximity range of a location. This method shall support the URI query parameters specified in table 7.1.2.2.2.3.1-1.

**Table 7.1.2.2.2.3.1-1: URI query parameters supported by the GET method on this resource** 

| <b>Name</b>    | Data type    |   | Cardinality | <b>Description</b>                                                                                           |
|----------------|--------------|---|-------------|----------------------------------------------------------------------------------------------------|
| llocation-info | LocationInfo | M |             | Location information around which the UE(s)<br>information is requested.                                     |
| range          | Float        | м |             | The range information over which the UE(s)<br>information is required, expressed in meters.<br>$Minimum = 0$ |

This method shall support the request data structures specified in table 7.1.2.2.2.3.1-2 and the response data structures and response codes specified in table 7.1.2.2.2.3.1-3.

**Table 7.1.2.2.2.3.1-2: Data structures supported by the GET Request Body on this resource** 

| Data type | والمقالم وبالمسوخ<br><b>Cardinality</b> | <b>Description</b> |  |
|-----------|-----------------------------------------|--------------------|--|
| n/a       |                                         |                    |  |

# **Table 7.1.2.2.2.3.1-3: Data structures supported by the GET Response Body on this resource**

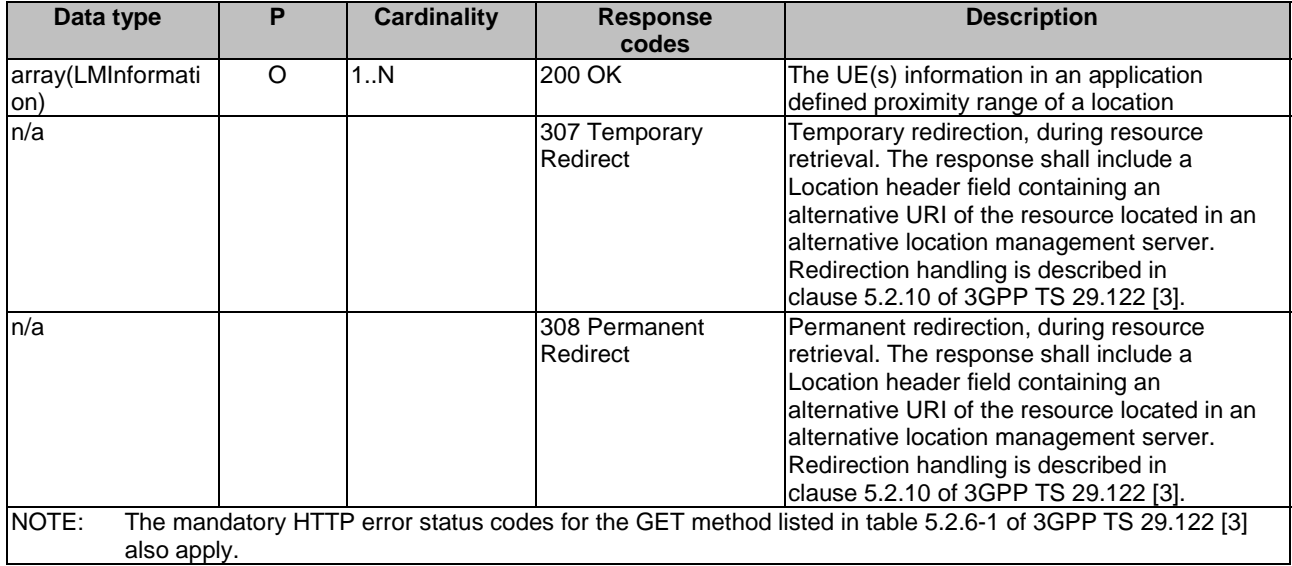

### **Table 7.1.2.2.2.3.1-4: Headers supported by the 307 Response Code on this resource**

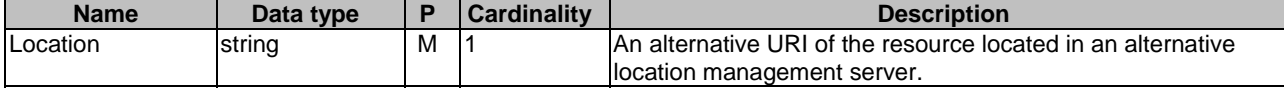

# **Table 7.1.2.2.2.3.1-5: Headers supported by the 308 Response Code on this resource**

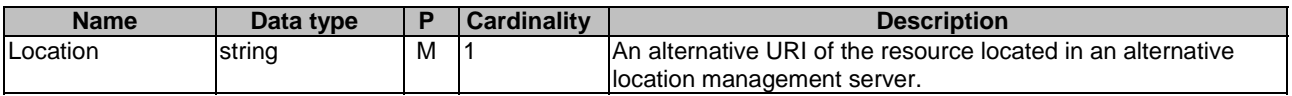

7.1.2.2.2.4 Resource Custom Operations

None.

7.1.2.3 Notifications

None.

# 7.1.2.4 Data Model

## 7.1.2.4.1 General

This clause specifies the application data model supported by the API. Data types listed in clause 6.2 apply to this API.

Table 7.1.2.4.1-1 specifies the data types defined specifically for the SS\_LocationAreaInfoRetrieval API service.

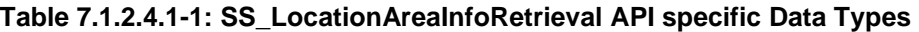

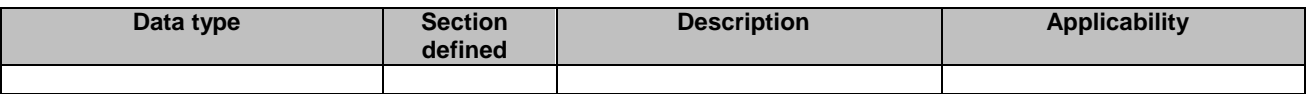

Table 7.1.2.4.1-2 specifies data types re-used by the SS\_LocationAreaInfoRetrieval API service.

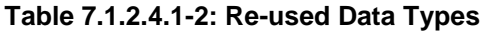

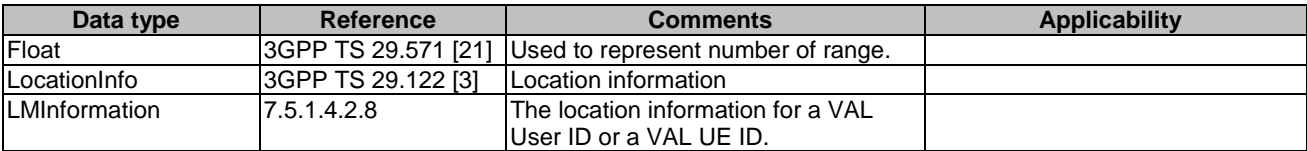

# 7.1.2.4.2 Structured Data Types

None.

7.1.2.4.3 Simple data types and enumerations

None.

# 7.1.2.5 Error Handling

7.1.2.5.1 General

HTTP error handling shall be supported as specified in clause 6.7.

In addition, the requirements in the following clauses shall apply.

# 7.1.2.5.2 Protocol Errors

In this Release of the specification, there are no additional protocol errors applicable for the SS\_LocationAreaInfoRetrieval API.

# 7.1.2.5.3 Application Errors

The application errors defined for SS\_LocationAreaInfoRetrieval API are listed in table 7.1.2.5.3-1.

#### **Table 7.1.2.5.3-1: Application errors**

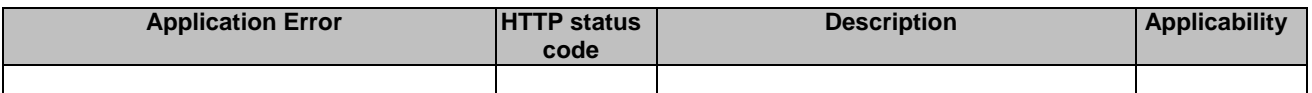

# 7.1.2.6 Feature Negotiation

General feature negotiation procedures are defined in clause 6.8.

### **Table 7.1.2.6-1: Supported Features**

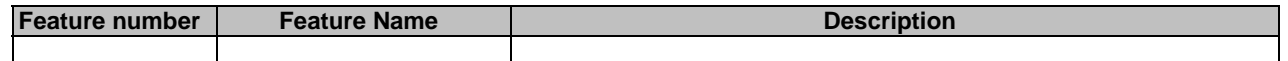

# 7.2 Group management APIs

# 7.2.1 SS\_GroupManagement API

# 7.2.1.1 API URI

The SS\_GroupManagement service shall use the SS\_GroupManagement API.

The request URIs used in HTTP requests from the VAL server towards the Group management server shall have the Resource URI structure as defined in clause 6.5 with the following clarifications:

- The <apiName> shall be "ss-gm".
- The <apiVersion> shall be "v1".
- The <apiSpecificSuffixes> shall be set as described in clause 7.2.1.2

# 7.2.1.2 Resources

# 7.2.1.2.1 Overview

This clause describes the structure for the Resource URIs and the resources and methods used for the service.

Figure 7.2.1.2.1-1 depicts the resource URIs structure for the SS\_GroupManagement API.

# {apiRoot}/ss-gm/<apiVersion>

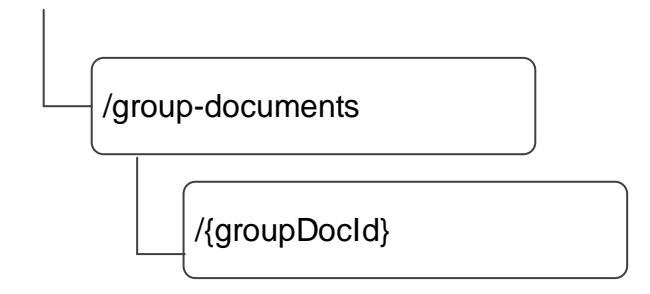

### **Figure 7.2.1.2.1-1: Resource URI structure of the SS\_GroupManagement API**

Table 7.2.1.2.1-1 provides an overview of the resources and applicable HTTP methods.

| <b>Resource name</b>             | <b>Resource URI</b>           | <b>HTTP</b><br>method or<br>custom<br>operation | <b>Description</b>                                                                                                    |
|----------------------------------|-------------------------------|-------------------------------------------------|----------------------------------------------------------------------------------------------------|
| <b>VAL Group Documents</b>       | /group-documents              | <b>POST</b>                                     | Create a new VAL group<br>document.                                                                                                    |
|                                  |                               | <b>GET</b>                                      | Retrieve VAL group documents<br>according to the query<br>parameters. If there are no query<br>parameters, do not fetch any VAL<br>group document.                                                                                                    |
| Individual VAL Group<br>Document | /group-documents/{groupDocId} | <b>GET</b>                                      | Retrieve an individual VAL<br>group's membership and<br>configuration information<br>according to query parameter on<br>the resource identified by<br>{groupDocld}. If there are no<br>query parameter, fetch the whole<br>VAL group document resource<br>identified by {groupDocld}. |
|                                  |                               | <b>PUT</b>                                      | Update an individual VAL group's<br>membership and configuration<br>information identified by<br>{groupDocld}.                                                                                                    |
|                                  |                               | <b>PATCH</b>                                    | Partially update an individual VAL<br>group's membership and<br>configuration information<br>identified by {groupDocld}                                                                                                    |
|                                  |                               | <b>DELETE</b>                                   | Deletes an individual VAL group's<br>membership and configuration<br>information identified by<br>{groupDocld}.                                                                                                    |

**Table 7.2.1.2.1-1: Resources and methods overview** 

# 7.2.1.2.2 Resource: VAL Group Documents

### 7.2.1.2.2.1 Description

The VAL Group Documents resource represents all the VAL group documents that are created at a given group management server.

# 7.2.1.2.2.2 Resource Definition

# Resource URI: **{apiRoot}/ss-gm/<apiVersion>/group-documents**

This resource shall support the resource URI variables defined in the table 7.2.1.2.2.2-1.

# **Table 7.2.1.2.2.2-1: Resource URI variables for this resource**

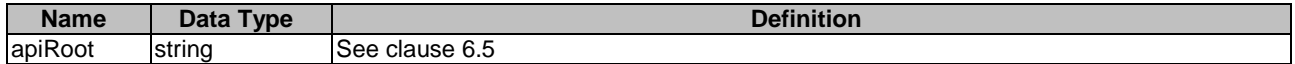

- 7.2.1.2.2.3 Resource Standard Methods
- 7.2.1.2.2.3.1 POST

This method shall support the URI query parameters specified in table 7.2.1.2.2.3.1-1.

### **Table 7.2.1.2.2.3.1-1: URI query parameters supported by the POST method on this resource**

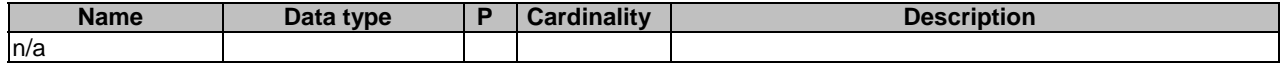

This method shall support the request data structures specified in table 7.2.1.2.2.3.1-2 and the response data structures and response codes specified in table 7.2.1.2.2.3.1-3.

### **Table 7.2.1.2.2.3.1-2: Data structures supported by the POST Request Body on this resource**

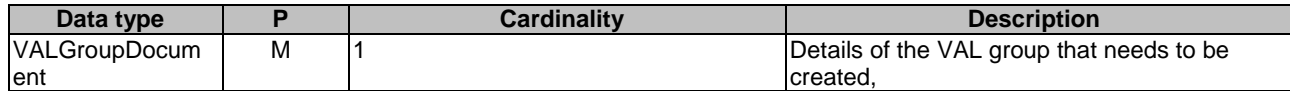

### **Table 7.2.1.2.2.3.1-3: Data structures supported by the POST Response Body on this resource**

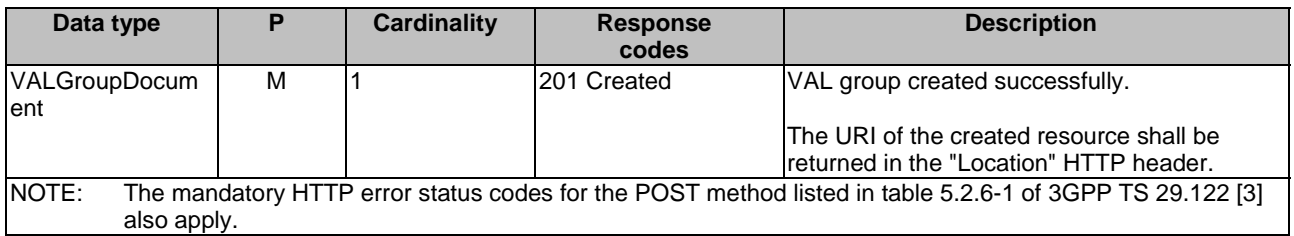

### **Table 7.2.1.2.2.3.1-4: Headers supported by the 201 Response Code on this resource**

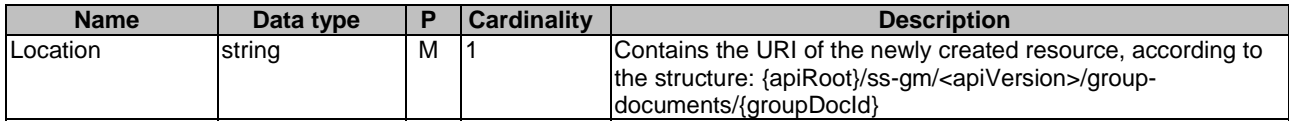

### 7.2.1.2.2.3.2 GET

This operation retrieves VAL group documents satisfying filter criteria. This method shall support the URI query parameters specified in table 7.2.1.2.2.3.2-1.

### **Table 7.2.1.2.2.3.2-1: URI query parameters supported by the GET method on this resource**

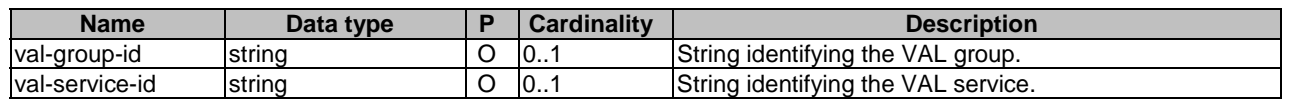

This method shall support the request data structures specified in table 7.2.1.2.2.3.2-2 and the response data structures and response codes specified in table 7.2.1.2.2.3.2 -3.

### **Table 7.2.1.2.2.3.2-2: Data structures supported by the GET Request Body on this resource**

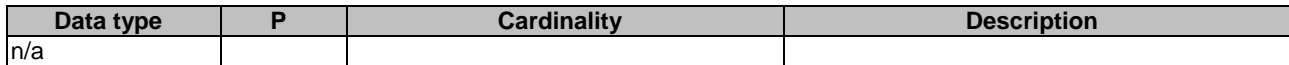

### **Table 7.2.1.2.2.3.2-3: Data structures supported by the GET Response Body on this resource**

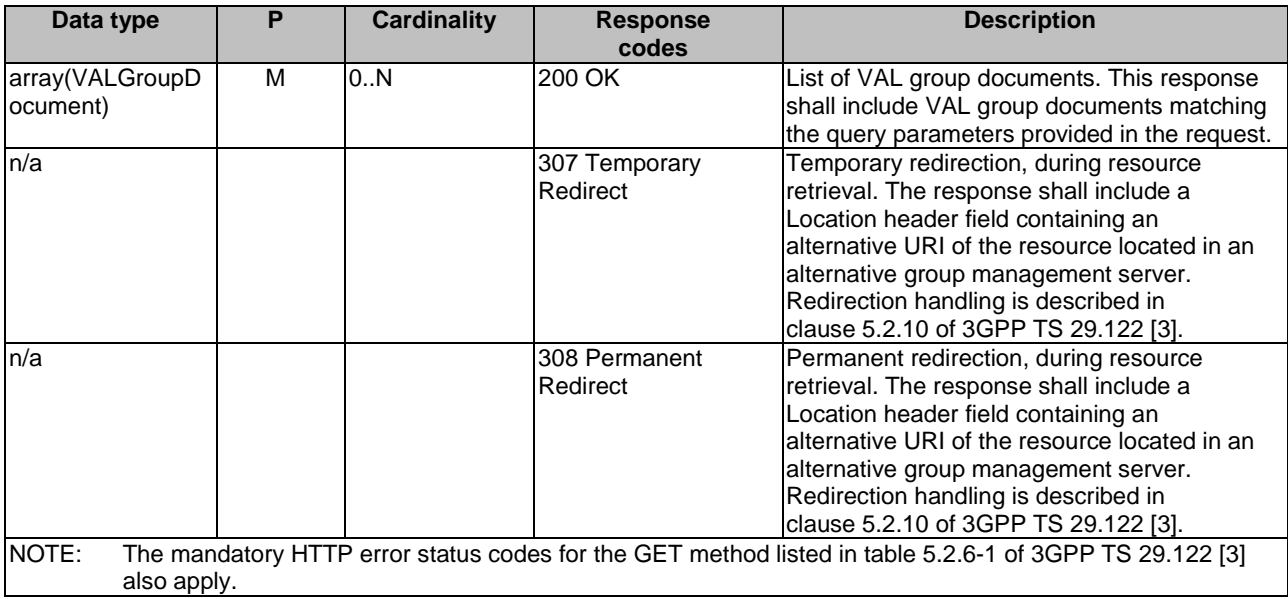

### **Table 7.2.1.2.2.3.2-4: Headers supported by the 307 Response Code on this resource**

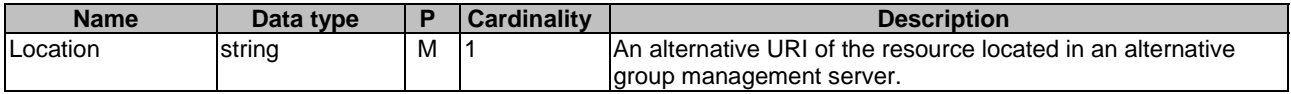

### **Table 7.2.1.2.2.3.2-5: Headers supported by the 308 Response Code on this resource**

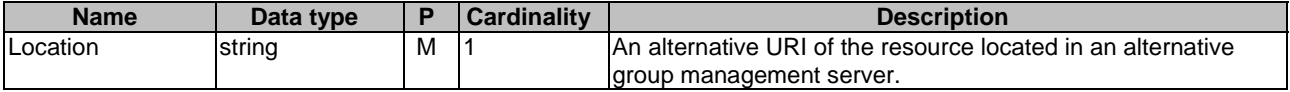

7.2.1.2.2.4 Resource Custom Operations

None.

7.2.1.2.3 Resource: Individual VAL Group Document

### 7.2.1.2.3.1 Description

The Individual VAL Group Document resource represents an individual group document that is created at a given group management server.

# 7.2.1.2.3.2 Resource Definition

### Resource URI: **{apiRoot}/ss-gm/<apiVersion>/group-documents/{groupDocId}**

This resource shall support the resource URI variables defined in the table 7.2.1.2.3.2-1.

# **Table 7.2.1.2.3.2-1: Resource URI variables for this resource**

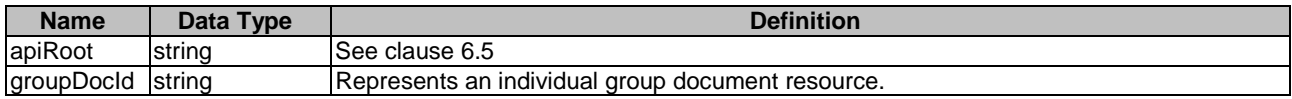

### 7.2.1.2.3.3 Resource Standard Methods

### 7.2.1.2.3.3.1 GET

This operation retrieves VAL group information satisfying filter criteria. This method shall support the URI query parameters specified in table 7.2.1.2.3.3.1-1.

**Table 7.2.1.2.3.3.1-1: URI query parameters supported by the GET method on this resource** 

| <b>Name</b>   | Data type |   | Cardinality | <b>Description</b>                                      |
|---------------|-----------|---|-------------|---------------------------------------------------------|
| group-members | boolean   | O | 101         | When set to 'true', it indicates the group management   |
|               |           |   |             | server to send the members list information of the VAL  |
|               |           |   |             | group. Set to false or omitted otherwise.               |
| group-        | boolean   |   | 101         | When set to 'true', it indicates the group management   |
| configuration |           |   |             | server to send the configuration information of the VAL |
|               |           |   |             | group. Set to false or omitted otherwise.               |

This method shall support the request data structures specified in table 7.2.1.2.3.3.1-2 and the response data structures and response codes specified in table 7.2.1.2.3.3.1-3.

## **Table 7.2.1.2.3.3.1-2: Data structures supported by the GET Request Body on this resource**

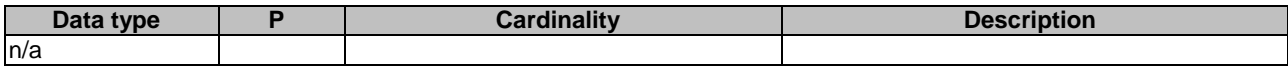

### **Table 7.2.1.2.3.3.1-3: Data structures supported by the GET Response Body on this resource**

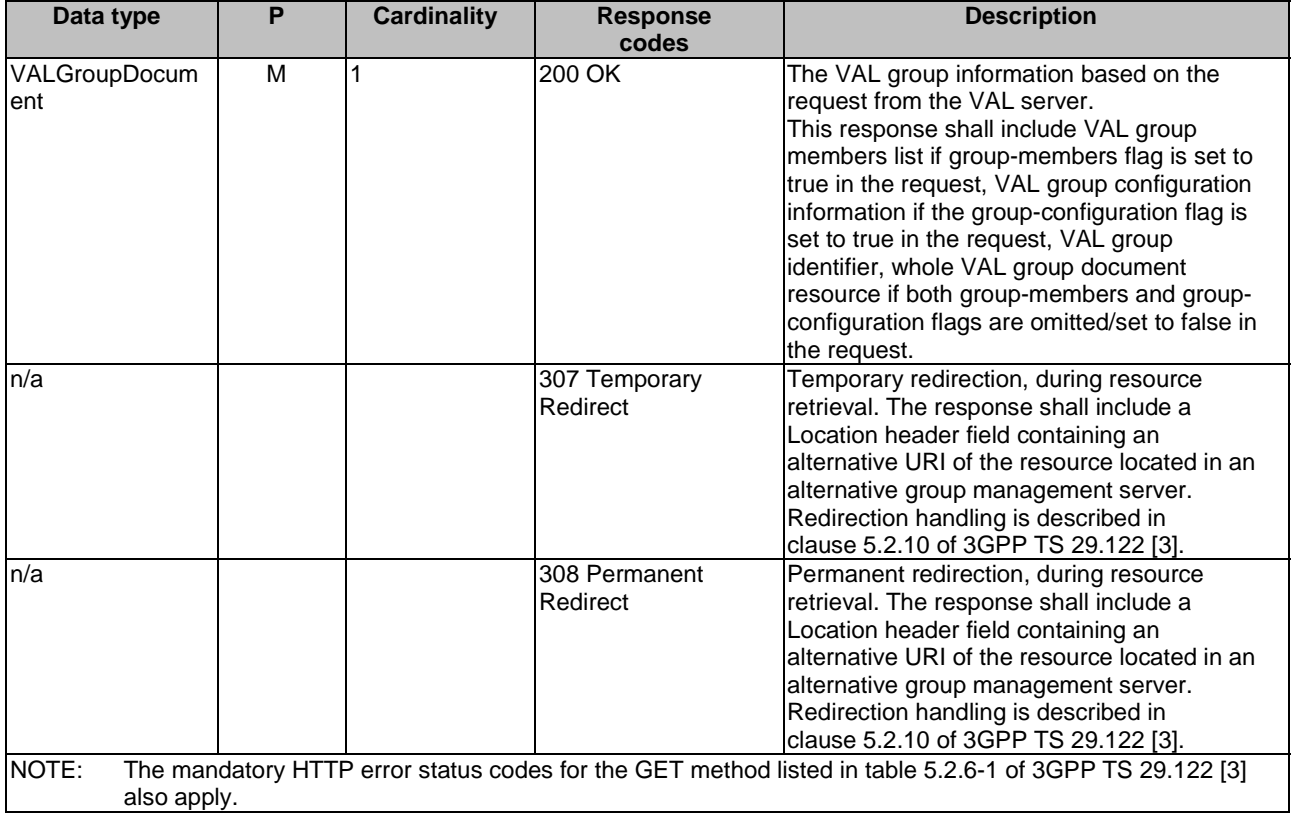

### **Table 7.2.1.2.3.3.1-4: Headers supported by the 307 Response Code on this resource**

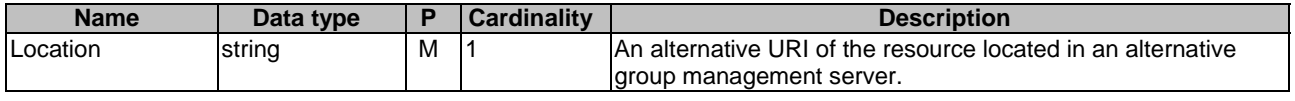

### **Table 7.2.1.2.3.3.1-5: Headers supported by the 308 Response Code on this resource**

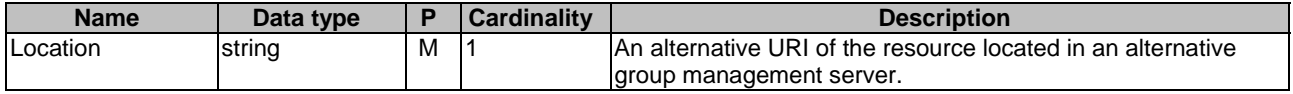

### 7.2.1.2.3.3.2 PUT

This operation updates the VAL group document. This method shall support the URI query parameters specified in table 7.2.1.2.3.3.2-1.

### **Table 7.2.1.2.3.3.2-1: URI query parameters supported by the PUT method on this resource**

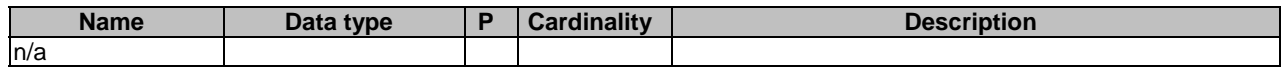

This method shall support the request data structures specified in table 7.2.1.2.3.3.2-2 and the response data structures and response codes specified in table 7.2.1.2.3.3.2-3.

### **Table 7.2.1.2.3.3.2-2: Data structures supported by the PUT Request Body on this resource**

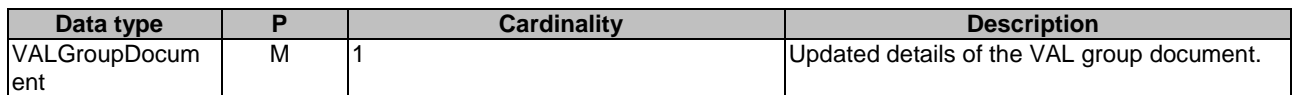

### **Table 7.2.1.2.3.3.2-3: Data structures supported by the PUT Response Body on this resource**

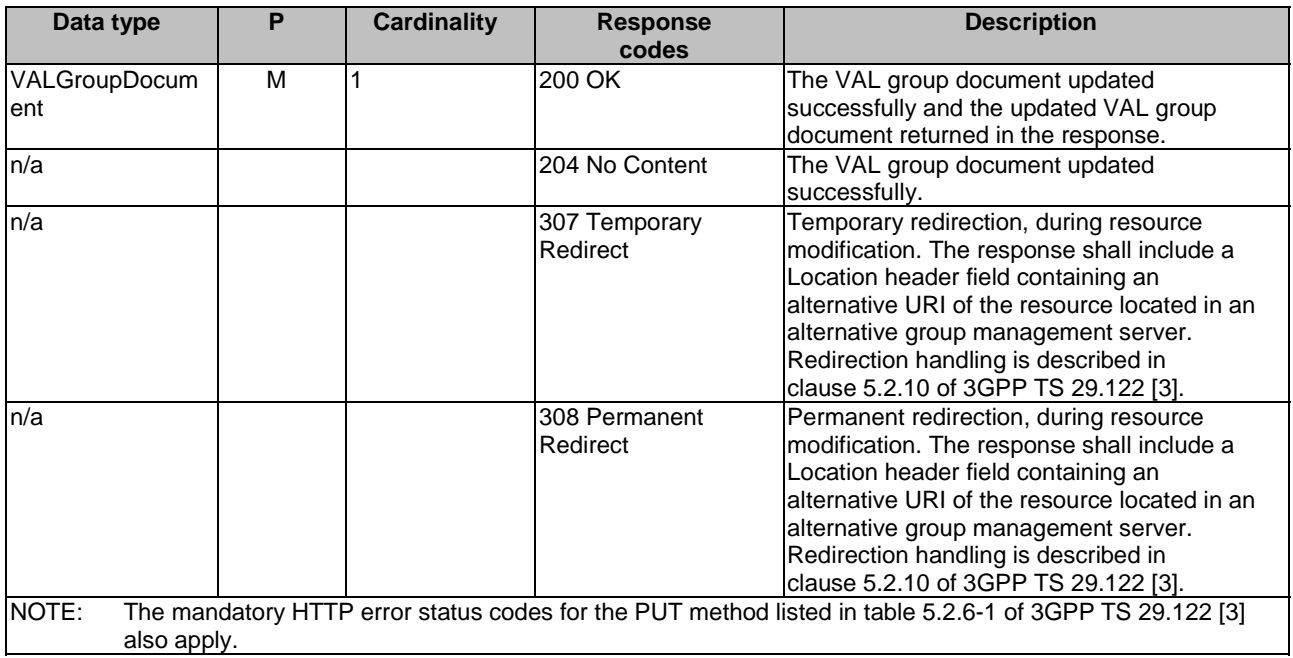

### **Table 7.2.1.2.3.3.2-4: Headers supported by the 307 Response Code on this resource**

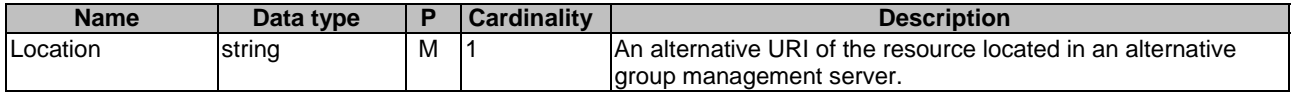

#### **Table 7.2.1.2.3.3.2-5: Headers supported by the 308 Response Code on this resource**

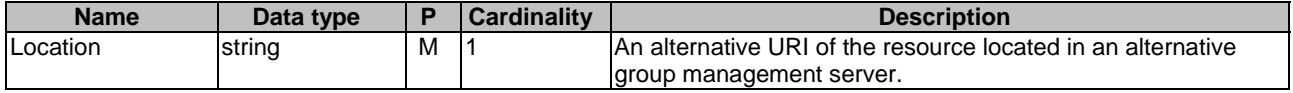

# 7.2.1.2.3.3.3 DELETE

This operation deletes the VAL group document. This method shall support the URI query parameters specified in table 7.2.1.2.3.3.3-1.

### **Table 7.2.1.2.3.3.3-1: URI query parameters supported by the DELETE method on this resource**

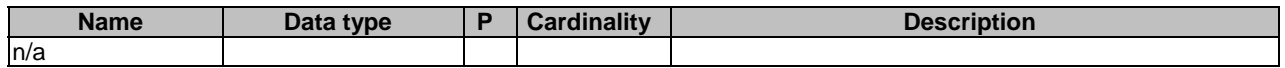

This method shall support the request data structures specified in table 7.2.1.2.3.3.3-2 and the response data structures and response codes specified in table 7.2.1.2.3.3.3-3.

### **Table 7.2.1.2.3.3.3-2: Data structures supported by the DELETE Request Body on this resource**

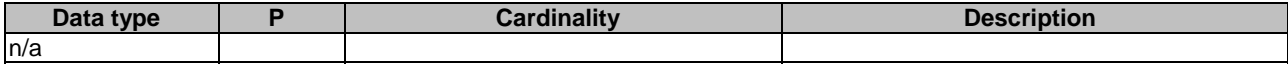

### **Table 7.2.1.2.3.3.3-3: Data structures supported by the DELETE Response Body on this resource**

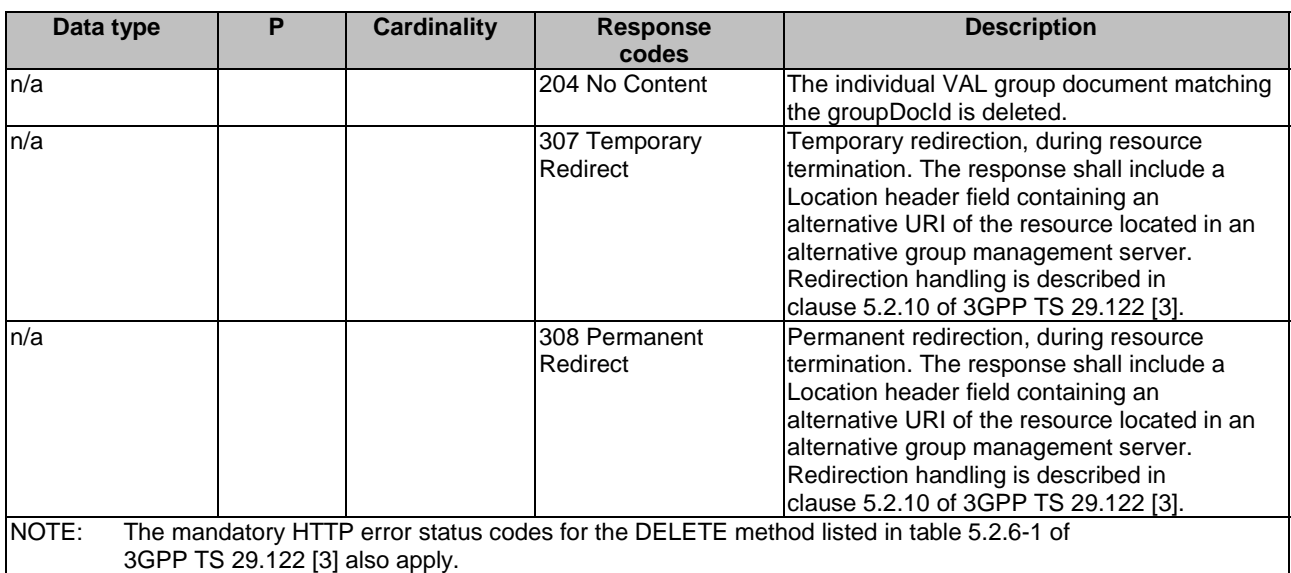

## **Table 7.2.1.2.3.3.3-4: Headers supported by the 307 Response Code on this resource**

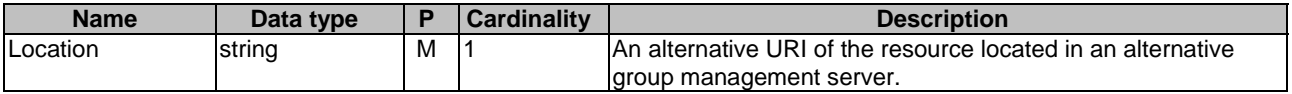

### **Table 7.2.1.2.3.3.3-5: Headers supported by the 308 Response Code on this resource**

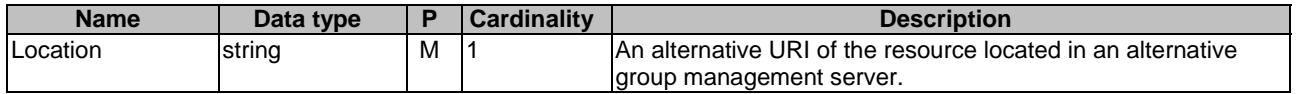

7.2.1.2.3.3.4 PATCH

This method shall support the URI query parameters specified in table 7.2.1.2.3.3.4-1.

#### **Table 7.2.1.2.3.3.4-1: URI query parameters supported by the PATCH method on this resource**

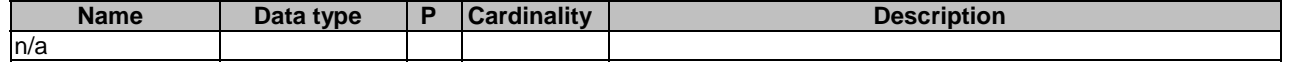

This method shall support the request data structures specified in table 7.2.1.2.3.3.4-2 and the response data structures and response codes specified in table 7.2.1.2.3.3.4-3.

### **Table 7.2.1.2.3.3.4-2: Data structures supported by the PATCH Request Body on this resource**

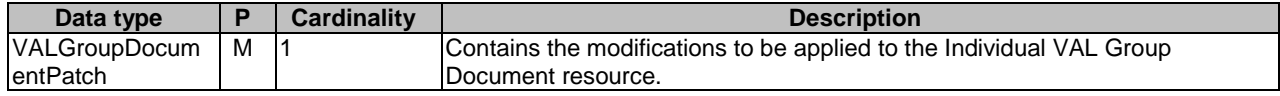

### **Table 7.2.1.2.3.3.4-3: Data structures supported by the PATCH Response Body on this resource**

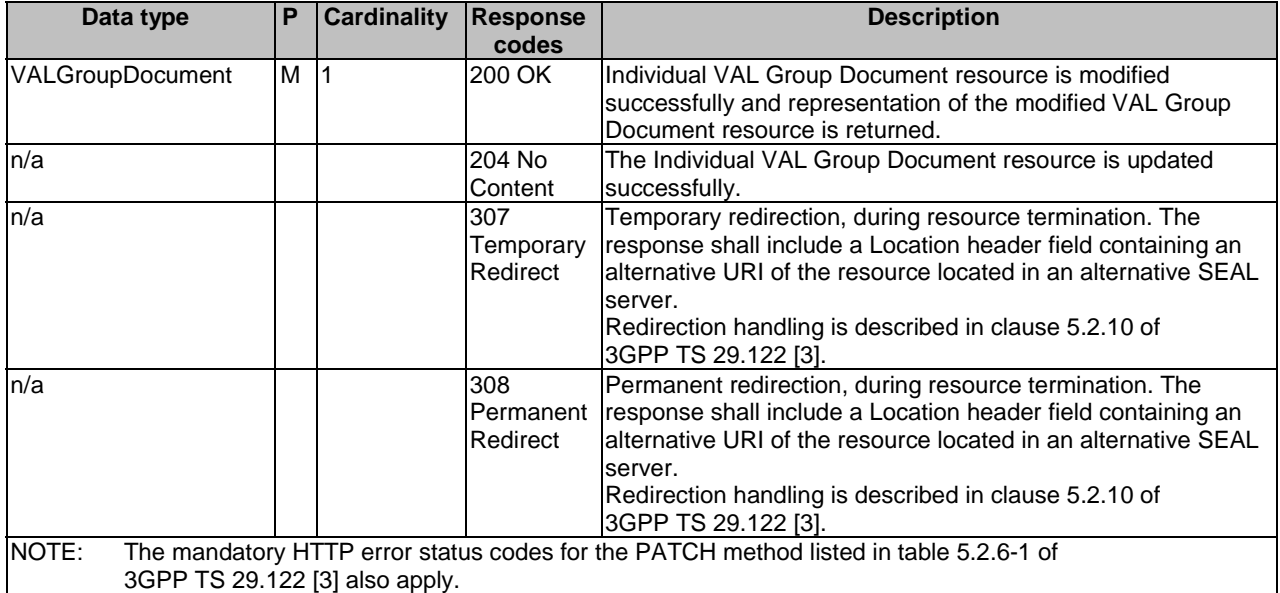

### **Table 7.2.1.2.3.3.4-4: Headers supported by the 307 Response Code on this resource**

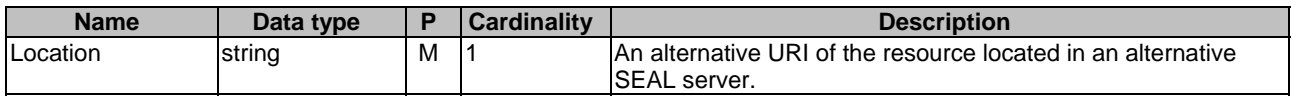

### **Table 7.2.1.2.3.3.4-5: Headers supported by the 308 Response Code on this resource**

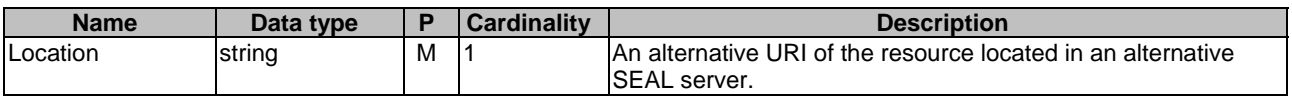

7.2.1.2.3.4 Resource Custom Operations

None.

7.2.1.3 Notifications

None.

# 7.2.1.4 Data Model

## 7.2.1.4.1 General

This clause specifies the application data model supported by the API. Data types listed in clause 6.2 apply to this API Table 7.2.1.4.1-1 specifies the data types defined specifically for the SS\_GroupManagement API service.

**Table 7.2.1.4.1-1: SS\_GroupManagement API specific Data Types** 

| Data type              | <b>Section</b><br>defined | <b>Description</b>                                   | <b>Applicability</b> |
|------------------------|---------------------------|------------------------------------------------------|----------------------|
| <b>VALGroupDoument</b> | 7.2.1.4.2.2               | VAL group document details.                          |                      |
| VALGroupDocumentPatch  | 7.2.1.4.2.3               | Represent partially update of VAL<br>group document. | <b>PatchUpdate</b>   |

Table 7.2.1.4.1-2 specifies data types re-used by the SS\_GroupManagement API service.

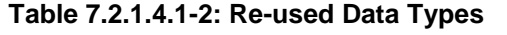

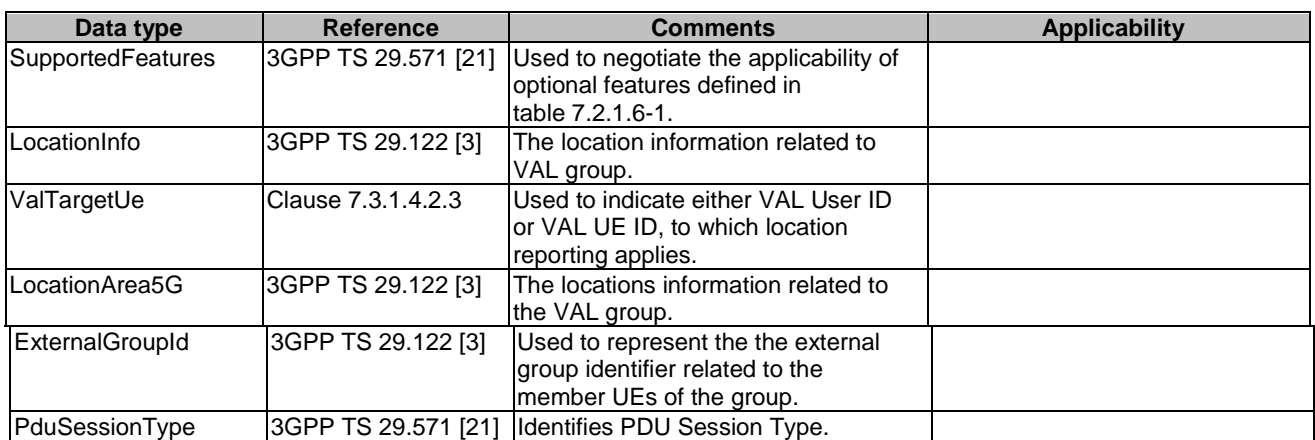

- 7.2.1.4.2 Structured data types
- 7.2.1.4.2.1 Introduction
- 7.2.1.4.2.2 Type: VALGroupDocument

# **Table 7.2.1.4.2.2-1: Definition of type VALGroupDocument**

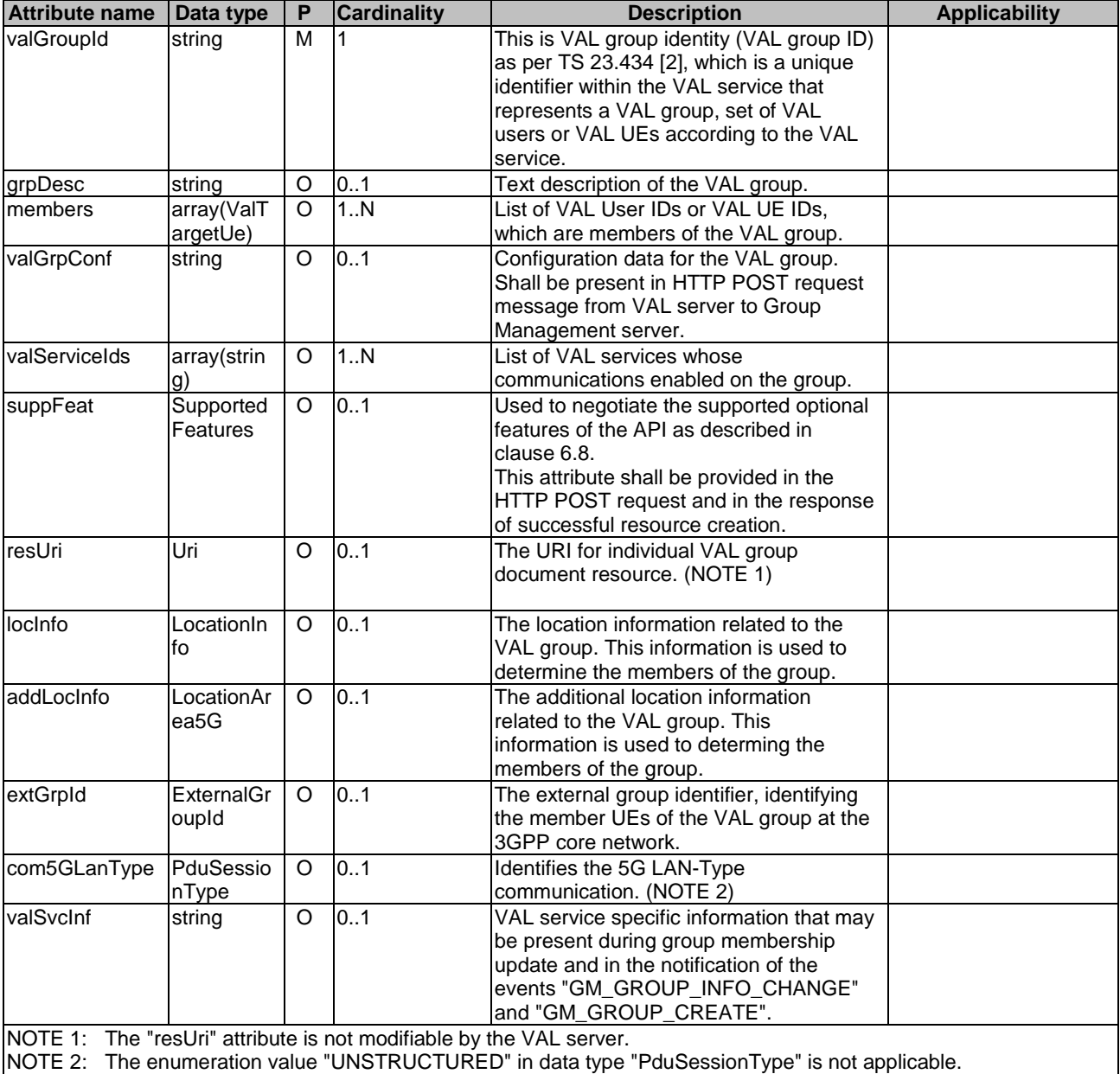

# 7.2.1.4.2.3 Type: VALGroupDocumentPatch

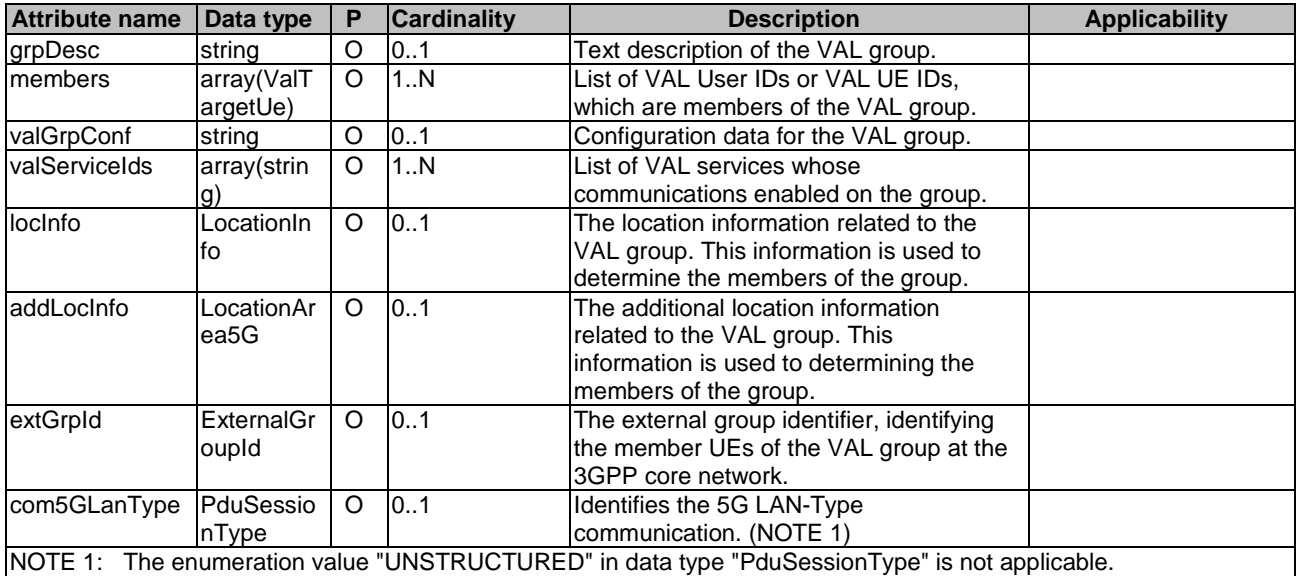

# **Table 7.2.1.4.2.3-1: Definition of type VALGroupDocumentPatch**

# 7.2.1.4.3 Simple data types and enumerations

None.

# 7.2.1.5 Error Handling

# 7.2.1.5.1 General

HTTP error handling shall be supported as specified in clause 6.7.

In addition, the requirements in the following clauses shall apply.

# 7.2.1.5.2 Protocol Errors

In this Release of the specification, there are no additional protocol errors applicable for the SS\_GroupManagement API.

# 7.2.1.5.3 Application Errors

The application errors defined for SS\_GroupManagement API are listed in table 7.2.1.5.3-1.

## **Table 7.2.1.5.3-1: Application errors**

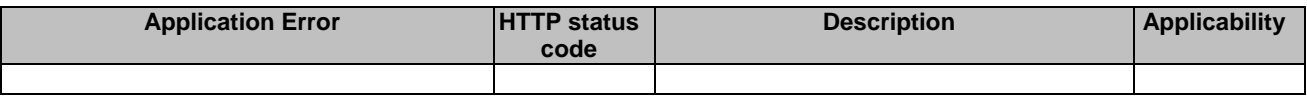

# 7.2.1.6 Feature negotiation

General feature negotiation procedures are defined in clause 6.8.

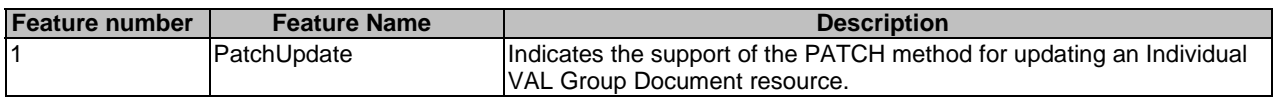

## **Table 7.2.1.6-1: Supported Features**

# 7.3 Configuration management APIs

# 7.3.1 SS\_UserProfileRetrieval API

# 7.3.1.1 API URI

The SS\_UserProfileRetrieval service shall use the SS\_UserProfileRetrieval API.

The request URIs used in HTTP requests from the VAL server towards the Configuration management server shall have the Resource URI structure as defined in clause 6.5 with the following clarifications:

- The <apiName> shall be "ss-upr".
- The <apiVersion> shall be "v1".
- The <apiSpecificSuffixes> shall be set as described in clause 7.3.1.2.

# 7.3.1.2 Resources

### 7.3.1.2.1 Overview

This clause describes the structure for the Resource URIs and the resources and methods used for the service.

Figure 7.3.1.2.1-1 depicts the resource URIs structure for the SS\_UserProfileRetrieval API.

# {apiRoot}/ss-upr/<apiVersion>

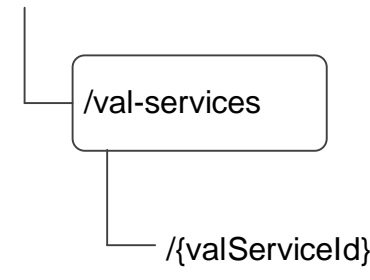

### **Figure 7.3.1.2.1-1: Resource URI structure of the SS\_UserProfileRetrieval API**

Table 7.3.1.2.1-1 provides an overview of the resources and applicable HTTP methods.

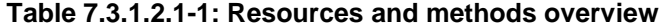

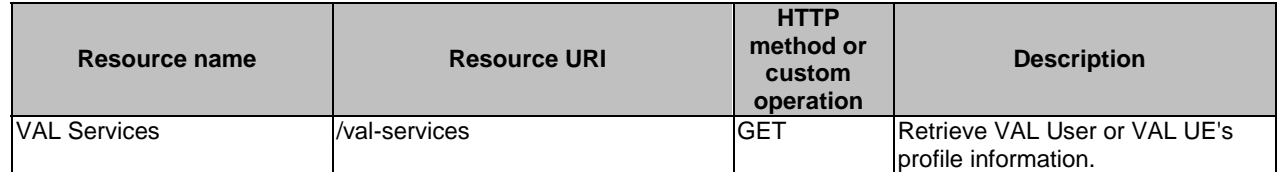

# 7.3.1.2.2 Resource: VAL Services

### 7.3.1.2.2.1 Description

The VAL Services resource represents all the VAL services that are created at a given configuration management server.

### 7.3.1.2.2.2 Resource Definition

### Resource URI: **{apiRoot}/ss-upr/<apiVersion>/val-services**

This resource shall support the resource URI variables defined in the table 7.3.1.2.2.2-1.

### **Table 7.3.1.2.2.2-1: Resource URI variables for this resource**

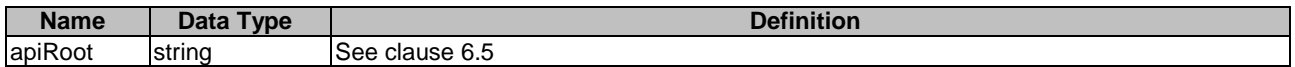

7.3.1.2.2.3 Resource Standard Methods

### 7.3.1.2.2.3.1 GET

This operation retrieves VAL User or VAL UE profile information satisfying the filter criteria. This method shall support the URI query parameters specified in table 7.3.1.2.2.3.1-1.

#### **Table 7.3.1.2.2.3.1-1: URI query parameters supported by the GET method on this resource**

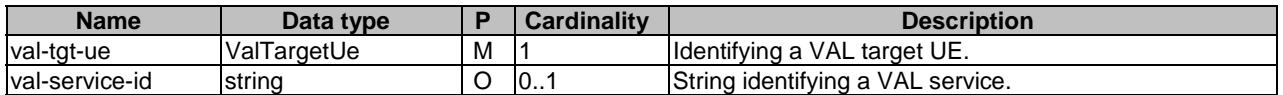

This method shall support the request data structures specified in table 7.3.1.2.2.3.1-2 and the response data structures and response codes specified in table 7.3.1.2.2.3.1 -3.

## **Table 7.3.1.2.2.3.1-2: Data structures supported by the GET Request Body on this resource**

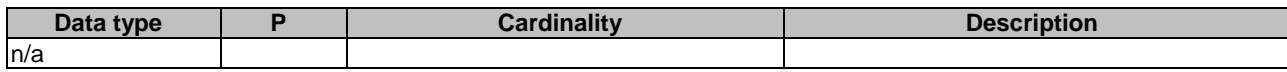

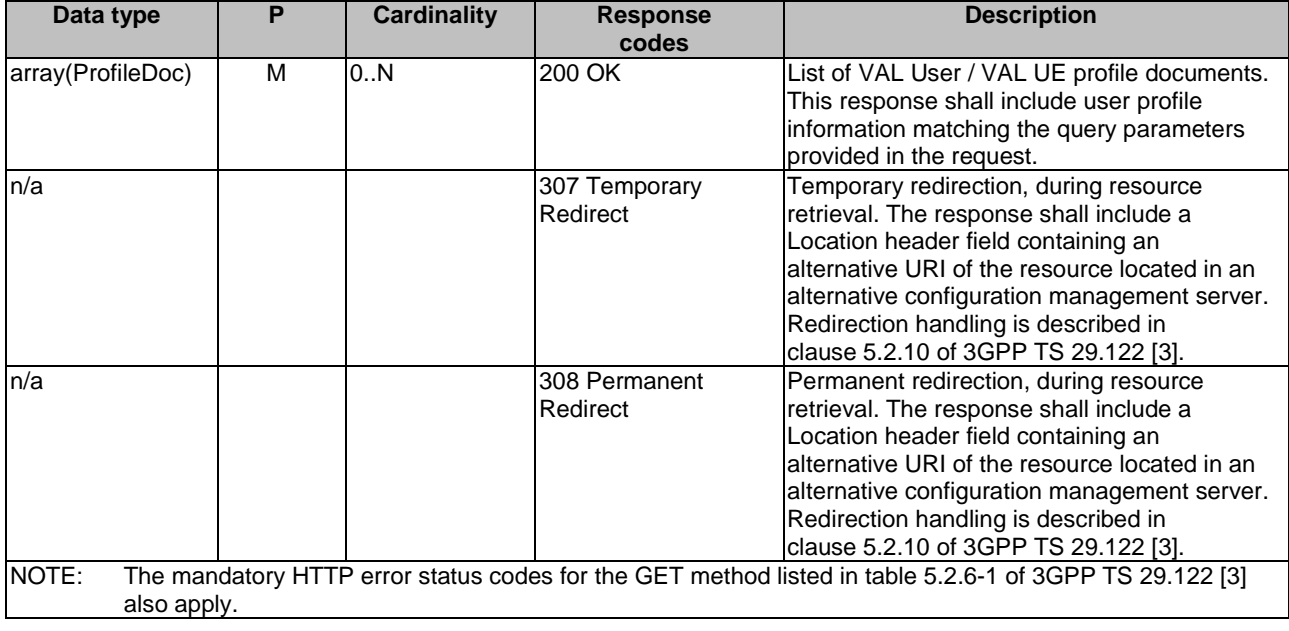

## **Table 7.3.1.2.2.3.1-3: Data structures supported by the GET Response Body on this resource**

### **Table 7.3.1.2.2.3.1-4: Headers supported by the 307 Response Code on this resource**

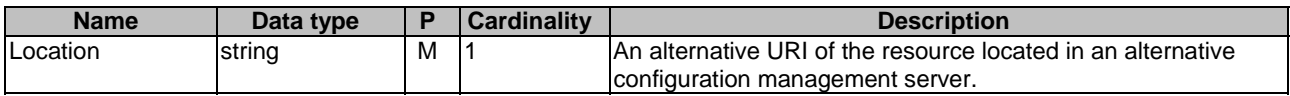

## **Table 7.3.1.2.2.3.1-5: Headers supported by the 308 Response Code on this resource**

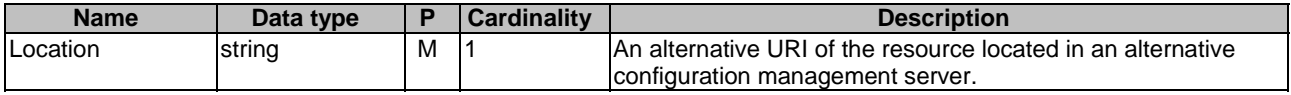

7.3.1.2.2.4 Resource Custom Operations

None.

7.3.1.3 Notifications

None.

# 7.3.1.4 Data Model

# 7.3.1.4.1 General

This clause specifies the application data model supported by the API. Data types listed in clause 6.2 apply to this API

Table 7.3.1.4.1-1 specifies the data types defined specifically for the SS\_UserProfileRetrieval API service.

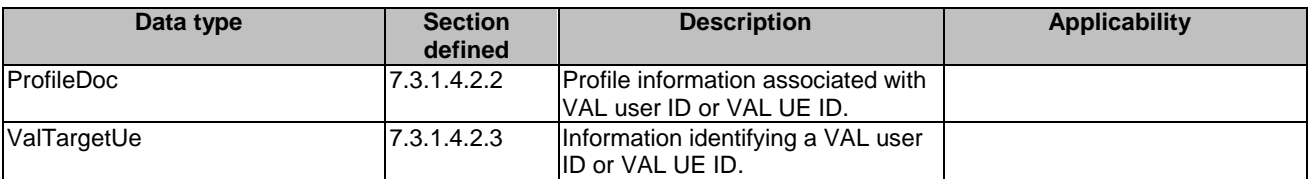

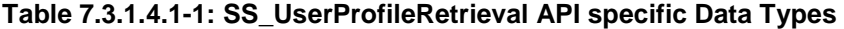

Table 7.3.1.4.1-2 specifies data types re-used by the SS\_UserProfileRetrieval API service.

### **Table 7.3.1.4.1-2: Re-used Data Types**

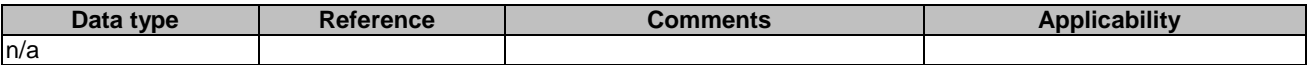

- 7.3.1.4.2 Structured data types
- 7.3.1.4.2.1 Introduction
- 7.3.1.4.2.2 Type: ProfileDoc

### **Table 7.3.1.4.2.2-1: Definition of type ProfileDoc**

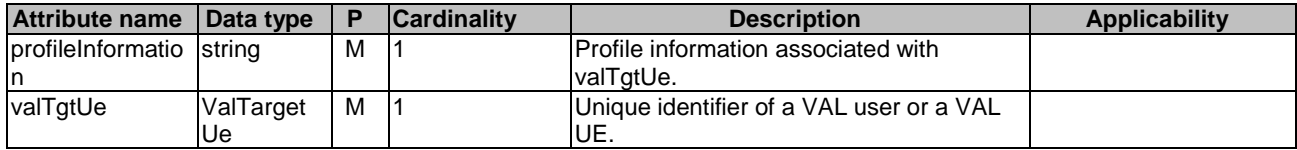

7.3.1.4.2.3 Type: ValTargetUe

### **Table 7.3.1.4.2.3-1: Definition of type ValTargetUe**

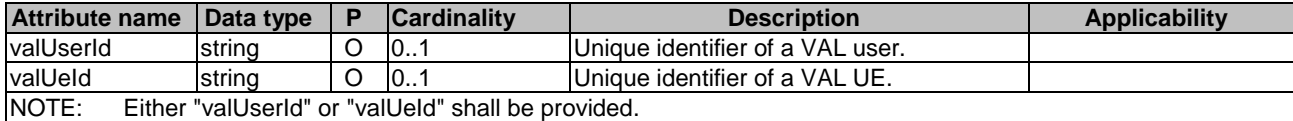

7.3.1.4.3 Simple data types and enumerations

None.

# 7.3.1.5 Error Handling

### 7.3.1.5.1 General

HTTP error handling shall be supported as specified in clause 6.7.

In addition, the requirements in the following clauses shall apply.

# 7.3.1.5.2 Protocol Errors

In this Release of the specification, there are no additional protocol errors applicable for the SS\_UserProfileRetrieval API.

### 7.3.1.5.3 Application Errors

The application errors defined for SS\_UserProfileRetrieval API are listed in table 7.3.1.5.3-1.

### **Table 7.3.1.5.3-1: Application errors**

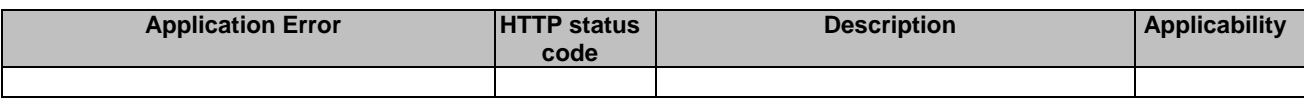

# 7.3.1.6 Feature negotiation

General feature negotiation procedures are defined in clause 6.8.

### **Table 7.3.1.6-1: Supported Features**

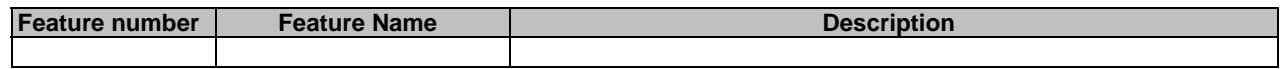

# 7.4 Network resource management APIs

# 7.4.1 SS\_NetworkResourceAdaptation API

# 7.4.1.1 API URI

The SS\_NetworkResourceAdaptation service shall use the SS\_NetworkResourceAdaptation API.

The request URIs used in HTTP requests from the VAL server towards the NRM server shall have the Resource URI structure as defined in clause 6.5 with the following clarifications:

- The <apiName> shall be "ss-nra".
- The <apiVersion> shall be "v1".
- The <apiSpecificSuffixes> shall be set as described in clause 7.4.1.2

# 7.4.1.2 Resources

## 7.4.1.2.1 Overview

This clause describes the structure for the Resource URIs and the resources and methods used for the service.

Figure 7.4.1.2.1-1 depicts the resource URIs structure for the SS\_NetworkResourceAdaptation API.

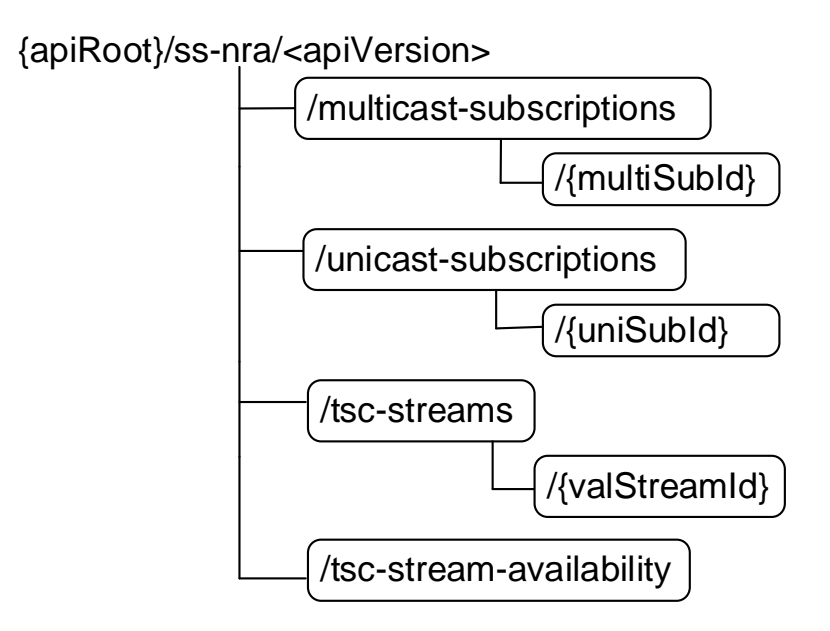

## **Figure 7.4.1.2.1-1: Resource URI structure of the SS\_NetworkResourceAdaptation API**

Table 7.4.1.2.1-1 provides an overview of the resources and applicable HTTP methods.

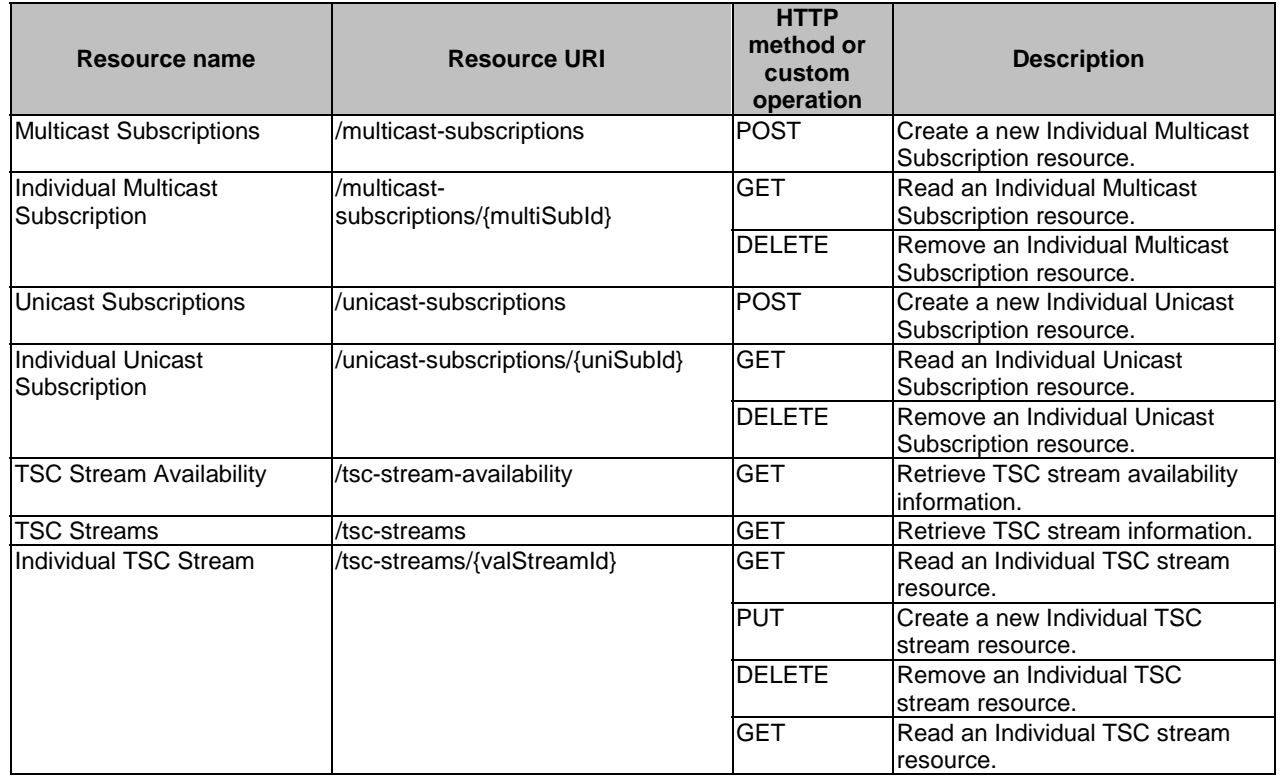

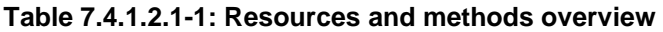
## 7.4.1.2.2 Resource: Multicast Subscriptions

- 7.4.1.2.2.1 Description
- 7.4.1.2.2.2 Resource Definition

Resource URI: {apiRoot}/ss-nra/<apiVersion>/multicast-subscriptions

This resource shall support the resource URI variables defined in table 7.4.1.2.2.2-1.

## **Table 7.4.1.2.2.2-1: Resource URI variables for this resource**

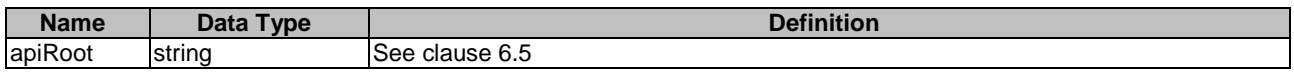

7.4.1.2.2.3 Resource Standard Methods

## 7.4.1.2.2.3.1 POST

## **Table 7.4.1.2.2.3.1-1: URI query parameters supported by the POST method on this resource**

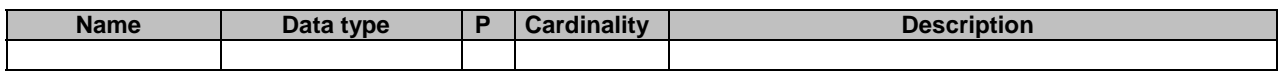

This method shall support the request data structures specified in table 7.4.1.2.2.3.1-2 and the response data structures and response codes specified in table 7.4.1.2.2.3.1-3.

## **Table 7.4.1.2.2.3.1-2: Data structures supported by the POST Request Body on this resource**

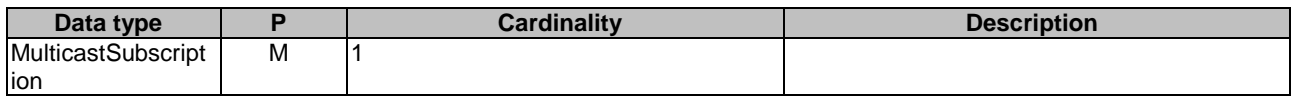

## **Table 7.4.1.2.2.3.1-3: Data structures supported by the POST Response Body on this resource**

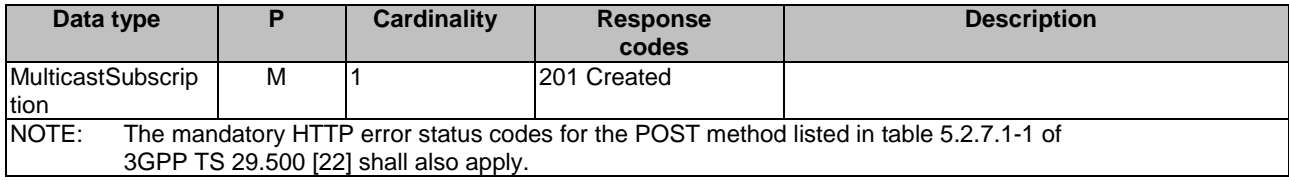

## **Table 7.4.1.2.2.3.1-4: Headers supported by the 201 Response Code on this resource**

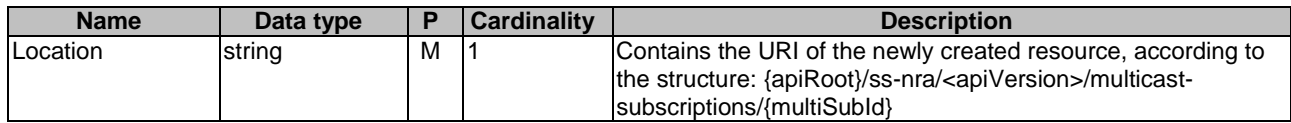

7.4.1.2.2.4 Resource Custom Operations

None.

## 7.4.1.2.3 Resource: Individual Multicast Subscription

- 7.4.1.2.3.1 Description
- 7.4.1.2.3.2 Resource Definition

Resource URI: {apiRoot}/ss-nra/<apiVersion>/multicast-subscriptions/{multiSubId}

This resource shall support the resource URI variables defined in table 7.4.1.2.3.2-1.

## **Table 7.4.1.2.3.2-1: Resource URI variables for this resource**

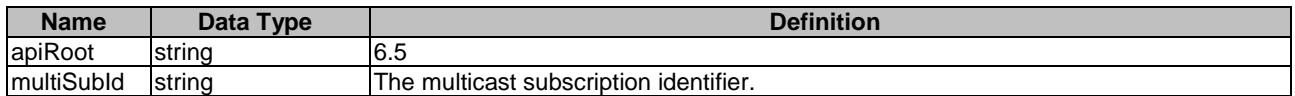

- 7.4.1.2.3.3 Resource Standard Methods
- 7.4.1.2.3.3.1 GET

## **Table 7.4.1.2.3.3.1-1: URI query parameters supported by the GET method on this resource**

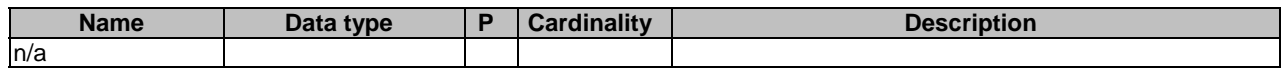

This method shall support the request data structures specified in table 7.4.1.2.3.3.1-2 and the response data structures and response codes specified in table 7.4.1.2.3.3.1-3.

## **Table 7.4.1.2.3.3.1-2: Data structures supported by the GET Request Body on this resource**

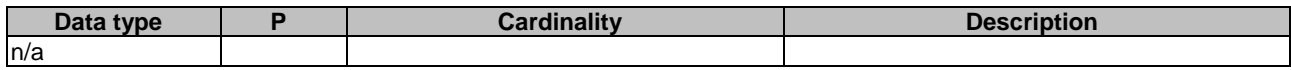

## **Table 7.4.1.2.3.3.1-3: Data structures supported by the GET Response Body on this resource**

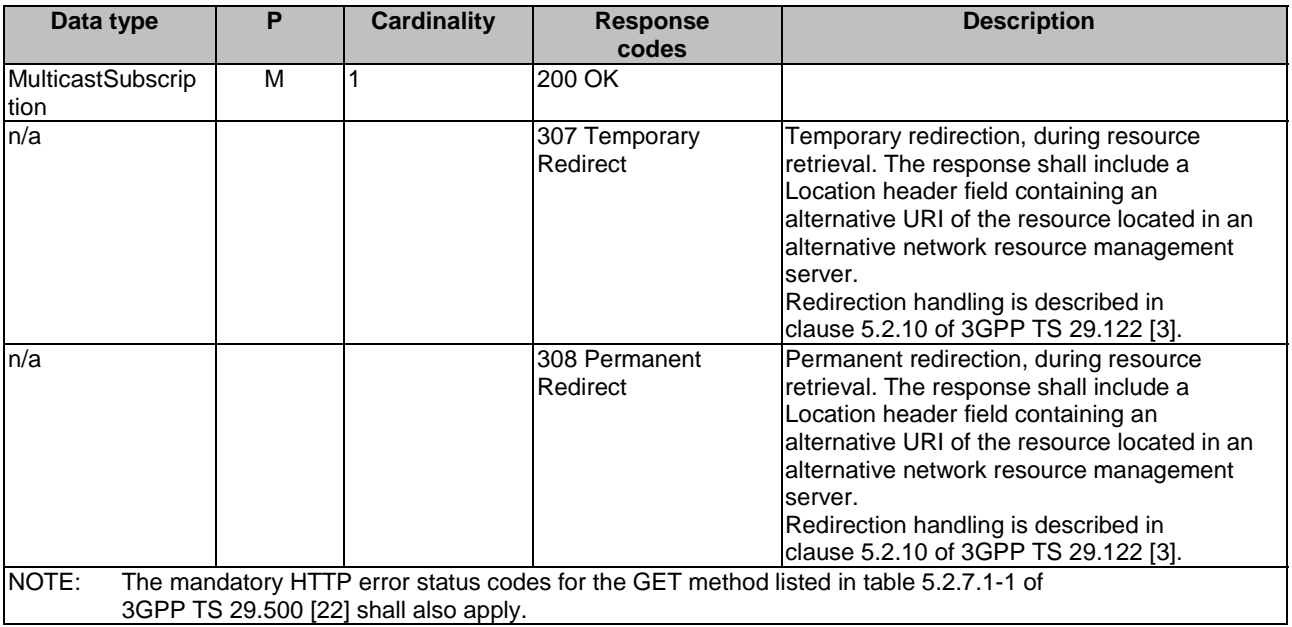

#### **Table 7.4.1.2.3.3.1-4: Headers supported by the 307 Response Code on this resource**

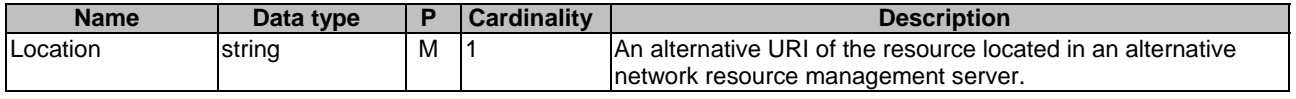

## **Table 7.4.1.2.3.3.1-5: Headers supported by the 308 Response Code on this resource**

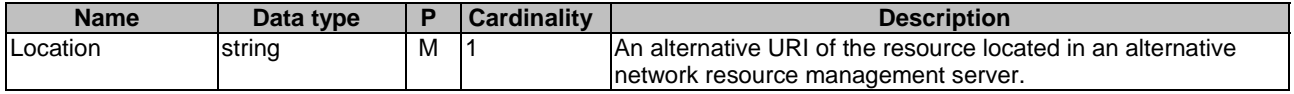

## 7.4.1.2.3.3.2 DELETE

## **Table 7.4.1.2.3.3.2-1: URI query parameters supported by the DELETE method on this resource**

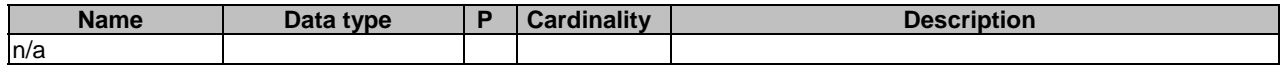

This method shall support the request data structures specified in table 7.4.1.2.3.3.2-2 and the response data structures and response codes specified in table 7.4.1.2.3.3.2-3.

#### **Table 7.4.1.2.3.3.2-2: Data structures supported by the DELETE Request Body on this resource**

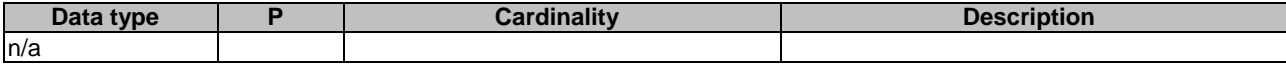

## **Table 7.4.1.2.3.3.2-3: Data structures supported by the DELETE Response Body on this resource**

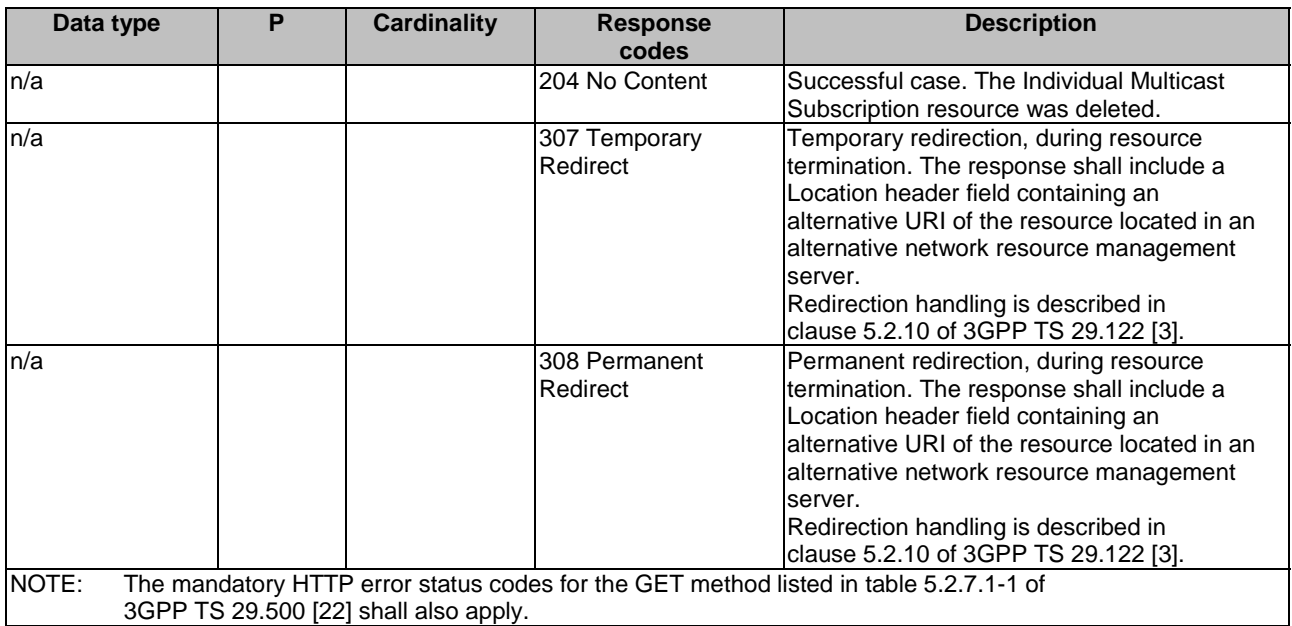

## **Table 7.4.1.2.3.3.2-4: Headers supported by the 307 Response Code on this resource**

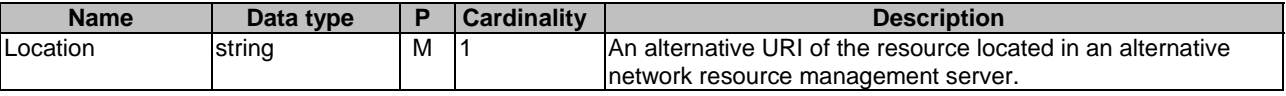

#### **Table 7.4.1.2.3.3.2-5: Headers supported by the 308 Response Code on this resource**

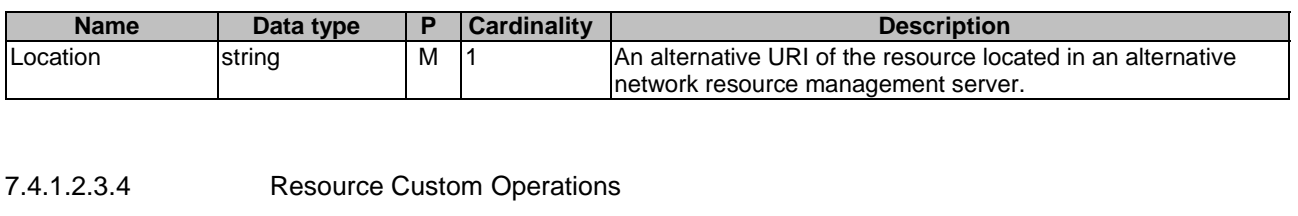

None.

7.4.1.2.4 Resource: Unicast Subscriptions

## 7.4.1.2.4.1 Description

## 7.4.1.2.4.2 Resource Definition

Resource URI: {apiRoot}/ss-nra/<apiVersion>/unicast-subscriptions

This resource shall support the resource URI variables defined in table 7.4.1.2.4.2-1.

## **Table 7.4.1.2.4.2-1: Resource URI variables for this resource**

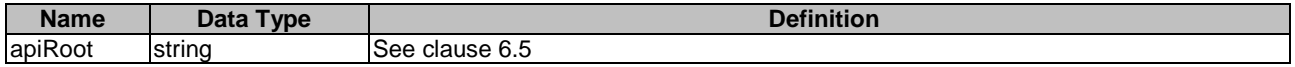

7.4.1.2.4.3 Resource Standard Methods

#### 7.4.1.2.4.3.1 POST

#### **Table 7.4.1.2.4.3.1-1: URI query parameters supported by the POST method on this resource**

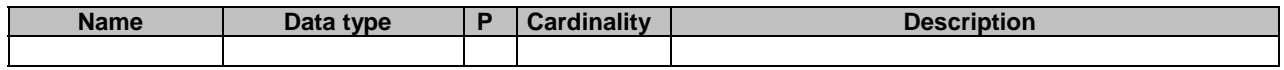

This method shall support the request data structures specified in table 7.4.1.2.4.3.1-2 and the response data structures and response codes specified in table 7.4.1.2.4.3.1-3.

## **Table 7.4.1.2.4.3.1-2: Data structures supported by the POST Request Body on this resource**

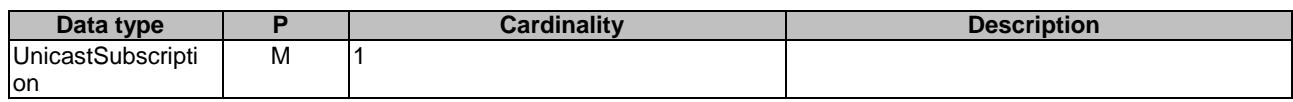

## **Table 7.4.1.2.4.3.1-3: Data structures supported by the POST Response Body on this resource**

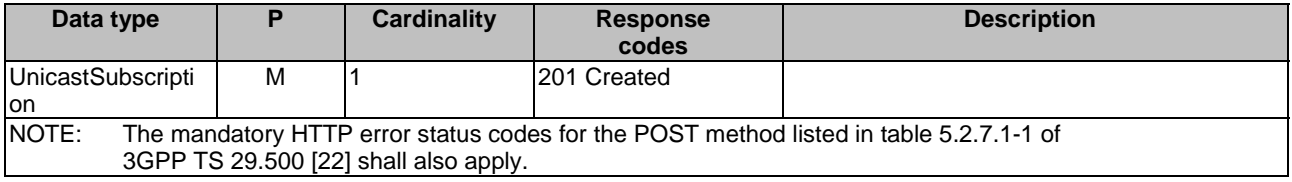

| <b>Name</b> | Data type | P | <b>Cardinality</b> | <b>Description</b>                                                                                                    |
|-------------|-----------|---|--------------------|----------------------------------------------------------------------------------------------------|
| Location    | string    | М |                    | Contains the URI of the newly created resource, according to<br>the structure: {apiRoot}/ss-nra/ <apiversion>/unicast-<br/>subscriptions/{uniSubId}</apiversion> |

**Table 7.4.1.2.4.3.1-4: Headers supported by the 201 Response Code on this resource** 

7.4.1.2.4.4 Resource Custom Operations

None.

7.4.1.2.5 Resource: Individual Unicast Subscription

## 7.4.1.2.5.1 Description

## 7.4.1.2.5.2 Resource Definition

Resource URI: {apiRoot}/ss-nra/<apiVersion>/unicast-subscriptions/{uniSubId}

This resource shall support the resource URI variables defined in table 7.4.1.2.5.2-1.

## **Table 7.4.1.2.5.2-1: Resource URI variables for this resource**

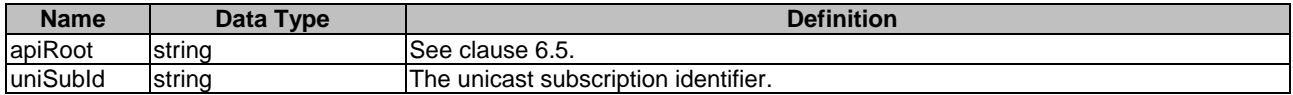

7.4.1.2.5.3 Resource Standard Methods

7.4.1.2.5.3.1 GET

## **Table 7.4.1.2.5.3.1-1: URI query parameters supported by the GET method on this resource**

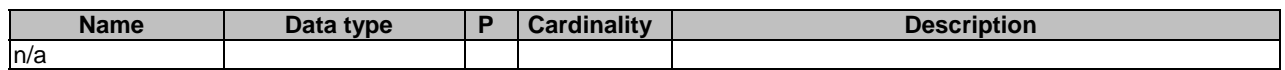

This method shall support the request data structures specified in table 7.4.1.2.5.3.1-2 and the response data structures and response codes specified in table 7.4.1.2.5.3.1-3.

## **Table 7.4.1.2.5.3.1-2: Data structures supported by the GET Request Body on this resource**

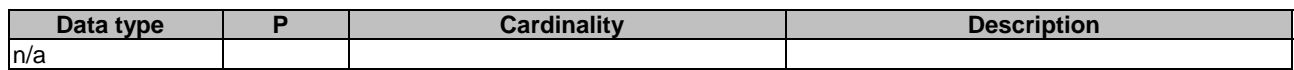

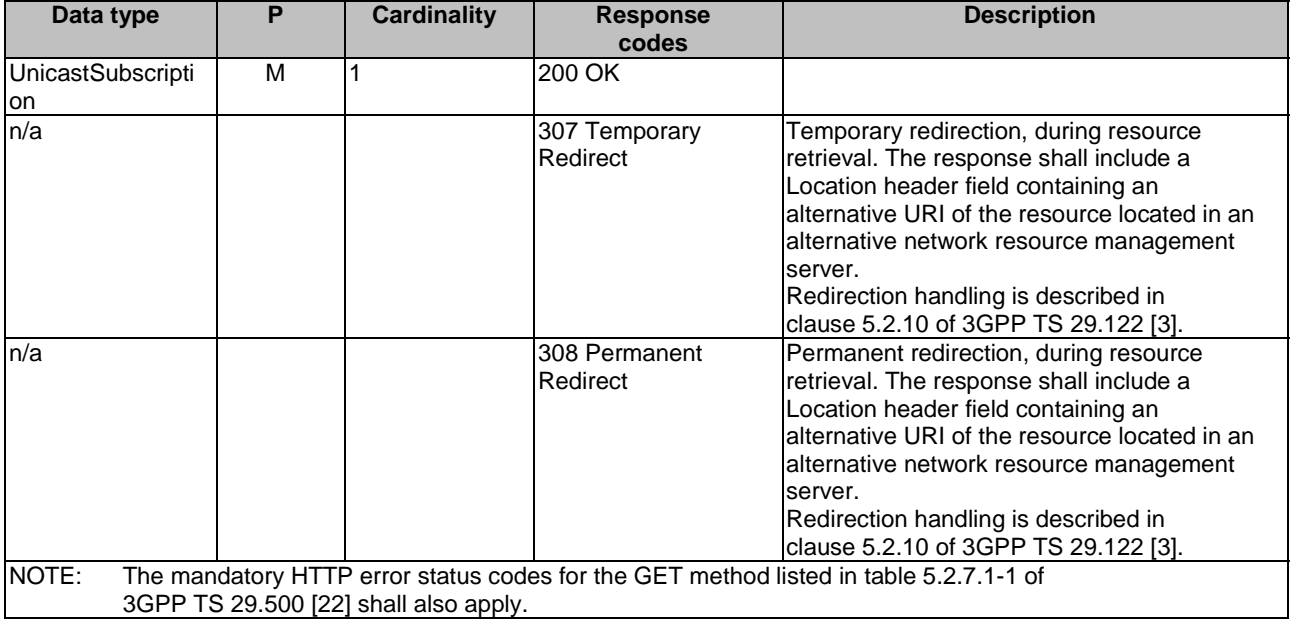

## **Table 7.4.1.2.5.3.1-3: Data structures supported by the GET Response Body on this resource**

## **Table 7.4.1.2.5.3.1-4: Headers supported by the 307 Response Code on this resource**

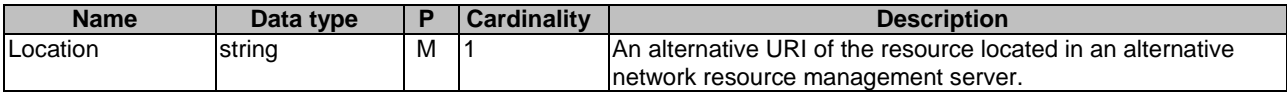

#### **Table 7.4.1.2.5.3.1-5: Headers supported by the 308 Response Code on this resource**

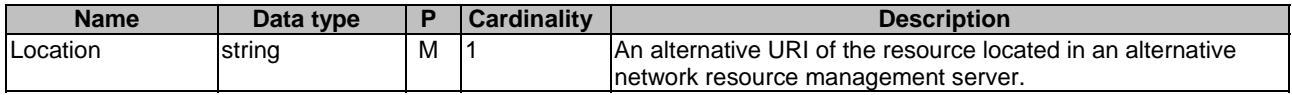

## 7.4.1.2.5.3.2 DELETE

## **Table 7.4.1.2.5.3.2-1: URI query parameters supported by the DELETE method on this resource**

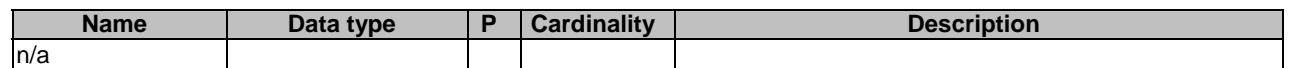

This method shall support the request data structures specified in table 7.4.1.2.5.3.2-2 and the response data structures and response codes specified in table 7.4.1.2.5.3.2-3.

## **Table 7.4.1.2.5.3.2-2: Data structures supported by the DELETE Request Body on this resource**

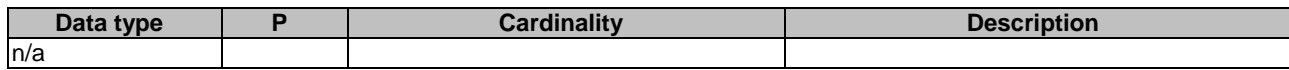

## **Table 7.4.1.2.5.3.2-3: Data structures supported by the DELETE Response Body on this resource**

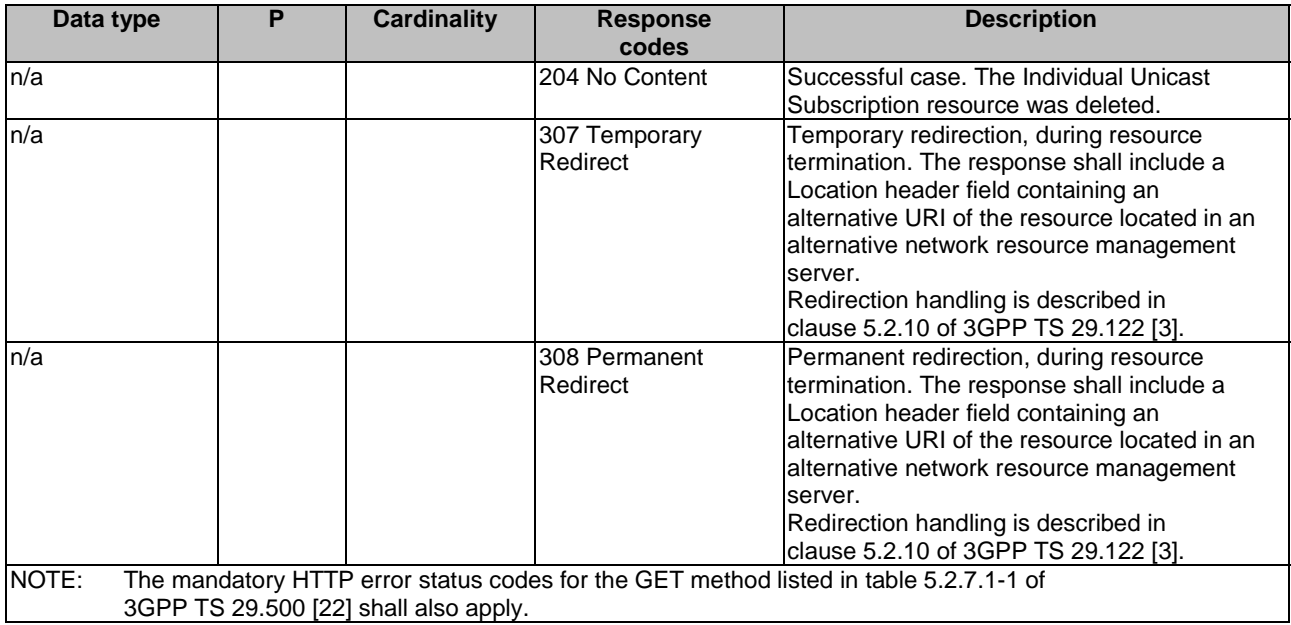

#### **Table 7.4.1.2.5.3.2-4: Headers supported by the 307 Response Code on this resource**

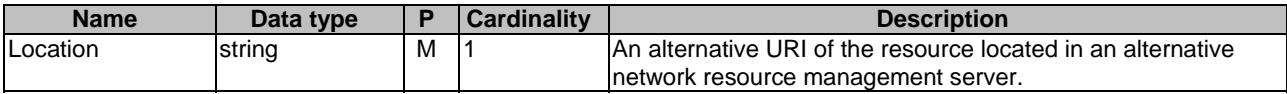

## **Table 7.4.1.2.5.3.2-5: Headers supported by the 308 Response Code on this resource**

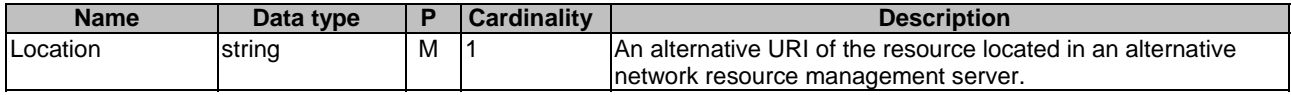

7.4.1.2.5.4 Resource Custom Operations

None.

7.4.1.2.6 Resource: TSC Stream Availability

7.4.1.2.6.1 Description

The TSC stream availability represent for TSC stream availability discovery with the given stream specification.

#### 7.4.1.2.6.2 Resource Definition

## Resource URI: **{apiRoot}/ss-nra/<apiVersion>/tsc-stream-availability**

This resource shall support the resource URI variables defined in table 7.4.1.2.6.2-1.

## **Table 7.4.1.2.6.2-1: Resource URI variables for this resource**

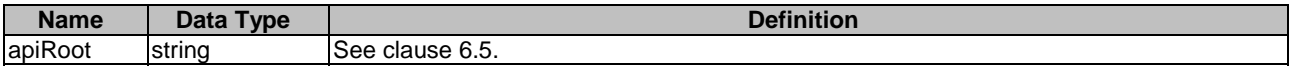

## 7.4.1.2.6.3 Resource Standard Methods

#### 7.4.1.2.6.3.1 GET

This operation retrieves the TSC stream availability information. This method shall support the URI query parameters specified in table 7.4.1.2.6.3.1-1.

## **Table 7.4.1.2.6.3.1-1: URI query parameters supported by the GET method on this resource**

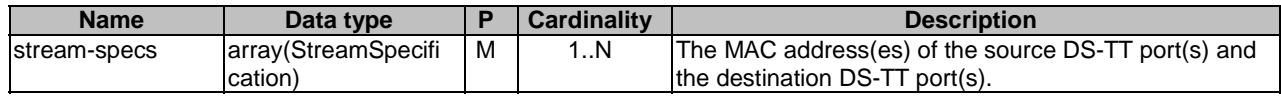

This method shall support the request data structures specified in table 7.4.1.2.6.3.1-2 and the response data structure and response codes specified in table 7.4.1.2.6.3.1-3, table 7.4.1.2.6.3.1-4 and table 7.4.1.2.6.3.1-5.

#### **Table 7.4.1.2.6.3.1-2: Data structures supported by the GET Request Body on this resource**

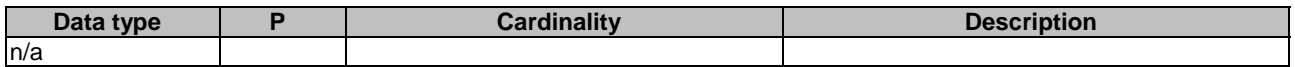

## **Table 7.4.1.2.6.3.1-3: Data structures supported by the GET Response Body on this resource**

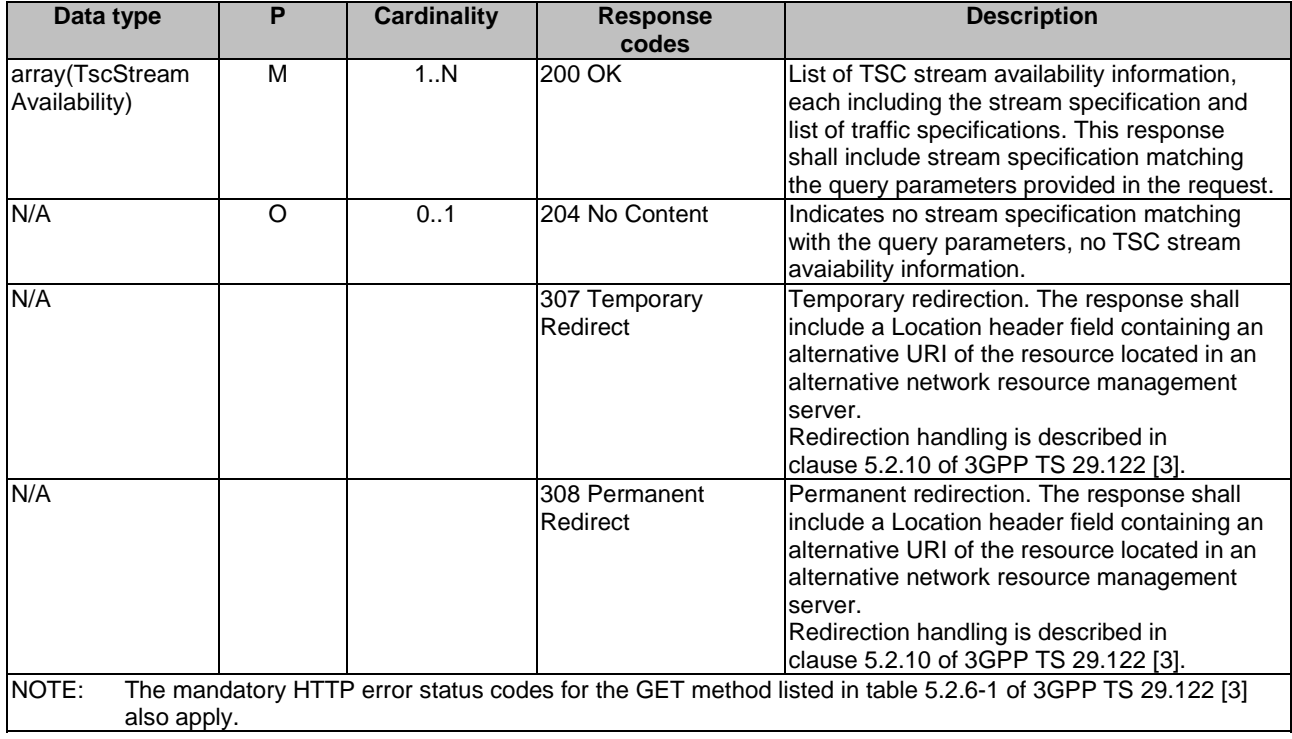

**Table 7.4.1.2.6.3.1-4: Headers supported by the 307 Response Code on this resource** 

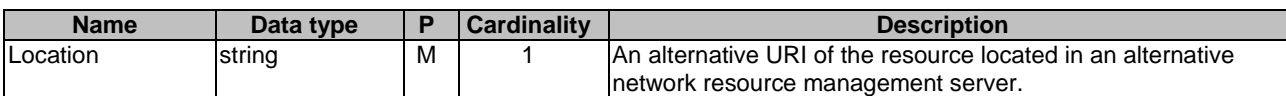

## **Table 7.4.1.2.6.3.1-5: Headers supported by the 308 Response Code on this resource**

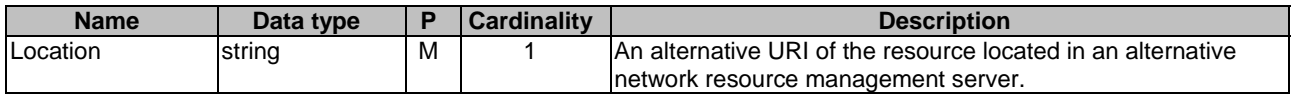

#### **3GPP TS 29.549 version 17.7.0 Release 17 80 ETSI TS 129 549 V17.7.0 (2023-01)**

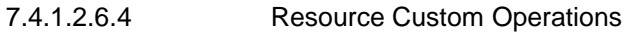

None.

- 7.4.1.2.7 Resource: TSC streams
- 7.4.1.2.7.1 Description

The TSC streams represent the resources for TSC communication with the given stream specification.

## 7.4.1.2.7.2 Resource Definition

## Resource URI: **{apiRoot}/ss-nra/<apiVersion>/tsc-streams**

This resource shall support the resource URI variables defined in table 7.4.1.2.7.2-1.

## **Table 7.4.1.2.7.2-1: Resource URI variables for this resource**

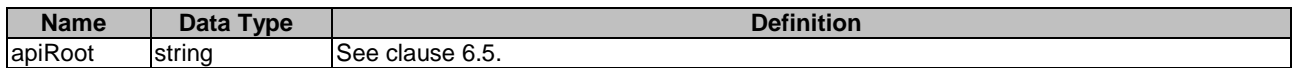

## 7.4.1.2.7.3 Resource Standard Methods

7.4.1.2.7.3.1 GET

This method shall support the URI query parameters specified in the table 7.4.1.2.7.3.1-1.

## **Table 7.4.1.2.7.3.1-1: URI query parameters supported by the GET method on this resource**

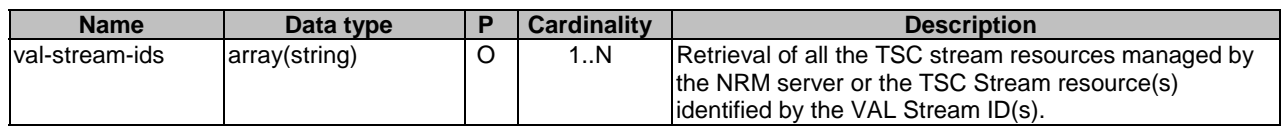

This method shall support the request data structures specified in table 7.4.1.2.7.3.1-2 and the response data structure and response codes specified in table 7.4.1.2.7.3.1-3, table 7.4.1.2.7.3.1-4 and table 7.4.1.2.7.3.1-5.

## **Table 7.4.1.2.7.3.1-2: Data structures supported by the GET Request Body on this resource**

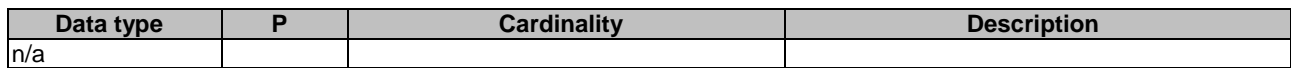

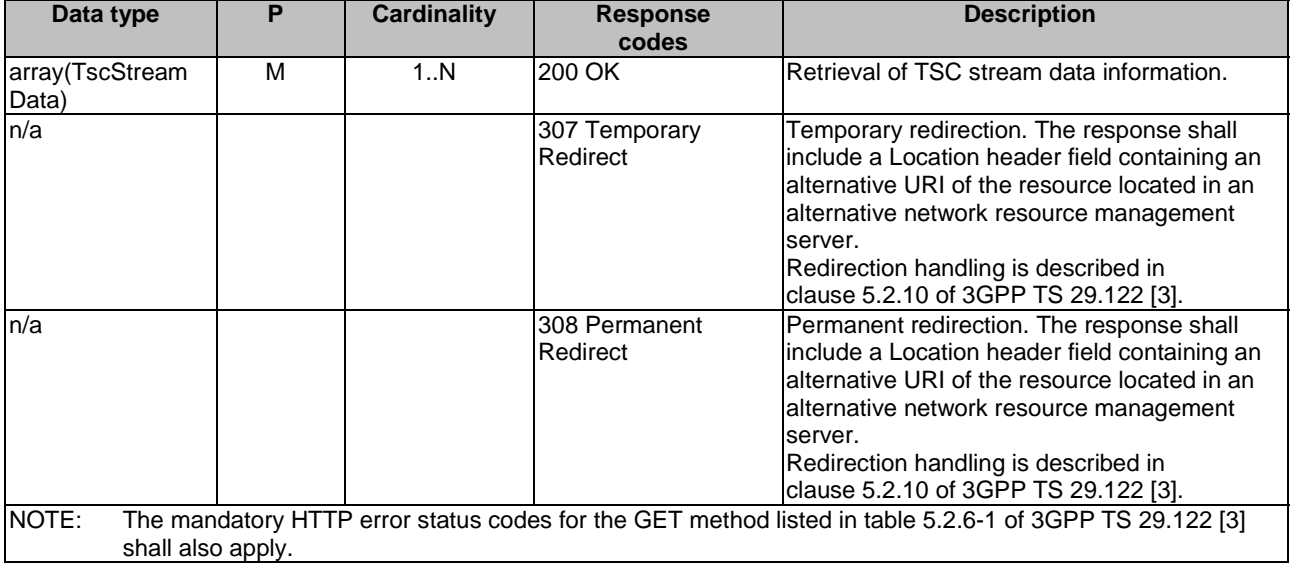

## **Table 7.4.1.2.7.3.1-3: Data structures supported by the GET Response Body on this resource**

## **Table 7.4.1.2.7.3.1-4: Headers supported by the 307 Response Code on this resource**

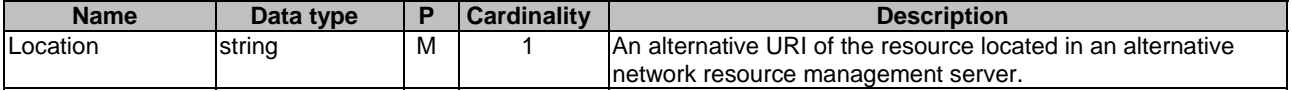

## **Table 7.4.1.2.7.3.1-5: Headers supported by the 308 Response Code on this resource**

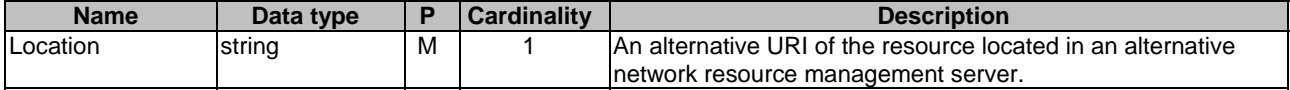

7.4.1.2.7.4 Resource Custom Operations

None.

- 7.4.1.2.8 Resource: Individual TSC Stream
- 7.4.1.2.8.1 Description
- 7.4.1.2.8.2 Resource Definition

Resource URI: {apiRoot}/ss-nra/<apiVersion>/tsc-streams/{valStreamId}

This resource shall support the resource URI variables defined in table 7.4.1.2.8.2-1.

## **Table 7.4.1.2.8.2-1: Resource URI variables for this resource**

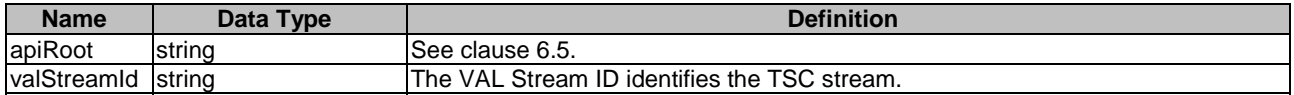

## 7.4.1.2.8.3 Resource Standard Methods

#### 7.4.1.2.8.3.1 GET

This operation retrieves an individual TSC stream information. This method shall support the URI query parameters specified in the table 7.4.1.2.8.3.1-1.

## **Table 7.4.1.2.8.3.1-1: URI query parameters supported by the GET method on this resource**

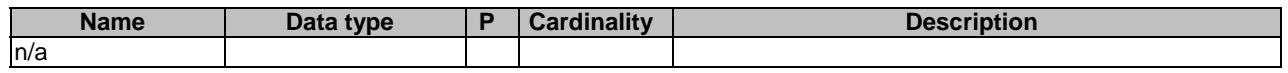

This method shall support the request data structures specified in table 7.4.1.2.8.3.1-2 and the response data structure and response codes specified in table 7.4.1.2.8.3.1-3, table 7.4.1.2.8.3.1-4 and table 7.4.1.2.8.3.1-5.

## **Table 7.4.1.2.8.3.1-2: Data structures supported by the GET Request Body on this resource**

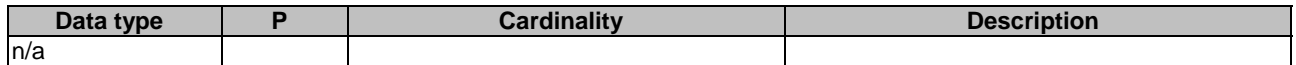

### **Table 7.4.1.2.8.3.1-3: Data structures supported by the GET Response Body on this resource**

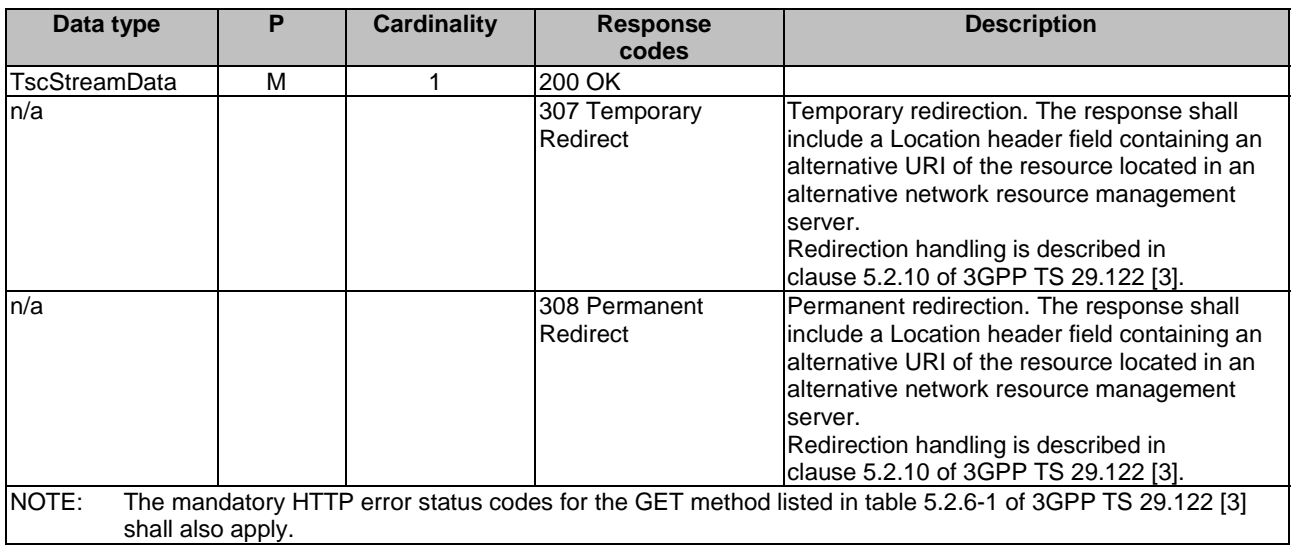

#### **Table 7.4.1.2.8.3.1-4: Headers supported by the 307 Response Code on this resource**

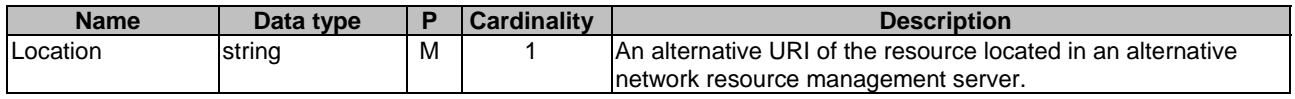

#### **Table 7.4.1.2.8.3.1-5: Headers supported by the 308 Response Code on this resource**

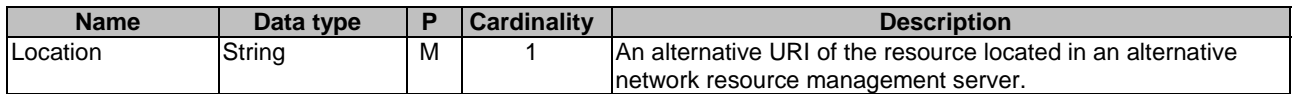

## 7.4.1.2.8.3.2 PUT

This operation create an individual TSC stream identified by VAL Stream ID. This method shall support the URI query parameters specified in the table 7.4.1.2.8.3.2-1.

#### **Table 7.4.1.2.8.3.2-1: URI query parameters supported by the PUT method on this resource**

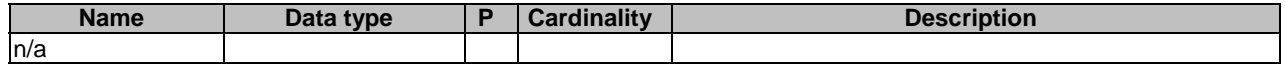

This method shall support the request data structures specified in table 7.4.1.2.8.3.2-2 and the response data structure and response codes specified in table 7.4.1.2.8.3.2-3 and table 7.4.1.2.8.3.2-4.

## **Table 7.4.1.2.8.3.2-2: Data structures supported by the PUT Request Body on this resource**

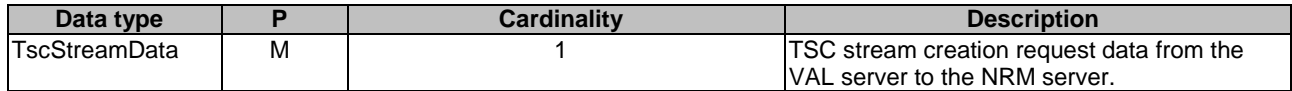

#### **Table 7.4.1.2.8.3.2-3: Data structures supported by the PUT Response Body on this resource**

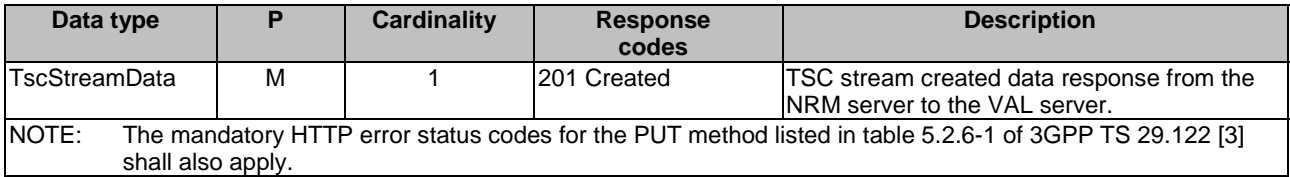

#### **Table 7.4.1.2.8.3.2-4: Headers supported by the 201 Response Code on this resource**

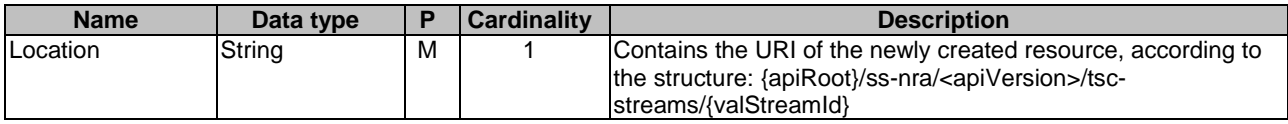

## 7.4.1.2.8.3.3 DELETE

This operation deletes the individual TSC stream resource. This method shall support the URI query parameters specified in the table 7.4.1.2.8.3.3-1.

## **Table 7.4.1.2.8.3.3-1: URI query parameters supported by the DELETE method on this resource**

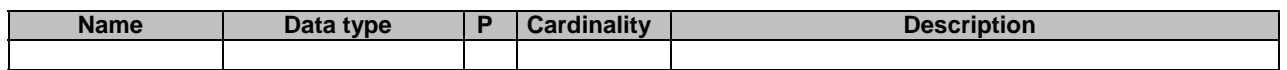

This method shall support the request data structures specified in table 7.4.1.2.8.3.3-2 and the response data structure and response codes specified in table 7.4.1.2.8.3.3-3, table 7.4.1.2.8.3.3-4 and table 7.4.1.2.8.3.3-5.

#### **Table 7.4.1.2.8.3.3-2: Data structures supported by the DELETE Request Body on this resource**

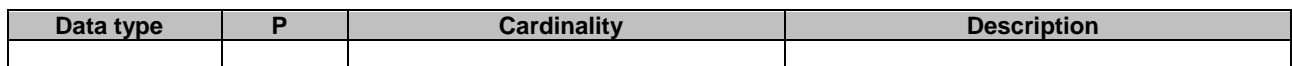

## **Table 7.4.1.2.8.3.3-3: Data structures supported by the DELETE Response Body on this resource**

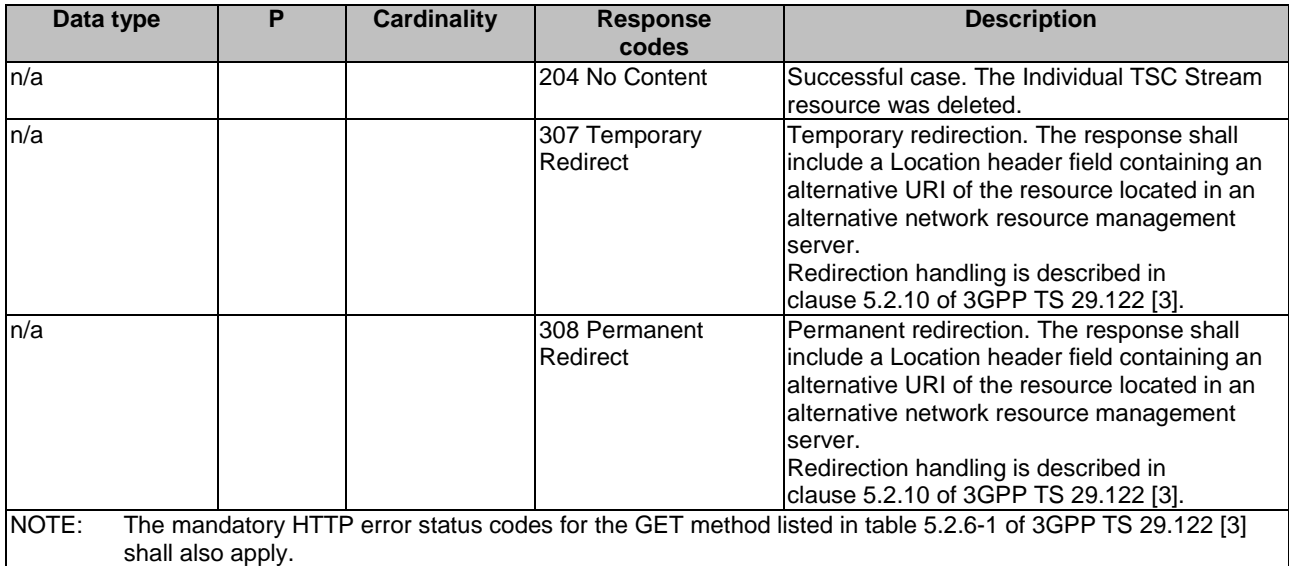

### **Table 7.4.1.2.8.3.3-4: Headers supported by the 307 Response Code on this resource**

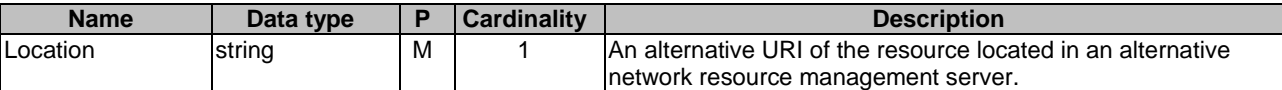

## **Table 7.4.1.2.8.3.3-5: Headers supported by the 308 Response Code on this resource**

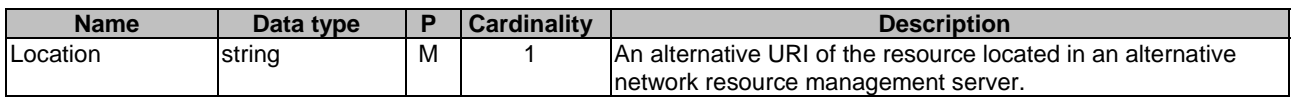

## 7.4.1.2.8.4 Resource Custom Operations

None.

- 7.4.1.3 Notifications
- 7.4.1.3.1 General

## **Table 7.4.1.3.1-1: Notifications overview**

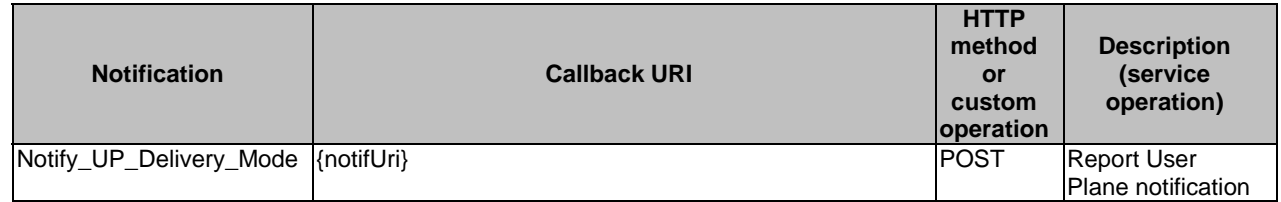

- 7.4.1.3.2 Notify\_UP\_Delivery\_Mode
- 7.4.1.3.2.1 Description
- 7.4.1.3.2.2 Notification definition

Callback URI: {**notifUri**}

This method shall support the URI query parameters specified in table 7.4.1.3.2.2-1.

#### **Table 7.4.1.3.2.2-1: URI query parameters supported by the POST method on this resource**

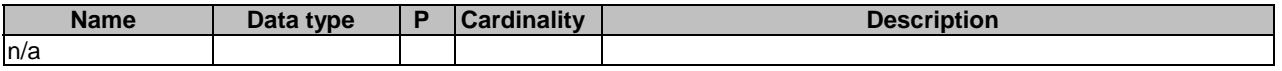

This method shall support the request data structures specified in table 7.4.1.3.2.2-2 and the response data structures and response codes specified in table 7.4.1.3.2.2-3.

#### **Table 7.4.1.3.2.2-2: Data structures supported by the POST Request Body on this resource**

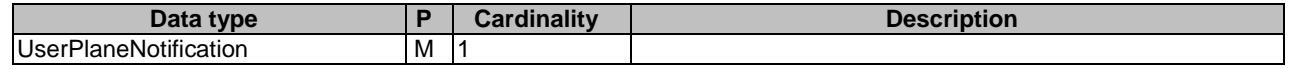

#### **Table 7.4.1.3.2.2-3: Data structures supported by the POST Response Body on this resource**

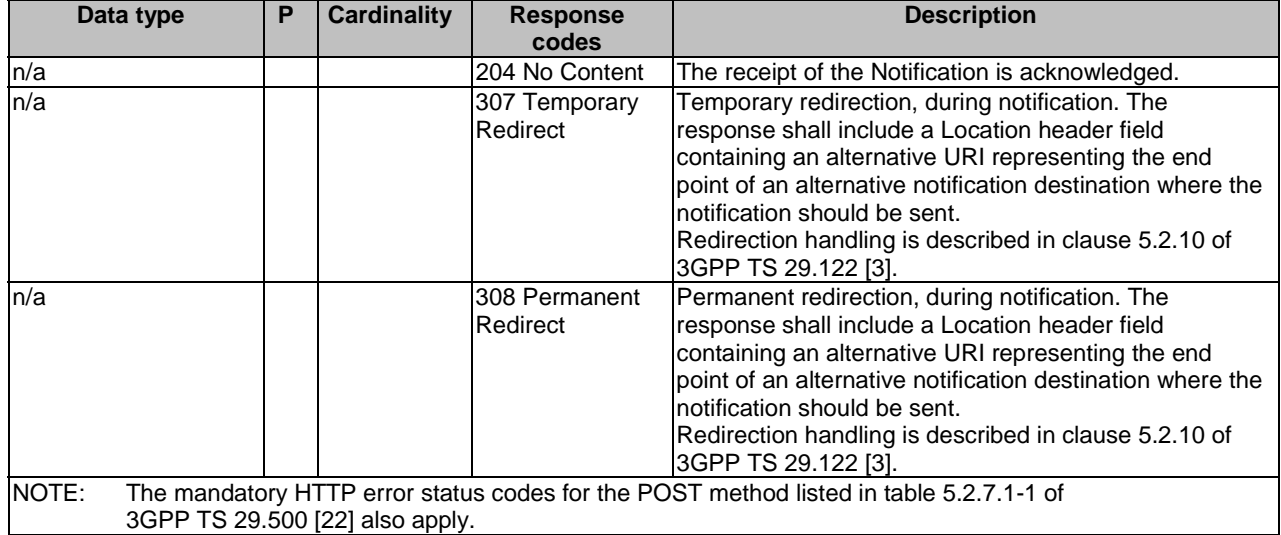

#### **Table 7.4.1.3.2.2-4: Headers supported by the 307 Response Code on this resource**

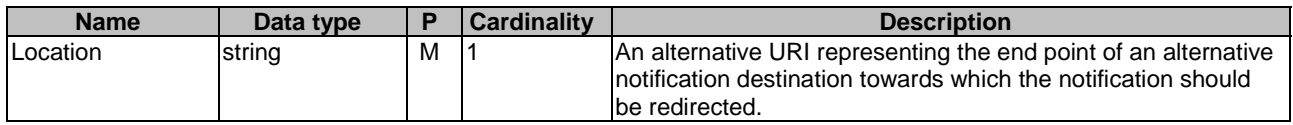

## **Table 7.4.1.3.2.2-5: Headers supported by the 308 Response Code on this resource**

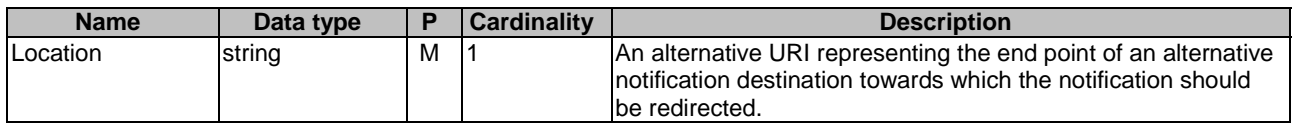

# 7.4.1.4 Data Model

## 7.4.1.4.1 General

This clause specifies the application data model supported by the API. Data types listed in clause 6.2 apply to this API Table 7.4.1.4.1-1 specifies the data types defined specifically for the SS\_NetworkResourceAdaptation API service.

| Data type                    | <b>Section</b> | <b>Description</b> | <b>Applicability</b> |
|------------------------------|----------------|--------------------|----------------------|
|                              | defined        |                    |                      |
| <b>DeliveryMode</b>          | 7.4.1.4.3.2    |                    |                      |
| <b>MulticastSubscription</b> | 7.4.1.4.2.2    |                    |                      |
| <b>NrmEvent</b>              | 7.4.1.4.3.3    |                    |                      |
| NrmEventNotification         | 7.4.1.4.2.5    |                    |                      |
| ServiceAnnoucementMode       | 7.4.1.4.3.1    |                    |                      |
| <b>StreamSpecification</b>   | 7.4.1.4.2.9    |                    |                      |
| TrafficSpecification         | 7.4.1.4.2.10   |                    |                      |
| TscStreamAvailability        | 7.4.1.4.2.8    |                    |                      |
| <b>UserPlaneNotification</b> | 7.4.1.4.2.4    |                    |                      |
| <b>UnicastSubscription</b>   | 7.4.1.4.2.3    |                    |                      |
| TrafficSpecInformation       | 7.4.1.4.2.7    |                    |                      |
| <b>TscStreamData</b>         | 7.4.1.4.2.6    |                    |                      |

**Table 7.4.1.4.1-1: SS\_NetworkResourceAdaptation API specific Data Types** 

Table 7.4.1.4.1-2 specifies data types re-used by the SS\_NetworkResourceAdaptation API service.

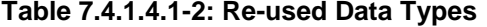

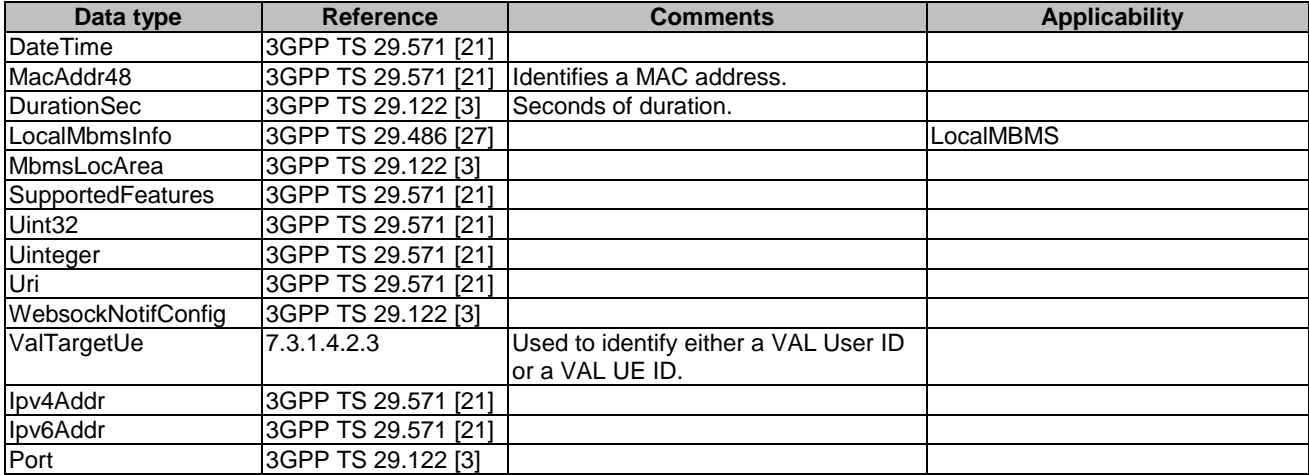

# 7.4.1.4.2 Structured data types

- 7.4.1.4.2.1 Introduction
- 7.4.1.4.2.2 Type: MulticastSubscription

# **Table 7.4.1.4.2.2-1: Definition of type MulticastSubscription**

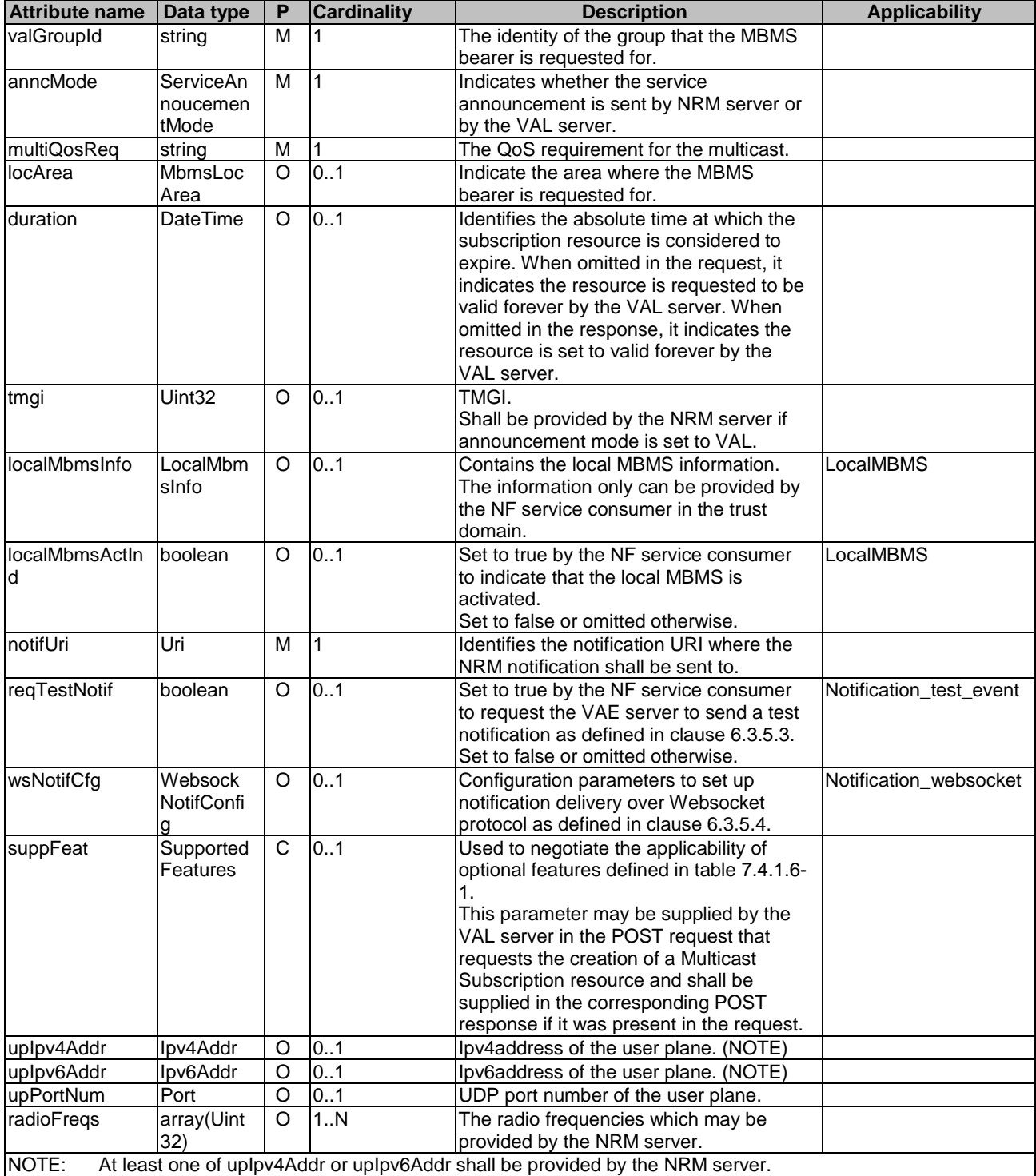

## 7.4.1.4.2.3 Type: UnicastSubscription

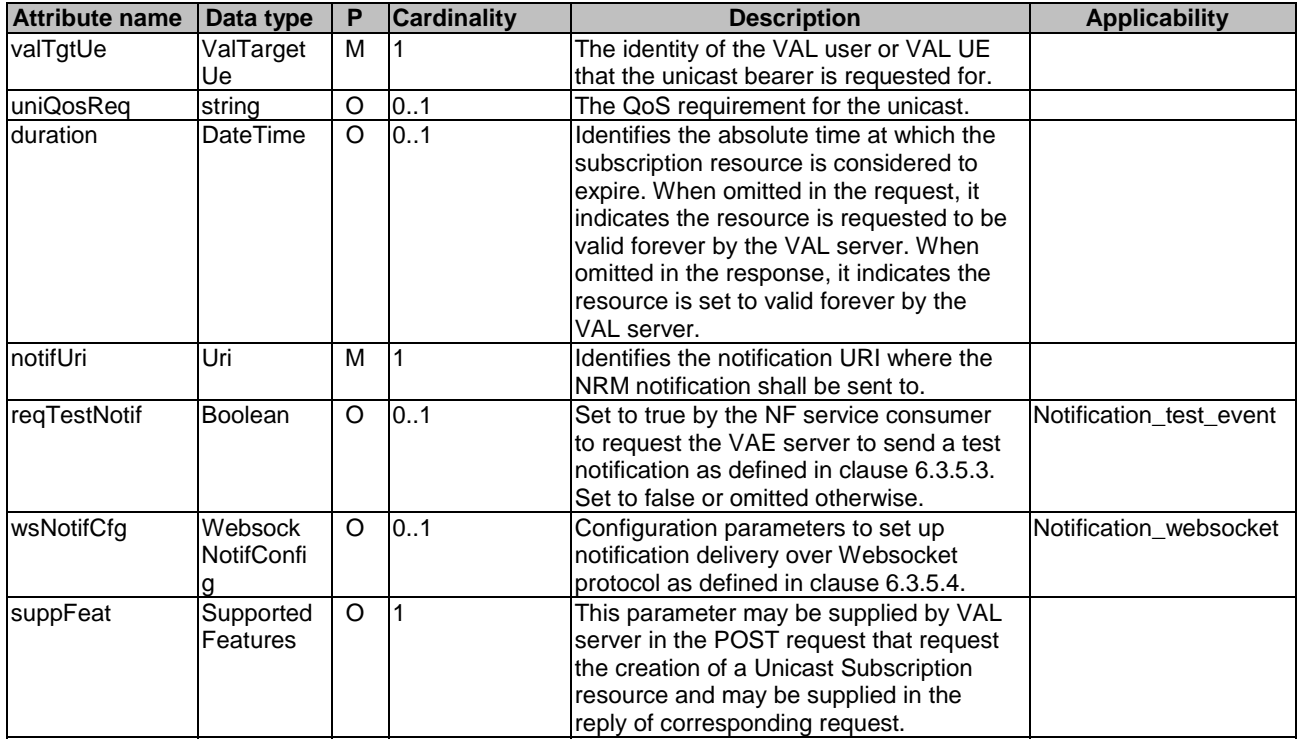

# **Table 7.4.1.4.2.3-1: Definition of type UnicastSubscription**

## 7.4.1.4.2.4 Type: UserPlaneNotification

## **Table 7.4.1.4.2.4-1: Definition of type UserPlaneNotification**

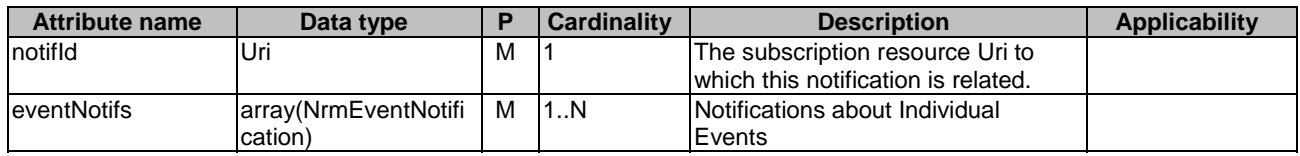

## 7.4.1.4.2.5 Type: NrmEventNotification

## **Table 7.4.1.4.2.5-1: Definition of type NrmEventNotification**

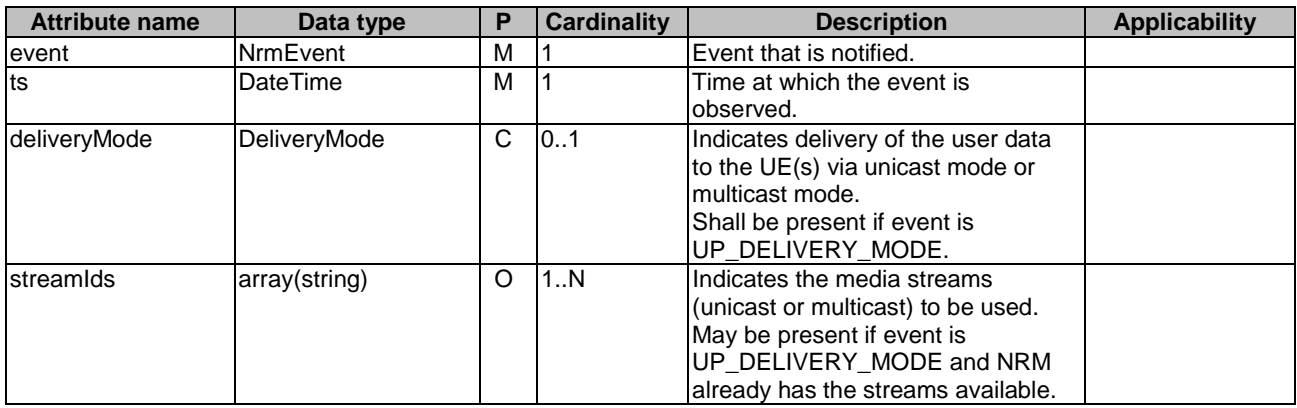

## 7.4.1.4.2.6 Type: TscStreamData

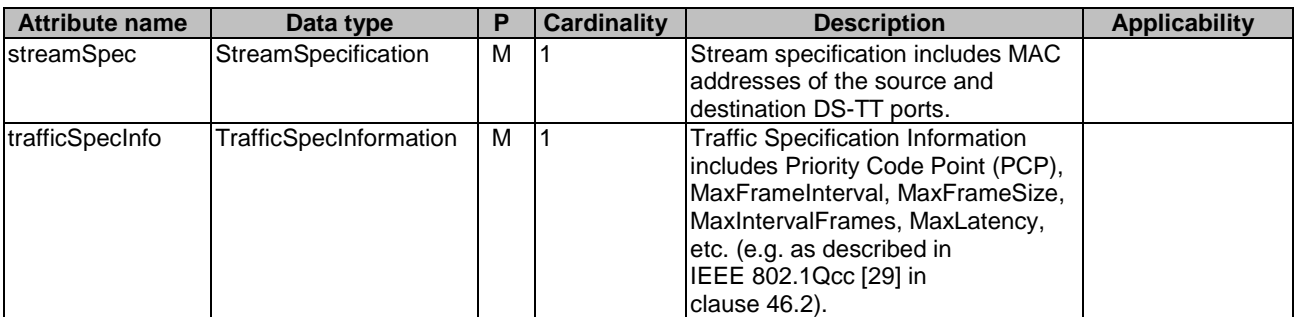

## **Table 7.4.1.4.2.6-1: Definition of type TscStreamData**

7.4.1.4.2.7 Type: TrafficSpecInformation

## **Table 7.4.1.4.2.7-1: Definition of type TrafficSpecInformation**

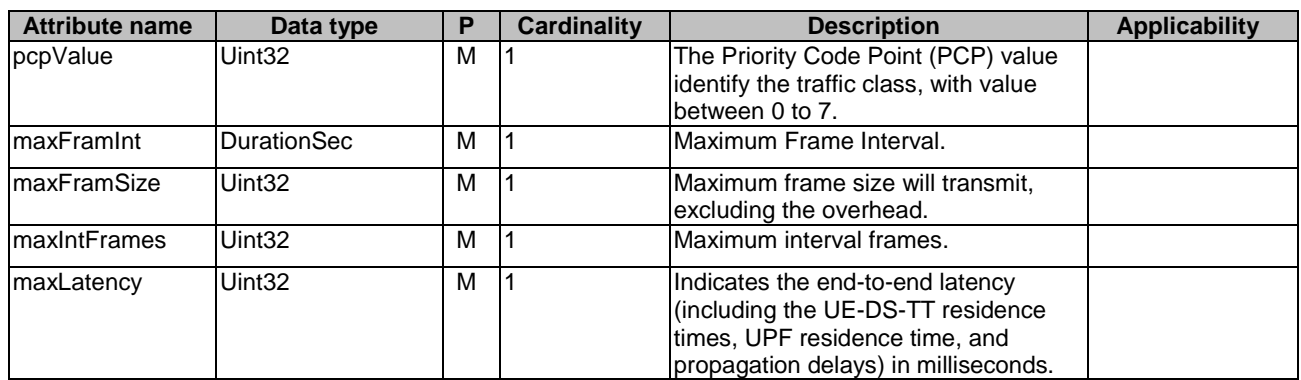

7.4.1.4.2.8 Type: TscStreamAvailability

## **Table 7.4.1.4.2.8-1: Definition of type TscStreamAvailability**

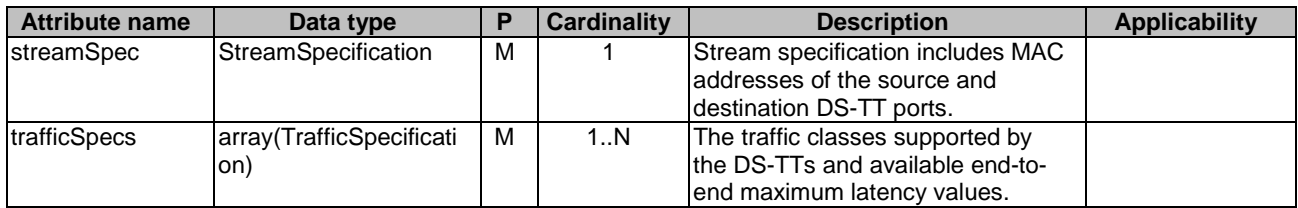

7.4.1.4.2.9 Type: StreamSpecification

## **Table 7.4.1.4.2.9-1: Definition of type StreamSpecification**

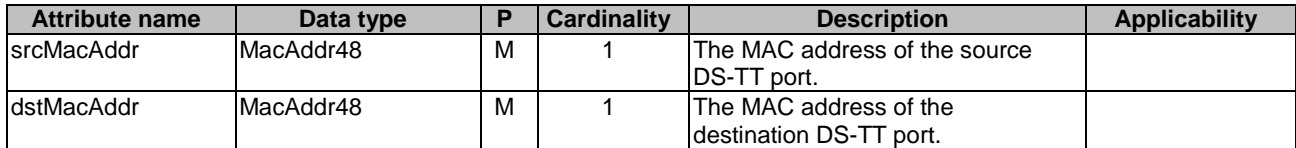

#### 7.4.1.4.2.10 Type: TrafficSpecification

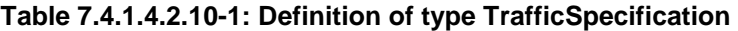

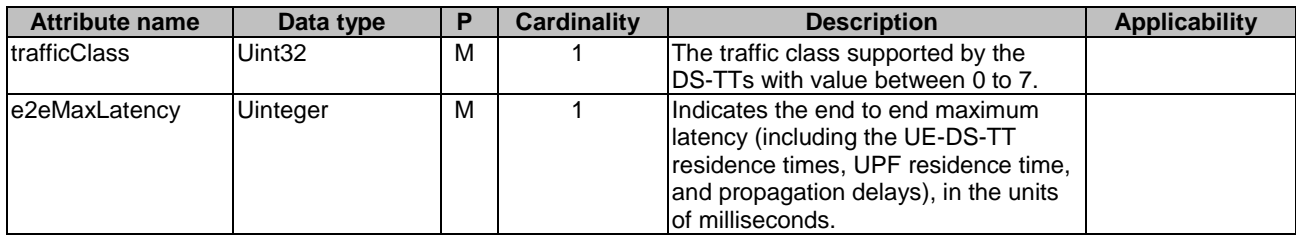

## 7.4.1.4.3 Simple data types and enumerations

## 7.4.1.4.3.1 Enumeration: ServiceAnnoucementMode

## **Table 7.4.1.4.3.1-1: Enumeration ServiceAnnoucementMode**

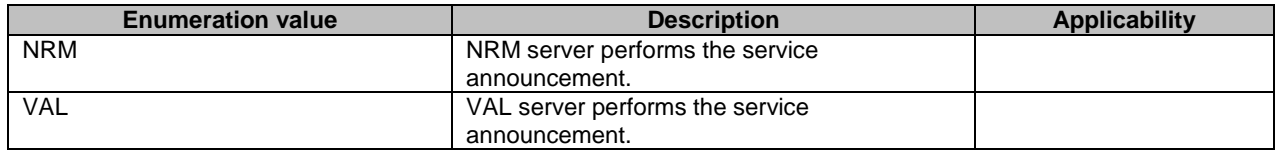

## 7.4.1.4.3.2 Enumeration: DeliveryMode

## **Table 7.4.1.4.3.2-1: Enumeration DeliveryMode**

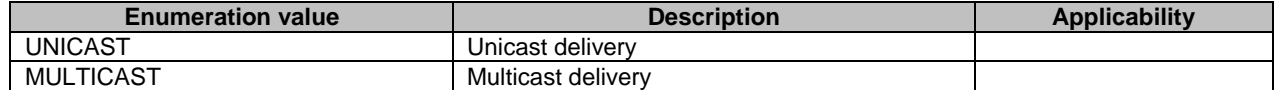

## 7.4.1.4.3.3 Enumeration: NrmEvent

## **Table 7.4.1.4.3.3-1: Enumeration NrmEvent**

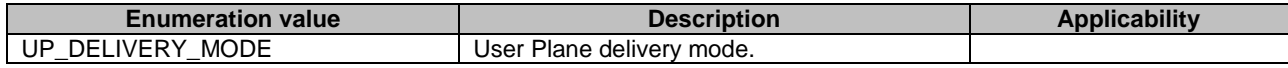

# 7.4.1.5 Error Handling

## 7.4.1.5.1 General

HTTP error handling shall be supported as specified in clause 6.7.

In addition, the requirements in the following clauses shall apply.

## 7.4.1.5.2 Protocol Errors

In this Release of the specification, there are no additional protocol errors applicable for the SS\_NetworkResourceAdaptation API.

## 7.4.1.5.3 Application Errors

The application errors defined for SS\_NetworkResourceAdaptation API are listed in table 7.4.1.5.3-1.

#### **Table 7.4.1.5.3-1: Application errors**

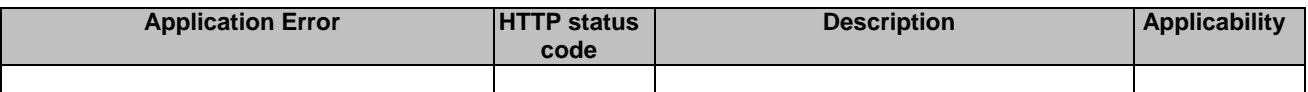

## 7.4.1.6 Feature negotiation

#### **Table 7.4.1.6-1: Supported Features**

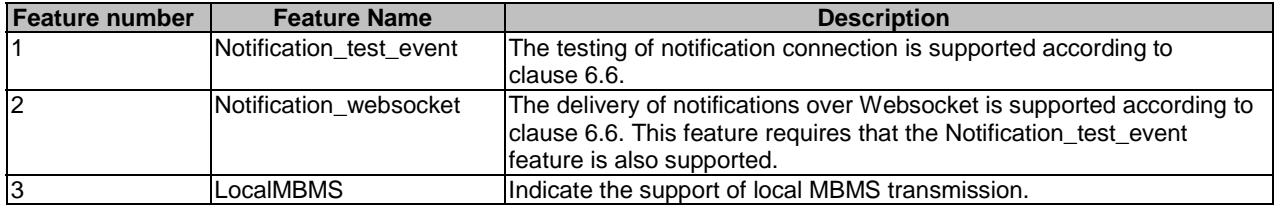

# 7.4.2 SS\_NetworkResourceMonitoring API

## 7.4.2.1 API URI

The SS\_NetworkResourceMonitoring service shall use the SS\_NetworkResourceMonitoring API.

The request URIs used in HTTP requests from the VAL server towards the NRM server shall have the Resource URI structure as defined in clause 6.5 with the following clarifications:

- The <apiName> shall be "ss-nrm".
- The <apiVersion> shall be "v1".
- The <apiSpecificSuffixes> shall be set as described in clause 7.4.2.2

## 7.4.2.2 Resources

## 7.4.2.2.1 Overview

This clause describes the structure for the Resource URIs and the resources and methods used for the service.

Figure 7.4.2.2.1-1 depicts the resource URIs structure for the SS\_NetworkResourceMonitoring API.

# {apiRoot}/ss-nrm/<apiVersion>

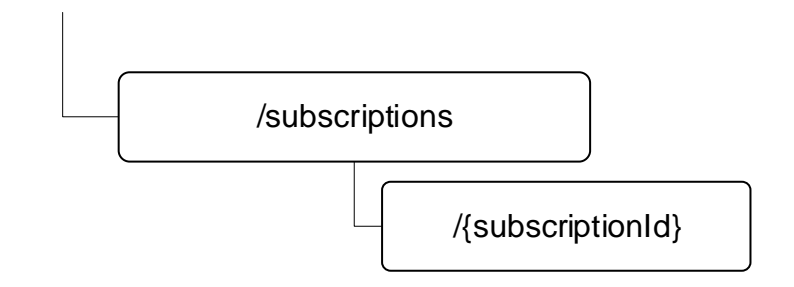

**Figure 7.4.2.2.1-1: Resource URI structure of the SS\_NetworkResourceMonitoring API** 

Table 7.4.2.2.1-1 provides an overview of the resources and applicable HTTP methods.

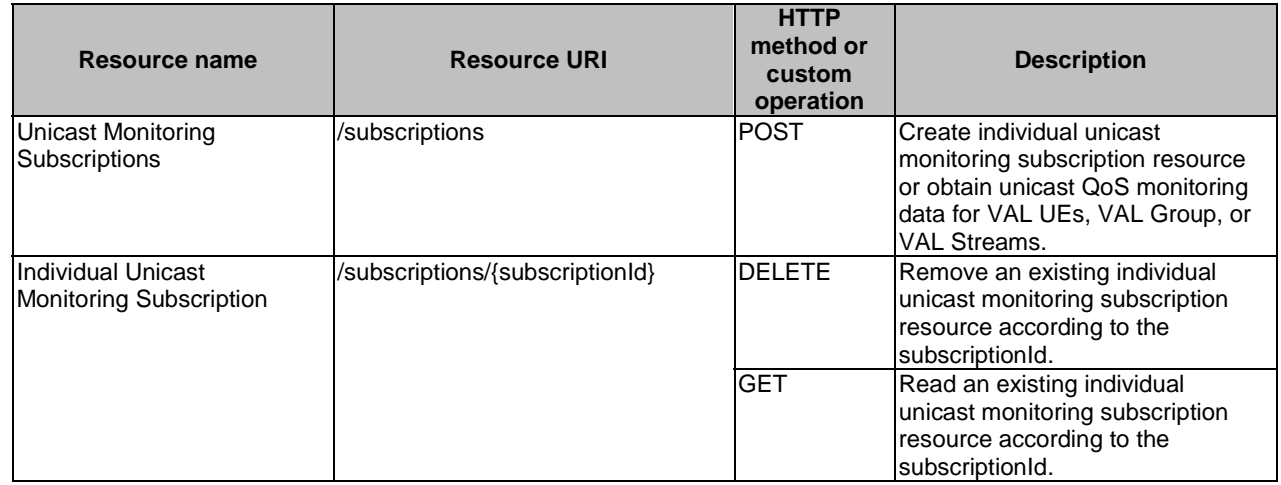

## **Table 7.4.2.2.1-1: Resources and methods overview**

## 7.4.2.2.2 Resource: Unicast Monitoring Subscriptions

## 7.4.2.2.2.1 Description

## 7.4.2.2.2.2 Resource Definition

#### Resource URI: {**apiRoot**}/**ss-nrm**/<**apiVersion**>/**subscriptions**

This resource shall support the resource URI variables defined in table 7.4.2.2.2.2-1.

## **Table 7.4.2.2.2.2-1: Resource URI variables for this resource**

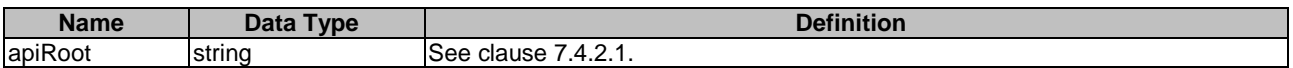

#### 7.4.2.2.2.3 Resource Standard Methods

#### 7.4.2.2.2.3.1 POST

This method enables a VAL Server to request the creation of a unicast QoS monitoring subscription at the NRM server. This method shall support the URI query parameters specified in table 7.4.2.2.2.3.1-1.

## **Table 7.4.2.2.2.3.1-1: URI query parameters supported by the POST method on this resource**

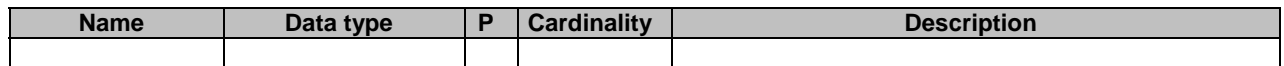

This method shall support the request data structures specified in table 7.4.2.2.2.3.1-2 and the response data structures and response codes specified in table 7.4.2.2.2.3.1-3.

## **Table 7.4.2.2.2.3.1-2: Data structures supported by the POST Request Body on this resource**

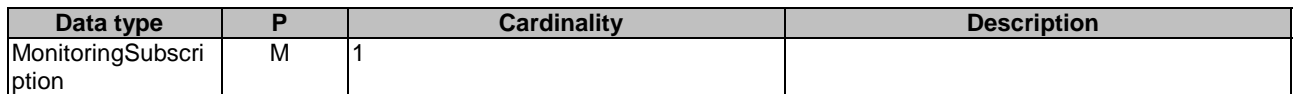

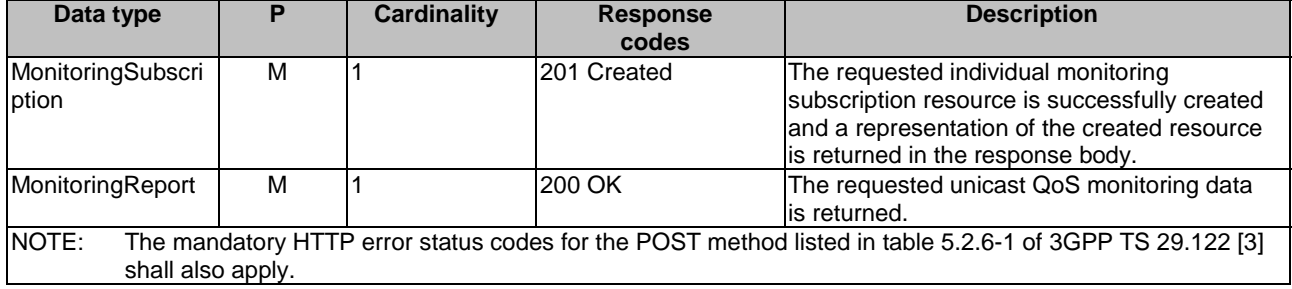

## **Table 7.4.2.2.2.3.1-3: Data structures supported by the POST Response Body on this resource**

## **Table 7.4.2.2.2.3.1-4: Headers supported by the 201 Response Code on this resource**

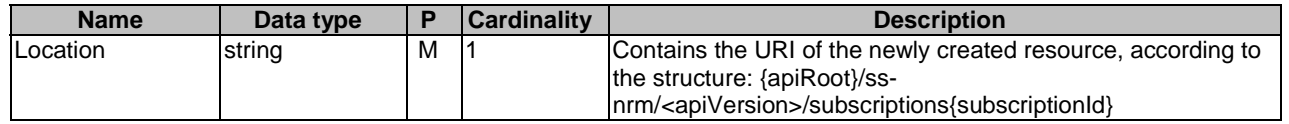

7.4.2.2.2.4 Resource Custom Operations

None.

- 7.4.2.2.3 Resource: Individual Unicast Monitoring Subscription
- 7.4.2.2.3.1 Description
- 7.4.2.2.3.2 Resource Definition

#### Resource URI: {**apiRoot**}/**ss-nrm**/<**apiVersion**>/**subscriptions**/{**subscriptionId**}

This resource shall support the resource URI variables defined in table 7.4.2.2.3.2-1.

## **Table 7.4.2.2.3.2-1: Resource URI variables for this resource**

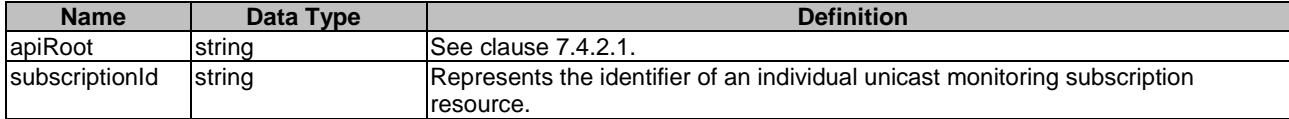

7.4.2.2.3.3 Resource Standard Methods

7.4.2.2.3.3.1 DELETE

This operation deletes the Individual Unicast Monitoring Subscription resource. This method shall support the URI query parameters specified in table 7.4.2.2.3.3.1-1.

#### **Table 7.4.2.2.3.3.1-1: URI query parameters supported by the DELETE method on this resource**

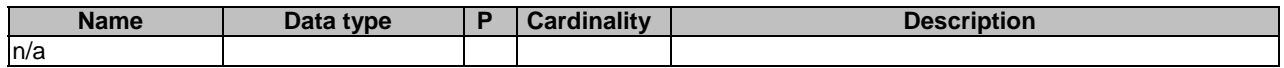

This method shall support the request data structures specified in table 7.4.2.2.3.3.1-2 and the response data structures and response codes specified in table 7.4.2.2.3.3.1-3.

#### **Table 7.4.2.2.3.3.1-2: Data structures supported by the DELETE Request Body on this resource**

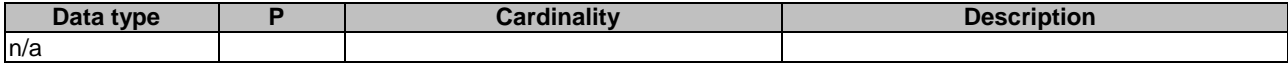

#### **Table 7.4.2.2.3.3.1-3: Data structures supported by the DELETE Response Body on this resource**

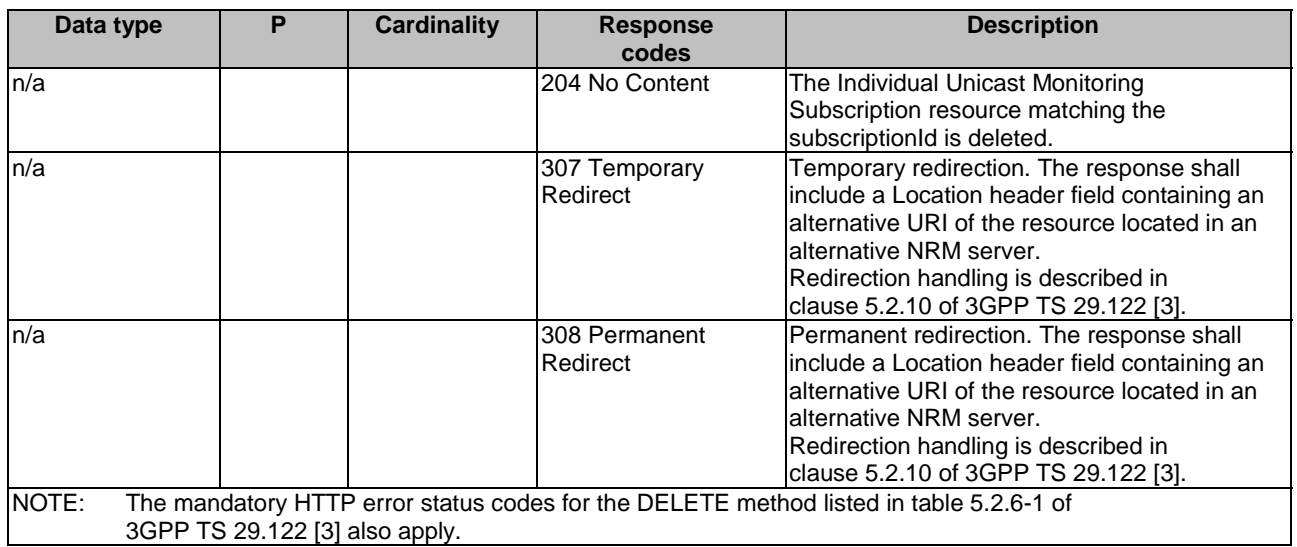

## **Table 7.4.2.2.3.3.1-4: Headers supported by the 307 Response Code on this resource**

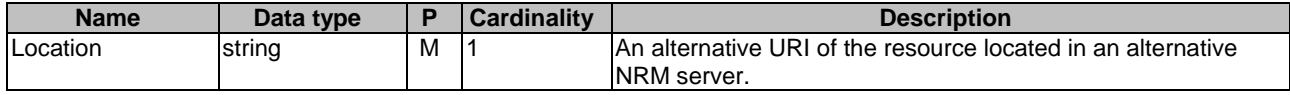

## **Table 7.4.2.2.3.3.1-5: Headers supported by the 308 Response Code on this resource**

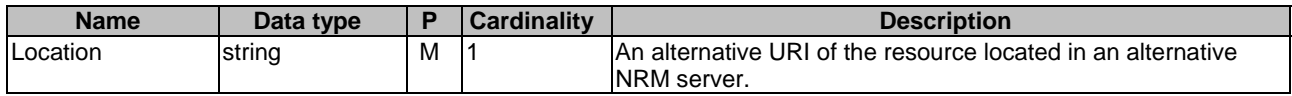

#### 7.4.2.2.3.3.2 GET

This operation reads the individual unicast monitoring subscription resource. This method shall support the URI query parameters specified in table 7.4.2.2.3.3.2-1.

## **Table 7.4.2.2.2.3.2-1: URI query parameters supported by the GET method on this resource**

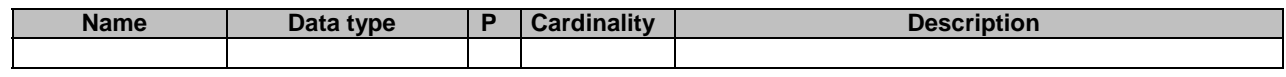

This method shall support the request data structures specified in table 7.4.2.2.3.3.2-2 and the response data structures and response codes specified in table 7.4.2.2.3.3.2-3.

## **Table 7.4.2.2.3.3.2-2: Data structures supported by the GET Request Body on this resource**

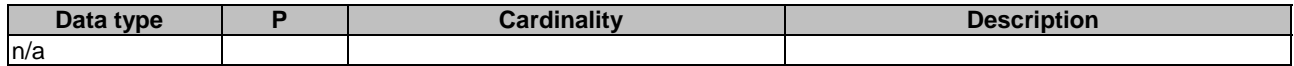

## **Table 7.4.2.2.3.3.2-3: Data structures supported by the GET Response Body on this resource**

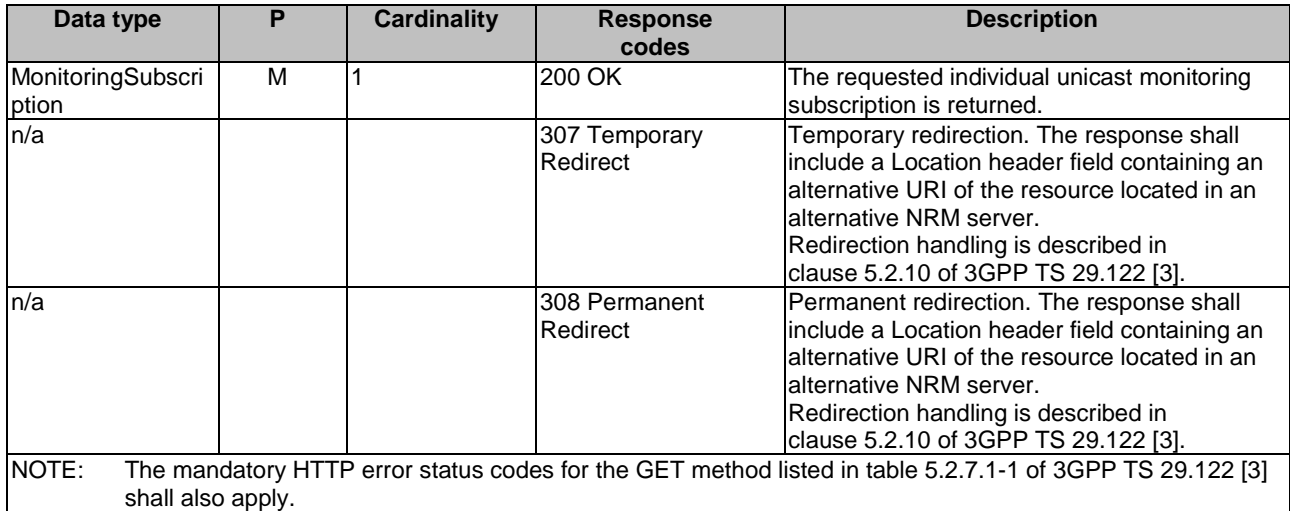

## **Table 7.4.2.2.3.3.2-4: Headers supported by the 307 Response Code on this resource**

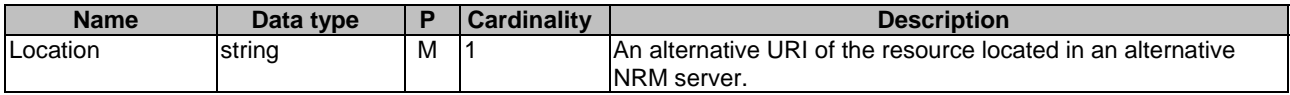

## **Table 7.4.2.2.3.3.2-5: Headers supported by the 308 Response Code on this resource**

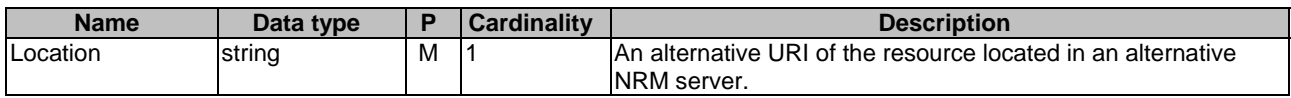

# 7.4.2.3 Notifications

## 7.4.2.3.1 General

## **Table 7.4.2.3.1-1: Notifications overview**

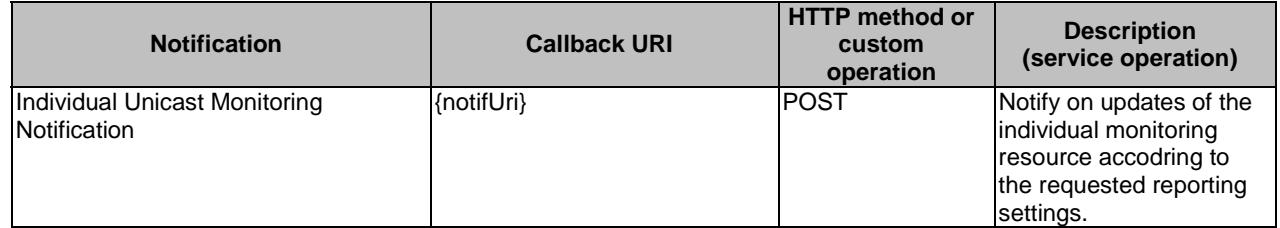

## 7.4.2.3.2 Individual Unicast Monitoring Notification

- 7.4.2.3.2.1 Description
- 7.4.2.3.2.2 Notification definition

## Callback URI: {**notifUri**}

This method shall support the URI query parameters specified in table 7.4.2.3.2.2-1.

#### **Table 7.4.2.3.2.2-1: URI query parameters supported by the POST method on this resource**

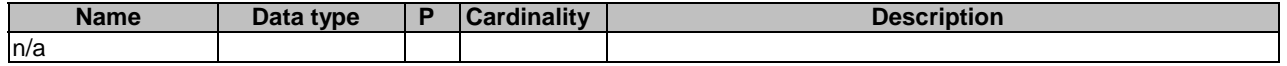

This method shall support the request data structures specified in table 7.4.2.3.2.2-2 and the response data structures and response codes specified in table 7.4.2.3.2.2-3.

## **Table 7.4.2.3.2.2-2: Data structures supported by the POST Request Body on this resource**

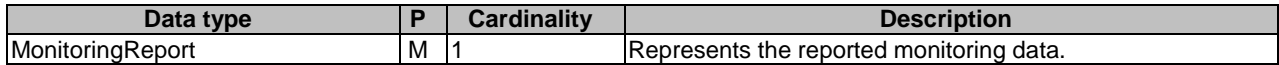

## **Table 7.4.2.3.2.2-3: Data structures supported by the POST Response Body on this resource**

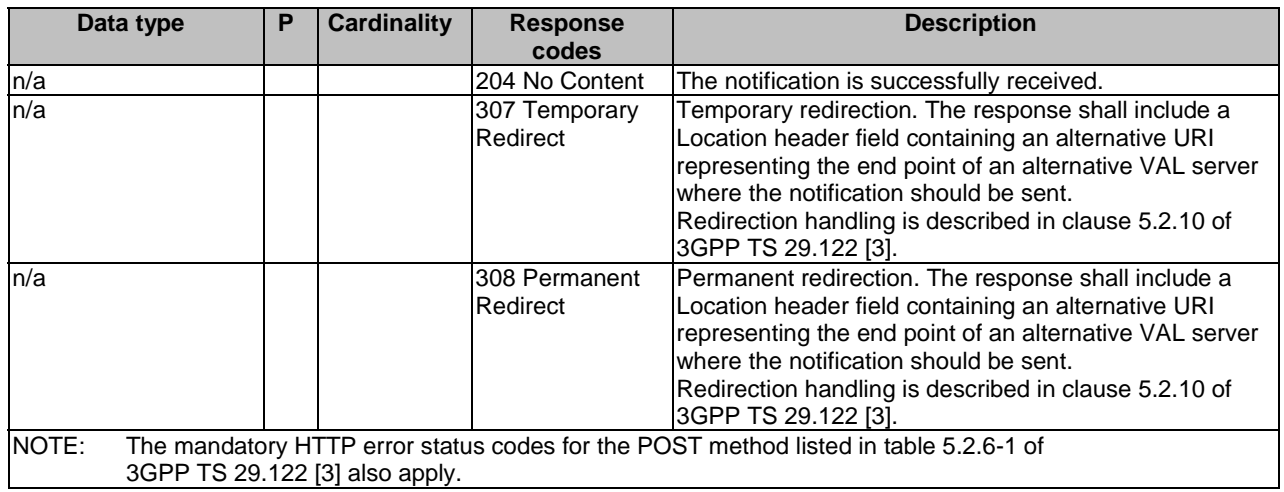

## **Table 7.4.2.3.2.2-4: Headers supported by the 307 Response Code on this resource**

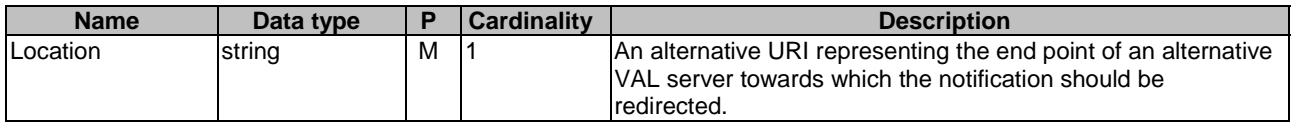

## **Table 7.4.2.3.2.2-5: Headers supported by the 308 Response Code on this resource**

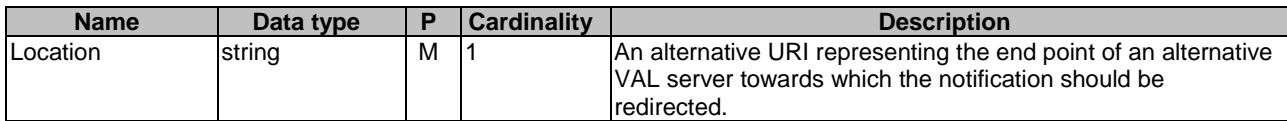

# 7.4.2.4 Data Model

## 7.4.2.4.1 General

This clause specifies the application data model supported by the API. Data types listed in clause 6.2 apply to this API

Table 7.4.2.4.1-1 specifies the data types defined specifically for the SS\_NetworkResourceMonitoring API service.

| Data type                    | <b>Section</b><br>defined | <b>Description</b>                                                                                                    | <b>Applicability</b> |
|------------------------------|---------------------------|----------------------------------------------------------------------------------------------------|----------------------|
| FailureReport                | 7.4.2.4.2.9               | Represents the failure report<br>indicating the VAL UE(s) or VAL<br>Stream ID(s) for which the NRM<br>server failed to obtain the<br>requested data. |                      |
| <b>IFailureReason</b>        | 7.4.2.4.3.3               | Represents the failure reason.                                                                                                    |                      |
| <b>MeasurementData</b>       | 7.4.2.4.2.3               | Presents the aggregated<br>measurement data.                                                                                                    |                      |
| MeasurementDataType          | 7.4.2.4.3.1               | Indicates the requested<br>measurement data type.                                                                                                    |                      |
| MeasurementPeriod            | 7.4.2.4.2.4               | Indicates the measurement time<br>beriod.                                                                                                    |                      |
| MeasurementRequirements      | 7.4.2.4.2.6               | Indicates the measurement<br>requirements.                                                                                                    |                      |
| MonitoringReport             | 7.4.2.4.2.2               | Indicates the monitoring report<br>for VAL UEs list, VAL Group, or<br>VAL Stream.                                                                    |                      |
| MonitoringSubscription       | 7.4.2.4.2.7               | The monitoring subscription<br>request.                                                                                                    |                      |
| <b>ReportingRequirements</b> | 7.4.2.4.2.5               | Indicates the requested<br>requirements of reporting.                                                                                                |                      |
| ReportingThreshold           | 7.4.2.4.2.10              | Indicates a requested reporting<br>threshold.                                                                                                    |                      |
| TerminationMode              | 7.4.2.4.3.2               | Indicates the termination mode.                                                                                                    |                      |
| ThresholdHandlingMode        | 7.4.2.4.3.4               | Indicates the multi-parameter<br>threshold handling mode.                                                                                            |                      |

**Table 7.4.2.4.1-1: SS\_NetworkResourceMonitoring API specific Data Types** 

Table 7.4.2.4.1-2 specifies data types re-used by the SS\_NetworkResourceMonitoring API service.

**Table 7.4.2.4.1-2: Re-used Data Types** 

| Data type          | <b>Reference</b>    | <b>Comments</b>                       | <b>Applicability</b> |
|--------------------|---------------------|---------------------------------------|----------------------|
| AverWindow         | 3GPP TS 29.571 [21] |                                       |                      |
| <b>BitRate</b>     | 3GPP TS 29.571 [21] |                                       |                      |
| DateTime           | 3GPP TS 29.571 [21] |                                       |                      |
| DurationSec        | 3GPP TS 29.571 [21] |                                       |                      |
| MatchingDirection  | 3GPP TS 29.520 [33] |                                       |                      |
| NotificationMethod | 3GPP TS 29.508 [32] |                                       |                      |
| lPacketLossRate    | 3GPP TS 29.571 [21] |                                       |                      |
| SupportedFeatures  | 3GPP TS 29.571 [21] |                                       |                      |
| Uinteger           | 3GPP TS 29.571 [21] |                                       |                      |
| Uri                | 3GPP TS 29.571 [21] |                                       |                      |
| ValTargetUe        | clause 7.3.1.4.2.3  | Used to identify either a VAL User ID |                      |
|                    |                     | or a VAL UE ID.                       |                      |
| WebsockNotifConfig | 3GPP TS 29.122 [3]  |                                       |                      |

# 7.4.2.4.2 Structured data types

- 7.4.2.4.2.1 Introduction
- 7.4.2.4.2.2 Type: MonitoringReport

## **Table 7.4.2.4.2.2-1: Definition of type MonitoringReport**

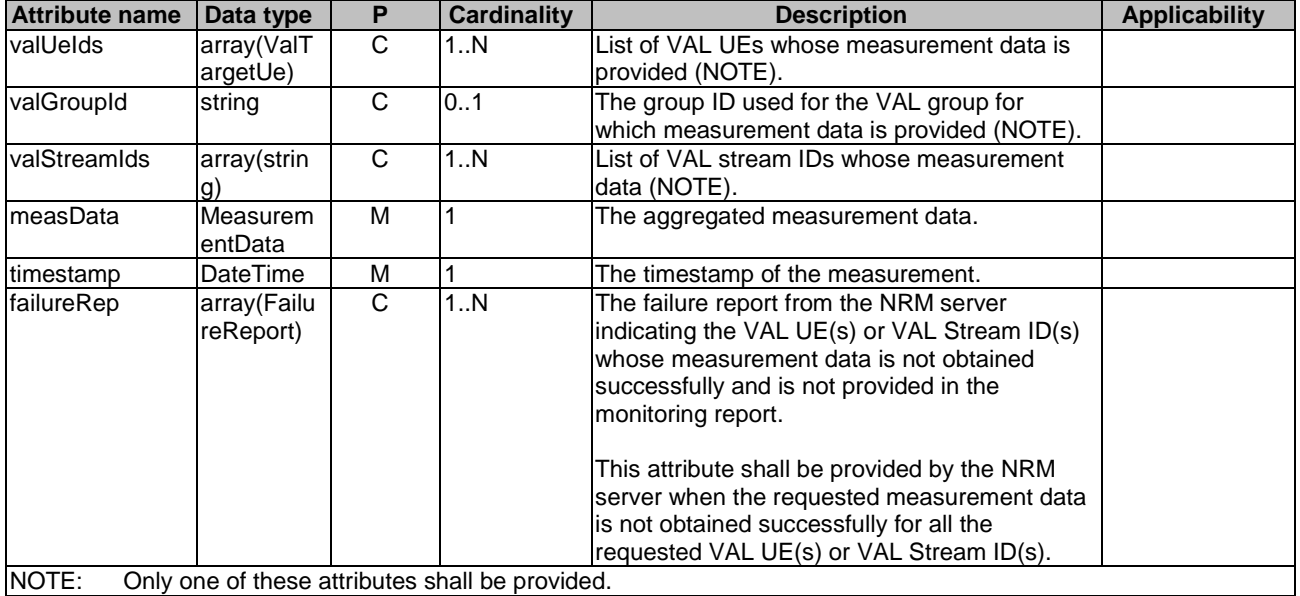

## 7.4.2.4.2.3 Type: MeasurementData

## **Table 7.4.2.4.2.3-1: Definition of type MeasurementData**

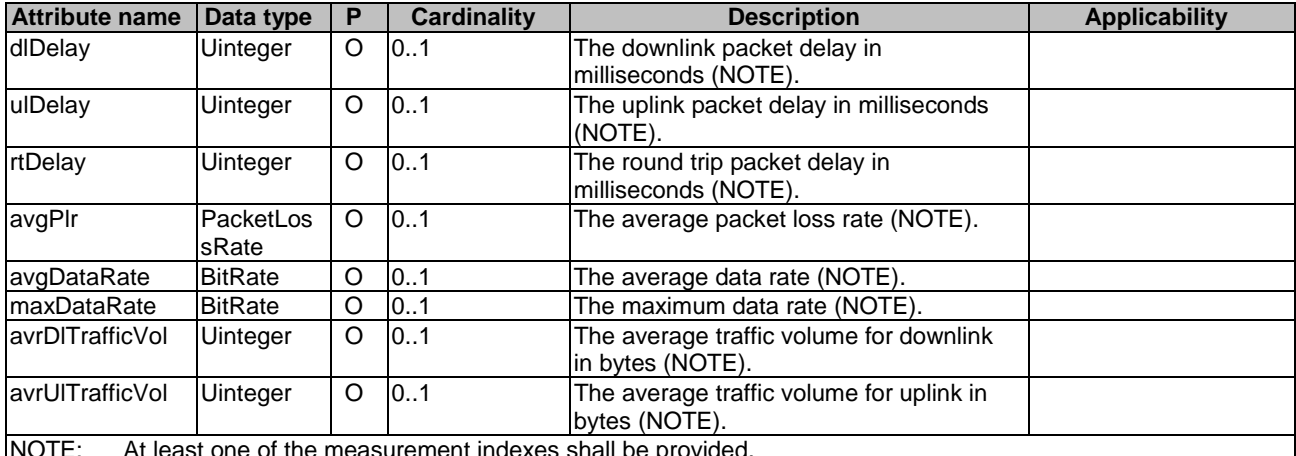

NOTE: At least one of the measurement indexes shall be provided.

## 7.4.2.4.2.4 Type: MeasurementPeriod

## **Table 7.4.2.4.2.4-1: Definition of type MeasurementPeriod**

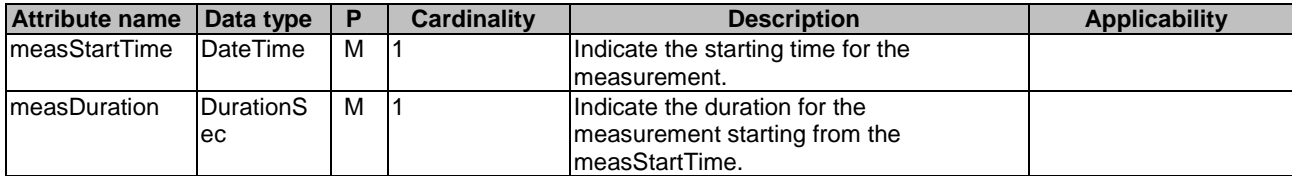

# 7.4.2.4.2.5 Type: ReportingRequirements

| <b>Attribute name</b>                                                                                                    | Data type                                                                              | $\boldsymbol{\mathsf{P}}$ | <b>Cardinality</b>                            | <b>Description</b>                                                                                                    | <b>Applicability</b> |  |
|----------------------------------------------------------------------------------------------------|----------------------------------------------------------------------------------------|---------------------------|-----------------------------------------------|----------------------------------------------------------------------------------------------------|----------------------|--|
| reportingMode                                                                                                    | Notificatio                                                                            | M                         | 1                                             | The indication of the requested reporting                                                                                                    |                      |  |
|                                                                                                    | nMethod                                                                                |                           |                                               | option: one-time, periodic or event-                                                                                                    |                      |  |
|                                                                                                    |                                                                                        |                           |                                               | triggered (i.e.<br>"ON_EVENT_DETECTION")                                                                                                    |                      |  |
|                                                                                                    |                                                                                        |                           |                                               |                                                                                                    |                      |  |
|                                                                                                    |                                                                                        |                           |                                               | This attribute may be set to the value                                                                                                    |                      |  |
|                                                                                                    |                                                                                        |                           |                                               | "ONE_TIME" only if the "immRep"                                                                                                    |                      |  |
|                                                                                                    |                                                                                        |                           |                                               | attribute is provided and set to "true"                                                                                                    |                      |  |
| reportingPeriod                                                                                                    | DurationS                                                                              | C                         | 0.1                                           | Identifies the reporting time interval for                                                                                                    |                      |  |
|                                                                                                    | ec                                                                                     |                           |                                               | the periodic reporting. (NOTE 1).                                                                                                    |                      |  |
| reportingThrs                                                                                                    | array(Rep                                                                              | C                         | 1N                                            | Identifies reporting threshold<br>corresponding to the measurement                                                                                                    |                      |  |
|                                                                                                    | ortingThre<br>shold)                                                                   |                           |                                               | index(es). (NOTE 2).                                                                                                    |                      |  |
| immRep                                                                                                    | boolean                                                                                | O                         | 0.1                                           | It indicates immediate reporting. When                                                                                                    |                      |  |
|                                                                                                    |                                                                                        |                           |                                               | included and set to true, it indicates that                                                                                                    |                      |  |
|                                                                                                    |                                                                                        |                           |                                               | immediate reporting of the subscribed                                                                                                    |                      |  |
|                                                                                                    |                                                                                        |                           |                                               | event(s) is requested.                                                                                                    |                      |  |
| repTerminMode                                                                                                    | Terminatio                                                                             | O                         | 0.1                                           | The indication of the requested reporting                                                                                                    |                      |  |
|                                                                                                    | nMode                                                                                  |                           |                                               | termination mode: time-triggered, event-                                                                                                    |                      |  |
|                                                                                                    |                                                                                        |                           |                                               | triggered (number of reports reached),<br>event-triggered (threshold reached) or                                                                                                    |                      |  |
|                                                                                                    |                                                                                        |                           |                                               | user-triggered.                                                                                                    |                      |  |
|                                                                                                    |                                                                                        |                           |                                               |                                                                                                    |                      |  |
|                                                                                                    |                                                                                        |                           |                                               | If absent, user-triggered reporting is used                                                                                                    |                      |  |
|                                                                                                    |                                                                                        |                           |                                               | as the default termination mode.                                                                                                    |                      |  |
| expirationTimer                                                                                                    | DurationS                                                                              | C                         | 0.1                                           | Identifies the reporting time interval for                                                                                                    |                      |  |
|                                                                                                    | ec                                                                                     |                           |                                               | the time triggered termination mode.<br>(NOTE 3).                                                                                                    |                      |  |
| maxNumRep                                                                                                    | Uinteger                                                                               | C                         | 0.1                                           | Indicates the maximum number of                                                                                                    |                      |  |
|                                                                                                    |                                                                                        |                           |                                               | reports (number of reports reached).                                                                                                    |                      |  |
|                                                                                                    |                                                                                        |                           |                                               | (NOTE 4).                                                                                                    |                      |  |
| termThr                                                                                                    | Measurem                                                                               | C                         | 0.1                                           | Indicates the reporting termination                                                                                                    |                      |  |
|                                                                                                    | entData                                                                                |                           |                                               | threshold(s) corresponding to the                                                                                                    |                      |  |
|                                                                                                    |                                                                                        |                           |                                               | measurement index(ex).                                                                                                    |                      |  |
|                                                                                                    |                                                                                        |                           |                                               | (NOTE 5, NOTE 6, NOTE 7).                                                                                                    |                      |  |
| termThrMode                                                                                                    | Threshold                                                                              | $\mathsf{C}$              | 0.1                                           | Indicates the multi-parameter threshold                                                                                                    |                      |  |
|                                                                                                    | HandlingM                                                                              |                           |                                               | handling for the event-triggered threshold                                                                                                    |                      |  |
|                                                                                                    | ode                                                                                    |                           |                                               | reached reporting termination.                                                                                                    |                      |  |
|                                                                                                    |                                                                                        |                           |                                               |                                                                                                    |                      |  |
|                                                                                                    |                                                                                        |                           |                                               | (NOTE 8).<br>NOTE 1: The "reportingPeriod" attribute shall be present only when the "reportingMode" attribute is set to                                                                                                    |                      |  |
| "PERIODIC".                                                                                                    |                                                                                        |                           |                                               |                                                                                                    |                      |  |
| NOTE 2:                                                                                                    |                                                                                        |                           |                                               | The "reportingThr" attribute shall be present only when the "reportingMode" attribute is set to                                                                                                    |                      |  |
|                                                                                                    | "ON_EVENT_DETECTION".                                                                  |                           |                                               |                                                                                                    |                      |  |
|                                                                                                    |                                                                                        |                           |                                               | NOTE 3: The "expirationTimer" attribute shall be present only if the "repTerminMode" attribute is present and set to                                                                                                    |                      |  |
| "TIME_TRIGGERED".                                                                                                    |                                                                                        |                           |                                               |                                                                                                    |                      |  |
| NOTE 4:<br>The "maxNumRep" attribute shall be present only if the "repTerminMode" attribute is present and set to                                         |                                                                                        |                           |                                               |                                                                                                    |                      |  |
| "EVENT_TRIGGERED_NUM_REPORTS_REACHED".<br>NOTE 5: The "termThr" attributes shall be present only when the "repTerminMode" attribute is present and set to |                                                                                        |                           |                                               |                                                                                                    |                      |  |
|                                                                                                    |                                                                                        |                           | "EVENT_TRIGGERED_MEAS_THR_REACHED".           |                                                                                                    |                      |  |
| NOTE 6:                                                                                                    |                                                                                        |                           |                                               | The event-triggered reporting termination condition for the "dlDelay", "ulDelay", "rtDelay" and "avgPlr"                                                                                                    |                      |  |
|                                                                                                    |                                                                                        |                           |                                               | attributes within the MeasurementData data structure is met when the measured value is greater than or                                                                                                    |                      |  |
|                                                                                                    | equal to the given threshold.                                                          |                           |                                               |                                                                                                    |                      |  |
|                                                                                                    |                                                                                        |                           |                                               | NOTE 7: The event-triggered reporting termination condition for the "avgDataRate", "maxDataRate", "avrDITrafficVol"<br>and "avrUITrafficVol" attributes within the MeasurementData data structure is met when the measured value |                      |  |
|                                                                                                    |                                                                                        |                           | is less than or equal to the given threshold. |                                                                                                    |                      |  |
| NOTE 8:                                                                                                    |                                                                                        |                           |                                               | The "termThrMode" attribute shall be present only when the "repTerminMode" attribute is present and set to                                                                                                    |                      |  |
|                                                                                                    | "EVENT_TRIGGERED_MEAS_THR_REACHED" and the "termThr" contains more than one threshold. |                           |                                               |                                                                                                    |                      |  |

**Table 7.4.2.4.2.5-1: Definition of type ReportingRequirements** 

# 7.4.2.4.2.6 Type: MeasurementRequirements

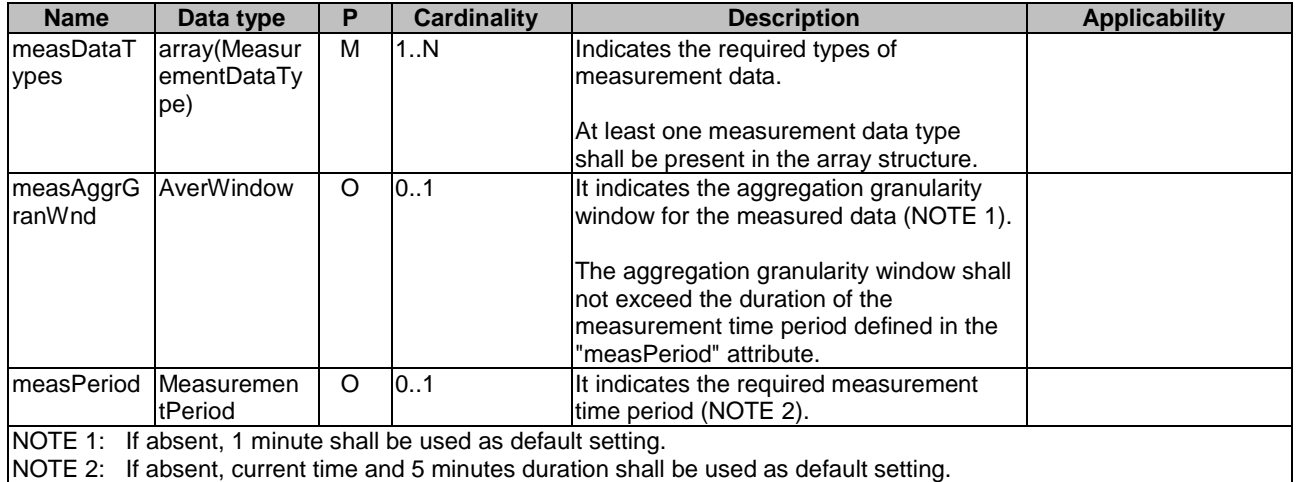

# **Table 7.4.2.4.2.6-1: Definition of type MeasurementRequirements**

*ETSI* 

# 7.4.2.4.2.7 Type: MonitoringSubscription

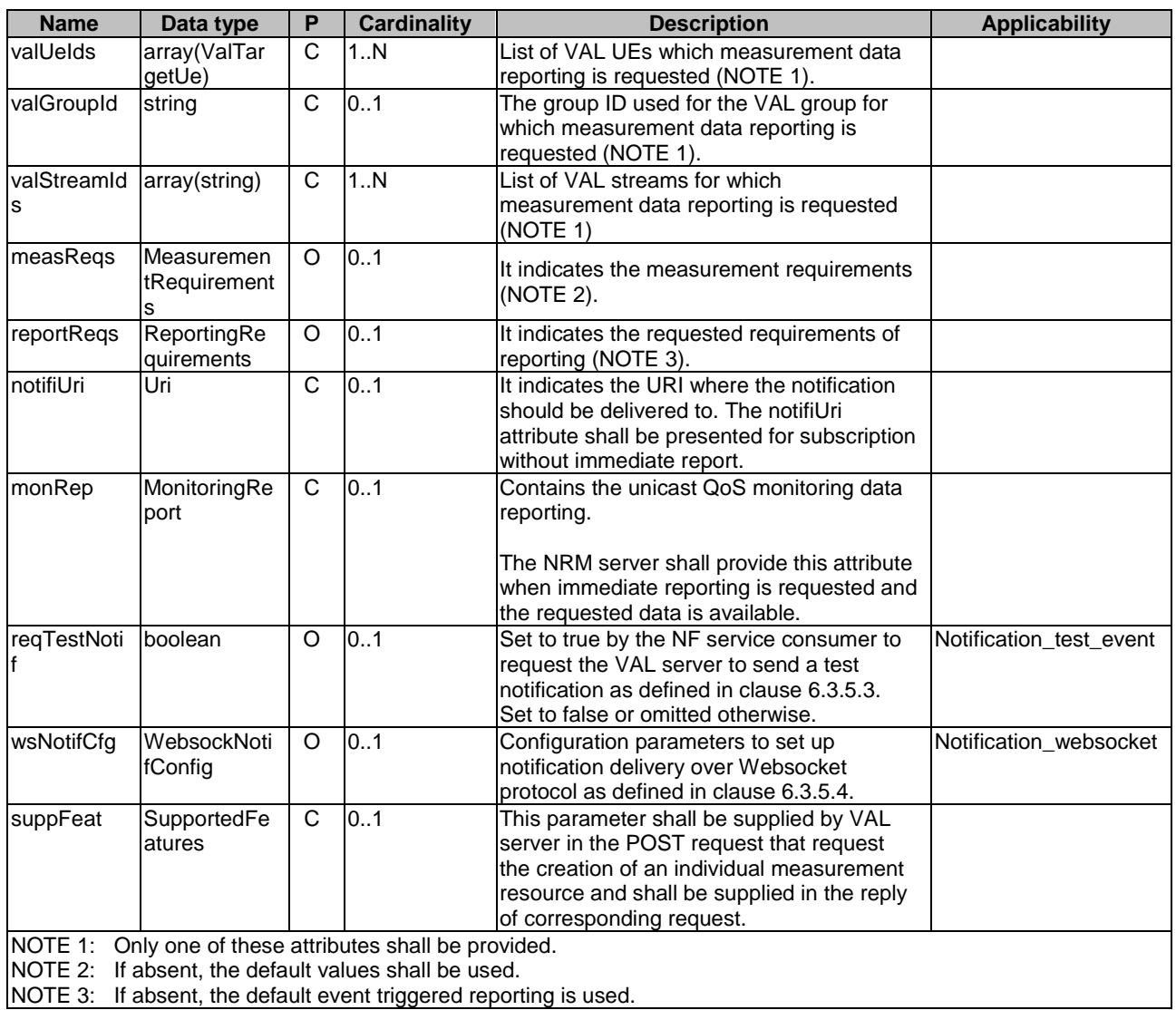

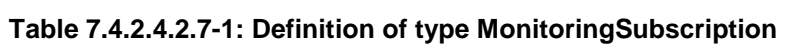

## 7.4.2.4.2.9 Type: FailureReport

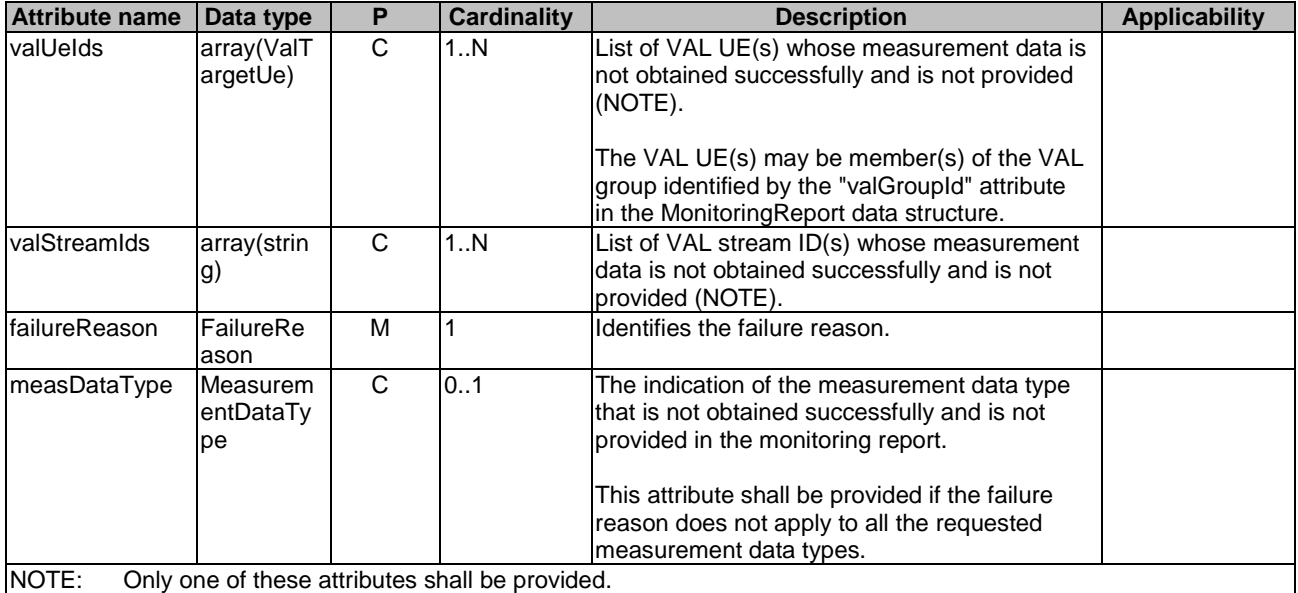

## **Table 7.4.2.4.2.9-1: Definition of type FailureReport**

7.4.2.4.2.10 Type: ReportingThreshold

## **Table 7.4.2.4.2.10-1: Definition of type ReportingThreshold**

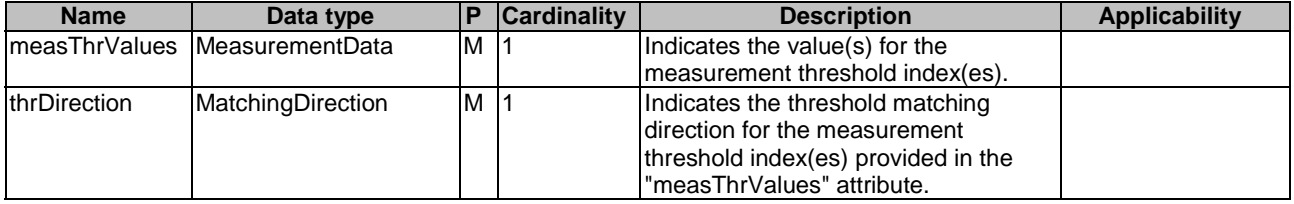

## 7.4.2.4.3 Simple data types and enumerations

## 7.4.2.4.3.1 Enumeration: MeasurementDataType

## **Table 7.4.2.4.3.1-1: Enumeration MeasurementDataType**

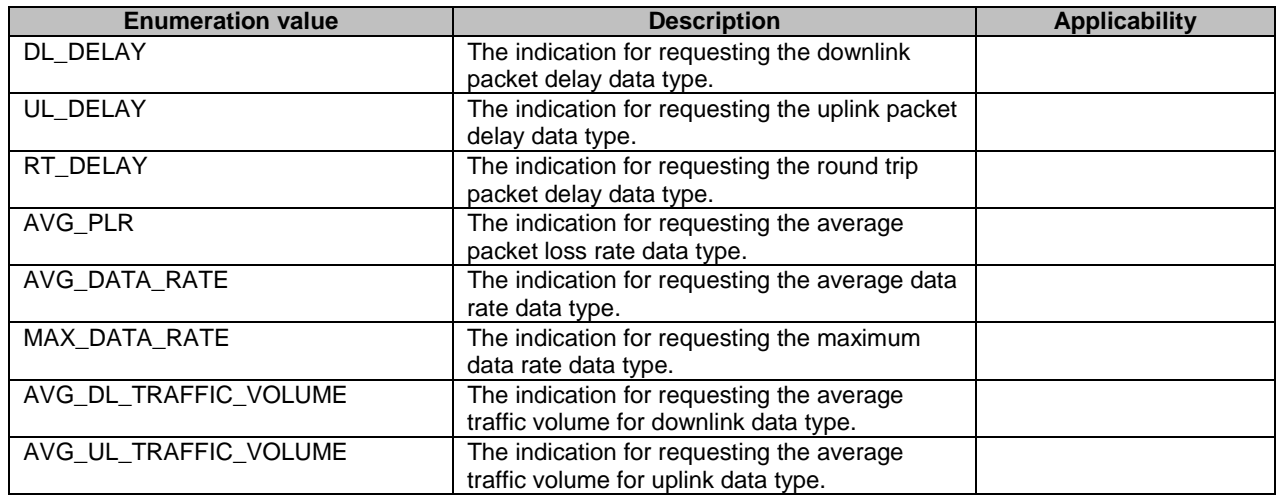

#### 7.4.2.4.3.2 Enumeration: TerminationMode

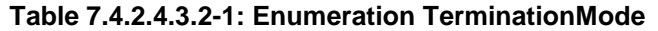

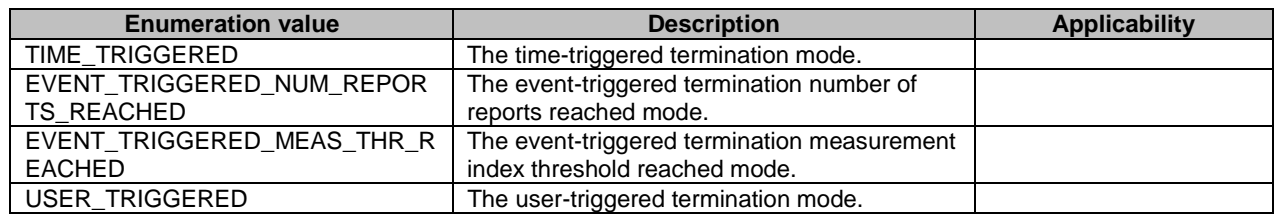

## 7.4.2.4.3.3 Enumeration: FailureReason

## **Table 7.4.2.4.3.3-1: Enumeration FailureReason**

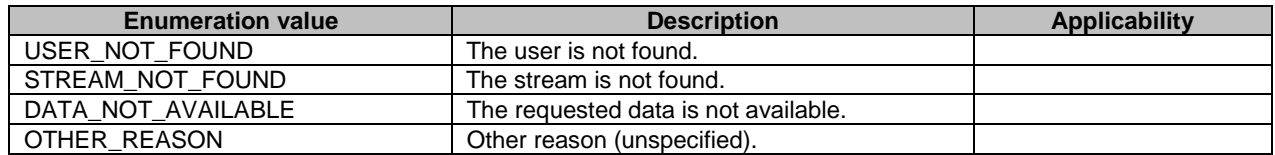

#### 7.4.2.4.3.4 Enumeration: ThresholdHandlingMode

## **Table 7.4.2.4.3.4-1: Enumeration ThresholdHandlingMode**

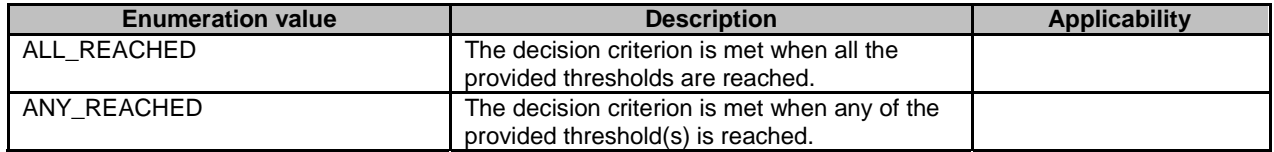

# 7.4.2.5 Error Handling

#### 7.4.2.5.1 General

HTTP error handling shall be supported as specified in clause 6.7.

In addition, the requirements in the following clauses shall apply.

## 7.4.2.5.2 Protocol Errors

In this Release of the specification, there are no additional protocol errors applicable for the SS\_NetworkResourceMonitoring API.

## 7.4.2.5.3 Application Errors

The application errors defined for SS\_NetworkResourceMonitoring API are listed in table 7.4.2.5.3-1.

#### **Table 7.4.2.5.3-1: Application errors**

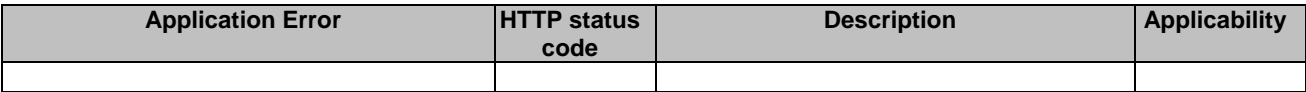

## 7.4.2.6 Feature negotiation

General feature negotiation procedures are defined in clause 6.8. Table 7.4.2.6-1 lists the supported features for SS\_NetworkResourceMonitoring API.

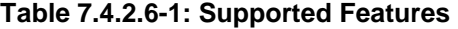

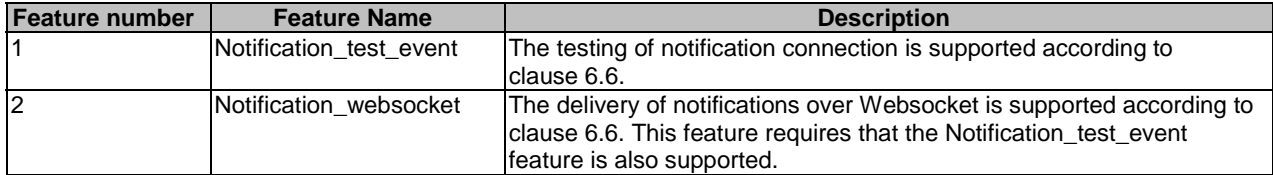

# 7.5 Event APIs

# 7.5.1 SS\_Events API

## 7.5.1.1 API URI

The SS\_Events service shall use the SS\_Events API.

The request URIs use in HTTP requests from the VAL server towards the SEAL server shall have the Resource URI structure as defined in clause 6.5 with the following clarifications:

- The <apiName> shall be "ss-events".
- The <apiVersion> shall be "v1".
- The <apiSpecificSuffixes> shall be set as described in clause 7.5.1.2.

## 7.5.1.2 Resources

## 7.5.1.2.1 Overview

This clause describes the structure for the Resource URIs and the resources and methods used for the service.

Figure 7.5.1.2.1-1 depicts the resource URIs structure for the SS\_Events API.

## {apiRoot}/ss-events/<apiVersion>

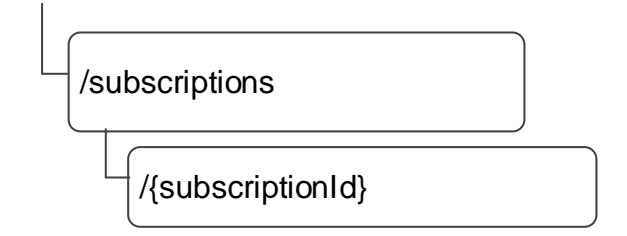

## **Figure 7.5.1.2.1-1: Resource URI structure of the SS\_Events API**

Table 7.5.1.2.1-1 provides an overview of the resources and applicable HTTP methods.

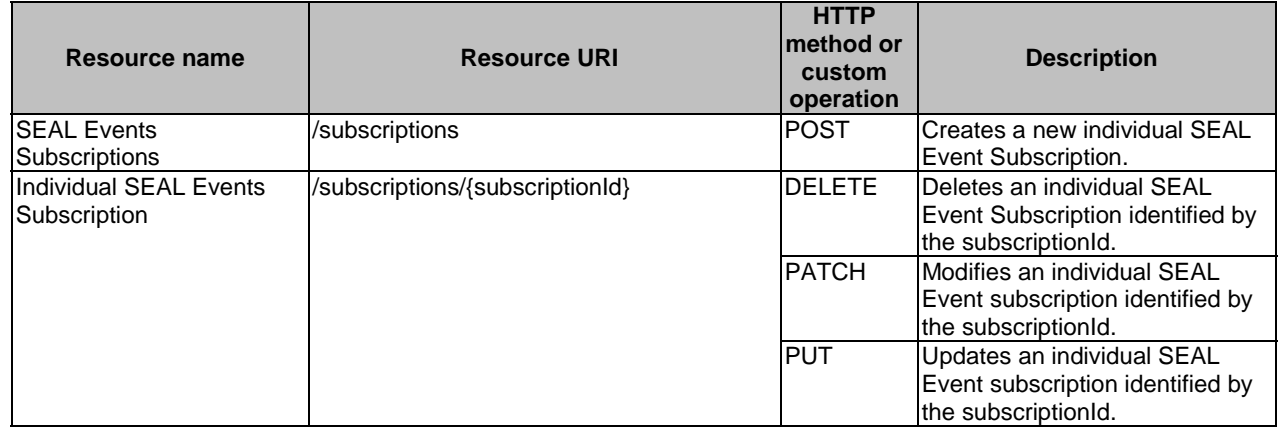

## **Table 7.5.1.2.1-1: Resources and methods overview**

## 7.5.1.2.2 Resource: SEAL Events Subscriptions

## 7.5.1.2.2.1 Description

The SEAL Events Subscriptions represents all event subscriptions on the SEAL server.

#### 7.5.1.2.2.2 Resource Definition

#### Resource URI: **{apiRoot}/ss-events/<apiVersion>/subscriptions**

This resource shall support the resource URI variables defined in the table 7.5.1.2.2.2-1.

## **Table 7.5.1.2.2.2-1: Resource URI variables for this resource**

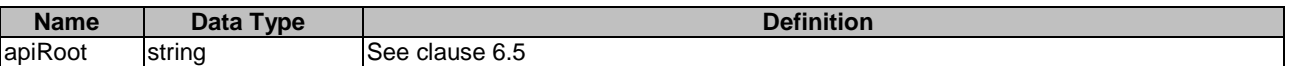

#### 7.5.1.2.2.3 Resource Standard Methods

## 7.5.1.2.2.3.1 POST

This method shall support the URI query parameters specified in the table 7.5.1.2.2.3.1-1.

## **Table 7.5.1.2.2.3.1-1: URI query parameters supported by the POST method on this resource**

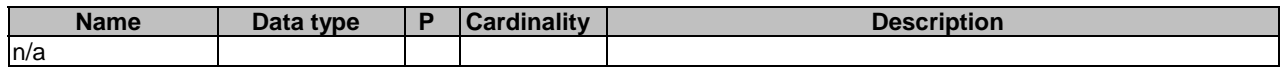

This method shall support the request data structures specified in table 7.5.1.2.2.3.1-2 and the response data structures and response codes specified in table 7.5.1.2.2.3.1-3.

## **Table 7.5.1.2.2.3.1-2: Data structures supported by the POST Request Body on this resource**

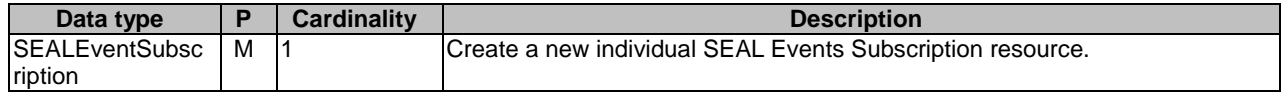

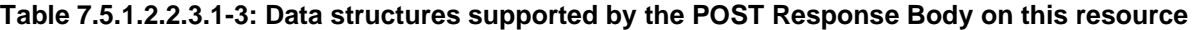

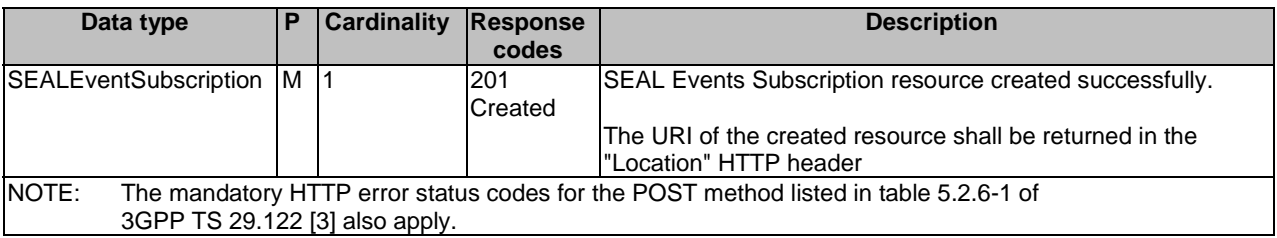

#### **Table 7.5.1.2.2.3.1-4: Headers supported by the 201 Response Code on this resource**

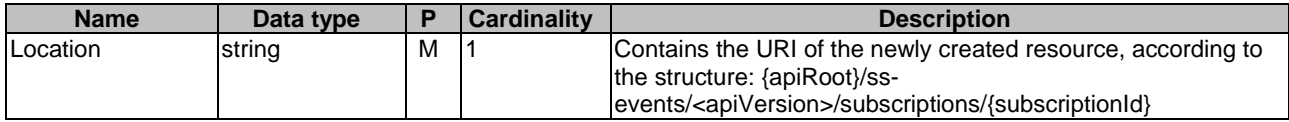

#### 7.5.1.2.2.4 Resource Custom Operations

None.

## 7.5.1.2.3 Resource: Individual SEAL Events Subscription

#### 7.5.1.2.3.1 Description

The Individual SEAL Events Subscription resource represents an individual event subscription of a VAL server.

#### 7.5.1.2.3.2 Resource Definition

#### Resource URI: **{apiRoot}/ss-events/<apiVersion>/subscriptions/{subscriptionId}**

This resource shall support the resource URI variables defined in the table 7.5.1.2.3.2-1.

## **Table 7.5.1.2.3.2-1: Resource URI variables for this resource**

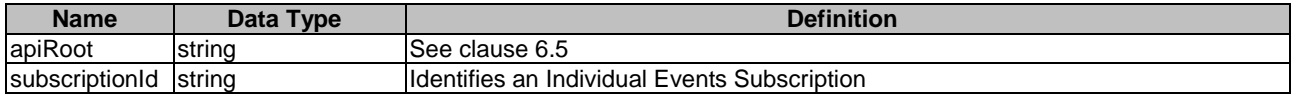

- 7.5.1.2.3.3 Resource Standard Methods
- 7.5.1.2.3.3.1 DELETE

This method shall support the URI query parameters specified in table 7.5.1.2.3.3.1-1.

#### **Table 7.5.1.2.3.3.1-1: URI query parameters supported by the DELETE method on this resource**

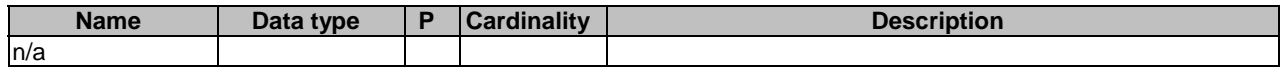

This method shall support the request data structures specified in table 7.5.1.2.3.3.1-2 and the response data structures and response codes specified in table 7.5.1.2.3.3.1-3.

#### **Table 7.5.1.2.3.3.1-2: Data structures supported by the DELETE Request Body on this resource**

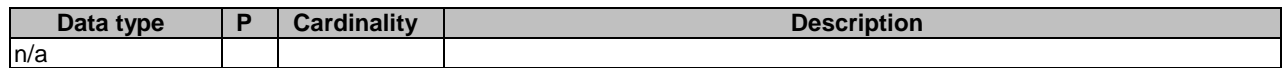

## **Table 7.5.1.2.3.3.1-3: Data structures supported by the DELETE Response Body on this resource**

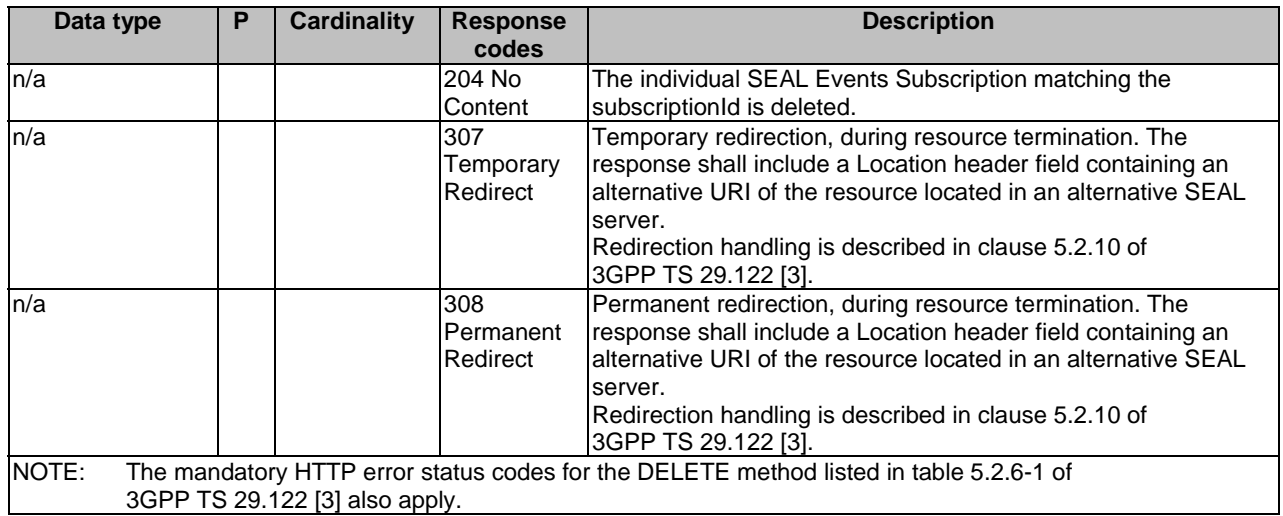

### **Table 7.5.1.2.3.3.1-4: Headers supported by the 307 Response Code on this resource**

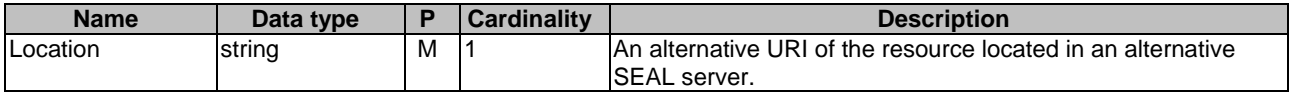

## **Table 7.5.1.2.3.3.1-5: Headers supported by the 308 Response Code on this resource**

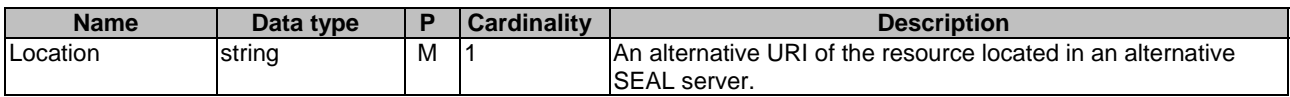

## 7.5.1.2.3.3.2 PATCH

This method shall support the URI query parameters specified in table 7.5.1.2.3.3.2-1.

## **Table 7.5.1.2.3.3.2-1: URI query parameters supported by the PATCH method on this resource**

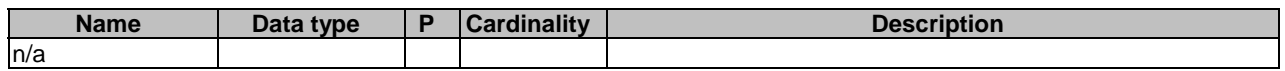

This method shall support the request data structures specified in table 7.5.1.2.3.3.2-2 and the response data structures and response codes specified in table 7.5.1.2.3.3.2-3.

## **Table 7.5.1.2.3.3.2-2: Data structures supported by the PATCH Request Body on this resource**

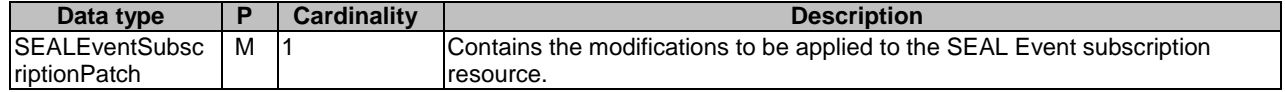
## **Table 7.5.1.2.3.3.2-3: Data structures supported by the PATCH Response Body on this resource**

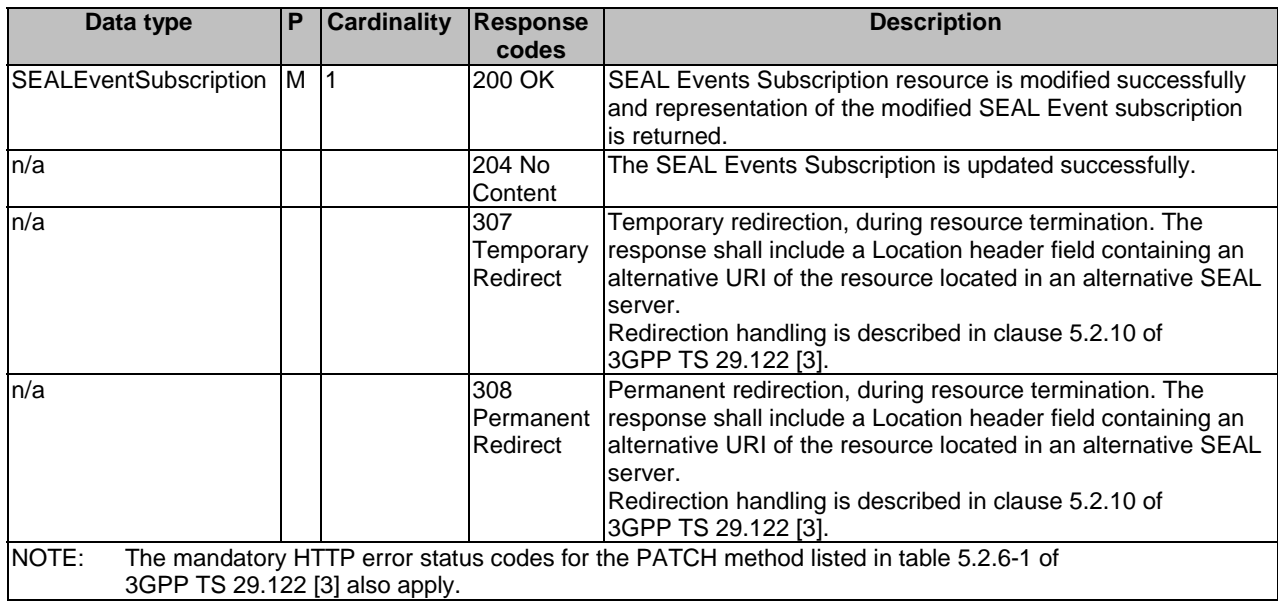

#### **Table 7.5.1.2.3.3.2-4: Headers supported by the 307 Response Code on this resource**

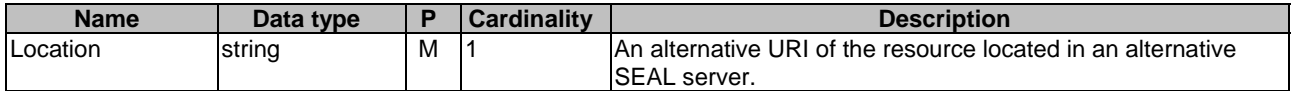

#### **Table 7.5.1.2.3.3.2-5: Headers supported by the 308 Response Code on this resource**

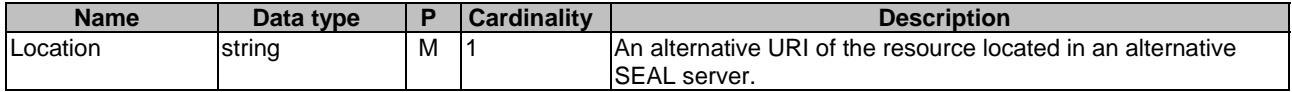

# 7.5.1.2.3.3.3 PUT

This method requests fully replacement of an existing Individual SEAL Events Subscription at the SEAL server. The request shall not change the values of the "subscriberId", "requestTestNotification", "websockNotifConfig" and/or "suppFeat" attributes within the SEALEventSubscription data type. This method shall support the URI query parameters specified in table 7.5.1.2.3.3.3-1.

#### **Table 7.5.1.2.3.3.3-1: URI query parameters supported by the PUT method on this resource**

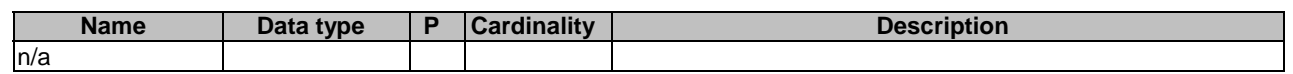

This method shall support the request data structures specified in table 7.5.1.2.3.3.3-2 and the response data structures and response codes specified in table 7.5.1.2.3.3.3-3.

# **Table 7.5.1.2.3.3.3-2: Data structures supported by the PUT Request Body on this resource**

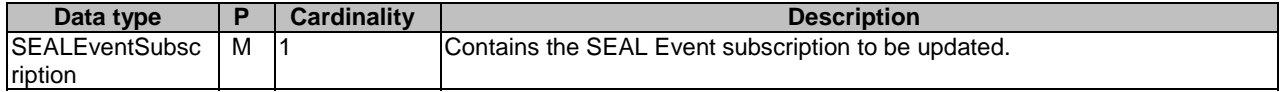

# **Table 7.5.1.2.3.3.3-3: Data structures supported by the PUT Response Body on this resource**

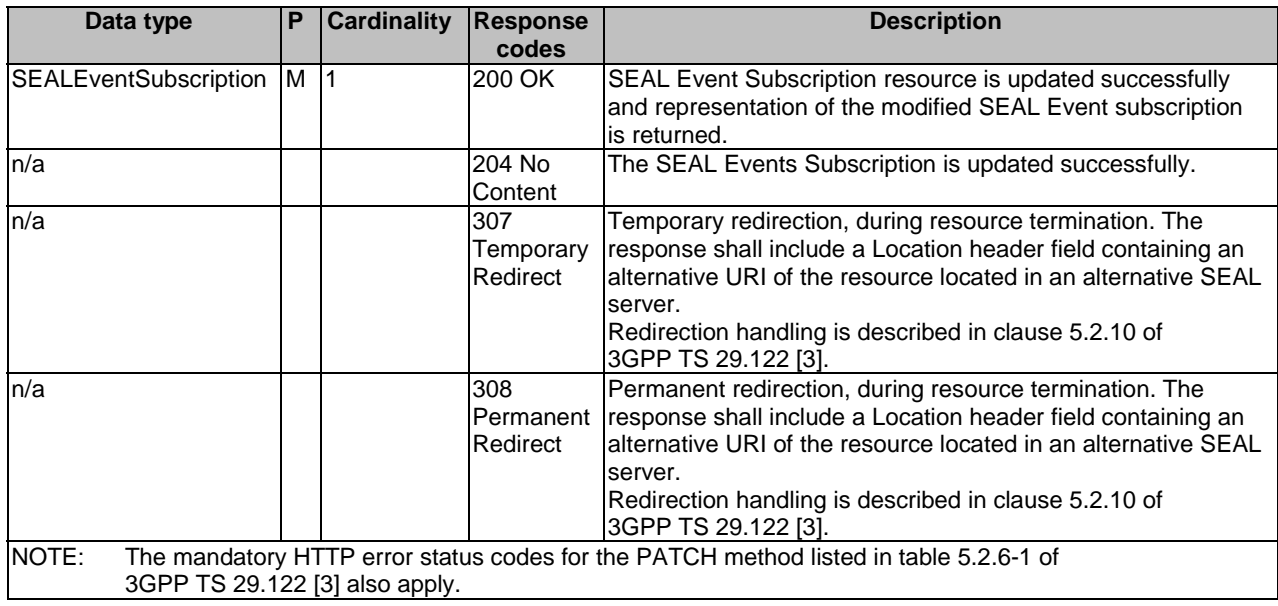

### **Table 7.5.1.2.3.3.3-4: Headers supported by the 307 Response Code on this resource**

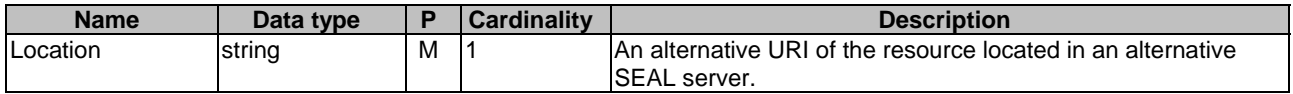

# **Table 7.5.1.2.3.3.3-5: Headers supported by the 308 Response Code on this resource**

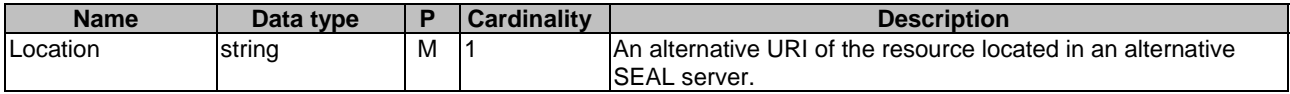

#### 7.5.1.2.3.4 Resource Custom Operations

None.

# 7.5.1.3 Notifications

# 7.5.1.3.1 General

The delivery of notifications shall conform to clause 6.6.

# **Table 7.5.1.3.1-1: Notifications overview**

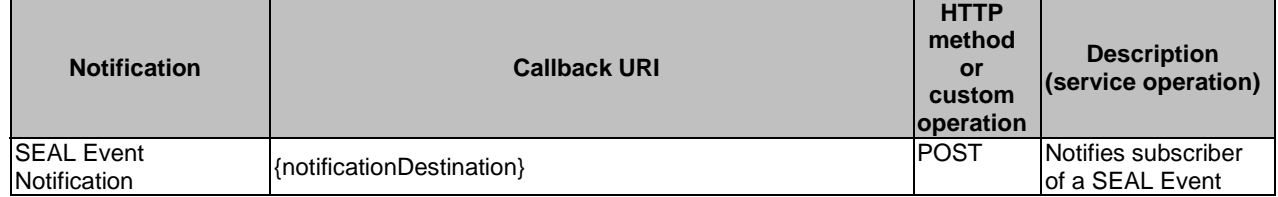

# 7.5.1.3.2 SEAL Event Notification

#### 7.5.1.3.2.1 Description

SEAL Event Notification is used by the SEAL server notify a VAL server of an Event. The VAL server shall be subscribed to such SEAL Event Notifications via the Individual SEAL Events Subscription Resource.

#### 7.5.1.3.2.2 Notification definition

The POST method shall be used for the event notification and the callback URI shall be the one provided by the VAL server during the subscription to the event.

#### Callback URI: **{notificationDestination}**

This method shall support the URI query parameters specified in table 7.5.1.3.2.2-1.

### **Table 7.5.1.3.2.2-1: URI query parameters supported by the POST method on this resource**

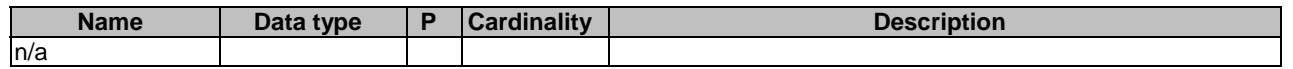

This method shall support the request data structures specified in table 7.5.1.3.2.2-2 and the response data structures and response codes specified in table 7.5.1.3.2.2-3.

#### **Table 7.5.1.3.2.2-2: Data structures supported by the POST Request Body on this resource**

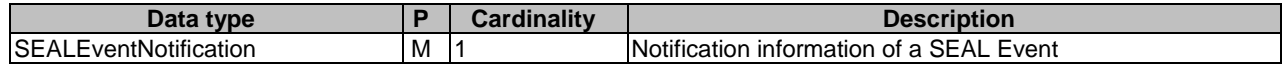

#### **Table 7.5.1.3.2.2-3: Data structures supported by the POST Response Body on this resource**

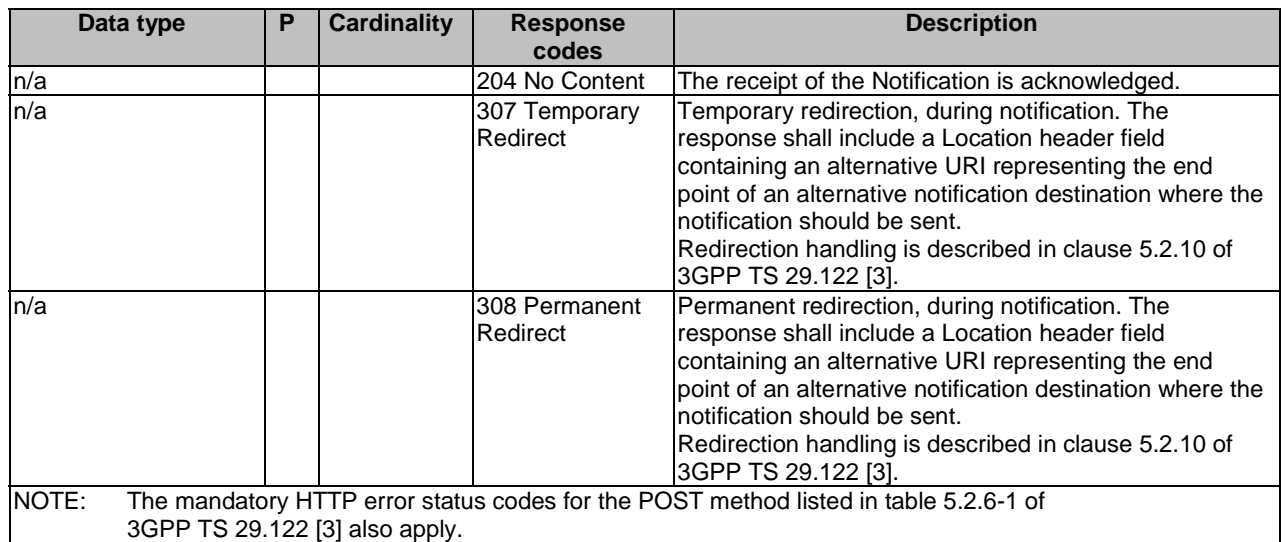

## **Table 7.5.1.3.2.2-4: Headers supported by the 307 Response Code on this resource**

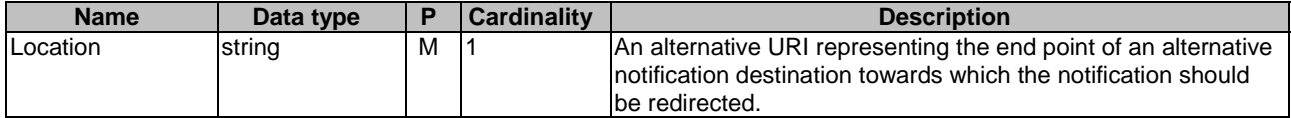

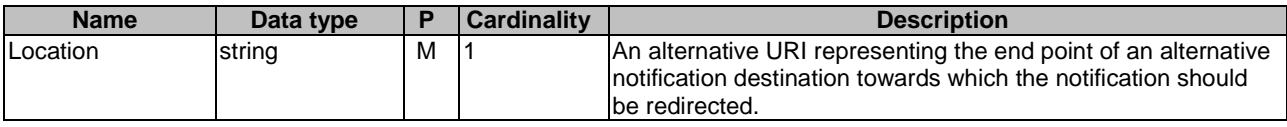

# **Table 7.5.1.3.2.2-5: Headers supported by the 308 Response Code on this resource**

# 7.5.1.4 Data Model

# 7.5.1.4.1 General

This clause specifies the application data model supported by the API. Data types listed in clause 6.2 apply to this API.

Table 7.5.1.4.1-1 specifies the data types defined specifically for the SS\_Events API service.

**Table 7.5.1.4.1-1: SS\_Events API specific Data Types** 

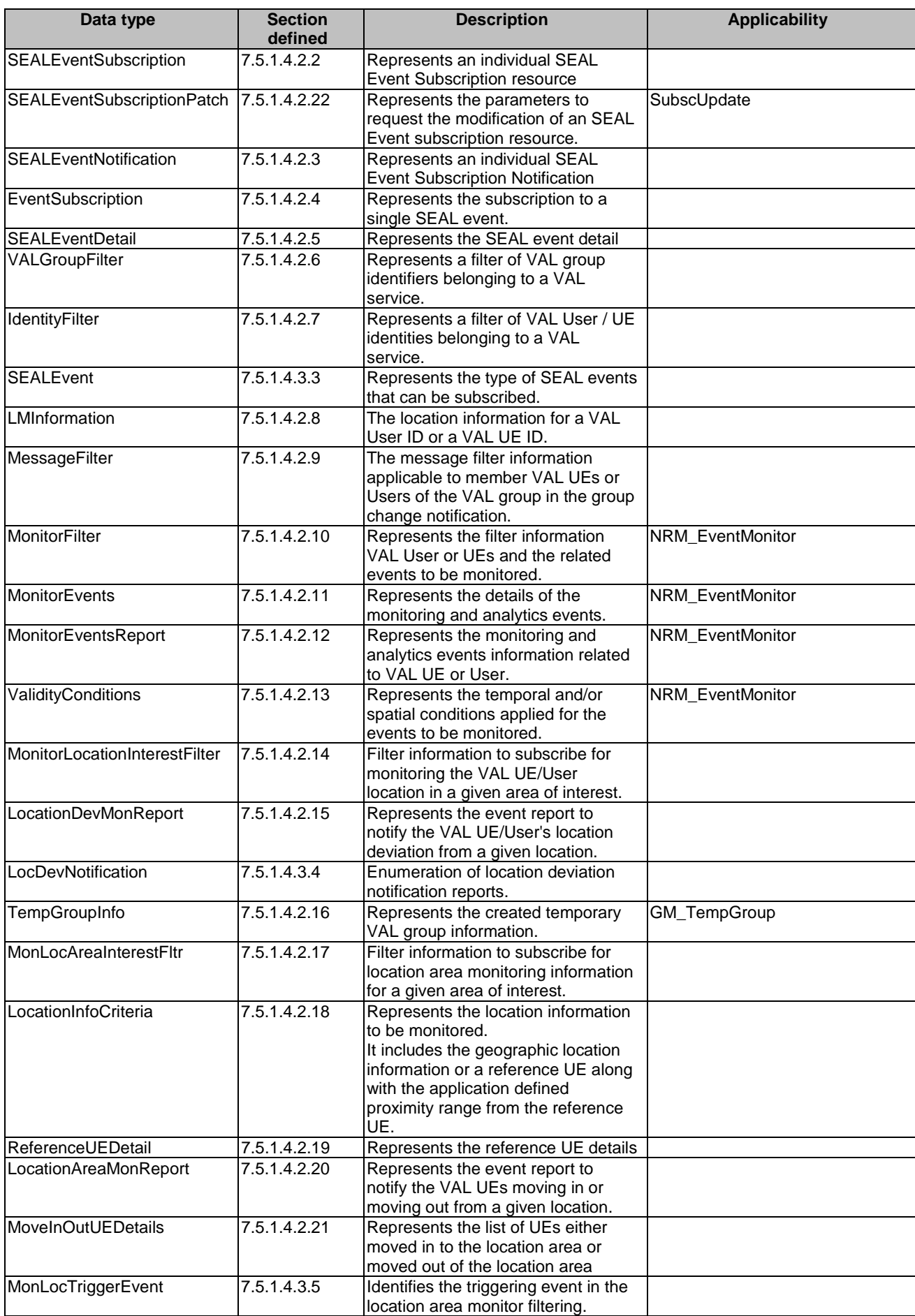

Table 7.5.1.4.1-2 specifies data types re-used by the SS\_Events API service:

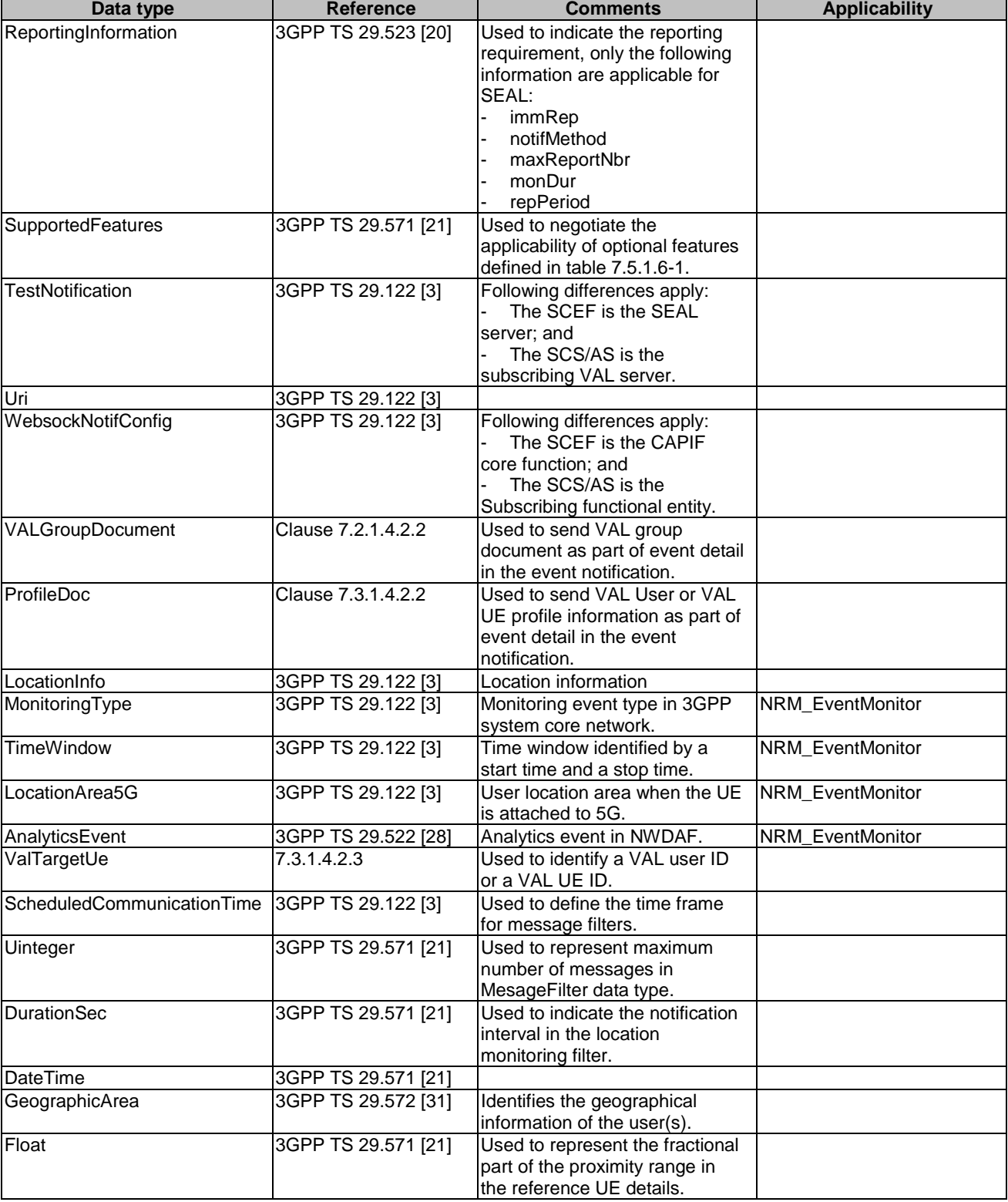

# **Table 7.5.1.4.1-2: Re-used Data Types**

# 7.5.1.4.2 Structured data types

- 7.5.1.4.2.1 Introduction
- 7.5.1.4.2.2 SEALEventSubscription

# **Table 7.5.1.4.2.2-1: Definition of type SEALEventSubscription**

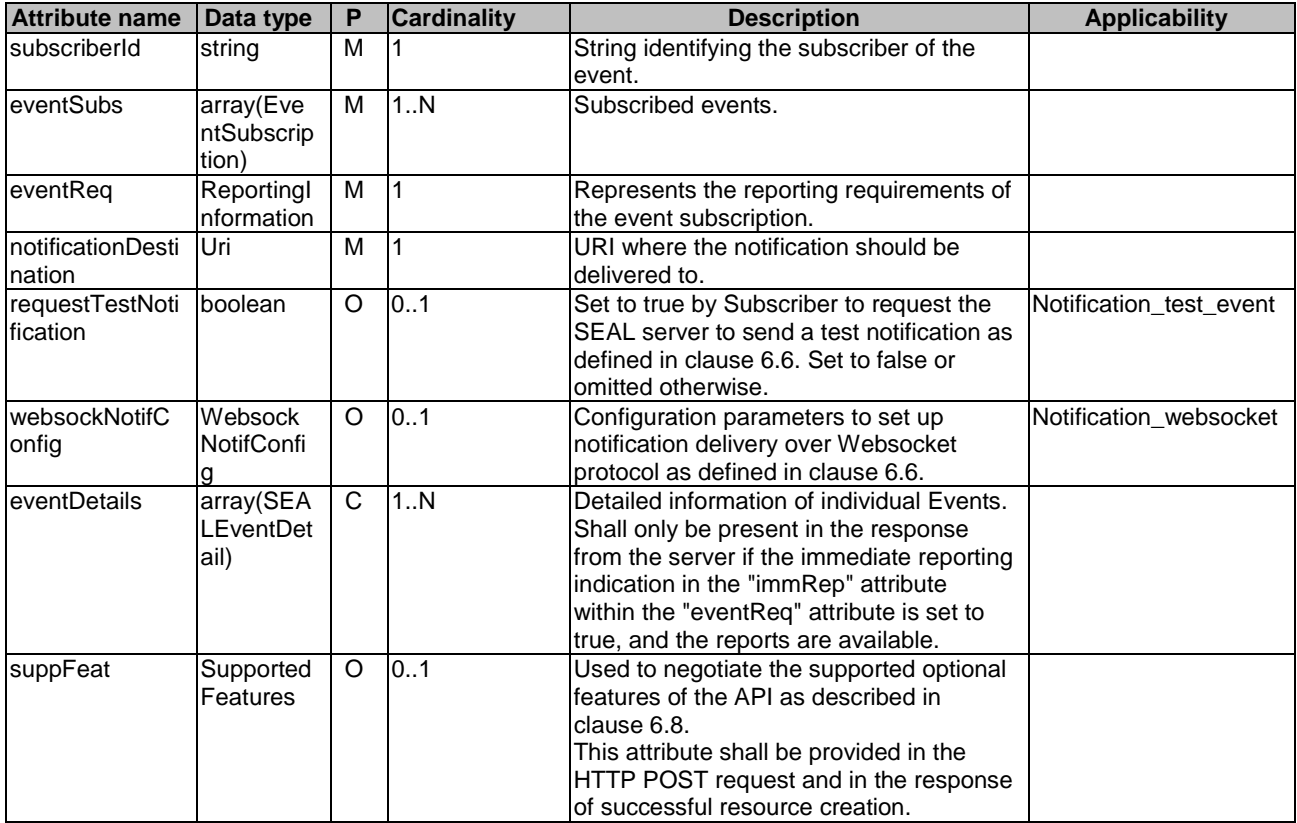

7.5.1.4.2.3 SEALEventNotification

# **Table 7.5.1.4.2.3-1: Definition of type SEALEventNotification**

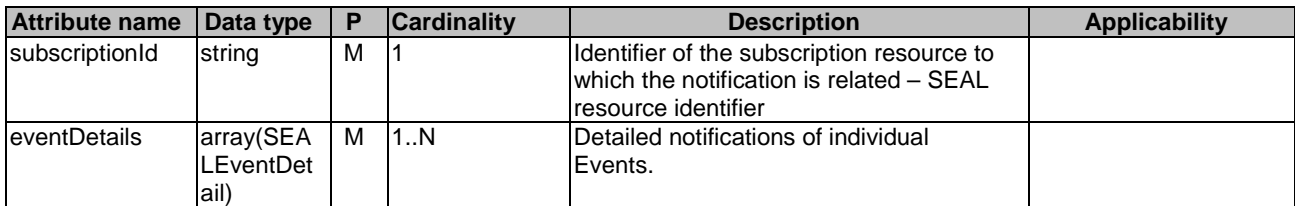

# 7.5.1.4.2.4 EventSubscription

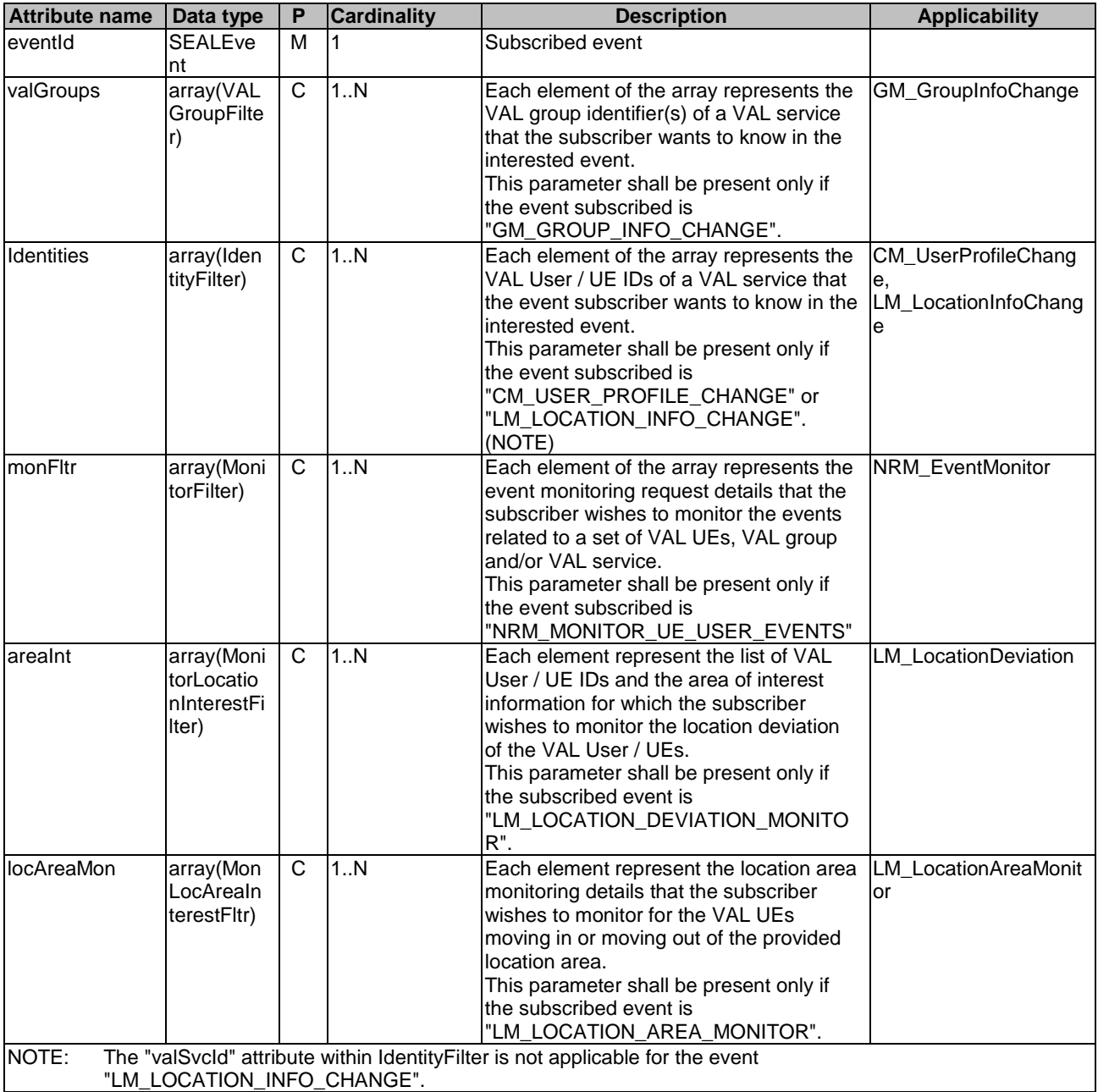

# **Table 7.5.1.4.2.4-1: Definition of type EventSubscription**

# 7.5.1.4.2.5 SEALEventDetail

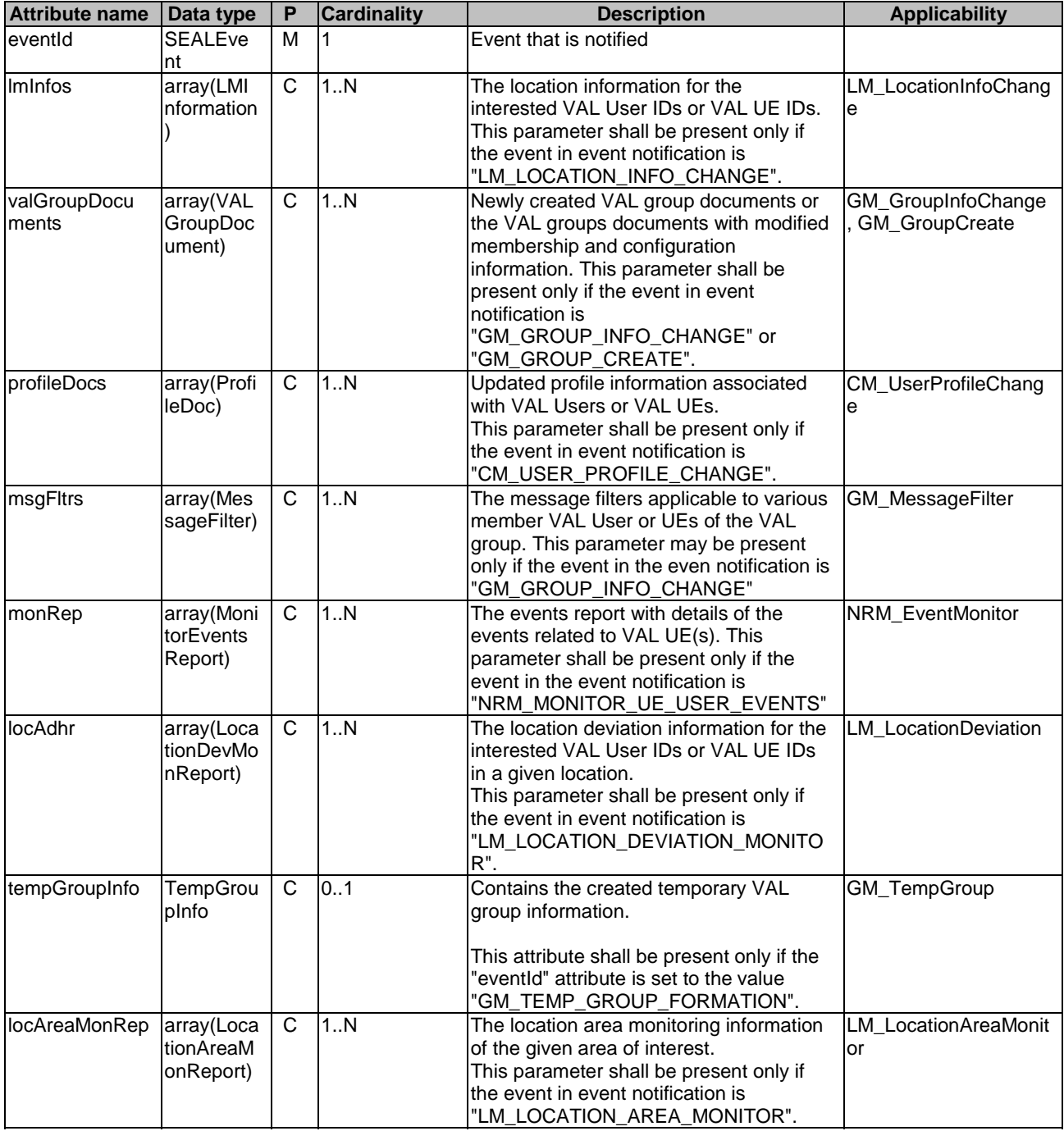

# **Table 7.5.1.4.2.5-1: Definition of type SEALEventDetail**

# 7.5.1.4.2.6 VALGroupFilter

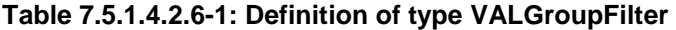

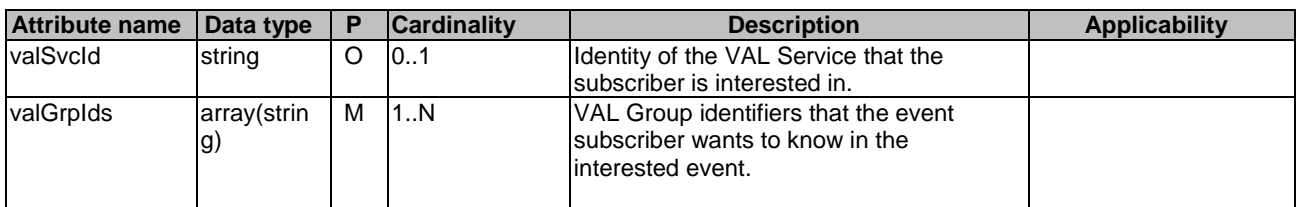

# 7.5.1.4.2.7 IdentityFilter

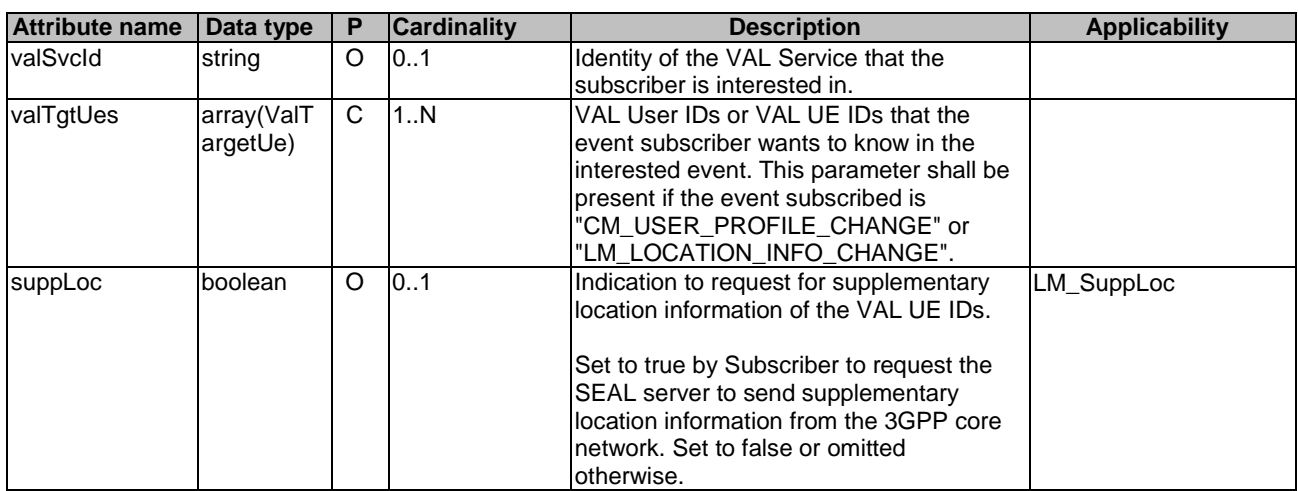

# **Table 7.5.1.4.2.7-1: Definition of type IdentityFilter**

### 7.5.1.4.2.8 LMInformation

# **Table 7.5.1.4.2.8-1: Definition of type LMInformation**

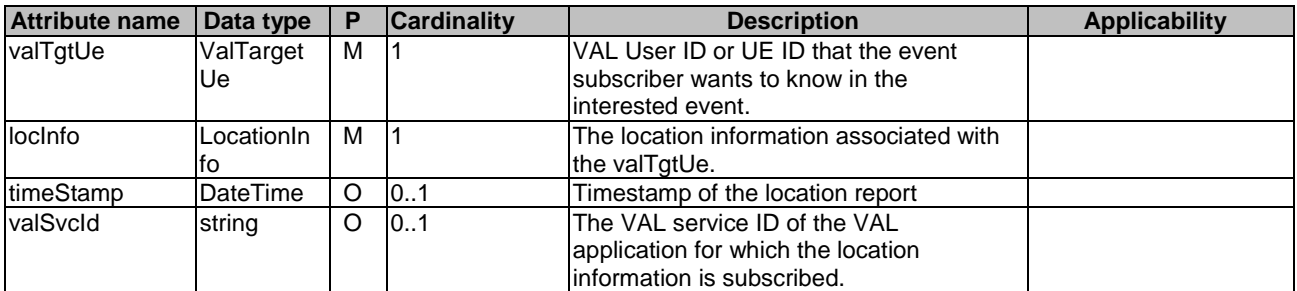

### 7.5.1.4.2.9 MessageFilter

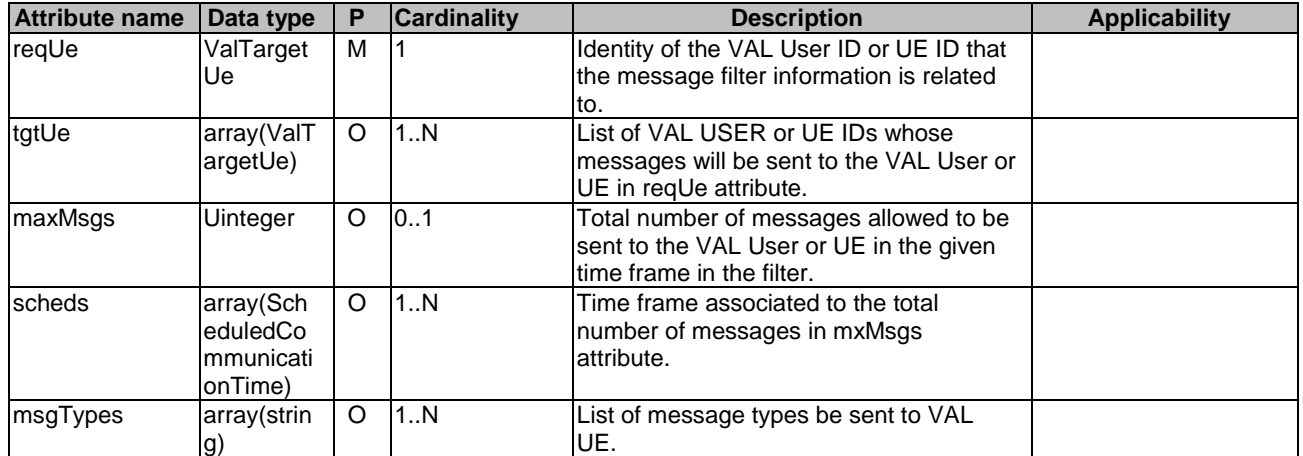

# **Table 7.5.1.4.2.9-1: Definition of type MessageFilter**

#### 7.5.1.4.2.10 MonitorFilter

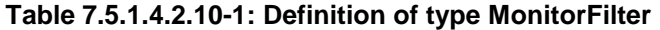

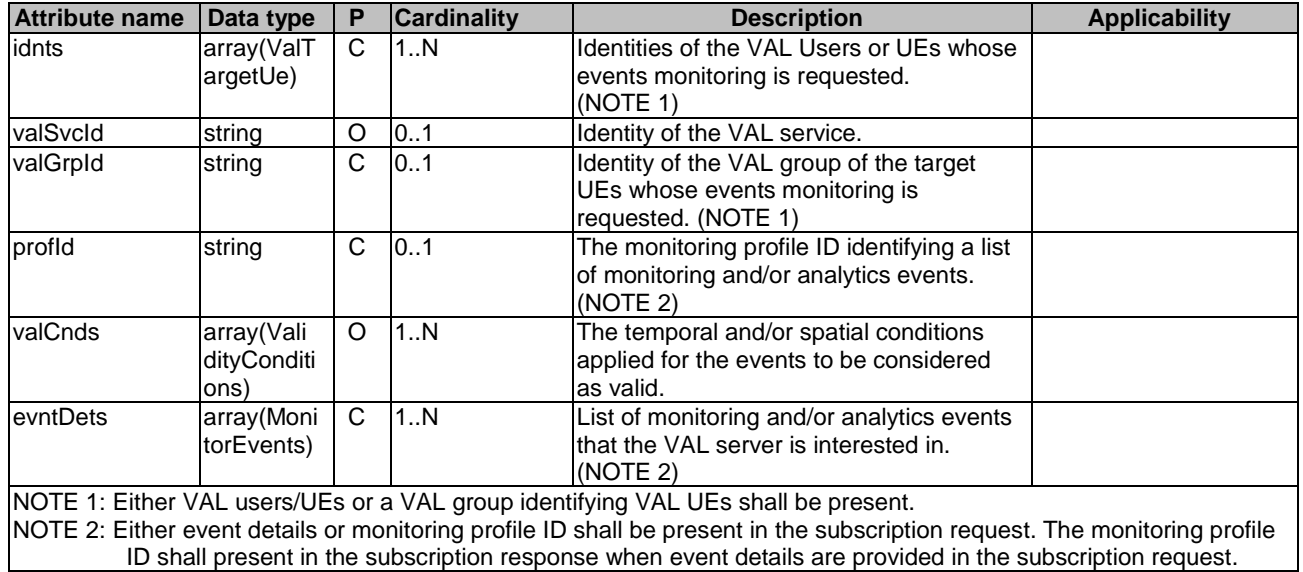

### 7.5.1.4.2.11 MonitorEvents

# **Table 7.5.1.4.2.11-1: Definition of type MonitorEvents**

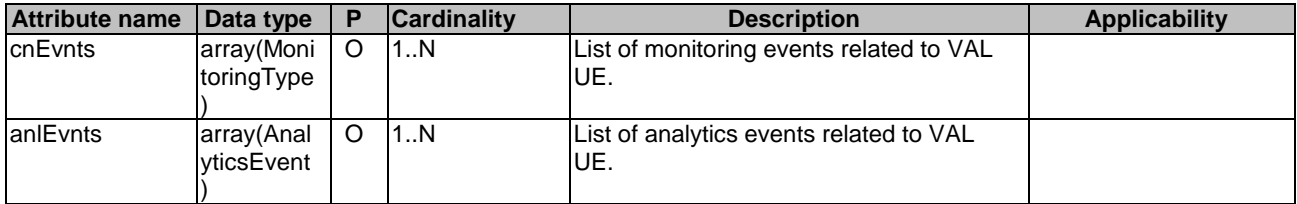

### 7.5.1.4.2.12 MonitorEventsReport

# **Table 7.5.1.4.2.12-1: Definition of type MonitorEventsReport**

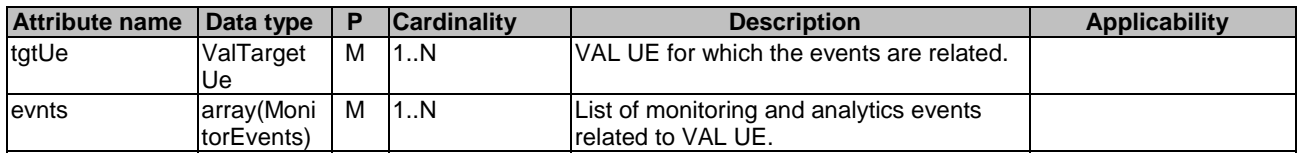

7.5.1.4.2.13 ValidityConditions

# **Table 7.5.1.4.2.13-1: Definition of type ValidityConditions**

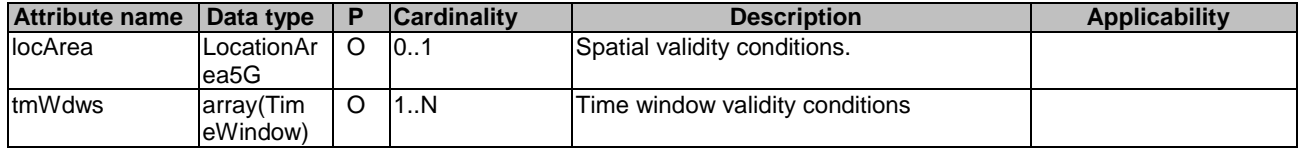

7.5.1.4.2.14 MonitorLocationInterestFilter

# **Table 7.5.1.4.2.14-1: Definition of type MonitorLocationInterestFilter**

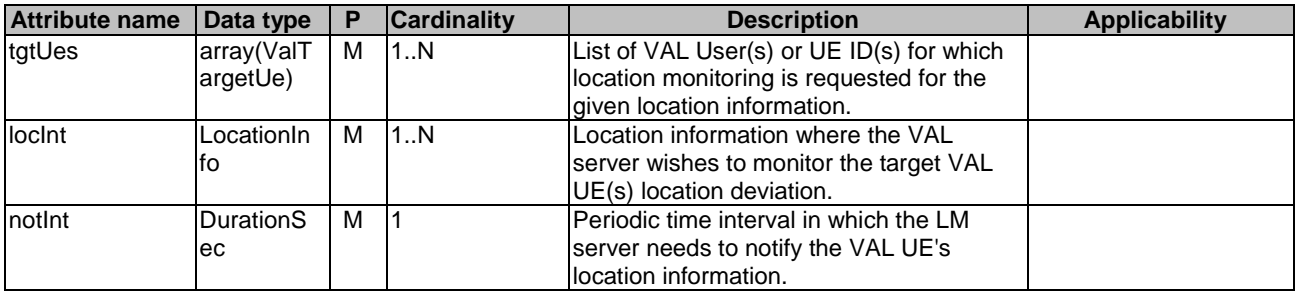

7.5.1.4.2.15 LocationDevMonReport

# **Table 7.5.1.4.2.15-1: Definition of type LocationDevMonReport**

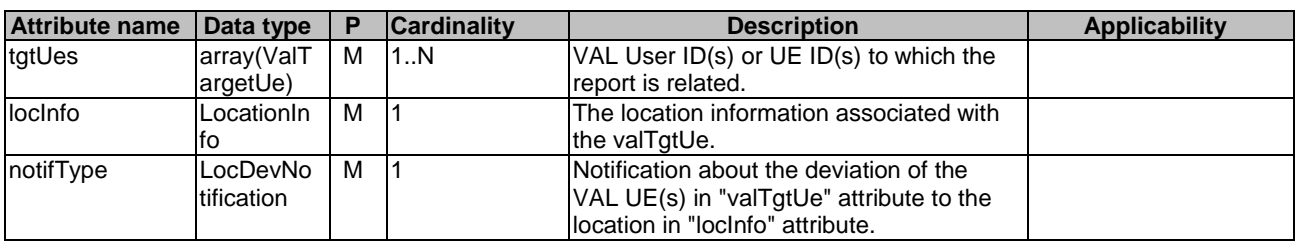

# 7.5.1.4.2.16 TempGroupInfo

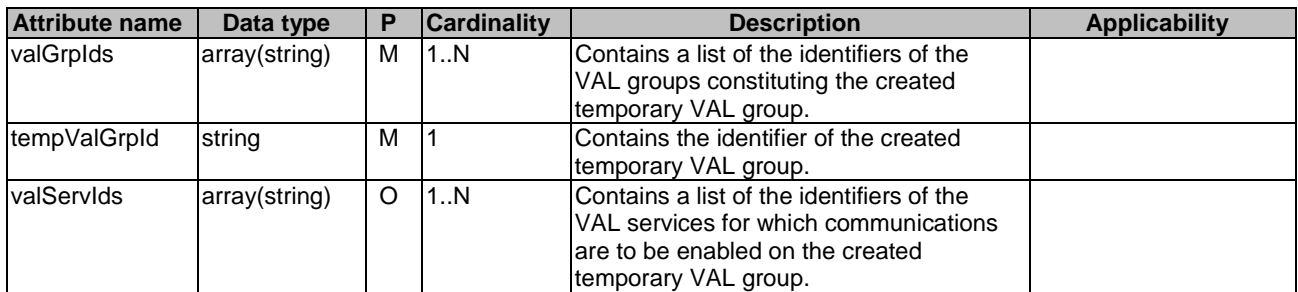

# **Table 7.5.1.4.2.16-1: Definition of type TempGroupInfo**

7.5.1.4.2.17 MonLocAreaInterestFltr

# **Table 7.5.1.4.2.17-1: Definition of type MonLocAreaInterestFltr**

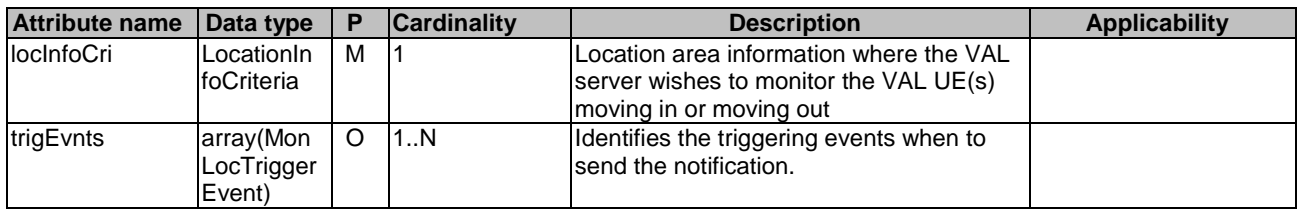

7.5.1.4.2.18 LocationInfoCriteria

# **Table 7.5.1.4.2.18-1: Definition of type LocationInfoCriteria**

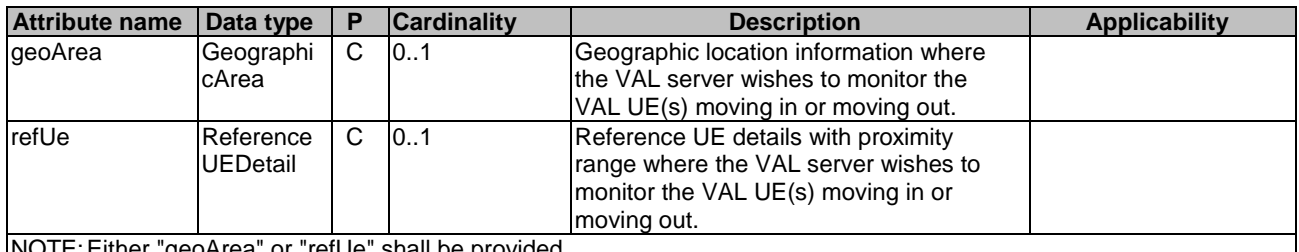

NOTE: Either "geoArea" or "refUe" shall be provided.

# 7.5.1.4.2.19 ReferenceUEDetail

### **Table 7.5.1.4.2.19-1: Definition of type ReferenceUEDetail**

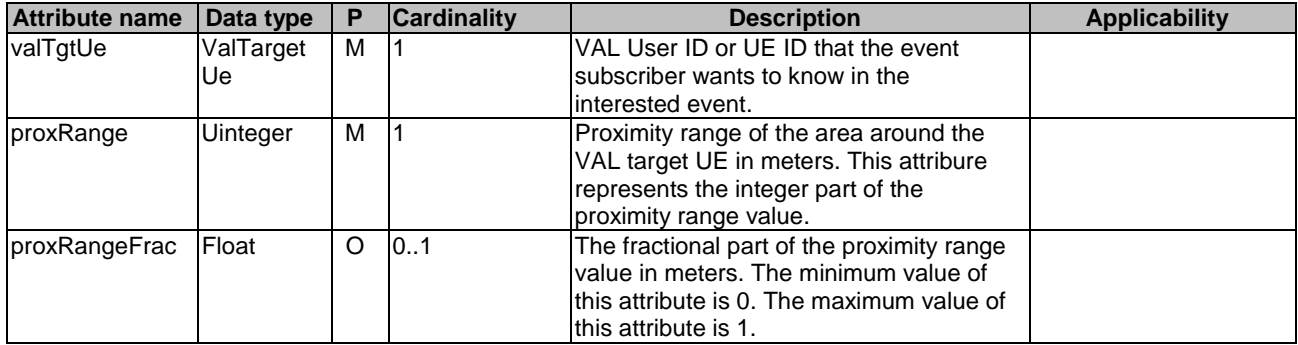

### 7.5.1.4.2.20 LocationAreaMonReport

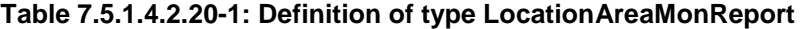

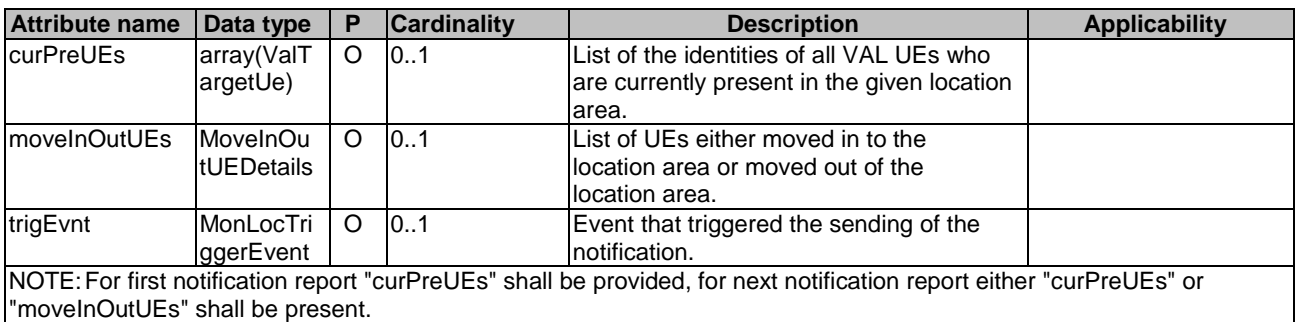

7.5.1.4.2.21 MoveInOutUEDetails

#### **Table 7.5.1.4.2.21-1: Definition of type MoveInOutUEDetails**

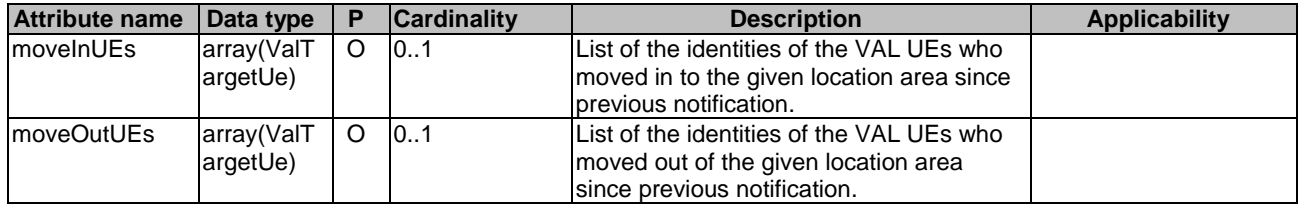

7.5.1.4.2.22 SEALEventSubscriptionPatch

### **Table 7.5.1.4.2.22-1: Definition of type SEALEventSubscriptionPatch**

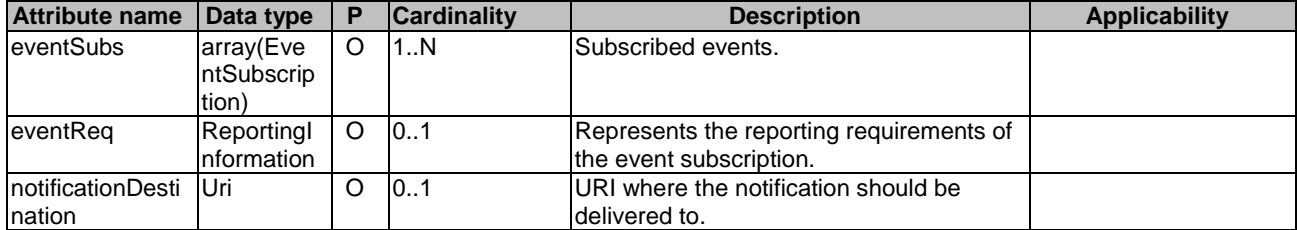

# 7.5.1.4.3 Simple data types and enumerations

# 7.5.1.4.3.1 Introduction

This clause defines simple data types and enumerations that can be referenced from data structures defined in the previous clauses.

7.5.1.4.3.2 Simple data types

None.

7.5.1.4.3.3 Enumeration: SEALEvent

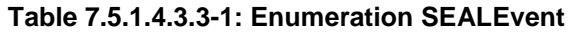

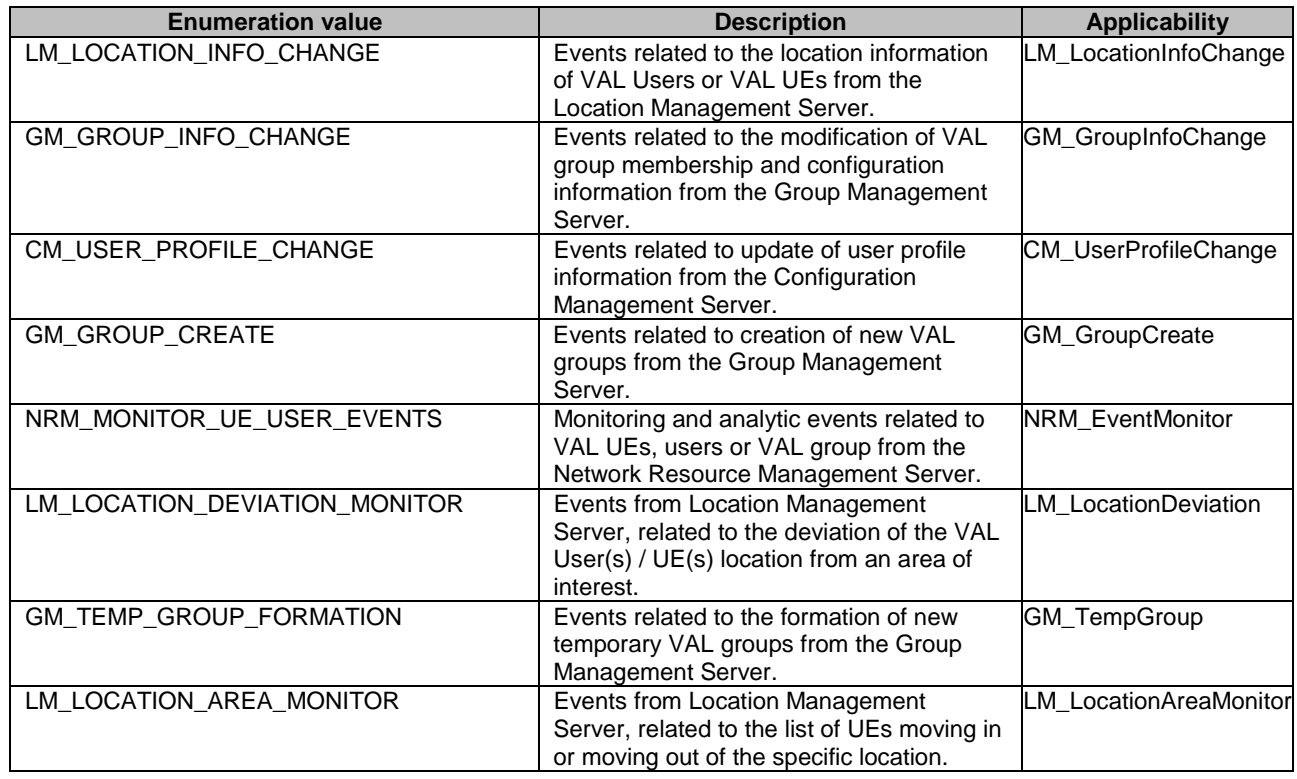

# 7.5.1.4.3.4 Enumeration: LocDevNotification

# **Table 7.5.1.4.3.4-1: Enumeration LocDevNotification**

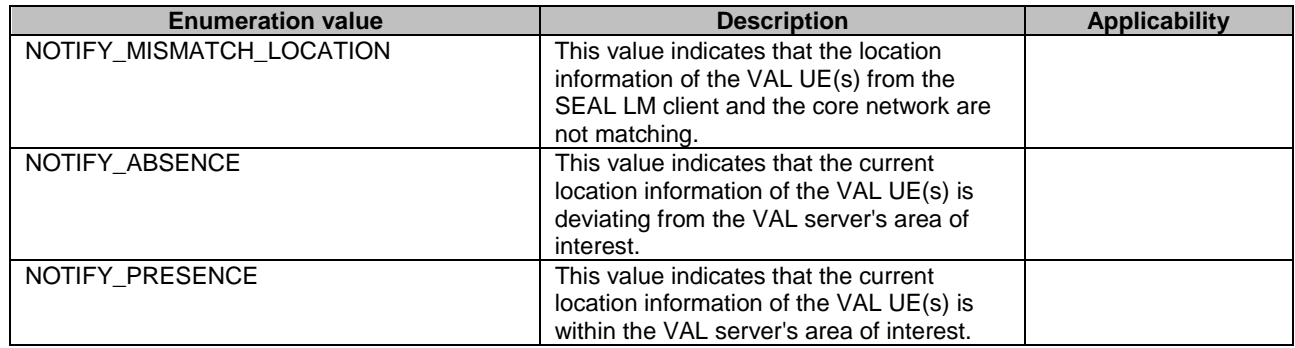

7.5.1.4.3.5 Enumeration: MonLocTriggerEvent

# **Table 7.5.1.4.3.5-1: Enumeration MonLocTriggerEvent**

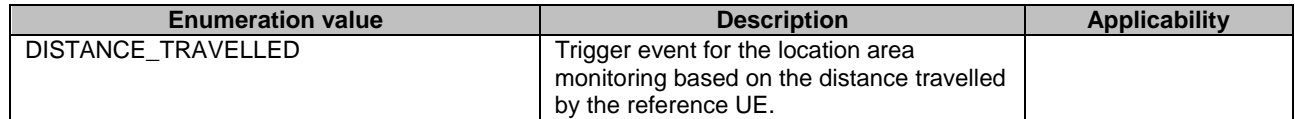

# 7.5.1.5 Error Handling

# 7.5.1.5.1 General

HTTP error handling shall be supported as specified in clause 6.7.

In addition, the requirements in the following clauses shall apply.

# 7.5.1.5.2 Protocol Errors

In this Release of the specification, there are no additional protocol errors applicable for the SS\_Events API.

# 7.5.1.5.3 Application Errors

The application errors defined for SS\_Events API are listed in table 7.5.1.5.3-1.

#### **Table 7.5.1.5.3-1: Application errors**

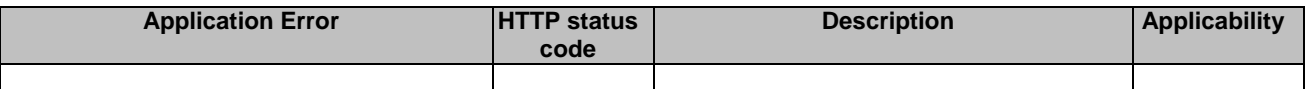

# 7.5.1.6 Feature Negotiation

General feature negotiation procedures are defined in clause 6.8. Table 7.5.1.6-1 lists the supported features for SS\_Events API.

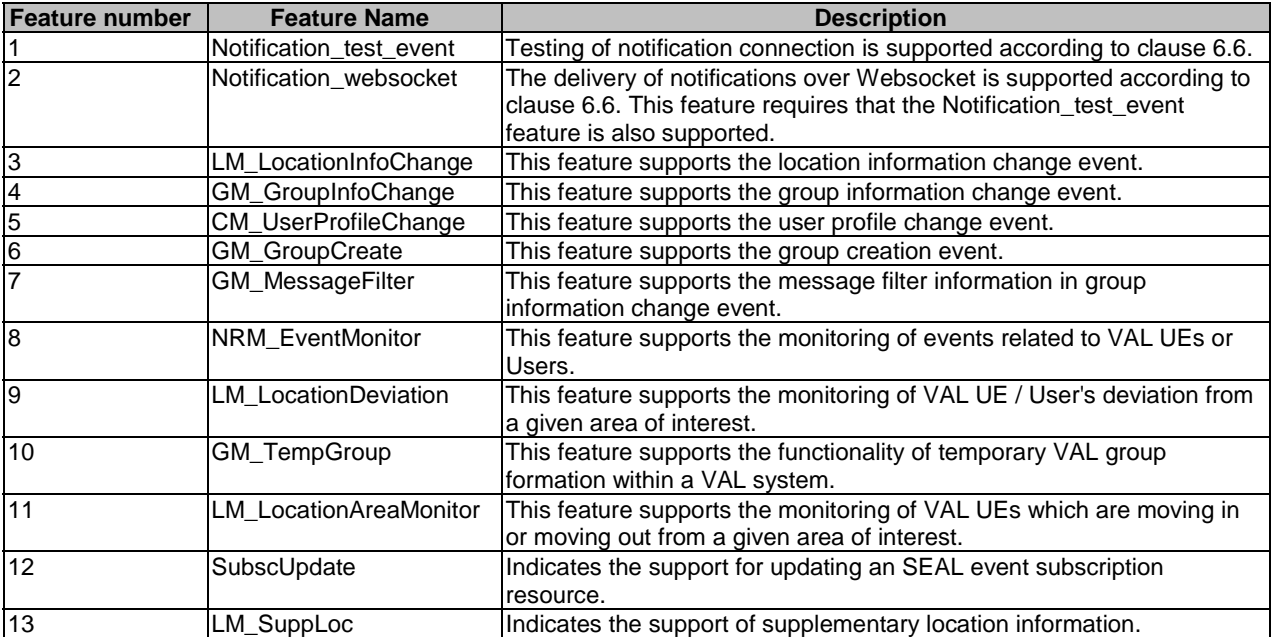

#### **Table 7.5.1.6-1: Supported Features**

# 7.6 Key management APIs

# 7.6.1 SS\_KeyInfoRetrieval API

# 7.6.1.1 API URI

The request URI used in each HTTP request from the VAL server towards the Key management server shall have the structure as defined in clause 6.5 with the following clarifications:

- The <apiName> shall be "ss-kir".
- The  $\langle$ apiVersion $>$ shall be "v1".
- The <apiSpecificSuffixes> shall be set as described in clause 7.6.1.2.

# 7.6.1.2 Resources

# 7.6.1.2.1 Overview

This clause describes the structure for the Resource URIs and the resources and methods used for the service.

Figure 7.6.1.2.1-1 depicts the resource URIs structure for the SS\_KeyInfoRetrieval API.

# {apiRoot}/ss-kir/<apiVersion>

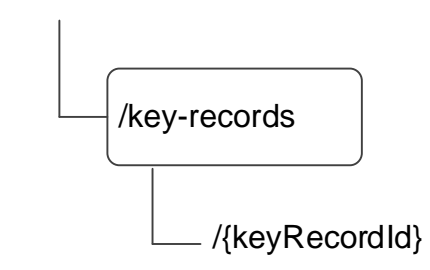

#### **Figure 7.6.1.2.1-1: Resource URI structure of the SS\_KeyInfoRetrieval API**

Table 7.6.1.2.1-1 provides an overview of the resources and applicable HTTP methods.

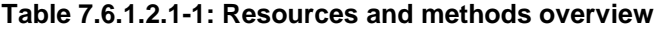

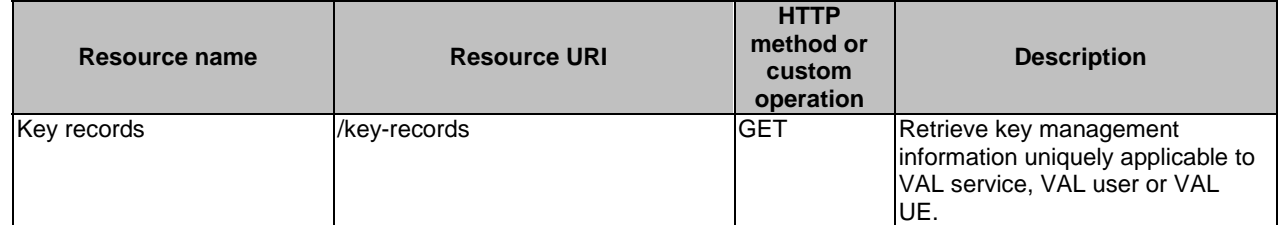

# 7.6.1.2.2 Resource: Key Records

#### 7.6.1.2.2.1 Description

The Key Records resource represents the key management information of all VAL services that are created at a given key management server.

#### 7.6.1.2.2.2 Resource Definition

#### Resource URI: **{apiRoot}/ss-kir/<apiVersion>/key-records**

This resource shall support the resource URI variables defined in the table 7.6.1.2.2.2-1.

### **Table 7.6.1.2.2.2-1: Resource URI variables for this resource**

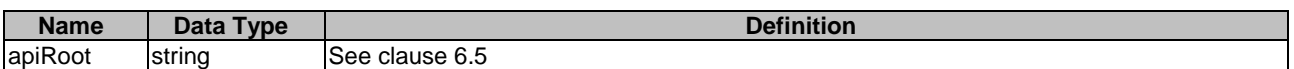

#### 7.6.1.2.2.3 Resource Standard Methods

#### 7.6.1.2.2.3.1 GET

This operation retrieves VAL service key management information satisfying the filter criteria. This method shall support the URI query parameters specified in table 7.6.1.2.2.3.1-1.

#### **Table 7.6.1.2.2.3.1-1: URI query parameters supported by the GET method on this resource**

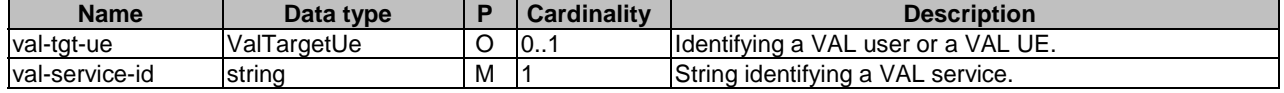

This method shall support the request data structures specified in table 7.6.1.2.2.3.1-2 and the response data structures and response codes specified in table 7.6.1.2.2.3.1 -3.

#### **Table 7.6.1.2.2.3.1-2: Data structures supported by the GET Request Body on this resource**

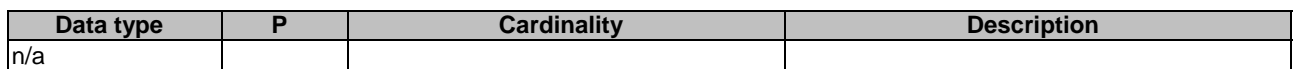

#### **Table 7.6.1.2.2.3.1-3: Data structures supported by the GET Response Body on this resource**

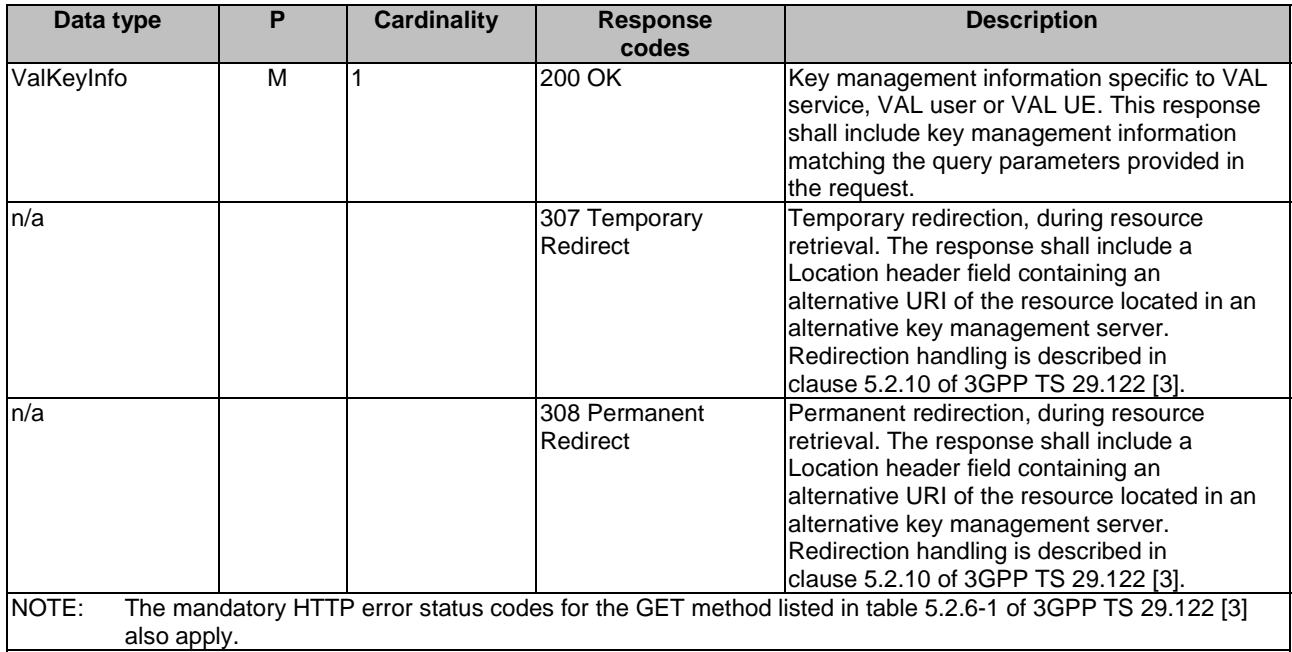

#### **Table 7.6.1.2.2.3.1-4: Headers supported by the 307 Response Code on this resource**

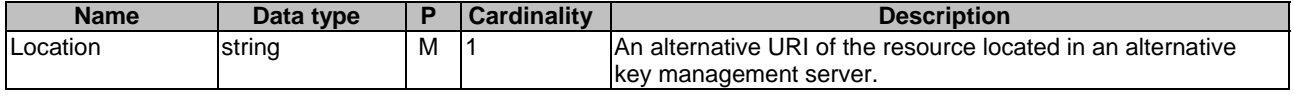

#### **Table 7.6.1.2.2.3.1-5: Headers supported by the 308 Response Code on this resource**

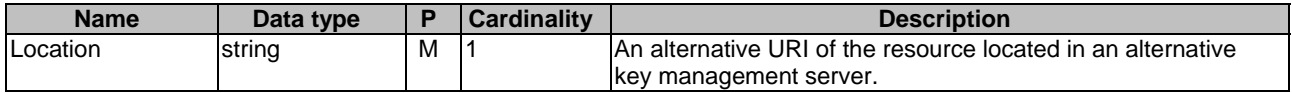

7.6.1.2.2.4 Resource Custom Operations

None.

7.6.1.3 Notifications

None.

7.6.1.4 Data Model

#### 7.6.1.4.1 General

This clause specifies the application data model supported by the API. Data types listed in clause 6.2 apply to this API.

Table 7.6.1.4.1-1 specifies the data types defined specifically for the SS\_KeyInfoRetrieval API service.

# **Table 7.6.1.4.1-1: SS\_KeyInfoRetrieval API specific Data Types**

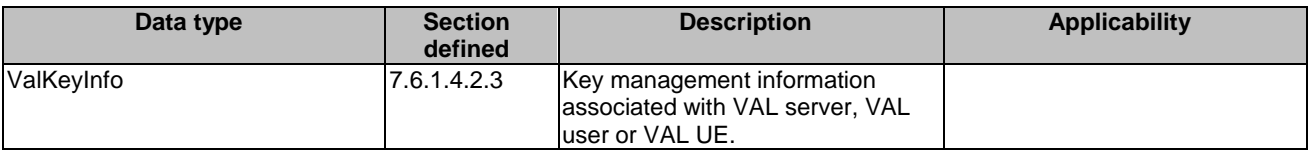

Table 7.6.1.4.1-2 specifies data types re-used by the SS\_KeyInfoRetrieval API service.

#### **Table 7.6.1.4.1-2: Re-used Data Types**

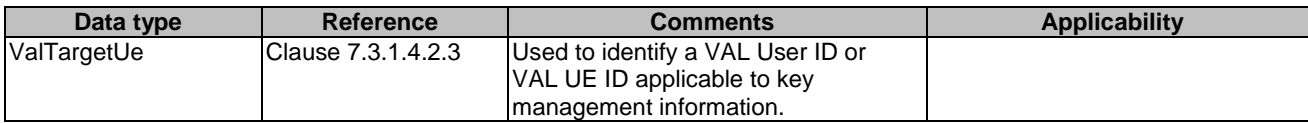

# 7.6.1.4.2 Structured Data Types

- 7.6.1.4.2.1 Introduction
- 7.6.1.4.2.2 ValKeyInfo

#### **Table 7.6.1.4.2.3-1: Definition of type ValKeyInfo**

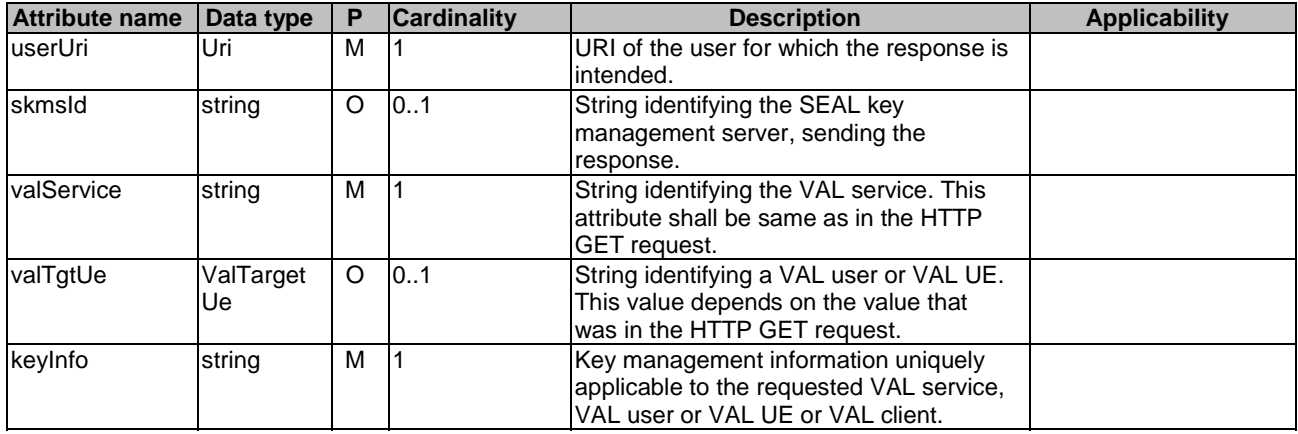

## 7.6.1.4.3 Simple data types and enumerations

None.

# 7.6.1.5 Error Handling

#### 7.6.1.5.1 General

HTTP error handling shall be supported as specified in clause 6.7.

In addition, the requirements in the following clauses shall apply.

# 7.6.1.5.2 Protocol Errors

In this Release of the specification, there are no additional protocol errors applicable for the SS\_KeyInfoRetrieval API.

# 7.6.1.5.3 Application Errors

The application errors defined for SS\_KeyInfoRetrieval API are listed in table 7.6.1.5.3-1.

### **Table 7.6.1.5.3-1: Application errors**

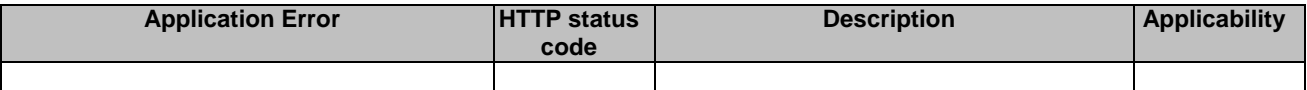

# 7.6.1.6 Feature Negotiation

General feature negotiation procedures are defined in clause 6.8.

# **Table 7.6.1.6-1: Supported Features**

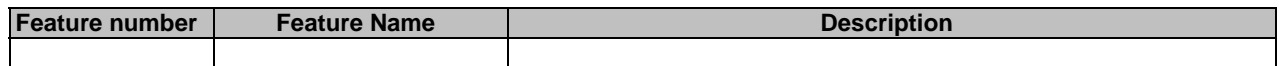

# 7.7 Network slice capability Enablement APIs

# 7.7.1 SS\_NetworkSliceAdaptation API

# 7.7.1.1 API URI

The request URI used in each HTTP request from the VAL server towards the NSCE server shall have the structure as defined in clause 6.5 with the following clarifications:

- The <apiName> shall be "ss-nsa".
- The  $\langle$ apiVersion $>$ shall be "v1".
- The  $\langle \text{custOnName}\rangle$  shall be set as described in clause 7.7.1.3.

# 7.7.1.2 Resources

There are no resources defined for this API in this release of the specification.

# 7.7.1.3 Custom Operations without associated resources

#### 7.7.1.3.1 Overview

This clause describes the structure for the Resource URIs and the resources and methods used for the service.

Figure 7.7.1.3.1-1 depicts the resource URIs structure for the SS\_NetworkSliceAdaptation API.

{apiRoot}/ss-nsa/<apiVersion>

# **Figure 7.7.1.3.1-1: Custom operation URI structure of the SS\_NetworkSliceAdaptation API**

/request

Table 7.7.1.3.1-1 provides an overview of the custom operation and applicable HTTP methods.

**Table 7.7.1.3.1-1: Custom operations without associated resources** 

| <b>Operation name</b> | <b>Custom operation URI</b> | <b>Mapped</b><br><b>HTTP</b><br>method | <b>Description</b>                        |
|-----------------------|-----------------------------|----------------------------------------|-------------------------------------------|
| <b>Reauest</b>        | /reguest                    | <b>IPOST</b>                           | Request the network slice<br>ladaptation. |

# 7.7.1.3.2 Operation: Request

#### 7.7.1.3.2.1 Description

The custom operation allows a VAL server to request network slice adaptation to the NSCE server.

## 7.7.1.3.2.2 Operation Definition

This operation shall support the request and response data structures and response code specified in table 7.7.1.3.2.2-1 and table 7.7.1.3.2.2-2.

## **Table 7.7.1.3.2.2-1: Data structures supported by the POST Request Body for this operation**

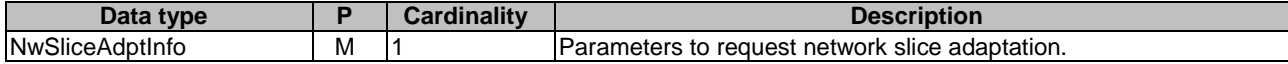

#### **Table 7.7.1.3.2.2-2: Data structures supported by the POST Response Body for this operation**

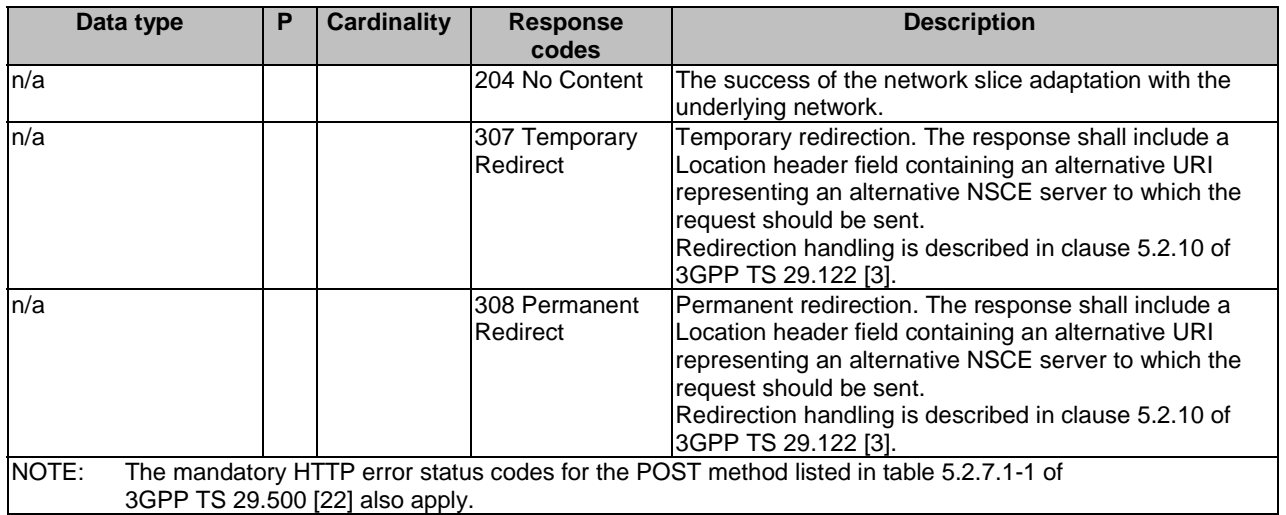

#### **Table 7.7.1.3.2.2-3: Headers supported by 307 Response Code for this operation**

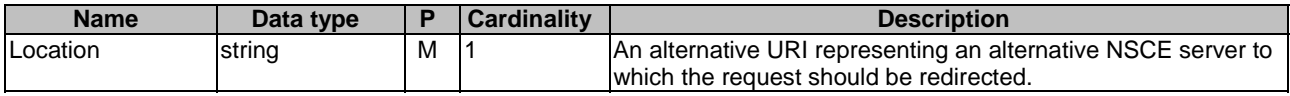

#### **Table 7.7.1.3.2.2-4: Headers supported by 308 Response Code for this operation**

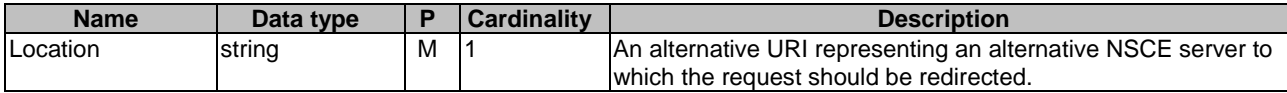

7.7.1.4 Notifications

None.

- 7.7.1.5 Data Model
- 7.7.1.5.1 General

This clause specifies the application data model supported by the API. Data types listed in clause 6.2 apply to this API.

Table 7.7.1.5.1-1 specifies the data types defined specifically for the SS\_NetworkSliceAdaptation API service.

**Table 7.7.1.5.1-1: SS\_NetworkSliceAdaptation API specific Data Types** 

| Data type       | <b>Section</b><br>defined | <b>Description</b>                                                                                       | Applicability |
|-----------------|---------------------------|----------------------------------------------------------------------------------------------------|---------------|
| NwSliceAdptInfo | 7.7.1.5.2.3               | The information associated with<br>requested network slice<br>adaptation with the underlying<br>network. |               |

Table 7.7.6.1.4.1-2 specifies data types re-used by the NetworkSliceAdaptation API service.

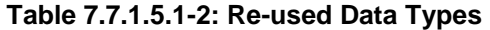

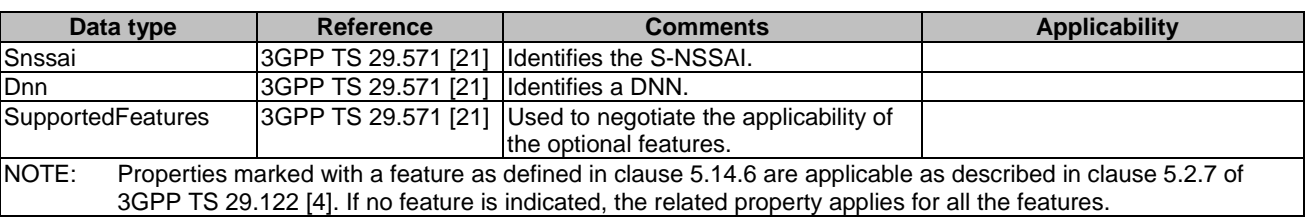

### 7.7.1.5.2 Structured Data Types

- 7.7.1.5.2.1 Introduction
- 7.7.1.5.2.2 Type: NwSliceAdptInfo

#### **Table 7.7.1.5.2.2-1: Definition of type NwSliceAdptInfo**

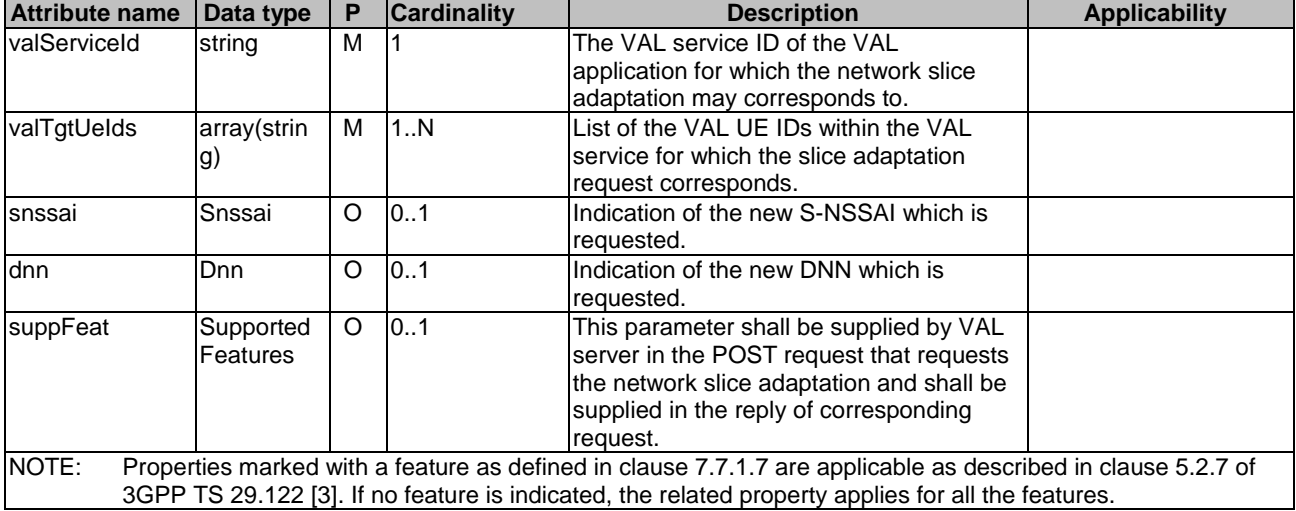

# 7.7.1.5.3 Simple data types and enumerations

None.

# 7.7.1.6 Error Handling

7.7.1.6.1 General

HTTP error handling shall be supported as specified in clause 6.7.

In addition, the requirements in the following clauses shall apply.

### 7.7.1.6.2 Protocol Errors

In this Release of the specification, there are no additional protocol errors applicable for the SS\_NetworkSliceAdaptation API.

### 7.7.1.6.3 Application Errors

The application errors defined for SS\_NetworkSliceAdaptation API are listed in table 7.7.1.6.3-1.

### **Table 7.7.1.6.3-1: Application errors**

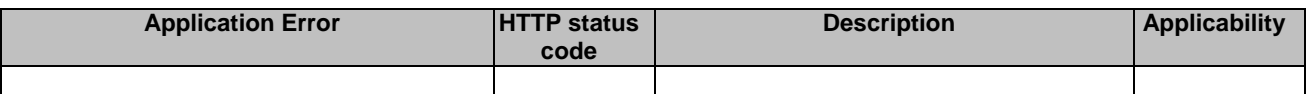

# 7.7.1.7 Feature Negotiation

General feature negotiation procedures are defined in clause 6.8.

#### **Table 7.7.1.7-1: Supported Features**

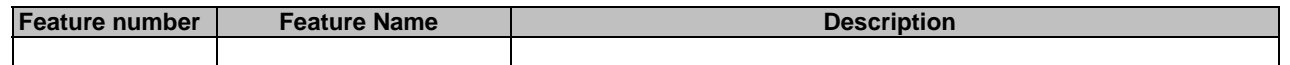

# 8 Using Common API Framework

# 8.1 General

When CAPIF is used with a SEAL service, the SEAL server shall support the following as defined in 3GPP TS 29.222 [16]:

- the API exposing function and related APIs over CAPIF-2/2e and CAPIF-3/3e reference points;
- the API publishing function and related APIs over CAPIF-4/4e reference point;
- the API management function and related APIs over CAPIF-5/5e reference point; and
- at least one of the security methods for authentication and authorization, and related security mechanisms.

In a centralized deployment as defined in 3GPP TS 23.222 [17], where the CAPIF core function and API provider domain functions are co-located, the interactions between the CAPIF core function and API provider domain functions may be independent of CAPIF-3/3e, CAPIF-4/4e and CAPIF-5/5e reference points.

When CAPIF is used with a SEAL service, the SEAL server shall register all the features for northbound APIs in the CAPIF Core Function.

# 8.2 Security

When CAPIF is used for external exposure, before invoking the API exposed by the SEAL server, the VAL server as API invoker shall negotiate the security method (PKI, TLS-PSK or OAUTH2) with CAPIF core function and ensure the SEAL server has enough credential to authenticate the VAL server (see 3GPP TS 29.222 [16], clause 5.6.2.2 and clause 6.2.2.2).

If PKI or TLS-PSK is used as the selected security method between the VAL server and the SEAL server, upon API invocation, the SEAL server shall retrieve the authorization information from the CAPIF core function as described in 3GPP TS 29.222 [16], clause 5.6.2.4.

As indicated in 3GPP TS 33.122 [18], the access to the SEAL APIs may be authorized by means of the OAuth2 protocol (see IETF RFC 6749 [19]), using the "Client Credentials" authorization grant, where the CAPIF core function (see 3GPP TS 29.222 [16]) plays the role of the authorization server.

NOTE 1: In this release, only "Client Credentials" authorization grant is supported.

If OAuth2 is used as the selected security method between the VAL server and the SEAL server, the VAL server, prior to consuming services offered by the SEAL APIs, shall obtain a "token" from the authorization server, by invoking the Obtain\_Authorization service, as described in 3GPP TS 29.222 [16], clause 5.6.2.3.2.

The SEAL APIs do not define any scopes for OAuth2 authorization. It is the SEAL server responsibility to check whether the VAL server is authorized to use an API based on the "token". Once the SEAL server verifies the "token", it shall check whether the SEAL server identifier in the "token" matches its own published identifier, and whether the API name in the "token" matches its own published API name. If those checks are passed, the VAL server has full authority to access any resource or operation for the invoked API

NOTE 2: For aforementioned security methods, the SEAL server needs to apply admission control according to access control policies after performing the authorization checks.

# 9 Security

# 9.1 General

The security aspects of SEAL reference points are specified in 3GPP TS 33.434 [26].

# 9.2 SEAL-S security

As specified in clause 5.1.1.8 of 3GPP TS 33.434 [26], the protection of SEAL-S reference point shall be supported according to NDS/IP as specified in 3GPP TS 33.210 [25].

When CAPIF is not used, then TLS and OAuth 2.0 shall be supported as described in clause 5.1.1.8 of 3GPP TS 33.434 [26]. When TLS is used, mutual authentication based on client and server certificates shall be performed between the SEAL server and VAL server using TLS. After the authentication, the SEAL server determines whether the VAL server is authorized to send requests to the SEAL server. The SEAL server shall authorize the requests from VAL server using OAuth-based authorization mechanism.

When CAPIF is used, the security mechanisms described in clause 8.2 shall be applied.

# Annex A (normative): OpenAPI specification

# A.1 General

This annex is based on the OpenAPI Specification [15] and provides corresponding representations of all APIs defined in the present specification in YAML format.

This Annex shall take precedence when being discrepant to other parts of the specification with respect to the encoding of information elements and methods within the API.

NOTE: The semantics and procedures, as well as conditions, e.g. for the applicability and allowed combinations of attributes or values, not expressed in the OpenAPI definitions but defined in other parts of the specification also apply.

Informative copies of the OpenAPI specification file contained in this 3GPP Technical Specification are available on a Git-based repository that uses the GitLab software version control system (see clause 5B of the 3GPP TR 21.900 [24] and clause 5.3.1 of the 3GPP TS 29.501 [14] for further information).

# A.2 SS\_LocationReporting API

```
openapi: 3.0.0 
info: 
   title: SS_LocationReporting 
   description: | 
     API for SEAL Location Reporting Configuration. 
     © 2022, 3GPP Organizational Partners (ARIB, ATIS, CCSA, ETSI, TSDSI, TTA, TTC). 
     All rights reserved. 
   version: "1.1.1" 
externalDocs: 
   description: > 
     3GPP TS 29.549 V17.6.0 Service Enabler Architecture Layer for Verticals (SEAL); 
     Application Programming Interface (API) specification; Stage 3. 
   url: https://www.3gpp.org/ftp/Specs/archive/29_series/29.549/ 
security: 
   - {} 
   - oAuth2ClientCredentials: [] 
servers: 
   - url: '{apiRoot}/ss-lr/v1' 
     variables: 
       apiRoot: 
         default: https://example.com 
         description: apiRoot as defined in clause 6.5 of 3GPP TS 29.549 
paths: 
   /trigger-configurations: 
     post: 
       description: Creates a new location reporting configuration. 
       operationId: CreateLocReportingConfig 
       tags: 
          - SEAL Location Reporting Configurations (Collection) 
       requestBody: 
         required: true 
         content: 
           application/json: 
              schema: 
                $ref: '#/components/schemas/LocationReportConfiguration' 
       responses: 
          '201': 
           description: Location reporting configuration resource is created sucessfully. 
           content: 
              application/json: 
                schema:
```
 \$ref: '#/components/schemas/LocationReportConfiguration' headers: Location: description: Contains the URI of the newly created resource. required: true schema: type: string '400': \$ref: 'TS29122\_CommonData.yaml#/components/responses/400' '401': \$ref: 'TS29122\_CommonData.yaml#/components/responses/401' '403': \$ref: 'TS29122\_CommonData.yaml#/components/responses/403' '404': \$ref: 'TS29122\_CommonData.yaml#/components/responses/404' '411': \$ref: 'TS29122\_CommonData.yaml#/components/responses/411' '413': \$ref: 'TS29122\_CommonData.yaml#/components/responses/413' '415': \$ref: 'TS29122\_CommonData.yaml#/components/responses/415' '429': \$ref: 'TS29122\_CommonData.yaml#/components/responses/429' '500': \$ref: 'TS29122\_CommonData.yaml#/components/responses/500' '503': \$ref: 'TS29122\_CommonData.yaml#/components/responses/503' default: \$ref: 'TS29122\_CommonData.yaml#/components/responses/default' /trigger-configurations/{configurationId}: get: description: Retrieves an individual SEAL location reporting configuration information. operationId: RetrieveLocReportingConfig tags: - Individual SEAL Location Reporting Configuration (Document) parameters: - name: configurationId in: path description: String identifying an individual configuration resource. required: true schema: type: string responses: '200': description: The location reporting configuration information. content: application/json: schema: \$ref: '#/components/schemas/LocationReportConfiguration' '307': \$ref: 'TS29122\_CommonData.yaml#/components/responses/307' '308': \$ref: 'TS29122\_CommonData.yaml#/components/responses/308' '400': \$ref: 'TS29122\_CommonData.yaml#/components/responses/400' '401': \$ref: 'TS29122\_CommonData.yaml#/components/responses/401' '403': \$ref: 'TS29122\_CommonData.yaml#/components/responses/403' '404': \$ref: 'TS29122\_CommonData.yaml#/components/responses/404' '406': \$ref: 'TS29122\_CommonData.yaml#/components/responses/406' '429': \$ref: 'TS29122\_CommonData.yaml#/components/responses/429' '500': \$ref: 'TS29122\_CommonData.yaml#/components/responses/500' '503': \$ref: 'TS29122\_CommonData.yaml#/components/responses/503' default: \$ref: 'TS29122\_CommonData.yaml#/components/responses/default' put: description: Updates an individual SEAL location reporting configuration. operationId: UpdateLocReportingConfig tags: - Individual SEAL Location Reporting Configuration (Document)

parameters:

 - name: configurationId in: path description: String identifying an individual configuration resource. required: true schema: type: string requestBody: description: Configuration information to be updated in location management server. required: true content: application/json: schema: \$ref: '#/components/schemas/LocationReportConfiguration' responses: '200': description: The configuration is updated successfully. content: application/json: schema: \$ref: '#/components/schemas/LocationReportConfiguration' '204': description: No Content '307': \$ref: 'TS29122\_CommonData.yaml#/components/responses/307' '308': \$ref: 'TS29122\_CommonData.yaml#/components/responses/308' '400': \$ref: 'TS29122\_CommonData.yaml#/components/responses/400' '401': \$ref: 'TS29122\_CommonData.yaml#/components/responses/401' '403': \$ref: 'TS29122\_CommonData.yaml#/components/responses/403' '404': \$ref: 'TS29122\_CommonData.yaml#/components/responses/404' '411': \$ref: 'TS29122\_CommonData.yaml#/components/responses/411' '413': \$ref: 'TS29122\_CommonData.yaml#/components/responses/413' '415': \$ref: 'TS29122\_CommonData.yaml#/components/responses/415' '429': \$ref: 'TS29122\_CommonData.yaml#/components/responses/429' '500': \$ref: 'TS29122\_CommonData.yaml#/components/responses/500' '503': \$ref: 'TS29122\_CommonData.yaml#/components/responses/503' default: \$ref: 'TS29122\_CommonData.yaml#/components/responses/default' delete: description: Deletes an individual SEAL location reporting configuration. operationId: DeleteLocReportingConfig tags: - Individual SEAL Location Reporting Configuration (Document) parameters: - name: configurationId in: path description: String identifying an individual configuration resource. required: true schema: type: string responses: '204': description: The individual configuration matching configurationId is deleted. '307': \$ref: 'TS29122\_CommonData.yaml#/components/responses/307' '308': \$ref: 'TS29122\_CommonData.yaml#/components/responses/308' '400': \$ref: 'TS29122\_CommonData.yaml#/components/responses/400' '401': \$ref: 'TS29122\_CommonData.yaml#/components/responses/401' '403': \$ref: 'TS29122\_CommonData.yaml#/components/responses/403' '404': \$ref: 'TS29122\_CommonData.yaml#/components/responses/404' '429': \$ref: 'TS29122\_CommonData.yaml#/components/responses/429' '500':

 \$ref: 'TS29122\_CommonData.yaml#/components/responses/500' '503': \$ref: 'TS29122\_CommonData.yaml#/components/responses/503' default: \$ref: 'TS29122\_CommonData.yaml#/components/responses/default' patch: description: Modify an existing SEAL Location Reporting Configuration. operationId: ModifyLocReportingConfig tags: - Individual SEAL Location Reporting Configuration (Document) parameters: - name: configurationId in: path description: Identifier of an individual SEAL location reporting configuration. required: true schema: type: string requestBody: required: true content: application/merge-patch+json: schema: \$ref: '#/components/schemas/LocationReportConfigurationPatch' responses: '200': description: > The individual SEAL location reporting configuration is modified successfully and a representation of the updated SEAL location reporting configuration is returned in the request body. content: application/json: schema: \$ref: '#/components/schemas/LocationReportConfiguration' '204': description: > No Content. The individual SEAL location reporting configuration is modified successfully. '307': \$ref: 'TS29122\_CommonData.yaml#/components/responses/307' '308': \$ref: 'TS29122\_CommonData.yaml#/components/responses/308' '400': \$ref: 'TS29122\_CommonData.yaml#/components/responses/400' '401': \$ref: 'TS29122\_CommonData.yaml#/components/responses/401' '403': \$ref: 'TS29122\_CommonData.yaml#/components/responses/403' '404': \$ref: 'TS29122\_CommonData.yaml#/components/responses/404' '411': \$ref: 'TS29122\_CommonData.yaml#/components/responses/411' '413': \$ref: 'TS29122\_CommonData.yaml#/components/responses/413' '415': \$ref: 'TS29122\_CommonData.yaml#/components/responses/415' '429': \$ref: 'TS29122\_CommonData.yaml#/components/responses/429' '500': \$ref: 'TS29122\_CommonData.yaml#/components/responses/500' '503': \$ref: 'TS29122\_CommonData.yaml#/components/responses/503' default: \$ref: 'TS29122\_CommonData.yaml#/components/responses/default' components: securitySchemes: oAuth2ClientCredentials: type: oauth2 flows: clientCredentials: tokenUrl: '{tokenUrl}' scopes: {} schemas: LocationReportConfiguration: description: Represents Location reporting configuration information. type: object properties:

```
 valServerId: 
       type: string 
    valTgtUe:
       $ref: 'TS29549_SS_UserProfileRetrieval.yaml#/components/schemas/ValTargetUe' 
     immRep: 
      type: boolean 
     monDur: 
      $ref: 'TS29571_CommonData.yaml#/components/schemas/DateTime' 
     repPeriod: 
      $ref: 'TS29571_CommonData.yaml#/components/schemas/DurationSec' 
     accuracy: 
       $ref: 'TS29122_MonitoringEvent.yaml#/components/schemas/Accuracy' 
     suppFeat: 
       $ref: 'TS29571_CommonData.yaml#/components/schemas/SupportedFeatures' 
   required: 
     - valServerId 
     - valTgtUe 
 LocationReportConfigurationPatch: 
   description: Represents Location reporting configuration information patch. 
   type: object 
   properties: 
    valTgtUe:
      $ref: 'TS29549_SS_UserProfileRetrieval.yaml#/components/schemas/ValTargetUe' 
     monDur: 
      $ref: 'TS29571_CommonData.yaml#/components/schemas/DateTime' 
     repPeriod: 
       $ref: 'TS29571_CommonData.yaml#/components/schemas/DurationSec' 
     accuracy: 
       $ref: 'TS29122_MonitoringEvent.yaml#/components/schemas/Accuracy'
```
# A.3 SS\_GroupManagement API

```
openapi: 3.0.0 
info: 
   title: SS_GroupManagement 
  description: |
    API for SEAL Group management. 
     © 2022, 3GPP Organizational Partners (ARIB, ATIS, CCSA, ETSI, TSDSI, TTA, TTC). 
     All rights reserved. 
   version: "1.1.1" 
externalDocs: 
   description: > 
     3GPP TS 29.549 V17.6.0 Service Enabler Architecture Layer for Verticals (SEAL); 
     Application Programming Interface (API) specification; Stage 3. 
   url: https://www.3gpp.org/ftp/Specs/archive/29_series/29.549/ 
security: 
  - {}
   - oAuth2ClientCredentials: [] 
servers: 
   - url: '{apiRoot}/ss-gm/v1' 
     variables: 
       apiRoot: 
         default: https://example.com 
         description: apiRoot as defined in clause 6.5 of 3GPP TS 29.549 
paths: 
   /group-documents: 
    post: 
       description: Creates a new VAL group document. 
       operationId: CreateValGroupDoc 
       tags: 
          - VAL Group Documents (Collection) 
       requestBody: 
         required: true 
         content: 
           application/json: 
              schema: 
                $ref: '#/components/schemas/VALGroupDocument' 
       responses: 
          '201':
```
 description: VAL group created sucessfully. content: application/json: schema: \$ref: '#/components/schemas/VALGroupDocument' headers: Location: description: Contains the URI of the newly created resource. required: true schema: type: string '400': \$ref: 'TS29122\_CommonData.yaml#/components/responses/400' '401': \$ref: 'TS29122\_CommonData.yaml#/components/responses/401' '403': \$ref: 'TS29122\_CommonData.yaml#/components/responses/403' '404': \$ref: 'TS29122\_CommonData.yaml#/components/responses/404' '411': \$ref: 'TS29122\_CommonData.yaml#/components/responses/411' '413': \$ref: 'TS29122\_CommonData.yaml#/components/responses/413' '415': \$ref: 'TS29122\_CommonData.yaml#/components/responses/415' '429': \$ref: 'TS29122\_CommonData.yaml#/components/responses/429' '500': \$ref: 'TS29122\_CommonData.yaml#/components/responses/500' '503': \$ref: 'TS29122\_CommonData.yaml#/components/responses/503' default: \$ref: 'TS29122\_CommonData.yaml#/components/responses/default' get: description: Retrieves VAL group documents satisfying filter criteria operationId: RetrieveValGroupDocs tags: - VAL Group Documents (Collection) parameters: - name: val-group-id in: query description: String identifying the VAL group. schema: type: string - name: val-service-id in: query description: String identifying the Val service. schema: type: string responses: '200': description: List of VAL group documents matching the query parameters in the request. content: application/json: schema: type: array items: \$ref: '#/components/schemas/VALGroupDocument' minItems: 0 '307': \$ref: 'TS29122\_CommonData.yaml#/components/responses/307' '308': \$ref: 'TS29122\_CommonData.yaml#/components/responses/308' '400': \$ref: 'TS29122\_CommonData.yaml#/components/responses/400' '401': \$ref: 'TS29122\_CommonData.yaml#/components/responses/401' '403': \$ref: 'TS29122\_CommonData.yaml#/components/responses/403' '404': \$ref: 'TS29122\_CommonData.yaml#/components/responses/404' '406': \$ref: 'TS29122\_CommonData.yaml#/components/responses/406' '429': \$ref: 'TS29122\_CommonData.yaml#/components/responses/429' '500': \$ref: 'TS29122\_CommonData.yaml#/components/responses/500' '503':

 \$ref: 'TS29122\_CommonData.yaml#/components/responses/503' default: \$ref: 'TS29122\_CommonData.yaml#/components/responses/default' /group-documents/{groupDocId}: get: description: Retrieves VAL group information satisfying filter criteria. operationId: RetrieveIndValGroupDoc tags: - Individual VAL Group Document (Document) parameters: - name: groupDocId in: path description: String identifying an individual VAL group document resource. required: true schema: type: string - name: group-members in: query description: > When set to true indicates the group management server to send the members list information of the VAL group. schema: type: boolean - name: group-configuration in: query description: > When set to true indicates the group management server to send the group configuration information of the VAL group. schema: type: boolean responses: '200': description: > The VAL group information based on the request from the VAL server. Includes VAL group members list if group-members flag is set to true in the request, VAL group configuration information if the group-configuration flag is set to true in the request, VAL group identifier, whole VAL group document resource if both group-members and group-configuration flags are omitted/set to false in the request. content: application/json: schema: \$ref: '#/components/schemas/VALGroupDocument' '307': \$ref: 'TS29122\_CommonData.yaml#/components/responses/307' '308': \$ref: 'TS29122\_CommonData.yaml#/components/responses/308' '400': \$ref: 'TS29122\_CommonData.yaml#/components/responses/400' '401': \$ref: 'TS29122\_CommonData.yaml#/components/responses/401' '403': \$ref: 'TS29122\_CommonData.yaml#/components/responses/403' '404': \$ref: 'TS29122\_CommonData.yaml#/components/responses/404' '406': \$ref: 'TS29122\_CommonData.yaml#/components/responses/406' '429': \$ref: 'TS29122\_CommonData.yaml#/components/responses/429' '500': \$ref: 'TS29122\_CommonData.yaml#/components/responses/500' '503': \$ref: 'TS29122\_CommonData.yaml#/components/responses/503' default: \$ref: 'TS29122\_CommonData.yaml#/components/responses/default' put: description: Updates an individual VAL group document. operationId: UpdateIndValGroupDoc tags: - Individual VAL Group Document (Document) parameters: - name: groupDocId in: path description: String identifying an individual VAL group document resource required: true schema:

 type: string requestBody: description: VAL group document to be updated in Group management server. required: true content: application/json: schema: \$ref: '#/components/schemas/VALGroupDocument' responses: '200': description: VAL group document updated successfully. content: application/json: schema: \$ref: '#/components/schemas/VALGroupDocument' '204': description: No Content '307': \$ref: 'TS29122\_CommonData.yaml#/components/responses/307' '308': \$ref: 'TS29122\_CommonData.yaml#/components/responses/308' '400': \$ref: 'TS29122\_CommonData.yaml#/components/responses/400' '401': \$ref: 'TS29122\_CommonData.yaml#/components/responses/401' '403': \$ref: 'TS29122\_CommonData.yaml#/components/responses/403' '404': \$ref: 'TS29122\_CommonData.yaml#/components/responses/404' '411': \$ref: 'TS29122\_CommonData.yaml#/components/responses/411' '413': \$ref: 'TS29122\_CommonData.yaml#/components/responses/413' '415': \$ref: 'TS29122\_CommonData.yaml#/components/responses/415' '429': \$ref: 'TS29122\_CommonData.yaml#/components/responses/429' '500': \$ref: 'TS29122\_CommonData.yaml#/components/responses/500' '503': \$ref: 'TS29122\_CommonData.yaml#/components/responses/503' default: \$ref: 'TS29122\_CommonData.yaml#/components/responses/default' delete: description: Deletes a VAL Group. operationId: DeleteIndValGroupDoc tags: - Individual VAL Group Document (Document) parameters: - name: groupDocId in: path description: String identifying an individual VAL group document resource. required: true schema: type: string responses: '204': description: The individual VAL group matching groupDocId was deleted. '307': \$ref: 'TS29122\_CommonData.yaml#/components/responses/307' '308': \$ref: 'TS29122\_CommonData.yaml#/components/responses/308' '400': \$ref: 'TS29122\_CommonData.yaml#/components/responses/400' '401': \$ref: 'TS29122\_CommonData.yaml#/components/responses/401' '403': \$ref: 'TS29122\_CommonData.yaml#/components/responses/403' '404': \$ref: 'TS29122\_CommonData.yaml#/components/responses/404' '429': \$ref: 'TS29122\_CommonData.yaml#/components/responses/429' '500': \$ref: 'TS29122\_CommonData.yaml#/components/responses/500' '503': \$ref: 'TS29122\_CommonData.yaml#/components/responses/503' default: \$ref: 'TS29122\_CommonData.yaml#/components/responses/default'

#### **3GPP TS 29.549 version 17.7.0 Release 17 142 ETSI TS 129 549 V17.7.0 (2023-01)**

 patch: description: Modify an existing VAL Group document. operationId: ModifyIndValGroupDoc tags: - Individual VAL Group Document (Document) parameters: - name: groupDocId in: path description: Identifier of an individual VAL group document. required: true schema: type: string requestBody: required: true content: application/merge-patch+json: schema: \$ref: '#/components/schemas/VALGroupDocumentPatch' responses: '200': description: > The individual VAL Group document is modified successfully and a representation of the updated VAL Group document is returned in the request body. content: application/json: schema: \$ref: '#/components/schemas/VALGroupDocument' '204': description: No Content. The individual VAL group document is modified successfully. '307': \$ref: 'TS29122\_CommonData.yaml#/components/responses/307' '308': \$ref: 'TS29122\_CommonData.yaml#/components/responses/308' '400': \$ref: 'TS29122\_CommonData.yaml#/components/responses/400' '401': \$ref: 'TS29122\_CommonData.yaml#/components/responses/401' '403': \$ref: 'TS29122\_CommonData.yaml#/components/responses/403' '404': \$ref: 'TS29122\_CommonData.yaml#/components/responses/404' '411': \$ref: 'TS29122\_CommonData.yaml#/components/responses/411' '413': \$ref: 'TS29122\_CommonData.yaml#/components/responses/413' '415': \$ref: 'TS29122\_CommonData.yaml#/components/responses/415' '429': \$ref: 'TS29122\_CommonData.yaml#/components/responses/429' '500': \$ref: 'TS29122\_CommonData.yaml#/components/responses/500' '503': \$ref: 'TS29122\_CommonData.yaml#/components/responses/503' default: \$ref: 'TS29122\_CommonData.yaml#/components/responses/default' components: securitySchemes: oAuth2ClientCredentials: type: oauth2 flows: clientCredentials: tokenUrl: '{tokenUrl}' scopes: {} schemas: VALGroupDocument: description: Represents details of the VAL group document information. type: object properties: valGroupId: type: string description: The VAL group idenitity. grpDesc: type: string description: The text description of the VAL group. members: type: array

 description: The list of VAL User IDs or VAL UE IDs, which are members of the VAL group. items: \$ref: 'TS29549\_SS\_UserProfileRetrieval.yaml#/components/schemas/ValTargetUe' minItems: 1 valGrpConf: type: string description: Configuration data for the VAL group. valServiceIds: type: array description: The list of VAL services enabled on the group. items: type: string minItems: 1 valSvcInf: type: string description: VAL service specific information. suppFeat: \$ref: 'TS29571\_CommonData.yaml#/components/schemas/SupportedFeatures' resUri: \$ref: 'TS29122\_CommonData.yaml#/components/schemas/Uri' locInfo: \$ref: 'TS29122\_MonitoringEvent.yaml#/components/schemas/LocationInfo' addLocInfo: \$ref: 'TS29122\_CommonData.yaml#/components/schemas/LocationArea5G' extGrpId: \$ref: 'TS29122\_CommonData.yaml#/components/schemas/ExternalGroupId' com5GLanType: \$ref: 'TS29571\_CommonData.yaml#/components/schemas/PduSessionType' required: - valGroupId VALGroupDocumentPatch: description: Represents details of the partial update of VAL group document information. type: object properties: grpDesc: type: string description: The text description of the VAL group. members: type: array description: The list of VAL User IDs or VAL UE IDs, which are members of the VAL group. items: \$ref: 'TS29549\_SS\_UserProfileRetrieval.yaml#/components/schemas/ValTargetUe' minItems: 1 valGrpConf: type: string description: Configuration data for the VAL group. valServiceIds: type: array description: The list of VAL services enabled on the group. items: type: string minItems: 1 locInfo: \$ref: 'TS29122\_MonitoringEvent.yaml#/components/schemas/LocationInfo' addLocInfo: \$ref: 'TS29122\_CommonData.yaml#/components/schemas/LocationArea5G' extGrpId: \$ref: 'TS29122\_CommonData.yaml#/components/schemas/ExternalGroupId' com5GLanType: \$ref: 'TS29571\_CommonData.yaml#/components/schemas/PduSessionType'

# A.4 SS\_UserProfileRetrieval API

```
openapi: 3.0.0 
info: 
   title: SS_UserProfileRetrieval 
   description: | 
     API for SEAL User Profile Retrieval. 
     © 2022, 3GPP Organizational Partners (ARIB, ATIS, CCSA, ETSI, TSDSI, TTA, TTC). 
     All rights reserved. 
   version: "1.1.1"
```
externalDocs:
```
 description: > 
     3GPP TS 29.549 V17.6.0 Service Enabler Architecture Layer for Verticals (SEAL); 
     Application Programming Interface (API) specification; Stage 3. 
   url: https://www.3gpp.org/ftp/Specs/archive/29_series/29.549/ 
security: 
   - {} 
   - oAuth2ClientCredentials: [] 
servers: 
   - url: '{apiRoot}/ss-upr/v1' 
     variables: 
       apiRoot: 
         default: https://example.com 
         description: apiRoot as defined in clause 6.5 of 3GPP TS 29.549 
paths: 
   /val-services: 
     get: 
       description: Retrieve VAL User or VAL UE profile information. 
       operationId: RetrieveValUserProfile 
       tags: 
          - VAL Services 
       parameters: 
         - name: val-service-id 
           in: query 
           description: String identifying an individual VAL service 
           required: false 
           schema: 
             type: string 
         - name: val-tgt-ue 
           in: query 
           description: Identifying a VAL target UE. 
           required: true 
           schema: 
             $ref: '#/components/schemas/ValTargetUe' 
       responses: 
          '200': 
           description: The Profile information of the VAL User or VAL UE. 
            content: 
              application/json: 
                schema: 
                  type: array 
                  items: 
                    $ref: '#/components/schemas/ProfileDoc' 
                  minItems: 0 
          '307': 
            $ref: 'TS29122_CommonData.yaml#/components/responses/307' 
          '308': 
           $ref: 'TS29122_CommonData.yaml#/components/responses/308' 
          '400': 
           $ref: 'TS29122_CommonData.yaml#/components/responses/400' 
          '401': 
            $ref: 'TS29122_CommonData.yaml#/components/responses/401' 
          '403': 
           $ref: 'TS29122_CommonData.yaml#/components/responses/403' 
          '404': 
            $ref: 'TS29122_CommonData.yaml#/components/responses/404' 
          '406': 
           $ref: 'TS29122_CommonData.yaml#/components/responses/406' 
          '429': 
           $ref: 'TS29122_CommonData.yaml#/components/responses/429' 
          '500': 
            $ref: 'TS29122_CommonData.yaml#/components/responses/500' 
          '503': 
           $ref: 'TS29122_CommonData.yaml#/components/responses/503' 
         default: 
           $ref: 'TS29122_CommonData.yaml#/components/responses/default' 
components: 
   securitySchemes: 
     oAuth2ClientCredentials: 
       type: oauth2 
      flows:
         clientCredentials: 
           tokenUrl: '{tokenUrl}' 
           scopes: {}
```

```
 schemas: 
   ProfileDoc: 
     description: Represents Profile information associated with a VAL user ID or a VAL UE ID. 
     type: object 
     properties: 
       profileInformation: 
         type: string 
         description: Profile information associated with the valUserId or valUeId. 
      valTgtUe:
         $ref: '#/components/schemas/ValTargetUe' 
     required: 
       - profileInformation 
       - valTgtUe 
   ValTargetUe: 
     description: Represents information identifying a VAL user ID or a VAL UE ID. 
     type: object 
     properties: 
       valUserId: 
         type: string 
         description: Unique identifier of a VAL user. 
       valUeId: 
         type: string 
         description: Unique identifier of a VAL UE. 
     oneOf: 
       - required: [valUserId] 
       - required: [valUeId]
```
# A.5 SS\_NetworkResourceAdaptation API

```
openapi: 3.0.0 
info: 
   version: 1.1.0 
   title: SS_NetworkResourceAdaptation 
   description: | 
     SS Network Resource Adaptation Service. 
     © 2022, 3GPP Organizational Partners (ARIB, ATIS, CCSA, ETSI, TSDSI, TTA, TTC). 
     All rights reserved. 
externalDocs: 
   description: > 
     3GPP TS 29.549 V17.5.0; Service Enabler Architecture Layer for Verticals (SEAL); 
     Application Programming Interface (API) specification; Stage 3. 
   url: https://www.3gpp.org/ftp/Specs/archive/29_series/29.549/ 
security: 
   - {} 
   - oAuth2ClientCredentials: [] 
servers: 
   - url: '{apiRoot}/ss-nra/v1' 
     variables: 
       apiRoot: 
         default: https://example.com 
         description: apiRoot as defined in clause 4.4 of 3GPP TS 29.501 
paths: 
   /multicast-subscriptions: 
     post: 
       summary: Creates a new Individual Multicast Subscription resource 
       operationId: CreateMulticastSubscription 
       tags: 
         - Multicast Subscriptions (Collection) 
       requestBody: 
         required: true 
         content: 
           application/json: 
             schema: 
               $ref: '#/components/schemas/MulticastSubscription' 
       responses: 
          '201': 
           description: Success 
           content: 
             application/json: 
                schema:
```
 \$ref: '#/components/schemas/MulticastSubscription' headers: Location: description: > Contains the URI of the created individual multicast subscription resource. required: true schema: type: string '400': \$ref: 'TS29122\_CommonData.yaml#/components/responses/400' '401': \$ref: 'TS29122\_CommonData.yaml#/components/responses/401' '403': \$ref: 'TS29122\_CommonData.yaml#/components/responses/403' '404': \$ref: 'TS29122\_CommonData.yaml#/components/responses/404' '411': \$ref: 'TS29122\_CommonData.yaml#/components/responses/411' '413': \$ref: 'TS29122\_CommonData.yaml#/components/responses/413' '415': \$ref: 'TS29122\_CommonData.yaml#/components/responses/415' '429': \$ref: 'TS29122\_CommonData.yaml#/components/responses/429' '500': \$ref: 'TS29122\_CommonData.yaml#/components/responses/500' '503': \$ref: 'TS29122\_CommonData.yaml#/components/responses/503' default: \$ref: 'TS29122\_CommonData.yaml#/components/responses/default' callbacks: UserPlaneNotification: '{\$request.body#/notifUri}': post: requestBody: required: true content: application/json: schema: \$ref: '#/components/schemas/UserPlaneNotification' responses: '204': description: No Content, Notification was succesfull '307': \$ref: 'TS29122\_CommonData.yaml#/components/responses/307' '308': \$ref: 'TS29122\_CommonData.yaml#/components/responses/308' '400': \$ref: 'TS29122\_CommonData.yaml#/components/responses/400' '401': \$ref: 'TS29122\_CommonData.yaml#/components/responses/401' '403': \$ref: 'TS29122\_CommonData.yaml#/components/responses/403' '404': \$ref: 'TS29122\_CommonData.yaml#/components/responses/404' '411': \$ref: 'TS29122\_CommonData.yaml#/components/responses/411' '413': \$ref: 'TS29122\_CommonData.yaml#/components/responses/413' '415': \$ref: 'TS29122\_CommonData.yaml#/components/responses/415' '429': \$ref: 'TS29122\_CommonData.yaml#/components/responses/429' '500': \$ref: 'TS29122\_CommonData.yaml#/components/responses/500' '503': \$ref: 'TS29122\_CommonData.yaml#/components/responses/503' default: \$ref: 'TS29122\_CommonData.yaml#/components/responses/default' /multicast-subscriptions/{multiSubId}: get: summary: "Reads an existing Individual Multicast Subscription" operationId: GetMulticastSubscription tags: - Individual Multicast Subscription (Document) parameters: - name: multiSubId

in: path

 description: Multicast Subscription ID required: true schema: type: string responses: '200': description: OK. Resource representation is returned content: application/json: schema: \$ref: '#/components/schemas/MulticastSubscription' '307': \$ref: 'TS29122\_CommonData.yaml#/components/responses/307' '308': \$ref: 'TS29122\_CommonData.yaml#/components/responses/308' '400': \$ref: 'TS29122\_CommonData.yaml#/components/responses/400' '401': \$ref: 'TS29122\_CommonData.yaml#/components/responses/401' '403': \$ref: 'TS29122\_CommonData.yaml#/components/responses/403' '404': \$ref: 'TS29122\_CommonData.yaml#/components/responses/404' '406': \$ref: 'TS29122\_CommonData.yaml#/components/responses/406' '429': \$ref: 'TS29122\_CommonData.yaml#/components/responses/429' '500': \$ref: 'TS29122\_CommonData.yaml#/components/responses/500' '503': \$ref: 'TS29122\_CommonData.yaml#/components/responses/503' default: \$ref: 'TS29122\_CommonData.yaml#/components/responses/default' delete: summary: "Delete an existing Individual Multicast Subscription" operationId: DeleteMulticastSubscription tags: - Individual Multicast Subscription (Document) parameters: - name: multiSubId in: path description: Multicast Subscription ID required: true schema: type: string responses: '204': description: No Content. Resource was succesfully deleted '307': \$ref: 'TS29122\_CommonData.yaml#/components/responses/307' '308': \$ref: 'TS29122\_CommonData.yaml#/components/responses/308' '400': \$ref: 'TS29122\_CommonData.yaml#/components/responses/400' '401': \$ref: 'TS29122\_CommonData.yaml#/components/responses/401' '403': \$ref: 'TS29122\_CommonData.yaml#/components/responses/403' '404': \$ref: 'TS29122\_CommonData.yaml#/components/responses/404' '429': \$ref: 'TS29122\_CommonData.yaml#/components/responses/429' '500': \$ref: 'TS29122\_CommonData.yaml#/components/responses/500' '503': \$ref: 'TS29122\_CommonData.yaml#/components/responses/503' default: \$ref: 'TS29122\_CommonData.yaml#/components/responses/default' /unicast-subscriptions: post: summary: Creates a new Individual Unicast Subscription resource operationId: CreateUnicastSubscription tags: - Unicast Subscriptions (Collection) requestBody: required: true content: application/json:

 schema: \$ref: '#/components/schemas/UnicastSubscription' responses: '201': description: Success content: application/json: schema: \$ref: '#/components/schemas/UnicastSubscription' headers: Location: description: > Contains the URI of the created individual unicast subscription resource. required: true schema: type: string '400': \$ref: 'TS29122\_CommonData.yaml#/components/responses/400' '401': \$ref: 'TS29122\_CommonData.yaml#/components/responses/401' '403': \$ref: 'TS29122\_CommonData.yaml#/components/responses/403' '404': \$ref: 'TS29122\_CommonData.yaml#/components/responses/404' '411': \$ref: 'TS29122\_CommonData.yaml#/components/responses/411' '413': \$ref: 'TS29122\_CommonData.yaml#/components/responses/413' '415': \$ref: 'TS29122\_CommonData.yaml#/components/responses/415' '429': \$ref: 'TS29122\_CommonData.yaml#/components/responses/429' '500': \$ref: 'TS29122\_CommonData.yaml#/components/responses/500' '503': \$ref: 'TS29122\_CommonData.yaml#/components/responses/503' default: \$ref: 'TS29122\_CommonData.yaml#/components/responses/default' callbacks: UserPlaneNotification: '{\$request.body#/notifUri}': post: requestBody: required: true content: application/json: schema: \$ref: '#/components/schemas/UserPlaneNotification' responses: '204': description: No Content, Notification was succesfull '307': \$ref: 'TS29122\_CommonData.yaml#/components/responses/307' '308': \$ref: 'TS29122\_CommonData.yaml#/components/responses/308' '400': \$ref: 'TS29122\_CommonData.yaml#/components/responses/400' '401': \$ref: 'TS29122\_CommonData.yaml#/components/responses/401' '403': \$ref: 'TS29122\_CommonData.yaml#/components/responses/403' '404': \$ref: 'TS29122\_CommonData.yaml#/components/responses/404' '411': \$ref: 'TS29122\_CommonData.yaml#/components/responses/411' '413': \$ref: 'TS29122\_CommonData.yaml#/components/responses/413' '415': \$ref: 'TS29122\_CommonData.yaml#/components/responses/415' '429': \$ref: 'TS29122\_CommonData.yaml#/components/responses/429' '500': \$ref: 'TS29122\_CommonData.yaml#/components/responses/500' '503': \$ref: 'TS29122\_CommonData.yaml#/components/responses/503' default: \$ref: 'TS29122\_CommonData.yaml#/components/responses/default'

/unicast-subscriptions/{uniSubId}:

### **3GPP TS 29.549 version 17.7.0 Release 17 149 ETSI TS 129 549 V17.7.0 (2023-01)**

 get: summary: "Reads an existing Individual Unicast Subscription" operationId: GetUnicastSubscription tags: - Individual Unicast Subscription (Document) parameters: - name: uniSubId in: path description: Unicast Subscription ID required: true schema: type: string responses: '200': description: OK. Resource representation is returned content: application/json: schema: \$ref: '#/components/schemas/UnicastSubscription' '307': \$ref: 'TS29122\_CommonData.yaml#/components/responses/307' '308': \$ref: 'TS29122\_CommonData.yaml#/components/responses/308' '400': \$ref: 'TS29122\_CommonData.yaml#/components/responses/400' '401': \$ref: 'TS29122\_CommonData.yaml#/components/responses/401' '403': \$ref: 'TS29122\_CommonData.yaml#/components/responses/403' '404': \$ref: 'TS29122\_CommonData.yaml#/components/responses/404' '406': \$ref: 'TS29122\_CommonData.yaml#/components/responses/406' '429': \$ref: 'TS29122\_CommonData.yaml#/components/responses/429' '500': \$ref: 'TS29122\_CommonData.yaml#/components/responses/500' '503': \$ref: 'TS29122\_CommonData.yaml#/components/responses/503' default: \$ref: 'TS29122\_CommonData.yaml#/components/responses/default' delete: summary: "Delete an existing Individual Unicast Subscription" operationId: DeleteUnicastSubscription tags: - Individual Unicast Subscription (Document) parameters: - name: uniSubId in: path description: Unicast Subscription ID required: true schema: type: string responses: '204': description: No Content. Resource was succesfully deleted '307': \$ref: 'TS29122\_CommonData.yaml#/components/responses/307' '308': \$ref: 'TS29122\_CommonData.yaml#/components/responses/308' '400': \$ref: 'TS29122\_CommonData.yaml#/components/responses/400' '401': \$ref: 'TS29122\_CommonData.yaml#/components/responses/401' '403': \$ref: 'TS29122\_CommonData.yaml#/components/responses/403' '404': \$ref: 'TS29122\_CommonData.yaml#/components/responses/404' '429': \$ref: 'TS29122\_CommonData.yaml#/components/responses/429' '500': \$ref: 'TS29122\_CommonData.yaml#/components/responses/500' '503': \$ref: 'TS29122\_CommonData.yaml#/components/responses/503' default: \$ref: 'TS29122\_CommonData.yaml#/components/responses/default'

/tsc-stream-availability:

get:

### **3GPP TS 29.549 version 17.7.0 Release 17 150 ETSI TS 129 549 V17.7.0 (2023-01)**

```
 summary: Discover the TSC stream availability information. 
     operationId: GetTscStreamAvailability 
     tags: 
       - TSC stream availability discovery 
     parameters: 
        - name: stream-specs 
         in: query 
         description: > 
          The MAC address(es) of the source DS-TT port(s) and the destination DS-TT port(s).
         required: true 
         schema: 
           type: array 
           items: 
              $ref: '#/components/schemas/StreamSpecification' 
           minItems: 1 
     responses: 
       '200': 
         description: OK. 
         content: 
           application/json: 
             schema: 
                type: array 
                items: 
                 $ref: '#/components/schemas/TscStreamAvailability' 
                minItems: 0 
       '204': 
         description: No Content. 
       '307': 
         $ref: 'TS29122_CommonData.yaml#/components/responses/307' 
       '308': 
         $ref: 'TS29122_CommonData.yaml#/components/responses/308' 
       '400': 
         $ref: 'TS29122_CommonData.yaml#/components/responses/400' 
       '401': 
         $ref: 'TS29122_CommonData.yaml#/components/responses/401' 
       '403': 
         $ref: 'TS29122_CommonData.yaml#/components/responses/403' 
       '404': 
         $ref: 'TS29122_CommonData.yaml#/components/responses/404' 
       '406': 
         $ref: 'TS29122_CommonData.yaml#/components/responses/406' 
       '429': 
         $ref: 'TS29122_CommonData.yaml#/components/responses/429' 
       '500': 
         $ref: 'TS29122_CommonData.yaml#/components/responses/500' 
       '503': 
         $ref: 'TS29122_CommonData.yaml#/components/responses/503' 
       default: 
         $ref: 'TS29122_CommonData.yaml#/components/responses/default' 
 /tsc-streams: 
  get: 
     summary: Retrieval of TSC stream data. 
     operationId: GetTscStream 
     tags: 
       - TSC stream retrieval 
     parameters: 
       - name: val-stream-ids 
         in: query 
         description: Retrieval of TSC Stream data, identified by the VAL Stream ID(s). 
         required: false 
         schema: 
           type: array 
           items: 
              type: string 
           minItems: 1 
     responses: 
       '200': 
         description: OK (successful query of TSC stream resource) 
         content: 
           application/json: 
              schema: 
                type: array 
                items: 
                  $ref: '#/components/schemas/TscStreamData' 
                minItems: 1 
       '307':
```
**3GPP TS 29.549 version 17.7.0 Release 17 151 ETSI TS 129 549 V17.7.0 (2023-01)**

 \$ref: 'TS29122\_CommonData.yaml#/components/responses/307' '308': \$ref: 'TS29122\_CommonData.yaml#/components/responses/308' '400': \$ref: 'TS29122\_CommonData.yaml#/components/responses/400' '401': \$ref: 'TS29122\_CommonData.yaml#/components/responses/401' '403': \$ref: 'TS29122\_CommonData.yaml#/components/responses/403' '404': \$ref: 'TS29122\_CommonData.yaml#/components/responses/404' '406': \$ref: 'TS29122\_CommonData.yaml#/components/responses/406' '429': \$ref: 'TS29122\_CommonData.yaml#/components/responses/429' '500': \$ref: 'TS29122\_CommonData.yaml#/components/responses/500' '503': \$ref: 'TS29122\_CommonData.yaml#/components/responses/503' default: \$ref: 'TS29122\_CommonData.yaml#/components/responses/default' /tsc-streams/{valStreamId}: get: summary: "Reads an existing Individual TSC stream data information" operationId: GetTscStreamData tags: - Individual TSC Stream Retrieval parameters: - name: valStreamId in: path description: The VAL Stream ID identifies the TSC stream. required: true schema: type: string responses: '200': description: OK. Resource representation is returned content: application/json: schema: \$ref: '#/components/schemas/TscStreamData' '307': \$ref: 'TS29122\_CommonData.yaml#/components/responses/307' '308': \$ref: 'TS29122\_CommonData.yaml#/components/responses/308' '400': \$ref: 'TS29122\_CommonData.yaml#/components/responses/400' '401': \$ref: 'TS29122\_CommonData.yaml#/components/responses/401' '403': \$ref: 'TS29122\_CommonData.yaml#/components/responses/403' '404': \$ref: 'TS29122\_CommonData.yaml#/components/responses/404' '406': \$ref: 'TS29122\_CommonData.yaml#/components/responses/406' '429': \$ref: 'TS29122\_CommonData.yaml#/components/responses/429' '500': \$ref: 'TS29122\_CommonData.yaml#/components/responses/500' '503': \$ref: 'TS29122\_CommonData.yaml#/components/responses/503' default: \$ref: 'TS29122\_CommonData.yaml#/components/responses/default' put: summary: Create a TSC stream identified by a VAL stream identifier. operationId: PutTscStream tags: - TSC stream creation description: Create an individual TSC stream identified by VAL Stream ID. parameters: - name: valStreamId in: path description: VAL stream identifier required: true schema: type: string requestBody: description: TSC stream creation request data from the VAL server to the NRM server.

 required: true content: application/json: schema: \$ref: '#/components/schemas/TscStreamData' responses: '201': description: Success content: application/json: schema: \$ref: '#/components/schemas/TscStreamData' headers: Location: description: Contains the URI of the created individual TSC stream resource. required: true schema: type: string '400': \$ref: 'TS29122\_CommonData.yaml#/components/responses/400' '401': \$ref: 'TS29122\_CommonData.yaml#/components/responses/401' '403': \$ref: 'TS29122\_CommonData.yaml#/components/responses/403' '404': \$ref: 'TS29122\_CommonData.yaml#/components/responses/404' '411': \$ref: 'TS29122\_CommonData.yaml#/components/responses/411' '413': \$ref: 'TS29122\_CommonData.yaml#/components/responses/413' '415': \$ref: 'TS29122\_CommonData.yaml#/components/responses/415' '429': \$ref: 'TS29122\_CommonData.yaml#/components/responses/429' '500': \$ref: 'TS29122\_CommonData.yaml#/components/responses/500' '503': \$ref: 'TS29122\_CommonData.yaml#/components/responses/503' default: \$ref: 'TS29122\_CommonData.yaml#/components/responses/default' delete: summary: "Delete an existing Individual TSC stream" operationId: DeleteTscStream tags: - Individual TSC Stream Deletion parameters: - name: valStreamId in: path description: The VAL Stream ID identifies the TSC stream. required: true schema: type: string responses: '204': description: No Content. Resource was succesfully deleted '307': \$ref: 'TS29122\_CommonData.yaml#/components/responses/307' '308': \$ref: 'TS29122\_CommonData.yaml#/components/responses/308' '400': \$ref: 'TS29122\_CommonData.yaml#/components/responses/400' '401': \$ref: 'TS29122\_CommonData.yaml#/components/responses/401' '403': \$ref: 'TS29122\_CommonData.yaml#/components/responses/403' '404': \$ref: 'TS29122\_CommonData.yaml#/components/responses/404' '429': \$ref: 'TS29122\_CommonData.yaml#/components/responses/429' '500': \$ref: 'TS29122\_CommonData.yaml#/components/responses/500' '503': \$ref: 'TS29122\_CommonData.yaml#/components/responses/503' default: \$ref: 'TS29122\_CommonData.yaml#/components/responses/default' components: securitySchemes:

oAuth2ClientCredentials:

 type: oauth2 flows: clientCredentials: tokenUrl: '{tokenUrl}' scopes: {} schemas: MulticastSubscription: description: Represents a multicast subscription. type: object properties: valGroupId: type: string anncMode: \$ref: '#/components/schemas/ServiceAnnoucementMode' multiQosReq: type: string locArea: \$ref: 'TS29122\_GMDviaMBMSbyMB2.yaml#/components/schemas/MbmsLocArea' duration: \$ref: 'TS29571\_CommonData.yaml#/components/schemas/DateTime' tmgi: \$ref: 'TS29571\_CommonData.yaml#/components/schemas/Uint32' localMbmsInfo: \$ref: 'TS29486\_VAE\_FileDistribution.yaml#/components/schemas/LocalMbmsInfo' localMbmsActInd: type: boolean notifUri: \$ref: 'TS29571\_CommonData.yaml#/components/schemas/Uri' reqTestNotif: type: boolean wsNotifCfg: \$ref: 'TS29122\_CommonData.yaml#/components/schemas/WebsockNotifConfig' suppFeat: \$ref: 'TS29571\_CommonData.yaml#/components/schemas/SupportedFeatures' upIpv4Addr: \$ref: 'TS29571\_CommonData.yaml#/components/schemas/Ipv4Addr' upIpv6Addr: \$ref: 'TS29571\_CommonData.yaml#/components/schemas/Ipv6Addr' upPortNum: \$ref: 'TS29122\_CommonData.yaml#/components/schemas/Port' radioFreqs: type: array items: \$ref: 'TS29571\_CommonData.yaml#/components/schemas/Uint32' minItems: 1 required: - valGroupId - anncMode - multiQosReq - notifUri UnicastSubscription: description: Represents a unicast subscription. type: object properties: valTgtUe: \$ref: 'TS29549\_SS\_UserProfileRetrieval.yaml#/components/schemas/ValTargetUe' uniQosReq: type: string duration: \$ref: 'TS29571\_CommonData.yaml#/components/schemas/DateTime' notifUri: \$ref: 'TS29571\_CommonData.yaml#/components/schemas/Uri' reqTestNotif: type: boolean wsNotifCfg: \$ref: 'TS29122\_CommonData.yaml#/components/schemas/WebsockNotifConfig' suppFeat: \$ref: 'TS29571\_CommonData.yaml#/components/schemas/SupportedFeatures' required: - valTgtUe - notifUri UserPlaneNotification: description: Represents a notification on User Plane events. type: object properties:

 notifId: \$ref: 'TS29571\_CommonData.yaml#/components/schemas/Uri' eventNotifs: type: array items: \$ref: '#/components/schemas/NrmEventNotification' minItems: 1 required: - notifId - eventNotifs NrmEventNotification: description: Represents a notification on an individual User Plane event. type: object properties: event: \$ref: '#/components/schemas/NrmEvent' ts: \$ref: 'TS29571\_CommonData.yaml#/components/schemas/DateTime' deliveryMode: \$ref: '#/components/schemas/DeliveryMode' streamIds: type: array items: type: string minItems: 1 required: - event - ts TscStreamAvailability: description: > TSC stream availability information includes the stream specification and list of traffic specifications. This response shall include stream specification matching one of the query parameters provided in the request. type: object properties: streamSpec: \$ref: '#/components/schemas/StreamSpecification' trafficSpecs: type: array items: \$ref: '#/components/schemas/TrafficSpecification' minItems: 1 required: - streamSpec - trafficSpecs StreamSpecification: description: > Stream specification includes MAC addresses of the source and destination DS-TT ports. type: object properties: srcMacAddr: \$ref: 'TS29571\_CommonData.yaml#/components/schemas/MacAddr48' dstMacAddr: \$ref: 'TS29571\_CommonData.yaml#/components/schemas/MacAddr48' required: - srcMacAddr - dstMacAddr TrafficSpecification: description: > The traffic classe supported by the DS-TTs and available end-to-end maximum latency value. type: object properties: trafficClass: \$ref: 'TS29571\_CommonData.yaml#/components/schemas/Uint32' e2eMaxLatency: \$ref: 'TS29571\_CommonData.yaml#/components/schemas/Uinteger' required: - trafficClass - e2eMaxLatency TscStreamData: description: TSC stream data information. type: object properties:

 streamSpec: \$ref: '#/components/schemas/StreamSpecification' trafficSpecInfo: \$ref: '#/components/schemas/TrafficSpecInformation' required: - streamSpec - trafficSpecInfo TrafficSpecInformation: description: > The traffic classe supported by the DS-TTs and available end-to-end latency value and Priority Code Point (PCP) value. type: object properties: pcpValue: \$ref: 'TS29571\_CommonData.yaml#/components/schemas/Uint32' maxFramInt: \$ref: 'TS29122\_CommonData.yaml#/components/schemas/DurationSec' maxFramSize: \$ref: 'TS29571\_CommonData.yaml#/components/schemas/Uint32' maxIntFrames: \$ref: 'TS29571\_CommonData.yaml#/components/schemas/Uint32' maxLatency: \$ref: 'TS29571\_CommonData.yaml#/components/schemas/Uint32' required: - pcpValue - maxFramInt - maxFramSize - maxIntFrames - maxLatency # Simple data types and Enumerations ServiceAnnoucementMode: anyOf: - type: string enum: - NRM - VAL - type: string description: > This string provides forward-compatibility with future extensions to the enumeration but is not used to encode content defined in the present version of this API. description: | Possible values are: - NRM: NRM server performs the service announcement. - VAL: VAL server performs the service announcement. DeliveryMode: anyOf: - type: string enum: - UNICAST - MULTICAST - type: string description: > This string provides forward-compatibility with future extensions to the enumeration but is not used to encode content defined in the present version of this API. description: Possible values are: - UNICAST: Unicast delivery. - MULTICAST: Multicast delivery. NrmEvent: anyOf: - type: string enum: - UP\_DELIVERY\_MODE - type: string description: > This string provides forward-compatibility with future extensions to the enumeration but is not used to encode content defined in the present version of this API. description: Possible values are:

- UP\_DELIVERY\_MODE: User Plane delivery mode.

### A.6 SS\_Events API openapi: 3.0.0 info: title: SS\_Events description: | API for SEAL Events management. © 2022, 3GPP Organizational Partners (ARIB, ATIS, CCSA, ETSI, TSDSI, TTA, TTC). All rights reserved. version: "1.1.1" externalDocs: description: > 3GPP TS 29.549 V17.6.0 Service Enabler Architecture Layer for Verticals (SEAL); Application Programming Interface (API) specification; Stage 3. url: https://www.3gpp.org/ftp/Specs/archive/29\_series/29.549/ security: - {} - oAuth2ClientCredentials: [] servers: - url: '{apiRoot}/ss-events/v1' variables: apiRoot: default: https://example.com description: apiRoot as defined in clause 6.5 of 3GPP TS 29.549 paths: /subscriptions: post: description: Creates a new individual SEAL Event Subscription. operationId: CreateSealEventSubsc tags: - SEAL Events Subscriptions (Collection) requestBody: required: true content: application/json: schema: \$ref: '#/components/schemas/SEALEventSubscription' callbacks: notificationDestination: '{request.body#/notificationDestination}': post: requestBody: # contents of the callback message required: true content: application/json: schema: \$ref: '#/components/schemas/SEALEventNotification' responses: '204': description: No Content (successful notification) '307': \$ref: 'TS29122\_CommonData.yaml#/components/responses/307' '308': \$ref: 'TS29122\_CommonData.yaml#/components/responses/308' '400': \$ref: 'TS29122\_CommonData.yaml#/components/responses/400' '401': \$ref: 'TS29122\_CommonData.yaml#/components/responses/401' '403': \$ref: 'TS29122\_CommonData.yaml#/components/responses/403' '404': \$ref: 'TS29122\_CommonData.yaml#/components/responses/404' '411': \$ref: 'TS29122\_CommonData.yaml#/components/responses/411' '413': \$ref: 'TS29122\_CommonData.yaml#/components/responses/413' '415': \$ref: 'TS29122\_CommonData.yaml#/components/responses/415'

 '429': \$ref: 'TS29122\_CommonData.yaml#/components/responses/429' '500': \$ref: 'TS29122\_CommonData.yaml#/components/responses/500' '503': \$ref: 'TS29122\_CommonData.yaml#/components/responses/503' default: \$ref: 'TS29122\_CommonData.yaml#/components/responses/default' responses: '201': description: SEAL Events subscription resource created successfully. content: application/json: schema: \$ref: '#/components/schemas/SEALEventSubscription' headers: Location: description: Contains the URI of the newly created resource. required: true schema: type: string '400': \$ref: 'TS29122\_CommonData.yaml#/components/responses/400' '401': \$ref: 'TS29122\_CommonData.yaml#/components/responses/401' '403': \$ref: 'TS29122\_CommonData.yaml#/components/responses/403' '404': \$ref: 'TS29122\_CommonData.yaml#/components/responses/404' '411': \$ref: 'TS29122\_CommonData.yaml#/components/responses/411' '413': \$ref: 'TS29122\_CommonData.yaml#/components/responses/413' '415': \$ref: 'TS29122\_CommonData.yaml#/components/responses/415' '429': \$ref: 'TS29122\_CommonData.yaml#/components/responses/429' '500': \$ref: 'TS29122\_CommonData.yaml#/components/responses/500' '503': \$ref: 'TS29122\_CommonData.yaml#/components/responses/503' default: \$ref: 'TS29122\_CommonData.yaml#/components/responses/default' /subscriptions/{subscriptionId}: delete: description: Deletes an individual SEAL Event Subscription. operationId: DeleteIndSealEventSubsc tags: - Individual SEAL Events Subscription (Document) parameters: - name: subscriptionId in: path description: Identifier of an individual Events Subscription required: true schema: type: string responses: '204': description: > The individual SEAL Events Subscription matching the subscriptionId is deleted. '307': \$ref: 'TS29122\_CommonData.yaml#/components/responses/307' '308': \$ref: 'TS29122\_CommonData.yaml#/components/responses/308' '400': \$ref: 'TS29122\_CommonData.yaml#/components/responses/400' '401': \$ref: 'TS29122\_CommonData.yaml#/components/responses/401' '403': \$ref: 'TS29122\_CommonData.yaml#/components/responses/403' '404': \$ref: 'TS29122\_CommonData.yaml#/components/responses/404' '429': \$ref: 'TS29122\_CommonData.yaml#/components/responses/429' '500': \$ref: 'TS29122\_CommonData.yaml#/components/responses/500' '503':

 \$ref: 'TS29122\_CommonData.yaml#/components/responses/503' default: \$ref: 'TS29122\_CommonData.yaml#/components/responses/default' patch: description: Modify an existing SEAL Event Subscription. operationId: ModifyIndSealEventSubsc tags: - Individual SEAL Events Subscription (Document) parameters: - name: subscriptionId in: path description: Identifier of an individual Events Subscription required: true schema: type: string requestBody: required: true content: application/merge-patch+json: schema: \$ref: '#/components/schemas/SEALEventSubscriptionPatch' responses: '200': description: > The definition SEAL event subscription is modified successfully and a representation of the updated service API is returned in the request body. content: application/json: schema: \$ref: '#/components/schemas/SEALEventSubscription' '204': description: No Content. The SEAL Event Subscription is modified successfully. '307': \$ref: 'TS29122\_CommonData.yaml#/components/responses/307' '308': \$ref: 'TS29122\_CommonData.yaml#/components/responses/308' '400': \$ref: 'TS29122\_CommonData.yaml#/components/responses/400' '401': \$ref: 'TS29122\_CommonData.yaml#/components/responses/401' '403': \$ref: 'TS29122\_CommonData.yaml#/components/responses/403' '404': \$ref: 'TS29122\_CommonData.yaml#/components/responses/404' '411': \$ref: 'TS29122\_CommonData.yaml#/components/responses/411' '413': \$ref: 'TS29122\_CommonData.yaml#/components/responses/413' '415': \$ref: 'TS29122\_CommonData.yaml#/components/responses/415' '429': \$ref: 'TS29122\_CommonData.yaml#/components/responses/429' '500': \$ref: 'TS29122\_CommonData.yaml#/components/responses/500' '503': \$ref: 'TS29122\_CommonData.yaml#/components/responses/503' default: \$ref: 'TS29122\_CommonData.yaml#/components/responses/default' put: description: Replace an existing SEAl event subscription. operationId: UpdateIndSealEventSubsc tags: - Individual SEAL Events Subscription (Document) parameters: - name: subscriptionId in: path description: Identifier of an individual Events Subscription required: true schema: type: string requestBody: description: Individual SEAL events subscription to be replaced. required: true content: application/json: schema: \$ref: '#/components/schemas/SEALEventSubscription' responses:

 '200': description: SEAL Event subscription updated successfully. content: application/json: schema: \$ref: '#/components/schemas/SEALEventSubscription' '204': description: No Content. Individual SEAL event subscription was updated successfully. '307': \$ref: 'TS29122\_CommonData.yaml#/components/responses/307' '308': \$ref: 'TS29122\_CommonData.yaml#/components/responses/308' '400': \$ref: 'TS29122\_CommonData.yaml#/components/responses/400' '401': \$ref: 'TS29122\_CommonData.yaml#/components/responses/401' '403': \$ref: 'TS29122\_CommonData.yaml#/components/responses/403' '404': \$ref: 'TS29122\_CommonData.yaml#/components/responses/404' '411': \$ref: 'TS29122\_CommonData.yaml#/components/responses/411' '413': \$ref: 'TS29122\_CommonData.yaml#/components/responses/413' '415': \$ref: 'TS29122\_CommonData.yaml#/components/responses/415' '429': \$ref: 'TS29122\_CommonData.yaml#/components/responses/429' '500': \$ref: 'TS29122\_CommonData.yaml#/components/responses/500' '503': \$ref: 'TS29122\_CommonData.yaml#/components/responses/503' default: \$ref: 'TS29122\_CommonData.yaml#/components/responses/default' components: securitySchemes: oAuth2ClientCredentials: type: oauth2 flows: clientCredentials: tokenUrl: '{tokenUrl}' scopes: {} schemas: SEALEventSubscription: description: Represents an individual SEAL Event Subscription resource. type: object properties: subscriberId: type: string description: String identifying the subscriber of the event. eventSubs: type: array items: \$ref: '#/components/schemas/EventSubscription' min<sub>Ttems</sub>: 1 description: Subscribed events. eventReq: \$ref: 'TS29523\_Npcf\_EventExposure.yaml#/components/schemas/ReportingInformation' notificationDestination: \$ref: 'TS29122\_CommonData.yaml#/components/schemas/Uri' requestTestNotification: type: boolean description: > Set to true by Subscriber to request the SEAL server to send a test notification. Set to false or omitted otherwise. websockNotifConfig: \$ref: 'TS29122\_CommonData.yaml#/components/schemas/WebsockNotifConfig' eventDetails: type: array items: \$ref: '#/components/schemas/SEALEventDetail' minItems: 1 suppFeat: \$ref: 'TS29571\_CommonData.yaml#/components/schemas/SupportedFeatures' required: - subscriberId

- eventSubs

```
 - eventReq 
     - notificationDestination 
 SEALEventSubscriptionPatch: 
   description: Represents the partial update of individual SEAL Event Subscription resource. 
   type: object 
  properties: 
     eventSubs: 
       type: array 
       items: 
         $ref: '#/components/schemas/EventSubscription' 
       minItems: 1 
       description: Subscribed events. 
     eventReq: 
      $ref: 'TS29523_Npcf_EventExposure.yaml#/components/schemas/ReportingInformation' 
     notificationDestination: 
       $ref: 'TS29122_CommonData.yaml#/components/schemas/Uri' 
 SEALEventNotification: 
   description: Represents notification information of a SEAL Event. 
   type: object 
  properties: 
     subscriptionId: 
       type: string 
       description: Identifier of the subscription resource. 
     eventDetails: 
       type: array 
       items: 
         $ref: '#/components/schemas/SEALEventDetail' 
       minItems: 1 
       description: Detailed notifications of individual events. 
   required: 
     - subscriptionId 
     - eventDetails 
 EventSubscription: 
   description: Represents the subscription to a single SEAL event. 
   type: object 
   properties: 
     eventId: 
       $ref: '#/components/schemas/SEALEvent' 
     valGroups: 
       type: array 
       items: 
         $ref: '#/components/schemas/VALGroupFilter' 
       minItems: 1 
       description: > 
         Each element of the array represents the VAL group identifier(s) of a VAL service 
         that the subscriber wants to know in the interested event. 
     identities: 
       type: array 
       items: 
         $ref: '#/components/schemas/IdentityFilter' 
       minItems: 1 
       description: > 
         Each element of the array represents the VAL User / UE IDs of a VAL service 
         that the event subscriber wants to know in the interested event. 
     monFltr: 
       type: array 
       items: 
         $ref: '#/components/schemas/MonitorFilter' 
       minItems: 1 
       description: > 
         List of event monitoring details that the subscriber wishes to mmonitor the VAL UEs, 
         VAL group and/or VAL service. 
     areaInt: 
       type: array 
       items: 
         $ref: '#/components/schemas/MonitorLocationInterestFilter' 
       minItems: 1 
       description: > 
         Represents the list of VAL User / UE IDs and the area of interest information 
         which the subscriber wishes to monitor the location deviation of VAL User / UEs. 
     locAreaMon: 
       type: array 
       items: 
         $ref: '#/components/schemas/MonLocAreaInterestFltr'
```
 minItems: 1 description: > Each element represents the location area monitoring details to monitor the VA UEs moving in and out of the provided location area. required: - eventId SEALEventDetail: description: Represents the SEAL event details. type: object properties: event Id: \$ref: '#/components/schemas/SEALEvent' lmInfos: type: array items: \$ref: '#/components/schemas/LMInformation' minItems: 1 valGroupDocuments: type: array items: \$ref: 'TS29549\_SS\_GroupManagement.yaml#/components/schemas/VALGroupDocument' minItems: 1 description: > The VAL groups documents with modified membership and configuration information. profileDocs: type: array items: \$ref: 'TS29549\_SS\_UserProfileRetrieval.yaml#/components/schemas/ProfileDoc' minItems: 1 description: Updated profile information associated with VAL Users or VAL UEs. msgFltrs: type: array items: \$ref: '#/components/schemas/MessageFilter' minItems: 1 description: > The message filter information for various member VAL User or UEs of the VAL group. monRep: type: array items: \$ref: '#/components/schemas/MonitorEventsReport' minItems: 1 description: The events reports with details of the events related to the VAL UE(s). locAdhr: type: array items: \$ref: '#/components/schemas/LocationDevMonReport' minItems: 1 description: > The location deviation information for the interested VAL User ID or UE IDs in a given location. tempGroupInfo: \$ref: '#/components/schemas/TempGroupInfo' locAreaMonRep: type: array items: \$ref: '#/components/schemas/LocationAreaMonReport' minItems: 1 description: The location area monitoring of the given area of interest. required: - eventId VALGroupFilter: description: Represents a filter of VAL group identifiers belonging to a VAL service. type: object properties: valSvcId: type: string description: Identity of the VAL service valGrpIds: type: array items: type: string minItems: 1 description: > VAL group identifiers that event subscriber wants to know in the interested event. required:

 - valGrpIds IdentityFilter: description: Represents a filter of VAL User / UE identities belonging to a VAL service. type: object properties: valSvcId: type: string description: Identity of the VAL service valTgtUes: type: array items: \$ref: 'TS29549\_SS\_UserProfileRetrieval.yaml#/components/schemas/ValTargetUe' minItems: 1 description: > VAL User IDs or VAL UE IDs that the event subscriber wants to know in the interested event. suppLoc: type: boolean description: Set to true by Subscriber to request the supplementary location information. LMInformation: description: Represents the location information for a VAL User ID or a VAL UE ID. type: object properties: valTgtUe: \$ref: 'TS29549\_SS\_UserProfileRetrieval.yaml#/components/schemas/ValTargetUe' locInfo: \$ref: 'TS29122\_MonitoringEvent.yaml#/components/schemas/LocationInfo' timeStamp: \$ref: 'TS29571\_CommonData.yaml#/components/schemas/DateTime' valSvcId: type: string description: Identity of the VAL service required: - locInfo - valTgtUe MessageFilter: description: Represents the message filters applicable to a VAL User ID or VAL UE ID. type: object properties: reqUe: \$ref: 'TS29549\_SS\_UserProfileRetrieval.yaml#/components/schemas/ValTargetUe' tgtUe: type: array items: \$ref: 'TS29549\_SS\_UserProfileRetrieval.yaml#/components/schemas/ValTargetUe' minItems: 1 description: List of VAL User or UE IDs whose message to be sent. maxMsgs: \$ref: 'TS29571\_CommonData.yaml#/components/schemas/Uinteger' scheds: type: array items: \$ref: 'TS29122\_CpProvisioning.yaml#/components/schemas/ScheduledCommunicationTime' min<sub>Ttems</sub>: 1 description: Time frame associated with total number of messages. msgTypes: type: array items: type: string minItems: 1 description: List of message types to be sent to VAL UE. required: - reqUe MonitorFilter: description: Represents the event monitoring filters applicable to a VAL User ID or VAL UE ID. type: object properties: idnts: type: array items: \$ref: 'TS29549\_SS\_UserProfileRetrieval.yaml#/components/schemas/ValTargetUe' minItems: 1 description: List of VAL User or UE IDs whose events monitoring is requested. valSvcId:

 type: string description: Identity of the VAL service. valGrpId: type: string description: Identity of the group of the target UEs. profId: type: string description: The monitoring profile ID identifying a list of monitoring, analytics events. valCnds: type: array items: \$ref: '#/components/schemas/ValidityConditions' minItems: 1 description: The temporal,spatial conditions for the events to be considered valid. evntDets: type: array items: \$ref: '#/components/schemas/MonitorEvents' minItems: 1 description: List of monitoring, analytics events to be monitored. MonitorEvents: description: List of event types to be monitored in the context of events monitoring service. type: object properties: cnEvnts: type: array items: \$ref: 'TS29122\_MonitoringEvent.yaml#/components/schemas/MonitoringType' minItems: 1 description: List of monitoring events related to VAL UE. anlEvnts: type: array items: \$ref: 'TS29522\_AnalyticsExposure.yaml#/components/schemas/AnalyticsEvent' minItems: 1 description: List of analytics events related to VAL UE. MonitorEventsReport: description: List of monitoring and/or analytics events related to VAL UE. type: object properties: tgt:IIe: \$ref: 'TS29549\_SS\_UserProfileRetrieval.yaml#/components/schemas/ValTargetUe' evnts: type: array items: \$ref: '#/components/schemas/MonitorEvents' minItems: 1 description: List of monitoring and analytics events related to VAL UE. required: - tatUe - evnts ValidityConditions: description: List of monitoring and/or analytics events related to VAL UE. type: object properties: locArea: \$ref: 'TS29122\_CommonData.yaml#/components/schemas/LocationArea5G' tmWdws: type: array items: \$ref: 'TS29122\_CommonData.yaml#/components/schemas/TimeWindow' minItems: 1 description: Time window validity conditions. MonitorLocationInterestFilter: description: Represents the location monitoring filter information. type: object properties: tgtUes: type: array items: \$ref: 'TS29549\_SS\_UserProfileRetrieval.yaml#/components/schemas/ValTargetUe' minItems: 1 description: List of VAL Users or UE IDs for which location monitoring is requested. locInt:

 \$ref: 'TS29122\_MonitoringEvent.yaml#/components/schemas/LocationInfo' notInt: \$ref: 'TS29571\_CommonData.yaml#/components/schemas/DurationSec' required: - tgtUes - locInt - notInt LocationDevMonReport: description: Location deviation monitoring report. type: object properties: tgtUes: type: array items: \$ref: 'TS29549\_SS\_UserProfileRetrieval.yaml#/components/schemas/ValTargetUe' minItems: 1 description: List of VAL Users or UE IDs for which report is related to. locInfo: \$ref: 'TS29122\_MonitoringEvent.yaml#/components/schemas/LocationInfo' notifType: \$ref: '#/components/schemas/LocDevNotification' required: - tgtUes - locInfo - notifType TempGroupInfo: description: Represents the created temporary VAL group information. type: object properties: valGrpIds: type: array items: type: string minItems: 1 tempValGrpId: type: string valServIds: type: array items: type: string minItems: 1 required: - valGrpIds - tempValGrpId MonLocAreaInterestFltr: description: Filter information indicate the area of interest and triggering events. type: object properties: locInfoCri: \$ref: '#/components/schemas/LocationInfoCriteria' trigEvnts: type: array items: \$ref: '#/components/schemas/MonLocTriggerEvent' minItems: 1 description: Triggering events when to send information. required: - locInfoCri LocationInfoCriteria: description: > Geographic location and reference UE details, where the UEs moving in and out to be monitored. type: object properties: geoArea: \$ref: 'TS29572\_Nlmf\_Location.yaml#/components/schemas/GeographicArea' refUe: \$ref: '#/components/schemas/ReferenceUEDetail' oneOf: - required: [geoArea] - required: [refUe] ReferenceUEDetail: description: Reference UE details, where the UEs moving in and out to be monitored.

 type: object properties: valTgtUe: \$ref: 'TS29549\_SS\_UserProfileRetrieval.yaml#/components/schemas/ValTargetUe' proxRange: \$ref: 'TS29571\_CommonData.yaml#/components/schemas/Uinteger' proxRangeFrac: \$ref: 'TS29571\_CommonData.yaml#/components/schemas/Float' required: - valTgtUe - proxRange LocationAreaMonReport: description: Event report to notify the VAL UEs moving in or out from a given location. type: object properties: curPreUEs: type: array items: \$ref: 'TS29549\_SS\_UserProfileRetrieval.yaml#/components/schemas/ValTargetUe' minItems: 1 description: List of identities of all VAL UEs present in the given location area. moveInOutUEs: \$ref: '#/components/schemas/MoveInOutUEDetails' trigEvnt: \$ref: '#/components/schemas/MonLocTriggerEvent' MoveInOutUEDetails: description: List of UEs moved in and out. type: object properties: moveInUEs: type: array items: \$ref: 'TS29549\_SS\_UserProfileRetrieval.yaml#/components/schemas/ValTargetUe' minItems: 1 description: > List of identities of VAL UEs who moved in to given location area since previous notification. moveOutUEs: type: array items: \$ref: 'TS29549\_SS\_UserProfileRetrieval.yaml#/components/schemas/ValTargetUe' minItems: 1 description: > List of identities of VAL UEs who moved out of the given location area since previous notification. # Simple data types and Enumerations SEALEvent: anyOf: - type: string enum: - LM\_LOCATION\_INFO\_CHANGE - GM\_GROUP\_INFO\_CHANGE - CM\_USER\_PROFILE\_CHANGE - GM\_GROUP\_CREATE - NRM\_MONITOR\_UE\_USER\_EVENTS - LM\_LOCATION\_DEVIATION\_MONITOR - GM\_TEMP\_GROUP\_FORMATION - LM\_LOCATION\_AREA\_MONITOR - type: string description: > This string provides forward-compatibility with future extensions to the enumeration but is not used to encode content defined in the present version of this API. description: | Possible values are: - LM\_LOCATION\_INFO\_CHANGE: Events related to the location information of VAL Users or VAL UEs from the Location Management Server. - GM\_GROUP\_INFO\_CHANGE: Events related to the modification of VAL group membership and configuration information from the Group Management Server. - CM\_USER\_PROFILE\_CHANGE: Events related to update of user profile information from the Configuration Management Server.

 - GM\_GROUP\_CREATE: Events related to creation of new VAL groups from the Group Mananagement Server.

 - NRM\_MONITOR\_UE\_USER\_EVENTS: Monitoring and analytic events related to VAL UEs, users or VAL group, from the Network Resource Management Server. - LM\_LOCATION\_DEVIATION\_MONITOR: Events from Location Management server, related to the deviation of the VAL User(s) / UE(s) location from an area of interest. - GM\_TEMP\_GROUP\_FORMATION: Events related to the formation of new temporary VAL groups from the Group Management Server. - LM\_LOCATION\_AREA\_MONITOR: Events from Location Management server, related to the list of UEs moving in or moving out of the specific location. LocDevNotification: anyOf: - type: string enum: - NOTIFY\_MISMATCH\_LOCATION - NOTIFY\_ABSENCE - NOTIFY\_PRESENCE - type: string description: > This string provides forward-compatibility with future extensions to the enumeration but is not used to encode content defined in the present version of this API. description: | Possible values are: - NOTIFY\_MISMATCH\_LOCATION: This value indicates that the location information of the VAL UE(s) from the SEAL LM client and the core network are not matching. - NOTIFY\_ABSENCE: This value indicates that the current location information of the VAL UE(s)is deviating from the VAL server's area of interest. - NOTIFY\_PRESENCE: This value indicates that the current location information of the VAL UE(s) is within the VAL server's area of interest. MonLocTriggerEvent: anyOf: - type: string enum: - DISTANCE\_TRAVELLED - type: string description: > This string provides forward-compatibility with future extensions to the enumeration but is not used to encode content defined in the present version of this API. description: | Possible values are: - DISTANCE TRAVELLED: This value indicates the trigger event for the location area

monitoring based on the distance travelled by the reference UE.

## A.7 SS\_KeyInfoRetrieval API

openapi: 3.0.0

```
info: 
   title: SS_KeyInfoRetrieval 
   description: | 
     API for SEAL Key Information Retrieval. 
     © 2022, 3GPP Organizational Partners (ARIB, ATIS, CCSA, ETSI, TSDSI, TTA, TTC). 
     All rights reserved. 
   version: "1.1.1" 
externalDocs: 
   description: > 
     3GPP TS 29.549 V17.6.0 Service Enabler Architecture Layer for Verticals (SEAL); 
     Application Programming Interface (API) specification; Stage 3. 
   url: https://www.3gpp.org/ftp/Specs/archive/29_series/29.549/ 
security: 
   - {} 
   - oAuth2ClientCredentials: [] 
servers: 
   - url: '{apiRoot}/ss-kir/v1' 
     variables: 
       apiRoot: 
         default: https://example.com 
         description: apiRoot as defined in clause 6.5 of 3GPP TS 29.549 
paths:
```
required:

 /key-records: get: description: Retrieve key management information specific to VAL service. operationId: RetrieveKeyMgmtInfo tags: - Key Records (Collection) parameters: - name: val-service-id in: query description: String identifying an individual VAL service required: true schema: type: string - name: val-tgt-ue in: query description: Identifying a VAL target. required: false schema: \$ref: 'TS29549\_SS\_UserProfileRetrieval.yaml#/components/schemas/ValTargetUe' responses: '200': description: The key management information of the VAL service, VAL User or VAL UE. content: application/json: schema: \$ref: '#/components/schemas/ValKeyInfo' '307': \$ref: 'TS29122\_CommonData.yaml#/components/responses/307' '308': \$ref: 'TS29122\_CommonData.yaml#/components/responses/308' '400': \$ref: 'TS29122\_CommonData.yaml#/components/responses/400' '401': \$ref: 'TS29122\_CommonData.yaml#/components/responses/401' '403': \$ref: 'TS29122\_CommonData.yaml#/components/responses/403' '404': \$ref: 'TS29122\_CommonData.yaml#/components/responses/404' '406': \$ref: 'TS29122\_CommonData.yaml#/components/responses/406' '429': \$ref: 'TS29122\_CommonData.yaml#/components/responses/429' '500': \$ref: 'TS29122\_CommonData.yaml#/components/responses/500' '503': \$ref: 'TS29122\_CommonData.yaml#/components/responses/503' default: \$ref: 'TS29122\_CommonData.yaml#/components/responses/default' components: securitySchemes: oAuth2ClientCredentials: type: oauth2 flows: clientCredentials: tokenUrl: '{tokenUrl}' scopes: {} schemas: ValKeyInfo: description: > Represents key management information associated with VAL server, VAL user or VAL UE. type: object properties: userUri: \$ref: 'TS29122\_CommonData.yaml#/components/schemas/Uri' skmsId: type: string description: String identifying the key management server. valService: type: string description: Unique identifier of a VAL Service. valTqtUe: \$ref: 'TS29549\_SS\_UserProfileRetrieval.yaml#/components/schemas/ValTargetUe' keyInfo: type: string description: Key management information specific to VAL service, VAL User or VAL UE.

- userUri
- valService - keyInfo

### A.8 SS LocationAreaInfoRetrieval API

```
openapi: 3.0.0 
info: 
   title: SS_LocationAreaInfoRetrieval 
   description: | 
     API for SEAL Location Area Info Retrieval. 
     © 2022, 3GPP Organizational Partners (ARIB, ATIS, CCSA, ETSI, TSDSI, TTA, TTC). 
     All rights reserved. 
   version: "1.0.1" 
externalDocs: 
   description: > 
     3GPP TS 29.549 V17.6.0 Service Enabler Architecture Layer for Verticals (SEAL); 
     Application Programming Interface (API) specification; Stage 3. 
   url: https://www.3gpp.org/ftp/Specs/archive/29_series/29.549/ 
security: 
   - {} 
   - oAuth2ClientCredentials: [] 
servers: 
   url: '{apiRoot}/ss-lair/v1'
     variables: 
       apiRoot: 
         default: https://example.com 
         description: apiRoot as defined in clause 6.5 of 3GPP TS 29.549 
paths: 
   /location-retrievals: 
     get: 
       description: > 
         Retrieve the UE(s) information in an application defined proximity range of a location. 
       operationId: RetrieveUeLocInfo 
       tags: 
          - Location Information (Collection) 
       parameters: 
         - name: location-info 
           in: query 
           description: Location information around which the UE(s) information is requested. 
           required: true 
           schema: 
             $ref: 'TS29122_MonitoringEvent.yaml#/components/schemas/LocationInfo' 
         - name: range 
           in: query 
           description: > 
            The range information over which the UE(s) information is required,
              expressed in meters. 
           required: true 
           schema: 
              $ref: 'TS29571_CommonData.yaml#/components/schemas/Float' 
       responses: 
          '200': 
           description: > 
             The UE(s) information in an application defined proximity range of a location. 
           content: 
              application/json: 
                schema: 
                  type: array 
                  items: 
                    $ref: 'TS29549_SS_Events.yaml#/components/schemas/LMInformation' 
                  minItems: 0 
                  description: > 
                    The UE(s) information in an application defined proximity range of a location. 
         '307': 
           $ref: 'TS29122_CommonData.yaml#/components/responses/307' 
          '308': 
           $ref: 'TS29122_CommonData.yaml#/components/responses/308' 
          '400': 
           $ref: 'TS29122_CommonData.yaml#/components/responses/400'
```
openapi: 3.0.0

```
 '401': 
           $ref: 'TS29122_CommonData.yaml#/components/responses/401' 
         '403': 
           $ref: 'TS29122_CommonData.yaml#/components/responses/403' 
          '404': 
           $ref: 'TS29122_CommonData.yaml#/components/responses/404' 
         '406': 
           $ref: 'TS29122_CommonData.yaml#/components/responses/406' 
         '429': 
           $ref: 'TS29122_CommonData.yaml#/components/responses/429' 
          '500': 
           $ref: 'TS29122_CommonData.yaml#/components/responses/500' 
          '503': 
           $ref: 'TS29122_CommonData.yaml#/components/responses/503' 
         default: 
           $ref: 'TS29122_CommonData.yaml#/components/responses/default' 
components: 
   securitySchemes: 
    oAuth2ClientCredentials: 
       type: oauth2 
       flows: 
         clientCredentials: 
           tokenUrl: '{tokenUrl}' 
           scopes: {}
```
## A.9 SS\_NetworkSliceAdaptation API

```
info: 
   title: SS_NetworkSliceAdaptation 
   description: | 
    API for SEAL Network Slice Adaptation. 
     © 2022, 3GPP Organizational Partners (ARIB, ATIS, CCSA, ETSI, TSDSI, TTA, TTC). 
     All rights reserved. 
   version: "1.0.1" 
externalDocs: 
   description: > 
     3GPP TS 29.549 V17.6.0 Service Enabler Architecture Layer for Verticals (SEAL); 
     Application Programming Interface (API) specification; Stage 3. 
   url: https://www.3gpp.org/ftp/Specs/archive/29_series/29.549/ 
security: 
   - {} 
   - oAuth2ClientCredentials: [] 
servers: 
   - url: '{apiRoot}/ss-nsa/v1' 
     variables: 
       apiRoot: 
         default: https://example.com 
         description: apiRoot as defined in clause 6.5 of 3GPP TS 29.549 
paths: 
   /request: 
     post: 
       summary: request the network slice adaptation. 
       operationId: RequestNetworkSliceAdaptation 
      tags:
         - Network Slice Adaptation Request 
       requestBody: 
         required: true 
         content: 
           application/json: 
              schema: 
                $ref: '#/components/schemas/NwSliceAdptInfo' 
       responses: 
          '204': 
           description: No Content. The requested network slice adaptation is successfully processed. 
          '307': 
           $ref: 'TS29122_CommonData.yaml#/components/responses/307' 
          '308': 
           $ref: 'TS29122_CommonData.yaml#/components/responses/308'
```
 '400': \$ref: 'TS29122\_CommonData.yaml#/components/responses/400' '401': \$ref: 'TS29122\_CommonData.yaml#/components/responses/401' '403': \$ref: 'TS29122\_CommonData.yaml#/components/responses/403' '404': \$ref: 'TS29122\_CommonData.yaml#/components/responses/404' '411': \$ref: 'TS29122\_CommonData.yaml#/components/responses/411' '413': \$ref: 'TS29122\_CommonData.yaml#/components/responses/413' '415': \$ref: 'TS29122\_CommonData.yaml#/components/responses/415' '429': \$ref: 'TS29122\_CommonData.yaml#/components/responses/429' '500': \$ref: 'TS29122\_CommonData.yaml#/components/responses/500' '503': \$ref: 'TS29122\_CommonData.yaml#/components/responses/503' default: \$ref: 'TS29122\_CommonData.yaml#/components/responses/default' components: securitySchemes: oAuth2ClientCredentials: type: oauth2 flows: clientCredentials: tokenUrl: '{tokenUrl}' scopes: {} schemas: NwSliceAdptInfo: description: The requested network slice adaptation with the underlying network. type: object properties: valServiceId: type: string valTgtUeIds: type: array items: type: string snssai: \$ref: 'TS29571\_CommonData.yaml#/components/schemas/Snssai' dnn: \$ref: 'TS29571\_CommonData.yaml#/components/schemas/Dnn' suppFeat: \$ref: 'TS29571\_CommonData.yaml#/components/schemas/SupportedFeatures' required: - valServiceId - valTgtUeIds

## A.10 SS\_NetworkResourceMonitoring API

```
openapi: 3.0.0 
info: 
   title: SS_NetworkResourceMonitoring 
   description: | 
     API for SEAL Network Resource Monitoring. 
     © 2022, 3GPP Organizational Partners (ARIB, ATIS, CCSA, ETSI, TSDSI, TTA, TTC). 
     All rights reserved. 
   version: "1.0.1" 
externalDocs: 
   description: > 
     3GPP TS 29.549 V17.6.0 Service Enabler Architecture Layer for Verticals (SEAL); 
     Application Programming Interface (API) specification; Stage 3. 
   url: https://www.3gpp.org/ftp/Specs/archive/29_series/29.549/ 
security: 
   - {} 
   - oAuth2ClientCredentials: [] 
servers: 
   - url: '{apiRoot}/ss-nrm/v1' 
     variables:
```
 apiRoot: default: https://example.com description: apiRoot as defined in clause 6.5 of 3GPP TS 29.549 paths: /subscriptions: post: summary: Create individual unicast monitoring subscription resource or obtain unicast QoS monitoring data for VAL UEs, VAL Group, or VAL Streams. operationId: SubscribeUnicastMonitoring tags: - Unicast Monitoring Subscriptions (Collection) requestBody: required: true content: application/json: schema: \$ref: '#/components/schemas/MonitoringSubscription' responses: '201': description: > The requested individual monitoring subscription resource is successfully created and a representation of the created resource is returned in the response body. content: application/json: schema: \$ref: '#/components/schemas/MonitoringSubscription' headers: Location: description: Contains the URI of the newly created individual monitoring resource. required: true schema: type: string '200': description: The requested unicast QoS monitoring data is returned. content: application/json: schema: \$ref: '#/components/schemas/MonitoringReport' '400': \$ref: 'TS29122\_CommonData.yaml#/components/responses/400' '401': \$ref: 'TS29122\_CommonData.yaml#/components/responses/401' '403': \$ref: 'TS29122\_CommonData.yaml#/components/responses/403' '404': \$ref: 'TS29122\_CommonData.yaml#/components/responses/404' '411': \$ref: 'TS29122\_CommonData.yaml#/components/responses/411' '413': \$ref: 'TS29122\_CommonData.yaml#/components/responses/413' '415': \$ref: 'TS29122\_CommonData.yaml#/components/responses/415' '429': \$ref: 'TS29122\_CommonData.yaml#/components/responses/429' '500': \$ref: 'TS29122\_CommonData.yaml#/components/responses/500' '503': \$ref: 'TS29122\_CommonData.yaml#/components/responses/503' default: \$ref: 'TS29122\_CommonData.yaml#/components/responses/default' callbacks: NotifyUnicastMonitoringData: '{\$request.body#/notifUri}': post: summary: Notify on updates of the individual monitoring resorce accoring the requested reporting settings. requestBody: required: true content: application/json: schema: \$ref: '#/components/schemas/MonitoringReport' responses: '204': description: The notification is successfully received. '307': \$ref: 'TS29122\_CommonData.yaml#/components/responses/307' '308':

 \$ref: 'TS29122\_CommonData.yaml#/components/responses/308' '400': \$ref: 'TS29122\_CommonData.yaml#/components/responses/400' '401': \$ref: 'TS29122\_CommonData.yaml#/components/responses/401' '403': \$ref: 'TS29122\_CommonData.yaml#/components/responses/403' '404': \$ref: 'TS29122\_CommonData.yaml#/components/responses/404' '411': \$ref: 'TS29122\_CommonData.yaml#/components/responses/411' '413': \$ref: 'TS29122\_CommonData.yaml#/components/responses/413' '415': \$ref: 'TS29122\_CommonData.yaml#/components/responses/415' '429': \$ref: 'TS29122\_CommonData.yaml#/components/responses/429' '500': \$ref: 'TS29122\_CommonData.yaml#/components/responses/500' '503': \$ref: 'TS29122\_CommonData.yaml#/components/responses/503' default: \$ref: 'TS29122\_CommonData.yaml#/components/responses/default' /subscriptions/{subscriptionId}: delete: summary: Remove an existing individual unicast monitoring subscription resource according to the subscriptionId. operationId: UnsubscribeUnicastMonitoring tags: - Individual Unicast Monitoring Subscription (Document) parameters: - name: subscriptionId in: path description: > Represents the identifier of an individual unicast monitoring subscription resource. required: true schema: type: string responses: '204': description: > The Individual Unicast Monitoring Subscription resource matching the subscriptionId is deleted. '307': \$ref: 'TS29122\_CommonData.yaml#/components/responses/307' '308': \$ref: 'TS29122\_CommonData.yaml#/components/responses/308' '400': \$ref: 'TS29122\_CommonData.yaml#/components/responses/400' '401': \$ref: 'TS29122\_CommonData.yaml#/components/responses/401' '403': \$ref: 'TS29122\_CommonData.yaml#/components/responses/403' '404': \$ref: 'TS29122\_CommonData.yaml#/components/responses/404' '429': \$ref: 'TS29122\_CommonData.yaml#/components/responses/429' '500': \$ref: 'TS29122\_CommonData.yaml#/components/responses/500' '503': \$ref: 'TS29122\_CommonData.yaml#/components/responses/503' default: \$ref: 'TS29122\_CommonData.yaml#/components/responses/default' get: summary: Read an existing individual unicast monitoring subscription resource according to the subscriptionId. operationId: ReadUnicastMonitoringSubscription tags: - Individual Unicast Monitoring Subscription (Document) parameters: - name: subscriptionId in: path description: > Represents the identifier of an individual unicast monitoring subscription resource. required: true schema: type: string responses:

 '200': description: The requested individual unicast monitoring subscription returned. content: application/json: schema: \$ref: '#/components/schemas/MonitoringSubscription' '400': \$ref: 'TS29122\_CommonData.yaml#/components/responses/400' '401': \$ref: 'TS29122\_CommonData.yaml#/components/responses/401' '403': \$ref: 'TS29122\_CommonData.yaml#/components/responses/403' '404': \$ref: 'TS29122\_CommonData.yaml#/components/responses/404' '411': \$ref: 'TS29122\_CommonData.yaml#/components/responses/411' '413': \$ref: 'TS29122\_CommonData.yaml#/components/responses/413' '415': \$ref: 'TS29122\_CommonData.yaml#/components/responses/415' '429': \$ref: 'TS29122\_CommonData.yaml#/components/responses/429' '500': \$ref: 'TS29122\_CommonData.yaml#/components/responses/500' '503': \$ref: 'TS29122\_CommonData.yaml#/components/responses/503' default: \$ref: 'TS29122\_CommonData.yaml#/components/responses/default' components: securitySchemes: oAuth2ClientCredentials: type: oauth2 flows: clientCredentials: tokenUrl: '{tokenUrl}' scopes: {} schemas: MonitoringReport: description: Indicates the monitoring information for VAL UEs list, VAL Group, or VAL Stream. type: object properties: valUeIds: type: array minItems: 1 items: \$ref: 'TS29549\_SS\_UserProfileRetrieval.yaml#/components/schemas/ValTargetUe' description: List of VAL UEs whose QoS monitoring data is requested. valGroupId: type: string description: The VAL Group Id which QoS monitoring data is requested. valStreamIds: type: array minItems: 1 items: type: string description: List of VAL streams for which QoS monitoring data is requested. measData: \$ref: '#/components/schemas/MeasurementData' failureRep: type: array items: \$ref: '#/components/schemas/FailureReport' description: > The failure report indicating the VAL UE(s) or VAL Stream ID(s) whose measurement data is not obtained successfully. timestamp: \$ref: 'TS29571\_CommonData.yaml#/components/schemas/DateTime' required: - measData - timestamp oneOf: - required: [valUeIds] - required: [valGroupId] - required: [valStreamIds]

MeasurementData:

### **3GPP TS 29.549 version 17.7.0 Release 17 174 ETSI TS 129 549 V17.7.0 (2023-01)**

 description: Presents the aggregated measurement data. type: object properties: dlDelay: \$ref: 'TS29571\_CommonData.yaml#/components/schemas/Uinteger' ulDelay: \$ref: 'TS29571\_CommonData.yaml#/components/schemas/Uinteger' rtDelay: \$ref: 'TS29571\_CommonData.yaml#/components/schemas/Uinteger' avgPlr: \$ref: 'TS29571\_CommonData.yaml#/components/schemas/PacketLossRate' avgDataRate: \$ref: 'TS29571\_CommonData.yaml#/components/schemas/BitRate' maxDataRate: \$ref: 'TS29571\_CommonData.yaml#/components/schemas/BitRate' avrDlTrafficVol: \$ref: 'TS29571\_CommonData.yaml#/components/schemas/Uinteger' avrUlTrafficVol: \$ref: 'TS29571\_CommonData.yaml#/components/schemas/Uinteger' anyOf: - required: [dlDelay] - required: [ulDelay] - required: [rtDelay] - required: [avgPlr] - required: [avgDataRate] - required: [maxDataRate] - required: [avrDlTrafficVol] - required: [avrUlTrafficVol] MeasurementPeriod: description: > Indicates the measurement time period. type: object properties: measStartTime: \$ref: 'TS29571\_CommonData.yaml#/components/schemas/DateTime' measDuration: \$ref: 'TS29571\_CommonData.yaml#/components/schemas/DurationSec' required: - measStartTime - measDuration ReportingRequirements: description: Indicates the requested frequency of reporting. type: object properties: reportingMode: \$ref: 'TS29508\_Nsmf\_EventExposure.yaml#/components/schemas/NotificationMethod' reportingPeriod: \$ref: 'TS29571\_CommonData.yaml#/components/schemas/DurationSec' reportingThrs: type: array items: \$ref: '#/components/schemas/ReportingThreshold' minItems: 1 immRep: type: boolean repTerminMode: \$ref: '#/components/schemas/TerminationMode' expirationTimer: \$ref: 'TS29571\_CommonData.yaml#/components/schemas/DurationSec' maxNumRep: \$ref: 'TS29571\_CommonData.yaml#/components/schemas/Uinteger' termThr: \$ref: '#/components/schemas/MeasurementData' termThrMode: \$ref: '#/components/schemas/ThresholdHandlingMode' required: - reportingMode FailureReport: description: > Represents the failure report indicating the VAL UE(s) or VAL Stream  $ID(s)$  for which the NRM server failed to obtain the requested data. type: object properties: valUeIds: type: array

```
 minItems: 1 
       items: 
         $ref: 'TS29549_SS_UserProfileRetrieval.yaml#/components/schemas/ValTargetUe' 
       description: > 
         List of VAL UE(s) whose measurement data is not obtained successfully. 
     valStreamIds: 
       type: array 
      minItems: 1
      items: 
         type: string 
       description: > 
         List of VAL stream ID(s) whose measurement data is not obtained successfully. 
     failureReason: 
       $ref: '#/components/schemas/FailureReason' 
     measDataType: 
      $ref: '#/components/schemas/MeasurementDataType' 
   required: 
      - measDataType 
 MeasurementRequirements: 
   description: Indicates the measurement requirements. 
   type: object 
  properties: 
     measDataTypes: 
       type: array 
       items: 
         $ref: '#/components/schemas/MeasurementDataType' 
       minItems: 1 
      description: Indicates the required the QoS measurement data types. 
     measAggrGranWnd: 
      $ref: 'TS29571_CommonData.yaml#/components/schemas/AverWindow' 
     measPeriod: 
       $ref: '#/components/schemas/MeasurementPeriod' 
   required: 
     - measDataTypes 
 MonitoringSubscription: 
   description: The unicast monitoring subscription request. 
   type: object 
   properties: 
     valUeIds: 
      description: List of VAL UEs whose QoS monitoring data is requested. 
       type: array 
       minItems: 1 
      items: 
         $ref: 'TS29549_SS_UserProfileRetrieval.yaml#/components/schemas/ValTargetUe' 
     valGroupId: 
       type: string 
       description: The VAL Group Id which QoS monitoring data is requested. 
     valStreamIds: 
      type: array 
       minItems: 1 
       items: 
         type: string 
       description: List of VAL streams for which QoS monitoring data is requested. 
     measReqs: 
      $ref: '#/components/schemas/MeasurementRequirements' 
     monRep: 
       $ref: '#/components/schemas/MonitoringReport' 
     reportReqs: 
      $ref: '#/components/schemas/ReportingRequirements' 
     notifUri: 
      $ref: 'TS29571_CommonData.yaml#/components/schemas/Uri' 
     reqTestNotif: 
      type: boolean 
    wsNotifCfg:
      $ref: 'TS29122_CommonData.yaml#/components/schemas/WebsockNotifConfig' 
     suppFeat: 
       $ref: 'TS29571_CommonData.yaml#/components/schemas/SupportedFeatures' 
   oneOf: 
     - required: [valUeIds] 
     - required: [valGroupId] 
     - required: [valStreamIds] 
 ReportingThreshold: 
   description: > 
    Indicates the requested reporting termination threshold for the measurement index(es). 
   type: object
```
 properties: measThrValues: \$ref: '#/components/schemas/MeasurementData' thrDirection: \$ref: 'TS29520\_Nnwdaf\_EventsSubscription.yaml#/components/schemas/MatchingDirection' required: - measThrValues - thrDirection # Simple data types and Enumerations MeasurementDataType: anyOf: - type: string enum: - DL\_DELAY - UL\_DELAY - RT\_DELAY - AVG\_PLR - AVG\_DATA\_RATE - MAX\_DATA\_RATE - AVG\_DL\_TRAFFIC\_VOLUME - AVG\_UL\_TRAFFIC\_VOLUME - type: string description: > Indicates the type of measurement data. description: | Possible values are: - DL\_DELAY: Downlink packet delay. - UL\_DELAY: Uplink packet delay. - RT\_DELAY: Round trip packet delay. - AVG\_PLR: Average packet loss rate. - AVG\_DATA\_RATE: Average data rate. - MAX\_DATA\_RATE: Maximum data rate. - AVG\_DL\_TRAFFIC\_VOLUME: Average downlink traffic volume. - AVG\_UL\_TRAFFIC\_VOLUME: Average uplink traffic volume. TerminationMode: anyOf: - type: string enum: - TIME\_TRIGGERED - EVENT\_TRIGGERED\_NUM\_REPORTS\_REACHED - EVENT\_TRIGGERED\_MEAS\_THR\_REACHED - USER\_TRIGGERED - type: string description: > Indicates the termination mode description: | Possible values are: - TIME\_TRIGGERED: Time-triggered termination mode. - EVENT\_TRIGGERED\_NUM\_REPORTS\_REACHED: Event-triggered termination number of reports reached mode. - EVENT\_TRIGGERED\_MEAS\_THR\_REACHED: The event-triggered termination measurement index threshold reached mode. - USER\_TRIGGERED: User-triggered termination mode. FailureReason: anyOf: - type: string enum: - USER\_NOT\_FOUND - STREAM\_NOT\_FOUND - DATA\_NOT\_AVAILABLE - OTHER\_REASON - type: string description: > Represents the failure reason. description: | Possible values are: - USER\_NOT\_FOUND: The user is not found. - STREAM\_NOT\_FOUND: The stream is not found. - DATA\_NOT\_AVAILABLE: The requested data is not available. - OTHER\_REASON: Other reason (unspecified). ThresholdHandlingMode: anyOf: - type: string enum:

 - ALL\_REACHED - ANY\_REACHED - type: string description: > Indicates the multi-parameter threshold handling mode. description: | Possible values are: - ALL\_REACHED: The decision criterion is met when all the provided thresholds are reached. - ANY\_REACHED: The decision criterion is met when any of the provided threshold(s) is

reached.

## Annex B (normative): SEAL NRM server support integration with TSN

When the SEAL Network Resource Management (NRM) server act as a TSN AF, the NRM server shall support integration with TSN including 5GS Bridge information reporting as defined in clause 14.3.8.2 of 3GPP TS 23.434 [2] and 5GS Bridge configuration as defined in clause 14.3.8.3 of 3GPP TS 23.434 [2].

The 5GS integration with TSN only support fully-centralized model as defined in IEEE Std 802.1Qcc-2018 [29], the NRM server acts as a TSN AF as defined in clause 14.2.2.2 of 3GPP TS 23.434 [2], shall support the TSN bridge information report as defined in clause 14.3.2.29 of 3GPP TS 23.434 [2], TSN bridge information confirmation as defined in clause 14.3.2.30 of 3GPP TS 23.434 [2], TSN bridge configuration request as defined in clause 14.3.2.31 of 3GPP TS 23.434 [2] and TSN bridge configuration response as defined in clause 14.3.2.32 of 3GPP TS 23.434 [2]. TSN CNC (as defined in IEEE 802.1Qcc [29]) via the NRM-S reference point configures the TSN flows in the 5GS. As a TSN AF, the SEAL NRM server shall interact with the 5GS PCF over the N5 reference point to configure the 5G QoS and TSCAI parameters in 5GS as defined in clause 14.2.2.24 of 3GPP TS 29.514 [30].

Annex C (informative): Change history
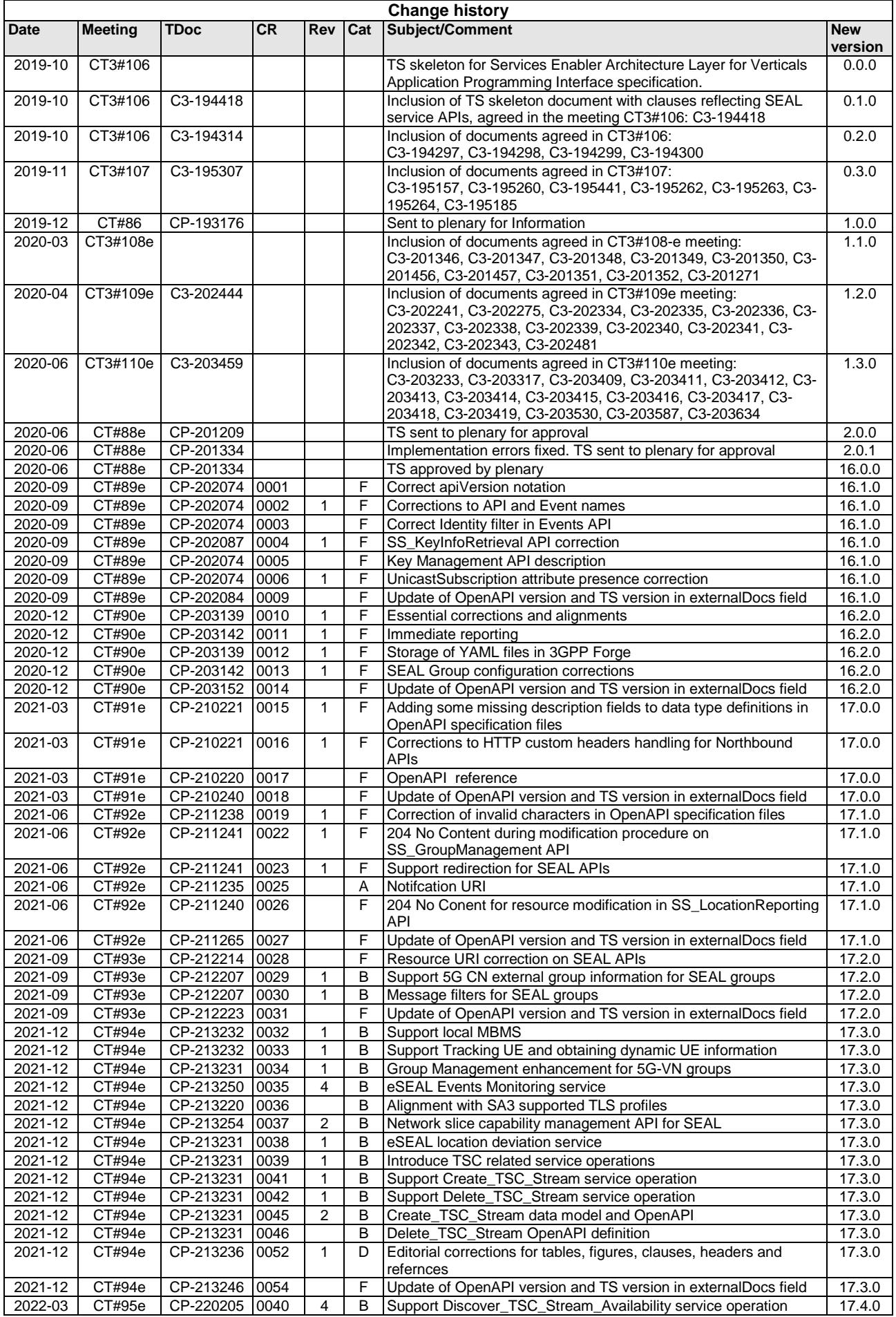

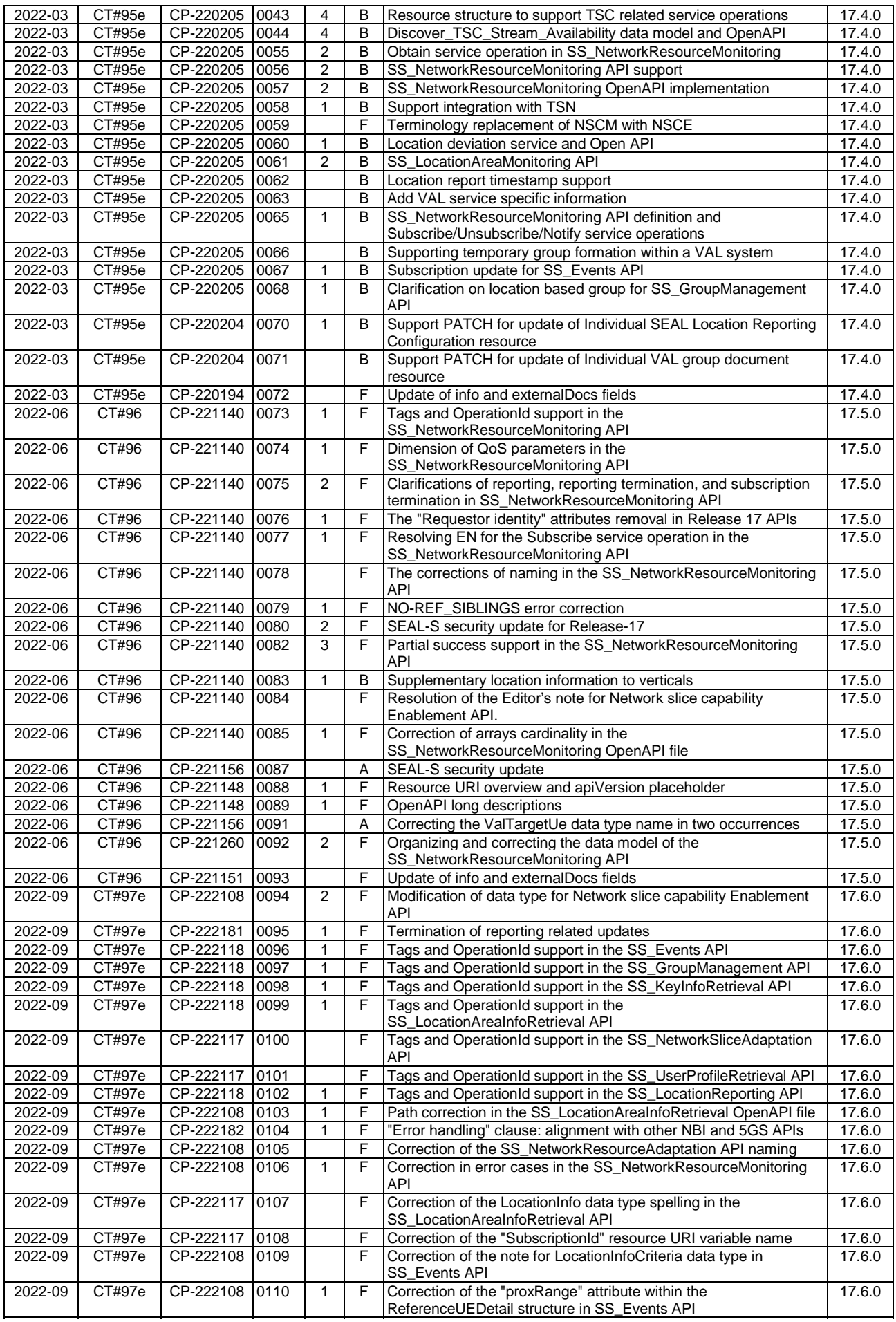

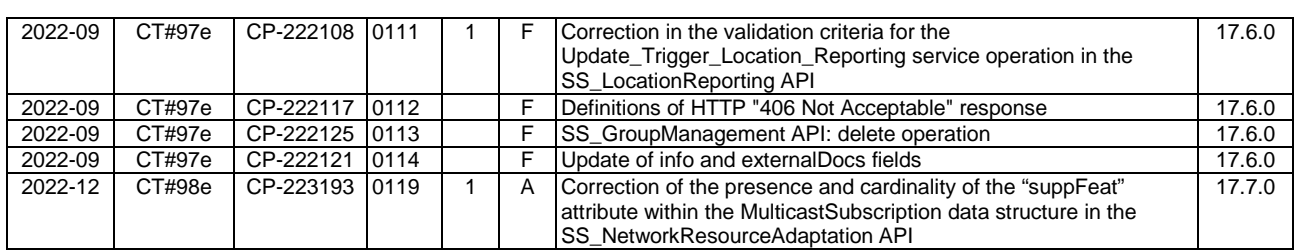

## History

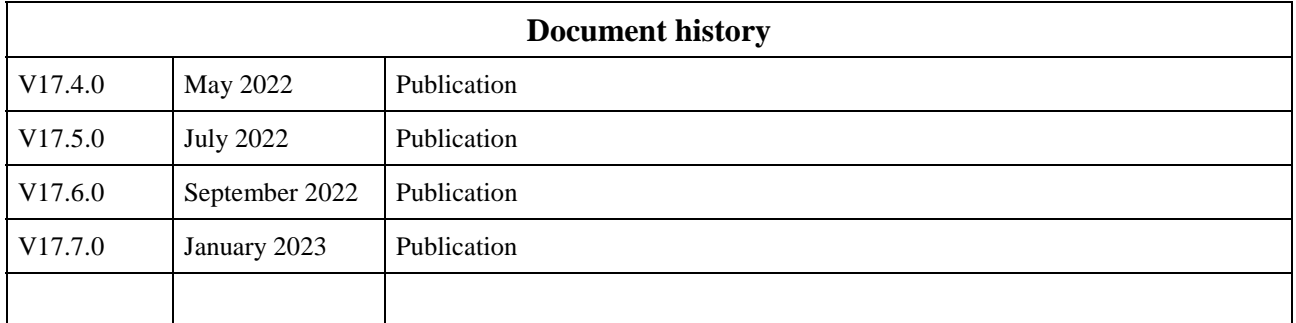